Федеральное государственное бюджетное образовательное учреждение высшего профессионального образования «Московский государственный технический университет им. Н. Э. Баумана» Федеральное государственное бюджетное образовательное учреждение высшего профессионального образования «Калужский филиал МГТУ имени Н. Э. Баумана»

> *70-летию Великой Победы посвящается*

# **НАУКОЕМКИЕ ТЕХНОЛОГИИ В ПРИБОРО - И МАШИНОСТРОЕНИИ И РАЗВИТИЕ ИННОВАЦИОННОЙ ДЕЯТЕЛЬНОСТИ В ВУЗЕ**

**Материалы Региональной научно-технической конференции**

**Том 4**

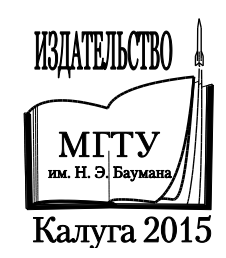

УДК 378:001.891 ББК 74.58:72 Н34

#### **Руководитель конференции:**

*С.А. Кусачева* (председатель совета по НИР студентов и аспирантов)

#### **Руководители направлений:**

*А.И. Пономарев* (ф-т КМК)*, Ю.С. Белов* (ф-т ФНК), *М.Ю. Адкин* (ф-т ЭИУК), *А.Г. Вяткин* (ф-т МТК), *О.А. Артеменко* (ф-т СЭК)

#### **Руководители секций:**

*Е.Н. Малышев, Г.В. Орлик, В.В. Андреев, А.А. Жинов, Ю.П. Корнюшин, Н.Е. Шубин, А.И. Пономарев, А.К. Рамазанов, А.А. Анкудинов, Б.М. Логинов, В.Г. Косушкин, А.В. Мазин, А.А. Шубин, А.К. Горбунов, А.В. Максимов, В.Н. Пащенко, М.В. Астахов, Е.Н. Сломинская, О.Л. Перерва, Г.И. Ловецкий, А.Ю. Красноглазов, В.М. Алакин*

Н34 **Наукоемкие технологии в приборо- и машиностроении и развитие инновационной деятельности в вузе:** материалы региональной научно-технической конференции, 21–23 апреля 2015 г. Т. 4. – Калуга: Издательство МГТУ им. Н. Э. Баумана, 2015. – 244 с.

ISBN 978-5-7038-4165-5 (т. 4) ISBN 978-5-7038-4161-7

В сборнике материалов Региональной научно-технической конференции представлены результаты научных исследований, выполненных учеными в течение ряда лет. Систематизированы материалы различных научных школ. Результатами научных исследований являются новые методы, вносящие вклад в развитие теории, а также прикладные задачи, воплощенные в конструкции и материалы.

> УДК 378:001.891 ББК 74.58:72

© Коллектив авторов, 2015 © Калужский филиал МГТУ им. Н. Э. Баумана

ISBN 978-5-7038-4165-5 (т. 4) © Издательство МГТУ ISBN 978-5-7038-4161-7 им. Н. Э. Баумана, 2015

# **СЕКЦИЯ 15.**

# **ВЫЧИСЛИТЕЛЬНЫЕ МАШИНЫ И СИСТЕМЫ; ЭЛЕМЕНТЫ И УСТРОЙСТВА ВЫЧИСЛИ-ТЕЛЬНОЙ ТЕХНИКИ И СИСТЕМ УПРАВЛЕ-НИЯ**

# АНАЛИЗ СИСТЕМЫ АДМИНИСТРИРОВАНИЯ РЕСУРСА С ПОМОЩЬЮ CMS MODX

КФ МГТУ им. Н.Э. Баумана, Калуга, 248000, Россия

В данной статье рассмотрены основные особенности системы управления контентом МОДх. Так же рассмотрены основные понятия и терминология, которые используются при работе с МОДх. Рассмотрен пример интеграции шаблона сайта в систему управления контентом МОДх. Основной целью использования системы управления контентом является возможность управления содержимым ресурса и обеспечение и организация совместного процесса создания, редактирования и управления контентом сайта. Данная CMS система управления сайтом подходит для разработки и создания сайтов любого назначения и любой сложности. Система является гибкой с точки зрения дизайна – абсолютно любой дизайн, без всяких ограничений, может быть использован для создания сайта на МОДх. Важно, что данная CMS отличается высокой степенью оптимизации под поисковые системы, что существенно облегчает процесс продвижения сайтов на МОДх.

Ключевые слова: CMS, ресурс, шаблон, чанк, сниппет.

#### Введение

В настоящее время существует множество различных CMS (content management system), каждая из которых может быть в той или иной мере полезной для каждого из типов сайтов. Большое распространение получили так называемые open source CMS, то есть бесплатные. К системам управления контентом относятся такие системы как Joomla!, Drupal. В зависимости от поставленной задачи выбирают соответствующую систему.

Joomla! является одной из систем управления содержимым ресурса с открытым кодом (Open Source CMS). Она используется для создания простых сайтов и комплексных корпоративных приложений. Система шаблонов позволяет изменять внешний вид сайта или создать свой уникальный. В сети существует большой выбор готовых шаблонов, как платных, так и бесплатных.

Drupal — система управления содержимым, используемая также как каркас для веб-приложений, написанная на языке PHP. Архитектура Drupal позволяет применять его для построения различных типов сайтов - от блогов и новостных сайтов до информационных архивов или социальных сетей

MOD<sub>x</sub> — это бесплатная профессиональная система управления содержимым и фреймворк для веб-приложений, предназначенная для обеспечения и организации совместного процесса создания, редактирования и управления контентом сайта.

Ниже рассмотрены основные особенности системы управления контентом МОДх

#### Функционал MODx.

Основной функционал МОDх состоит из двух частей. Первая часть обрабатывает документы и генерирует страницы, отображаемые пользователю. Вторая обеспечивает интерфейс администратора.

Панель управления системы имеет множество функций и предоставляет пользователю гибкий интерфейс настройки сайта. Требуемое действие системы определяется из строки URL. Действие по-умолчанию, которое выполняет панель управления при авторизации в системе - это отображение страницы с приветствием. Каждый пункт в меню, который выбирает пользоваетль будет отправлять скрипту manager/index.php свой ID в строке запроса, на что скрипт будет реагировать подключением соответствующего php файла, отвечающего за выполнение выбранного пользователем действия. Когда администратор сайта сохраняет проделанную работу (например, сохраняет документ) вызывается соответствующий этому действию php процессор, который обрабатывает формы и возвращает необходимую страницу панели управления.

При открытии страницы сайта запрос отправляется файлу index.php. Файл index.php инициализирует объект MODx и запускает парсер. Парсер принимает ряд мер, чтобы точно определить какой результат возвратить посетителю, а именно:

Определяет доступность сайта из настроек сайта. Если сайт недоступен (offline) - показывает станицу «сайт недоступен», указанную в настройках или генерирует стандартную страницу с сообщением «сайт недоступен».

Если документ кешируемый – проверяет наличие документа в кэше и возвращет его содержимое. Проверяет имеются ли у посетителя права на просмотр этого документа, присутствуют ли в документа не кешируемые вызовы снипеттов и обрабатывает их. Парсер отправляет содержимое страницы посетителю и заканчивает работу.

Обрабатывает или определяет ID документа.

Если документа не существует, он отмечен как удаленный или не опубликован выводит страницу с ошибкой и завершает работу.

Если доступу к документу разрешен не всем - проверяет переменные сессии посетителя на предмет наличия прав доступа к текущему документу. Если их нет - возвращает страницу «доступ запрещен» и завершает работу.

Если запрашиваемый документ является ссылкой (weblink) - генерирует соответствующий URL и перенаправляет посетителя на него.

Получает шаблон документа (или использует содержимое документа [ \*content\* ] если шаблон не указан (blank)) и обрабатывает тэги MOD<sub>x</sub> в шаблоне.

Когда парсер заканчивавет работу, MODx отправляет ответ серверу с помощью универсальной конструкции: echo \$this -> documentOutput;

## Основные понятия МОDх.

Страницы и категории в МОDх называются «ресурсами». Древовидная структура отображения страниц сайта очень удобна за счет своей интуитивности.

В МОDх введены понятия чанков. Чанк - это повторно используемый код. Например, есть шаблон, в котором какая-то часть HTML кода повторяется более одного раза и изменения необходимо внести сразу везде, где встречается этот повторяемый код. Для этого в системе управления контентом MODx создается чанк с именем, например, «ChunkName», а в качестве содержимого чанка используется кусок повторяемого кода. После чего, в разметке шаблона можно вместо повторяемых блоков, вставить следующую конструкцию:

 $\{\{\text{ChunkName}\}\}\$ 

MODх при выводе страницы автоматически заменит чанк на содержимое этого чанка. Таким образом, при необходимости внести какиенибудь изменения в повторяемые блоки, можно просто редактировать созланный чанк.

Так же в МОDх используются сниппеты. Сниппет - это PHP код, который можно вызывать из шаблона сайта. Результат работы сниппета вставляется в место вызова. Сниппеты нужны они для обеспечения динамической логики на сайте. Например, для генерации динамических меню, вывода контента из базы данных по некоторому условию, организации формы обратной связи. Вызов осуществляется по имени сниппета, помещенном между квадратными скобками с восклицательными знаками. Например, если имя определенного сниппета — «SnippetName», то вызов его будет осуществляться следующей конструкцией, помещенной в шаблон:

[! SnippetName! ]

Помимо вызова, сниппету можно отправлять на обработку различные значения параметров, если их поддерживает данный сниппет. Обычно, у каждого сниппета имеется свой набор поддерживаемых параметров, от которых будет зависеть результат работы сниппета.

Для того, чтобы передать некоторые значения параметров используется конструкция:

[! SnippetName? & параметр1 = `значение` & параметр2 = `значение`!]

Вопросительный знак после имени сниппета говорит о том, что далее следует объявление передаваемых параметров. Названию каждого передаваемого параметра предшествует знак «&», а его значение заключено в обратные одинарные кавычки.

Если результат работы необходимо занести в кэш, то вызов будет осуществляться по имени сниппета, помещенном в двойные квадратные скобки. Т.е. для сниппета с именем «SnippetName» кэшируемый вызов будет представлять собой следующую конструкцию:

[[ SnippetName ]]

При кэшируемом вызове результат работы сниппета заносится в кэш, и при повторной загрузке страницы код сниппета не выполняется заново, а на место вызова сразу подставляется предыдущий результат, взятый из кэш.

Шаблон MODx может быть создан из любого HTML файла. Можно скопировать исходный код любой страницы и использовать его в качестве шаблона. В шаблоне, как и в любой html странице, должны быть основные html теги (doctype, head, body). Согласно хорошему тону программирования, шаблон должен содержать только HTML структуру, все содержимое и динамический контент будет представлен специальными тегами MODx.

Другой способ создания шаблона заключается в использовании сниппета, подключающего внешний html (или любой другой) файл.

**Теги системы управления.**

В MODx существуют специальные теги системы управления, которые используются для создания динамических сайтов. Это определенные конструкции, которые необходимо вставлять в код шаблона сайта, чтобы вывести ту или иную динамическую информацию, а именно содержимое страницы, результат работы сниппета или плагина. Существует несколько типов тегов, используемых для различного типа контента.

Переменные уровня Сайта - этот тип тегов берется из настроек сайта, которые находятся в таблице system\_settings и файле config.inc.php, создаваемом во время установки MODx. Этот тип тегов имеет следующий синтаксис:

[ (имя\_переменной) ].

Например использование тега <br/>base href = "[(site\_url)]"> позволяет не менять абсолютные пути к скриптам или css файлам и не заботиться о смене адреса сайта.

Параметры уровня ресурса - такие переменные документа имеют вид [ \*fieldname\* ]. Они включают в себя все переменные, относящиеся к конкретному документу, такие как заголовок, расширенный заголовок, описание, введение, содержание и другие. Например тег [ \*pagetitle\* ] удобно использовать в html теге title, а тег [ \*contetnt\*] будет заменен на содержимое ресурса в основной секции шаблона.

Переменные Шаблона (Template Variables или TV параметры) выглядят так же, как и переменные документа [ \*TVName\* ] и назначаются шаблону.

Только в документах, которые используют шаблон с назначенными TV-параметрами, можно получить доступ к ним. Во время редактирования

такого документа появляются поля, снизу от поля редактирования контента документа, со значениями TV параметров.

Ниже перечислены наиболее распространенные теги MODx.

[(site\_name)] — этот тег выводит заголовок вашего сайта. Обычно используется в заглавии страниц HTML в теге <title>.

 $[(base url)]$  или  $[(site url)]$  — два тега идентичны между собой. Эти конструкции позволяют выводить URL сайта. При создании шаблона используется тег [(base\_url)] для указания базового URL для корректной работы с относительными путями.

[ \*pagetitle\* ] — эта конструкция выводит содержимое поля «Заголовок», которое заполняется на странице создания/редактирования ресурса.

[ \*longtitle\* ] — выводит содержимое поля «Расширенный заголовок». Обычно используется как главный заголовок <h1> на странице.

[ \*description\* ] — выводит содержимое поля «Описание». Это поле будем использовать для вывода содержимого в META-теге description.

[ \*introtext\* ] — выводит содержимое поля «Аннотация». Это поле чаще всего используют при создании новостей, заметок в блоге и т.п. для организации страниц с кратким описанием заметок.

[ \*content\* ] — основное содержимое страниц. Конструкция выводит любой текст или HTML код, написанный или отредактированный в визуальном редакторе.

[ $\ast$ id $\ast$ ] — выводит идентификатор ресурса.

[ \*alias\* ] — выводит псевдоним ресурса.

# **Пример интеграции сайта в систему управления контентом MODx**

Рассмотрим пример интеграции сайта в систему управления контентом MODx. Для этого создадим «Начальный шаблон» вывода страницы и укажем файл, в котором хранится содержимое ресурса.

Код шаблона:

```
<html>
<head>
\lttitle>[ ++site_name ]] - [ *pagetitle ]\lt/title>
\langlebase href="[[ ++site_url ]]" \langle \rangle</head>
<body>[[ *content ]]
</body>
</html>
Статичный файл ресурса:
```
templates/index.html

Во вкладке ресурсы для значения поля шаблон главной страницы укажем созданный «Начальный шаблон».

Далее необходимо прописать базовый URL сайта, чтобы предостеречься от неправильного распознавания относительных путей. Для этого внутри тега <head> нужно указать следующее:

 $\langle$  base href = "[[ ++site url ]]" >

Главная страница сайта должна корректно отобразиться в окне браузера.

Рассмотрим пример использования сниппета генерации меню «pdoMenu». В систему управления контентом предварительно нужно установить компонент «pdoTools».

Меню сайта необходимо вывести в 2 столбика. Для вывода левого меню сайта, добавим следующий код:

[[ pdoMenu?

&parents=`0`

 $&$ level=`1`

 $&$ limit=`5`

&tplOuter=`@INLINE [[+wrapper]]`

&tpl=`@INLINE < div class = "f\_r c\_r" >< a href = "[[+link]]" class = "menu [[+classnames]]" title = "[[+pagetitle]]" >[[+pagetitle]]</a>< div class = "pic f\_r" >  $\langle \text{div}\rangle \langle \text{div}\rangle$ ]

Рассмотрим параметры сниппета.

Параметр «&parents» содержит «0», т.е. выборка не ограничивается. Параметр может содержать список родителей, через запятую, для поиска результатов. Если id родителя начинается с дефиса, он и его потомки исключаются из выборки.

Параметр «&level» обозначает уровень генерируемого меню.

Параметр «&limit» ограничивает количество выводимых данных.

Далее используются параметры шаблонов. Эти параметры устанавливают чанки, которые содержат шаблоны для генерации меню.

Параметр «&tplOuter» - чанк обертка всего блока меню. По умолчанию: @INLINE <ul [[+classes]] > [[+wrapper]] </ul>

Параметр «&tpl» - имя чанка для оформления ресурса. Если не указан, то содержимое полей ресурса будет распечатано на экран. По умолчанию: @INLINE <li [[+classes]] ><a href = "[[+link]]" [[+attributes]] > [[+menutitle]]  $\langle a \rangle$  [[+wrapper]]  $\langle l$ i>

В резульате на экран выводится левое меню. Для того чтобы вывести оставшиеся пункты правого меню, необходимо добавить еще один параметр - «&offset» - пропуск результатов от начала, и указать необходимое количество пунктов меню.

Теперь рассмотрим пример динамического вывода содержимого сайта на странице при клике по одному из пунктов меню. Для этого создадим новый шаблон «Content». В поле, где должно быть содержимое страницы, запишем следующую конструкцию:

[[ \*content ]]

После этого можно заполнить содержимое ресурса информацией, которая будет отображаться на странице и в поле контент, указать, какой шаблон должен использовать ресурс, в нашем примере указываем шаблон «Content». В результате при клике по ссылке на страницу будет выведено содержимое ресурса.

Таким образом, интеграция готового макета в систему управления контентом МОDх оказалась не сложной залачей.

Преимущества использования системы управления контентом MOD<sub>x</sub>.

Система управления контентом МОDх обладает рядом преимуществ, по-сравнению с другими CMS. Ниже перечислены основные из них.

• Гибкость для дизайна. С помощью МОDх можно интегрировать в систему абсолютно любой дизайн, без каких бы то ни было ограничений (принудительных колонок, блоков и пр).

• Гибкий, мощный АРІ и модель событий. Это та особенность, которая делает MOD<sub>x</sub> не просто системой управления, но и системой разработки СМГ. Это дает полный контроль и свободу в разработке, возможность переопределять события, изменять функциональность ядра МОDх.

• Безопасность и защита. Вся архитектура MODx Revolution была создана с учетом требований безопасности. Каждый ввод данных фильтруется, а каждый запрос в базу данных при использовании АРІ выполняется через подготовленные запросы (prepared statements), которые устраняют возможность SQL инъекции.

• Оптимизация сайтов (SEO) - в МОDх программист работает напрямую с HTML с необходимым количеством специальных переменных сай-Ta.

• Система управления пакетами в МОDх позволяет администраторам сайтов устанавливать, обновлять и переносить содержимое, шаблоны, дополнения или даже полностью сайты, не беспокоясь о потерянных шагах или зависимостях. Все работает из единого интерфейса внутри менеджера MOD<sub>x</sub>.

#### Литература

[1]. Документация по MODx. URL: http://docs.modx.pro/ (дата обращения 25.02.2015).

[2]. Сообщество MODx. URL: http://community.modx-cms.ru/ (дата обращения 25.02.2015).

[3]. MODx.RU. URL: http://modx.ru/ (дата обращения  $1.03.2015$ ).

Быкова Вероника Владимировна - студент КФ МГТУ им. Н.Э. Баумана. E-mail: veronikappp66@gmail.com.

Борсук Наталья Александровна - канд. техн. наук, доцент кафедры "Компьютерные системы и сети", КФ МГТУ им. Н.Э. Баумана. E-mail: borsuk.65@yandex.ru.

V.V. Bykova, N.A. Borsuk

## **ANALYSIS OF THE SYSTEM ADMINISTRATION OF RESOURCE USING CMS MODX**

Bauman Moscow State Technical University, Kaluga Branch, Kaluga, 248000, Russia

*This article describes the main features of the content management system MODx. Also, the basic concepts and terminology that are used when working with MODx described in the article. There is an example of the integration site template in a content management system MODx in the article. The main purpose of using CMS is to manage the content of the resource and the provision and organization of the joint process of creating, editing and content management. This CMS content management system for the design and creation of sites for any purpose and any complexity. The system is flexible in terms of design - absolutely any design, without any restrictions, can be used to create a site to MODx. This CMS is have highly search engine optimization, which greatly simplifies the process of promoting websites on MODx.* 

*Keywords: CMS, resource, template, chunk, snippet*

**Bykova Veronika Vladimirovna -** student; Kaluga Branch of Bauman Moscow State Technical University, E-mail: veronikappp66@gmail.com.

**Borsuk Natalia Alexandrovna** - Ph. D., Assoc. Professor; Kaluga Branch of Bauman Moscow State Technical University. E-mail: borsuk.65@yandex.ru.

# УДК 004.031.6

### Л.В. Савкин, В.М. Новичков, А.Е. Ширшаков

# **ЗЕРКАЛЬНОЕ ДУБЛИРОВАНИЕ ДИАГНОСТИЧЕСКИХ КАНАЛОВ В РЕКОНФИГУРИРУЕМОМ ВЫЧИСЛИТЕЛЬНОМ ПОЛЕ СИСТЕМЫ ФУНКЦИОНАЛЬНОГО КОНТРОЛЯ И ДИАГНОСТИКИ БОРТОВОГО КОМПЛЕКСА УПРАВЛЕНИЯ КОСМИЧЕСКОГО АППАРАТА**

Филиал ФГУП «НПО им. С.А. Лавочкина», Калуга, 248000, Россия

*В статье рассмотрен способ дублирования диагностических каналов для ранее предложенной реконфигурируемой системы функционального контроля и диагностики бортового комплекса управления космического аппарата. Предлагаемый способ заключается в реализации зеркально симметричных аппаратных архитектур каналов обработки диагностической информации в реконфигурируемом вычислительном поле системы функционального контроля и диагностики. Приведен пример распределения ресурсов реконфигурируемого вычислительного поля для дублирования диагностических каналов по зеркальному принципу. Получено выражение конфигурационной функции, описывающей процесс восстановления диагностической модели для случая с реконфигурацией в одном выделенном фрагменте вычислительного поля и для случая с реконфигурацией в двух выделенных фрагментах вычислительного поля.*

*Ключевые слова: бортовой комплекс управления, диагностика, диагностическая модель, диагностический канал, зеркальное дублирование.*

В [4, 5] был предложен и рассмотрен обобщенный вариант аппаратнопрограммного построения диагностического обеспечения бортовой аппаратуры космических аппаратов (КА) на основе встроенных реконфигурируемых вычислительных полей (РВП). Там же приводился пример распределения ресурсов РВП для решения задач бортового диагностирования КА, включающий в себя обработку диагностической информации, формирование диагностических тестов и аппаратное построение в РВП дискретных цифровых устройств бортового комплекса управления (КА) для проведения диагностики методом эквивалентного дублирования аппаратуры.

В [6] в качестве одного из способов повышения надежности реконфигурируемой системы функционального контроля и диагностики (СФКД) было предложено дублировать диагностические модели непосредственно в РВП СФКД КА (рис. 1).

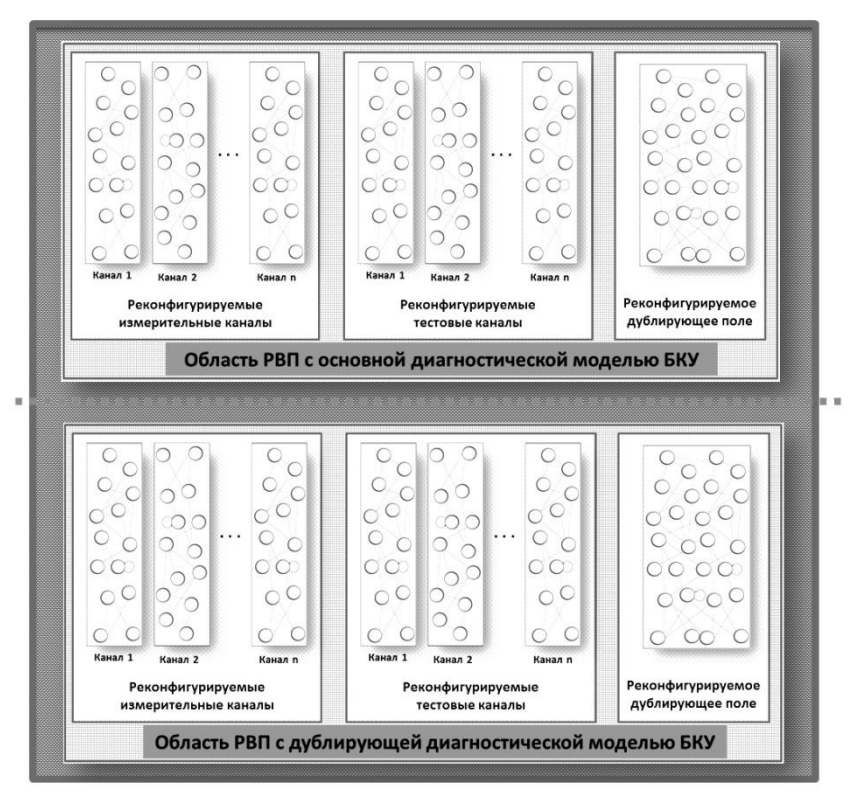

Рис. 1. Дублирование диагностической модели в РВП СФКД

Не зависимо от того, какое количество программируемых логических интегральных схем (ПЛИС) требовалось для реализации РВП СФКД, весь вычислительный ресурс предлагалось разделить на две области:

область РВП с основной диагностической моделью;

область РВП с дублирующей диагностической моделью.

При этом под диагностической моделью подразумевалась аппаратная реализация в РВП СФКД любого алгоритма диагностики или контроля БКУ КА, представленного в виде орграфа G, топологию между функциональными вершинами которого можно было бы менять в процессе корректировки (реконфигурации) диагностического алгоритма (модели) или при выходе из строя одного из функциональных фрагментов РВП.

Функциональные вершины, в свою очередь, было предложено реализовать на основе коммутируемых логических блоков (КЛБ) ПЛИС, направленные логико-арифметические связи между которыми полностью описываются конфигурационными функциями вида

$$
K_i^{\text{PBH}} = F(\mathbf{L}_i, G(\mathbf{L}_i))
$$
\n<sup>(1)</sup>

где К<sup>рвп</sup> – выделенный фрагмент РВП СФКД, отведенный для реализации на нем диагностической модели или его части, где  $i = \overline{1, N}$  – условный порядковый номер диагностической модели в РВП; L<sub>i</sub> - матричный набор элементарных (базовых) логических и арифметических операций, реализуемых посредством КЛБ *і*-ой диагностической модели (фрагмента РВП);  $G(L)$ - орграф, описывающий топологию логико-арифметических связей между функциональными элементами матрицы КЛБ L.

Продолжая исследование по разработке наиболее эффективных способов построения диагностических моделей в РВП СФКД и, учитывая вариант дублирования, предложенный в [6], здесь предлагается способ так называемого зеркального дублирования каналов обработки диагностической информации (далее диагностических каналов) непосредственно в РВП СФКД. В качестве ключевой идеи данного способа выступает формирование в РВП двух полностью симметричных аппаратных архитектур диагностических моделей (и каналов, соответственно), благодаря которым удобно будет задавать значение конфигурационных функций (к примеру, прямой и инверсной) для самотестирования диагностических моделей, когда в РВП их будет использоваться две (основная и дублирующая).

Для случая, когда количество дублированных (или резервных) диагностических моделей в РВП будет более трех, безусловно, наиболее предпочтительным вариантом, будет являться построение общего мажоритарного органа на периферийном фрагменте РВП СФКД.

На рис. 2 представлен пример принципа зеркального дублирования двух диагностических каналов с более подробным описанием фрагментов РВП, которые были показаны на рис. 1.

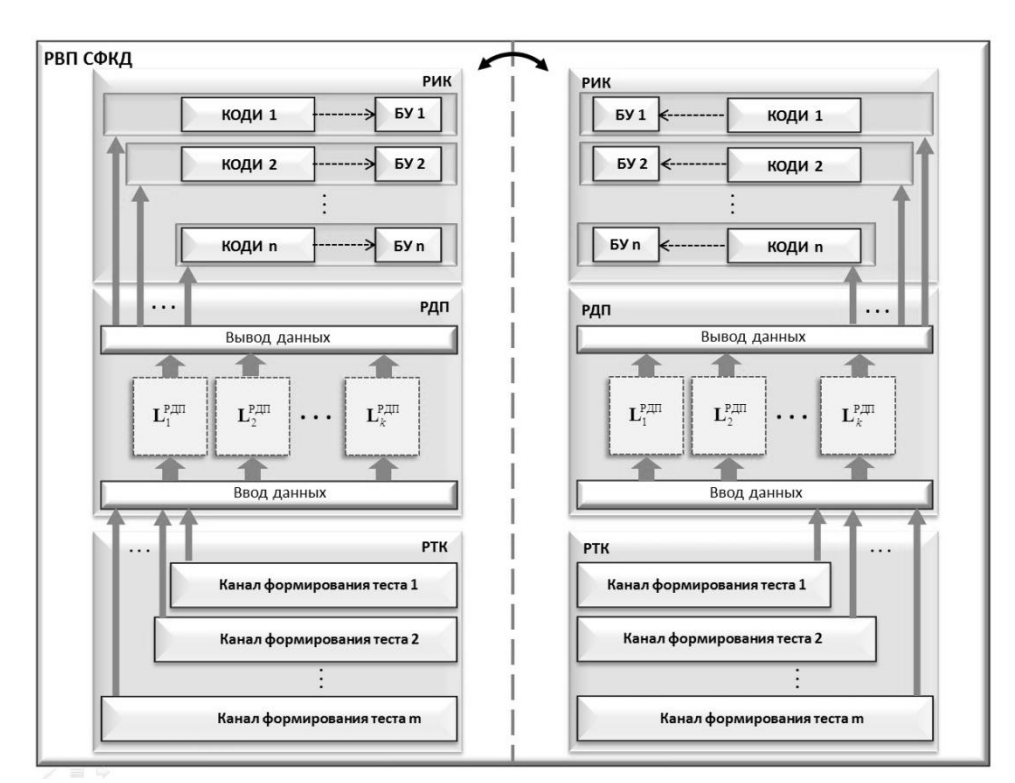

Рис. 2. Зеркальное дублирование диагностических каналов в РВП СФКД

Здесь каждая из дублированных в РВП диагностических моделей делится на три основных фрагмента (области): реконфигурируемые измерительные каналы (РИК), реконфигурируемое дублирующее поле (РДП) и реконфигурируемые тестовые каналы (РТК).

Каждый независимый измерительный канал включает в себя канал обработки диагностической информации (КОДИ) и буферное устройство (БУ), с помощью которого осуществляется окончательное формирование значения регистрируемой сигнатуры с контрольной точки БКУ для сопоставления ее со значением эталонной сигнатуры в классификаторе признаков аппаратно-программных неисправностей БКУ КА.

В РДП имеются  $k$  матричных наборов КЛБ РВП  $\mathbf{L}^{\text{PBII}}_1, \mathbf{L}^{\text{PBII}}_2, ..., \mathbf{L}^{\text{PBII}}_k$  для аппаратной реализации на них дискретных цифровых устройств БКУ КА.

Фрагмент РТК служит для формирования корректируемых диагностических тестов БКУ в одном из  $d = \overline{1, m}$  независимых реконфигурируемых тестовых каналов (канале формирования теста).

В соответствии с (1), конфигурационную функцию зеркально продублированных диагностических каналов можно условно записать в виде выражения

$$
K_{1,2}^{\text{PBH}} = F(\mathbf{L}_{1}^{\text{PBH}}, \mathbf{L}_{2}^{\text{PBH}}, G(\mathbf{L}_{1}^{\text{PBH}}), G(\mathbf{L}_{2}^{\text{PBH}})) = F(\mathbf{L}_{1}^{\text{PBH}} | \mathbf{L}_{2}^{\text{PBH}}, G(\mathbf{L}_{1}^{\text{PBH}} | \mathbf{L}_{2}^{\text{PBH}}))
$$

где L<sup>PBIT</sup>, L<sup>PBIT</sup> - матричные наборы КЛБ зеркально продублированных в РВП СФКД диагностических каналов (фрагментов);  $G(L_i^{\text{PBH}}), G(L_j^{\text{PBH}})$  - орграфы, описывающие топологию логико-арифметических связей между функциональными КЛБ-вершинами 1-го и 2-го зеркально дублируемых матричных наборов КЛБ;  $\overline{L_1^{\text{PBH}}|L_2^{\text{PBH}}}}$  – матричный набор базовых логико-арифметических операций с зеркальным отображением элементов матрицы  ${\bf L}^{\text{PBII}}_1$  в элементы матрицы L<sup>PBIT</sup> (или наоборот), реализуемых посредством КЛБ, причем для однородных вычислительных систем (ОВС)

$$
\mathbf{L}_1^{\text{PBII}} = \mathbf{L}_2^{\text{PBII}} = const.
$$

поскольку в ОВС каждый функциональный элемент  $L_i$  матрицы  $L_i^{\text{PBII}}$  будет способен реализовать одну и ту же базовую логико-арифметическую операцию, а направленные параллельно-последовательные связи при реализации вычислительного процесса между КЛБ-вершинами будут полностью описываться орграфом G.

На рис. 3 представлен граф переходов состояний диагностической модели с зеркальным дублированием каналов в РВП СФКД от исправного состояния  $S_1^{\text{TM}}$  (обозначение на графе «1») в неисправное  $S_0^{\text{TM}}$  (обозначение на графе «0») и обратно после восстановления путем реконфигурации диагностической модели в РВП, аппаратная архитектура которой задается конфигурационной функцией в соответствии с выражением (1).

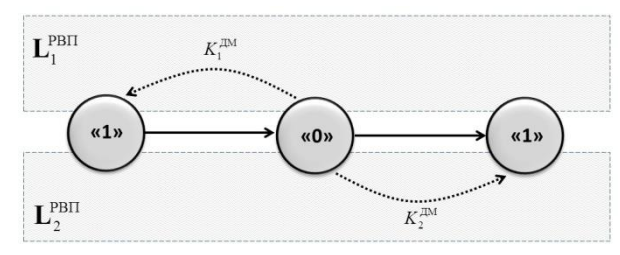

Рис. 3. Граф переходов состояний диагностической модели с зеркальным дублированием диагностических каналов в РВП СФКД

В данном случае граф состояний диагностической модели «соприкасается» с двумя областями, соответствующими матричным наборам L<sup>PBIT</sup> и L<sup>PBIT</sup>. Эта важная деталь рисунка подчеркивает, что восстановление вышедшей из строя диагностической модели может осуществляться путем задания конфигурационной функции  $K_1^{\text{PBII}}$  или  $K_2^{\text{PBII}}$  для одной из двух зеркально продублированных диагностических моделей, под аппаратную реализацию которых отведен собственный матричный набор  $L_1^{\text{PBII}}$  и  $L_2^{\text{PBII}}$ , что можно записать как

$$
S_0^{\text{TM}} \to S_1^{\text{TM}} = K_1^{\text{TM}} \langle 0 \rangle \to K_1^{\text{TM}} \langle 1 \rangle = F_{\langle 0 \rangle}(\mathbf{L}_1^{\text{PBH}}, G(\mathbf{L}_1^{\text{PBH}})) \to F_{\langle 1 \rangle}(\mathbf{L}_1^{\text{PBH}}, G(\mathbf{L}_1^{\text{PBH}}))
$$

ИЛИ

$$
S_0^{\text{TM}} \to S_1^{\text{TM}} = K_2^{\text{TM}} \langle 0 \rangle \to K_2^{\text{TM}} \langle 1 \rangle = F_{\langle 0 \rangle}(\mathbf{L}_2^{\text{PBH}}, G(\mathbf{L}_2^{\text{PBH}})) \to F_{\langle 1 \rangle}(\mathbf{L}_2^{\text{PBH}}, G(\mathbf{L}_2^{\text{PBH}}))
$$

в зависимости от того, какой матричный набор задействован в качестве основного, а какой в качестве дублирующего (зеркального).

На рис. 4 изображен граф переходов состояний диагностической модели при ее восстановлении в одном из продублированных диагностических каналов РВП СФКД путем реконфигурации на первом аппаратном уровне РВП СФКД, соответствующем уровню КЛБ ПЛИС  $q=1$  и более высоких условных аппаратных уровнях q>1 для сложных диагностических моделей.

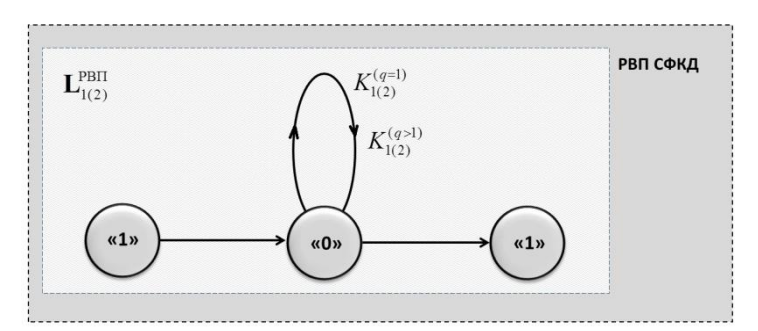

Рис. 4. Граф переходов состояний диагностической модели в одном из продублированных диагностических каналов РВП СФКД

Для данного примера процесс восстановления диагностической модели путем реконфигурации ее q-го аппаратного уровня в РВП можно условно записать в виде выражения

$$
S_0^{\text{TM}} \to S_1^{\text{TM}} = K_{1(2)}^{(q)} \langle 0 \rangle \to K_{1(2)}^{(q)} \langle 1 \rangle = F_{\langle 0 \rangle}(\mathbf{L}_{1(2)}^{(q)}, G(\mathbf{L}_{1(2)}^{(q)})) \to F_{\langle 1 \rangle}(\mathbf{L}_{1(2)}^{(q)}, G(\mathbf{L}_{1(2)}^{(q)}))
$$

из которого видно, что независимо от того, какая из областей с зеркальным дублированием вышла из строя, процесс восстановления в пределах выделенного фрагмента РВП может заключаться в реконфигурации диагностической модели либо на одном из ее условных аппаратных уровней, либо на всех (глубокая реконфигурация диагностической модели).

Таким образом, зеркальное дублирование диагностических каналов в РВП СФКД БКУ КА может представлять собой практический интерес как с точки зрения оперативного самотестирования реконфигурируемой СФКД при формировании конфигурационных функций тестируемых фрагментов СФКД, так и с точки зрения эффективных способов построения диагностических каналов и моделей в РВП СФКД в целом.

#### Выводы:

1) Предложен способ повышения надежности функционирования реконфигурируемой СФКД БКУ КА, заключающийся в проведении зеркального дублирования аппаратных архитектур диагностических моделей в РВП СФКД;

2) Практическая значимость предложенного способа дублирования заключается в удобстве формирования конфигурационных функций, описывающих тестируемые фрагменты РФП СФКД. Кроме того, рассмотренный способ может иметь важное значение при разработке эффективных способов построения диагностических каналов и моделей в РВП СФКД, что напрямую связано как с надежностью функционирования БКУ КА, так и надежностью КА в целом.

#### Список литературы

[1]. Алексеев А.А., Кораблев Ю.А., Шестопалов М.Ю. Идентификация и диагностика систем.-М.: Издательский центр «Академия», 2009. - $352c$ 

[2]. Бровкин А.Г., Бурдыгов Б.Г., Гордийко С.В. и др. Бортовые системы управления космическими аппаратами. (Под ред. проф. А.С. Сырова-М.: Изд-во МАИ-ПРИНТ, 2010. - 304 с.

[3]. Каляев И.А., Левин И.И., Семерников Е.А., Шмойлов В.И. Реконфигурируемые мультиконвейерные вычислительные структуры /Изд. 2-е, перераб. и доп. / Под общ. Ред. И.А. Каляева. - Ростов-на-Дону: Изд-во ЮНЦ РАН, 2009. - 344 с.

[4]. Савкин Л.В. О решении задач бортового диагностирования космических аппаратов с помощью реконфигурируемых вычислительных систем. Технические науки — от теории к практике / Сб. ст. по материалам XXXIX междунар. науч.-практ. конф. № 10 (35). Новосибирск: Изд. «СибАК», 2014. с.79-88.

[5]. Савкин Л.В. Разработка реконфигурируемой системы функционального контроля и диагностики космического аппарата. Научнотехническая конференция студентов, аспирантов и молодых специалистов НИУ ВШЭ им. Е.В. Арменского. Материалы конференции.-М.: МИЭМ НИУ ВШЭ, 2015. – c. 201-202.

[6]. Савкин Л.В. Дублирование диагностической модели бортового комплекса управления космического аппарата в реконфигурируемом вычислительном поле системы контроля и диагностики//Новые задачи технических наук и пути их решения: сборник статей Международной научнопрактической конференции (20 декабря 2014 г., г. Уфа).-Уфа: Аэтерна, 2014.-С. 58-60.

[7]. Шкляр В.Н. Надежность систем управления: учебное пособие/Томский политехнический университет. Томск: Изд-во Томского политехнического университета, 2009. –126 с.

[8]. Gokhale M., Graham P.S. Reconfigurable Computing- Accelerating Computation with Field-Programmable Gate Arrays. Springer Publ., 2005. 238 p.

[9]. Hauck S. Reconfigurable computing. The theory and practice of FPGA-based computation. Morgan Kaufmann Publ., 2007. – 944 p.

**Савкин Леонид Васильевич –** аспирант ФГУП «НПО им. С.А. Лавочкина», начальник бюро радиоэлектронной техники Филиала ФГУП «НПО им. С.А. Лавочкина». E-mail: android4.1@mail.ru.

**Новичков Вадим Михайлович –** канд. техн. наук, доцент кафедры «Приборы и измерительно-вычислительные комплексы» Московского авиационного института (Национального исследовательского университета) «МАИ». E-mail: v13217@ya.ru.

**Ширшаков Александр Евгеньевич –** канд. техн. наук, первый заместитель генерального директора по электрическим системам ФГУП «НПО им. С.А. Лавочкина». E-mail: shirshakov@laspace.ru.

L.V. Savkin, V.М. Novichkov, А.Е. Shirshakov

# **MIRROR DUPLICATING OF DIAGNOSTIC CHANNELS IN A RECONFIGURABLE COMPUTING FIELD OF SYSTEM FUNCTIONAL MONITORING AND DIAGNOSTICS OFAN ONBOARD COMPLEX TO CONTROL OF THE SPACECRAFT**

The Branch of Federal Enterprise «Lavochkin Association», Kaluga, 248000, Russia

*In article the method of duplicating diagnostic channels for earlier offered reconfigurable system functional monitoring and diagnostics of an onboard complex to control of the spacecraft is considered. The offered method consists in implementation of the symmetric hardware architecture of channels in processing of diagnostic information in a reconfigurable computing field of system functional monitoring and diagnostics. The example of distribution resources of a reconfigurable computing field for duplicating diagnostic channels by the mirror principle is given. Expression of the configuration function describing process of restoration diagnostic model for a case with reconfiguration in one selected fragment of a computing field and for a case with reconfiguration in two selected fragments of a computing field is received.*

*Keywords: onboard complex to control, diagnostics, diagnostic model, diagnostic channel, mirror duplicating.*

#### **References**

[1]. Alekseev A.A., Korablev Yu.A., Shestopalov M. Yu. Identificatia i diagnostica system [Identification and diagnostics of systems]. - M.: Izdatelsky centr «Academia» [Publishing center «Academy»], 2009. – 352 p.

[2]. Brovkin A.G., Burdygov B. G., Gordiyko S.V., etc. Bortovie sistemi upravlenia cosmicheskimi apparatami [Onboard management systems of spacecrafts]/ Pod. red. prof. A.S. Syrova [Under the editorship of the professore A.S. Syrova]-M: Izd-vo MAI-PRINT [Publishing house of MAI-PRINT], 2010. – 304 p.

[3]. Kalyaev I.A., Levin I.I., Semernikov E.A., Shmoylov V. I. Reconfiguriruemie multiconveernie vichislitelnie structure [Reconfigurable multipipeline computing structures]/Izd. 2-e. pererab. i dop. [Prod. 2th, reslave. and additional]/ Pod obsh. red I.A. Kalyaev [Under a general Edition of I.A. Kalyaev.] - Rostov-on-Don: Izd-vo YuNtS RAN [Publishing house of YuNTs Russian Academy of Sciences], 2009. – 344 p.

[4]. Savkin L.V. O reshenii zadach bortovogo diagnostirovania cosmicheskich apparatov s pomochy reconfiguriruemich vichislitelnich sisten [About the solution of tasks of onboard diagnosing of spacecrafts by means of reconfigurable computing systems]. Technicheskie nauki-ot teorii k practice. [Technical science — from the theory to practice] / Sb. Stat. po mat. XXXIX mezdunar. Nauch. Pract. Conf. [Art. on materials XXXIX internation. scien. - pract. conf. No. 10 (35). Novosibirsk: Prod. «SIBAK»], 2014. Pp. 79-88.

[5]. Savkin L.V. Razrabotca reconfiguriruemoy sistemi funktcionalnogo kontrola I diagnostiki cosmicheskogo apparata. [Development of reconfigurable system of the functional monitoring and diagnostics of the spacecraft]. Nauchno-technicheskaya conferentcia studentov, aspirantov I molodich specialistov NIU VShE im. E.V. Armenskogo. [Scientific and technical conference of students, graduate students and young specialists of NIU HSE of E.V. Armensky]. Conference materials. - M.: MIEM NIU HSE, 2015. – Pp. 201-202.

[6]. Savkin L.V. Dublirovanie diagnosticheskoy modeli bortovogo kompleksa upravlenia cosmicheskogo apparata v reconfiguriruemom vichislitelnom pole sistemi controla I diagnostiki [Duplicating of diagnostic model of an onboard complex to control of the spacecraft in a reconfigurable computing field of the monitoring system and diagnostics]// New tasks of technical science and way of their decision: collection of articles of the International scientific and practical conference (on December 20, 2014, Ufa). - Ufa: Aeterna, 2014. – Pp. 58-60.

[7]. Shklyar V. N. Nadezhnost system upravlenya: uchebnoe posobie. [Nadezhnost of management systems: educational manual] / Tomskiy politechnicheskiy universitet [Tomsk polytechnical university]. Tomsk: Izdatelstvo Tomskogo politechnicheskogo universitets [Tomsk: Publishing house of Tomsk polytechnical university], 2009. –126 p.

[8]. Gokhale M., Graham P.S. Reconfigurable Computing- Accelerating Computation with Field-Programmable Gate Arrays. Springer Publ., 2005. 238 p.

[9]. Hauck S. Reconfigurable computing. The theory and practice of FPGA-based computation. Morgan Kaufmann Publ., 2007. – 944 p.

**Savkin Leonid Vasilyevich** – post-graduate student of Federal Enterprise «Lavochkin Association», chief of bureau of radio-electronic technique of Kaluga Branch Federal Enterprise «Lavochkin Association». E-mail: android4.1@mail.ru.

**Novichkov Vadim Michaylovich** – Ph. D., Assoc. Professor; "Instruments and measuring computer systems" the Moscow aviation institute (National research university) of «MAI (NIU)». E-mail: v13217@ya.ru.

**Shirshakov Alexandr Evgenyevich** – Ph. D., the First Deputy CEO on electrical systems of Federal Enterprise «Lavochkin Association». E-mail: shirshakov@laspace.ru.

# **ТЕСТИРОВАНИЕ В ДИСТАНЦИОННОМ ОБРАЗОВАНИИ**

КФ МГТУ им. Н.Э. Баумана, Калуга, 248000, Россия

*Высокий уровень развития информационных технологий в образовании позволяет активно использовать их для организации и проведения контроля знаний обучающихся при различных формах обучения, как традиционных, так и стремительно развивающейся дистанционной форме обучения, где тестирование может выступать не только как способ контроля и оценки знаний, но и как инструмент для текущей проработки учебного материала в качестве дополнения к электронному учебнику. Компьютерное тестирование позволяет в кратчайшие сроки проверить знания большой группы обучающихся; выявить пробелы при изучении конкретного учебного материала и использовать полученные результаты для управления ходом учебного процесса; применить методы математической статистики для оценки степени усвоения учебного материла; получить объективную оценку знаний обучающихся у разных обучающих или в разных учебных заведениях; избавить преподавателя от рутинной работы по контролю знаний традиционными способами: проверка различных письменных работ, устные опросы на семинарах, экзаменах, зачетах и т.д.*

*Ключевые слова: дистанционное образование, компьютерное тестирование,информационные технологии,индикаторы.*

Дистанционное образование становится чрезвычайно популярной формой обучения в силу своего удобства и гибкости. Оно устраняет основной барьер, удерживающий многих профессионалов и деловых людей от продолжения образования, избавляя от необходимости посещать занятия по установленному расписанию.

Высокий уровень развития информационных технологий в образовании позволяет активно использовать их для организации и проведения контроля знаний обучающихся при различных формах обучения, как традиционных, так и стремительно развивающейся дистанционной форме обучения, где тестирование может выступать не только как способ контроля и оценки знаний, но и как инструмент для текущей проработки учебного материала в качестве дополнения к электронному учебнику. Компьютерное тестирование позволяет в кратчайшие сроки проверить знания большой группы обучающихся; выявить пробелы при изучении конкретного учебного материала и использовать полученные результаты для управления ходом учебного процесса; применить методы математической статистики для оценки степени усвоения учебного материла; получить объективную оценку знаний обучающихся у разных обучающих или в разных учебных заведениях; избавить преподавателя от рутинной

работы по контролю знаний традиционными способами: проверка различных письменных работ, устные опросы на семинарах, экзаменах, зачетах и т.д.

Компьютерное тестирование проводится с целью получения независимой объективной информации об уровне освоения дисциплины обучающимися, соответствии содержания, уровня и качества подготовки требованиям ФГОС, ГОС, ФГТ в рамках внутривузовской системы контроля качества обучения; использования результатов тестирования при промежуточной и итоговой аттестации знаний обучающихся.

Систематическая проверка знаний большего числа проверяемых приводит к необходимости автоматизации проведения тестирования знаний, использованию компьютерной техники и соответствующих программ проверки знаний.

От традиционных оценок и контроля знаний тесты отличаются объективностью измерения результатов обучения, поскольку они ориентируются не на субъективное мнение преподавателей, а на объективные критерии. Результаты автоматизированной проверки лучше поддаются анализу, чем субъективно выставляемые оценки. Применение программ тестирования и компьютерных тестов в образовании является экономически выгодным и обеспечивает повышение эффективности учебного процесса, объективности оценки уровня знаний и является рациональным дополнением к другим методам проверки знаний. Немаловажную роль, при использовании компьютерного тестирования, играет выбор программ для тестирования знаний, разработки и создания тестов.

Существуют три основные характеристики качественной программы дистанционного образования для студентов [1]:

Структура курса.

Качественная программа дистанционного образования не просто копирует программу лекций, предоставляя возможность прочитать их на экране компьютера. Вместо того, чтобы просто дублировать программу очного обучения, курс должен быть тщательно организован таким образом, чтобы целенаправленно вовлекать студента. При этом, многие учащиеся начинают чувствовать, что они больше вовлечены в процесс обучения, чем они когда либо были вовлечены, обучаясь очно. Структура курса должна предоставлять большие возможности в управлении процессом обучения, чем это было бы возможно при дневной форме обучения. Курс должен быть сконцентрирован на учащемся, позволяя студенту устанавливать содержание курса согласно его личным потребностям и задачам.

Средства и способы коммуникации.

Программа дистанционного образования может предполагать целый набор способов доставки информации, включая обычную почту, телефон м факс, интернет, электронную почту, интерактивное телевидение, телеконференции, а так же аудио и видео конференции. Способы связи должны максимально соответствовать для студента стилю обучения.

Синхронные курсы требуют одновременного участия преподавателей и студентов и их взаимодействия в реальном времени. Средства доставки ин-

формации в этом случае включает интерактивное телевидение и видеоконференции. Асинхронные способы, в противоположность синхронным, отличаются большой гибкостью и дают возможность студенту выбирать удобное для него время работы над материалом курса. Программы, использующие асинхронные способы взаимодействия предполагают использование интернета, электронной почты, видеокассет и обычной почты.

Поддержка и контакт со студентами

В противоположность представлениям многих, студенты обучающиеся по хорошей программе дистанционного образования не должны чувствовать себя изолированными друг от друга.

Качественная программа подразумевает множество способов и приемов для создания настоящей атмосферы взаимодействия. Выбирая программу дистанционного образования, спросите, каким образом студенты получают помощь и поддержку от своих инструкторов. Хорошее дистанционное обучение создаёт ощущение того, что факультет легко доступен, чем при обычной форме обучения. Должна существовать онлайновая поддержка, чаты и форумы, онлайновые информационные доски, онлайновые магазины и другие средства консультирования и поддержка студентов.

Составление тестов - важная и трудоемкая работа, в результате которой необходимо многое учесть. Прежде всего, необходимо определить границы предметной области и разбить ее на разделы, которые в свою очередь разбиваются на подразделы и т.д., и определить наиболее важные понятия в подразделах, знание которых обеспечивает усвоение предмета в целом. Это так называемые понятийные индикаторы.

В зависимости от целей теста, опираясь на выделенные понятийные индикаторы, приступают к следующему этапу составления тестов.

Следующим этапом является составление плана теста - примерная раскладка необходимого числа заданий различной степени сложности и различных типов на каждый раздел предметной области.

Самый ответственный этап - составление и подбор тестовых заданий. Как известно, тестовые задания бывают следующих типов [2]:

задания закрытого типа - испытуемому предлагается выбрать правильный вариант из набора вариантов ответов;

задание на соответствие - испытуемый должен привести в соответствие понятия и их определения;

задание на установление последовательности - испытуемый должен расположить понятия в определенной последовательности;

задание открытого типа - испытуемый должен дать четкий, однозначный ответ:

ситуационные задания - испытуемый должен вычислить значение какого-либо параметра, если известны конкретные значения других, связанных с ним. Такие задания позволяют выявлять умение испытуемого применять теоретические знания для решения конкретных задач.

При составлении тестовых заданий различных типов необходимо учитывать следующие основные требования:

задание должно соответствовать по содержанию тому разделу, для которого составляется:

задание должно представлять важную, а не второстепенную часть материала:

задание открытого типа должно иметь четкую, короткую формулировку, требующую однозначного ответа;

задание закрытого типа должно содержать не менее одного правильного ответа.

Сегодня дистанционное обучение переживает период стремительного развития. Оно является абсолютно равноправной формой обучения по отношению к традиционным. Не случайно, что ВУЗы с дистанционной формой обучения сегодня более популярны у абитуриентов по сравнению с образовательными учреждениями, такой формы обучения не имеющими. Всё больше количество учебных заведений, компаний, государственных организаций внедряют в учебный процесс технологии дистанционного обучения. К сожалению, необходимо отметить наличие небольшого количества специалистов высокого уровня в этой области. В настоящее время к работе в данной области привлечено огромное количество специалистов низкой квалификации. Они не владеют ни навыками педагогики, ни знают и не понимают информационные технологии. И, как следствие, эффективность обучения снижается. Однако, эту ситуацию можно отнести к проблемам роста. С течение времени некомпетентные люди уйдут и на рынке будут представлены услуги, качество которых действительно обеспечит высокую эффективность обучения, проводимого с использованием технологий дистанционного обучения, а так же сегодня всё больше места в области тестирования приобретают информационные технологии, которые сочетая интеллектуальные технологии и законы прагматики уже имеют успех.

#### Список используемых источников

[1]. Белова И.К., Дерюгина Е.О. Рекуррентная нейронная сеть с управляемыми синапсами для распознавания рукописного текста // Электронные волны и электронные системы, М, издательство "Радиотехника" -2013, №10, C.59-64.

[2]. Романов А.Н., Торопцов В. С., Григорович Д. Б. Технология дистанционного обучения, М. издательство "Юнити-Дана" - 2000, С.20-35

Дерюгина Елена Олеговна - канд. техн. наук, доцент кафедры "Компьютерные системы и сети" КФ МГТУ им. Н. Э. Баумана. E-mail: DeruginaEO@yandex.ru.

Калупин Максим Игоревич - студент КФ МГТУ им. Н. Э. Баумана. E-mail: maksim.kalupin@gmail.com.

КФ Минина Александра Дмитриевна - студент **MTTV** им. Н. Э. Баумана. E-mail: alex16071996@rambler.ru.

Смоляр Екатерина Сергеевна - студент КФ МГТУ им. Н. Э. Баумана. E-mail: katesmolyar1100@icloud.com.

24

## E.O. Deriugina Elena, M.I. Kalupin, A.D. Minina, E.S. Smolyar

#### **TESTING IN DISTANCE EDUCATION**

Bauman Moscow State Technical University, Kaluga Branch, Kaluga, 248000, Russia

*The high level of development of information technologies in education allows you to actively use them to organize and conduct the control of knowledge of students in various forms of training, both traditional and fastpaced distance learning, where testing can act not only as a way of monitoring and evaluation of knowledge, but also as tool to study the current educational material as a supplement to the electronic textbook. Computer testing allows you to quickly check the knowledge of a large group of students; identify gaps in the study of specific educational material and use the results to control the course of the learning process; apply statistical methods to assess the degree of Learning matter; get an objective assessment of students' knowledge in various teaching or in different educational institutions; relieve the teacher from the routine work to control knowledge by traditional methods: checking various written works, oral interviews at seminars, examinations, tests, etc.*

*Keywords: distance education, computer testing, information technology, the indicators.*

**Deriugina E.O. -** Ph. D., Assoc. Professor; Kaluga Branch of Bauman Moscow State Technical University. E-mail: DeruginaEO@yandex.ru.

**Kalupin M.I., -** student; Kaluga Branch of Bauman Moscow State Technical University. E-mail: maksim.kalupin@gmail.com.

**Minina A.D. -** student; Kaluga Branch of Bauman Moscow State Technical University. e-mail: alex16071996@rambler.ru.

**Smolyar E.S. -** student; Kaluga Branch of Bauman Moscow State Technical University. katesmolyar1100@icloud.com.

#### Н.А. Борсук, С.В. Сайкин

### **АНАЛИЗ АСПЕКТОВ БЕЗОПАСНОСТИ ДАННЫХ В СЕТИ ИНТЕРНЕТ**

КФ МГТУ им. Н.Э. Баумана, Калуга, 248000, Россия

С самого начала своего появления Интернет стал набирать популярность. В нынешнее время Интернет есть более чем у трети населения земли. Сеть используют повсеместно: социальные сети, электронная почта, Интернет магазины и другое. Вместе с такой большой популярностью пришли и проблемы. Одна из главных проблем – безопасность данных. Личные данные людей, информация об их месте жительства, их банковские счета и другие данные могут попасть в руки злоумышленников, которые захотят на этом заработать. Прогресс не стоит на месте, появляются новые виды защиты информации, и находятся те, кто эту защиту обойдет. Именно поэтому проблема безопасности данных в Интернете существует и будет существовать.

Для того, чтобы обозначить стандарт, в котором описываются требования к безопасности данных, была разработана стандартная модель безопасности. В качестве стандартной модели безопасности часто приводят модель из трѐх категорий:

Конфиденциальность — состояние информации, при котором доступ к ней осуществляют только субъекты, имеющие на неѐ право;

Целостность — избежание несанкционированной модификации информации;

Доступность — избежание временного или постоянного сокрытия информации от пользователей, получивших права доступа.

Выделяют и другие не всегда обязательные категории модели безопасности:

Неотказуемость или апеллируемость — способность удостоверять имевшее место действие или событие так, что эти события или действия не могли быть позже отвергнуты;

[Подотчѐтность](https://ru.wikipedia.org/w/index.php?title=%D0%9F%D0%BE%D0%B4%D0%BE%D1%82%D1%87%D1%91%D1%82%D0%BD%D0%BE%D1%81%D1%82%D1%8C&action=edit&redlink=1) — свойство, обеспечивающее однозначное прослеживание действий любого логического объекта.;

Достоверность — свойство соответствия предусмотренному поведению или результату;

[Аутентичность](https://ru.wikipedia.org/wiki/%D0%90%D1%83%D1%82%D0%B5%D0%BD%D1%82%D0%B8%D1%87%D0%BD%D0%BE%D1%81%D1%82%D1%8C) или подлинность — свойство, гарантирующее, что субъект или ресурс идентичны заявленным [1].

Для описания технологии защиты информации конкретной информационной системы обычно строится так называемая Политика информационной безопасности или Политика безопасности рассматриваемой информационной системы.

Для построения Политики информационной безопасности рекомендуется отдельно рассматривать следующие направления защиты информационной системы:

Защита объектов информационной системы;

Защита процессов, процедур и программ обработки информации;

Защита каналов связи (акустические, инфракрасные, проводные, радиоканалы и др.);

Подавление побочных электромагнитных излучений;

Управление системой защиты.

В общем случае, интерес представляет защита процессов, процедур и программ обработки информации. Существует несколько механизмов защиты. Эти механизмы защиты должны контролировать доступ к информационным ресурсам.

Диапазон требований к этим механизмам защиты предполагает, с одной стороны, полную изоляцию выполняемой программы от других программ, а с другой - их взаимодействие и совместное использование.

Защита процессов, как сетевых ресурсов, имеет два аспекта: защита содержания от нелегального просмотра и защита от несанкционированного копирования и распространения. Наиболее надежный механизм для защиты содержания сообщений — криптография [2].

Средства защиты процедур и программ, могут быть описаны следующим образом:

1. Защита содержания процедур и программ объединяет функции, процедуры и средства защиты, предупреждающие несанкционированное раскрытие конфиденциальных процедур, программ и информации из БД.

2. Средства контроля доступа разрешают доступ к данным только полномочных объектов в соответствии со строго определенными правилами и условиями.

3. Управление потоком защищенных процедур и программ при передаче из одного сегмента БД в другой обеспечивает перемещение процедур и программ вместе с механизмами защиты, присущими исходным данным.

4. Предотвращение возможности выявления конфиденциальных значений из процедур и программ в результате выявления статистически достоверной информации.

5. Контроль согласованности при использовании БД предполагает процедуры, обеспечивающие защиту и целостность отдельных элементов процедур и программ, в частности их значений (зависимость от значений). Успешная реализация таких процедур в ИС означает, что данные в БД всегда логически связаны и значения критических процедур и программ передаются от узла к узлу только при наличии специальных полномочий.

6. Контекстная защита данных, характерная для схем защиты динамических БД, также должна быть включена в состав процедур защиты БД. В этом случае защита отдельного элемента БД в данный момент зависит от проведения всей системы защиты, а также предшествующих операций, выполненных над этим элементом (зависимость от предыстории).

7. Предотвращение создания несанкционированной информации предполагает наличие средств, предупреждающих о том, что объект получает (генерирует) информацию, превышающую уровень прав доступа, и осуществляет это, используя логическую связь между данными в БД.

В целом, следует отметить, что вопрос безопасности данных в сети Интернет достаточно сложен и многообразен. Выше были изложены только некоторые из аспектов системы безопасности в Сети.

#### **Список используемых источников.**

[1]. Информационная безопасность. URL: https://ru.wikipedia.org/wiki/ Информационная\_безопасность (дата обращения 10.03.2015)

[2]. Домарев В.В. Безопасность информационных технологий. Методология создания систем защиты информации. URL: http://www.interface.ru/home.asp?artId=2584 (дата обращения 13.03.2015)

**Борсук Наталья Александровна -** канд. техн. наук, доцент кафедры "Компьютерные системы и сети", КФ МГТУ им. Н.Э. Баумана. E-mail: borsuk.65@yandex.ru.

**Сайкин Сергей Владимирович -** студент КФ МГТУ им. Н.Э. Баумана. E-mail: saikinry@ya.ru.

## **АНАЛИЗ ВОЗМОЖНОСТЕЙ TWITTER BOOTSTRAP**

КФ МГТУ им. Н.Э. Баумана, Калуга, 248000, Россия

В современном мире перечень устройств, с которых пользователи просматривают веб-страницы, очень высок: мобильные телефоны, смартфоны, планшеты, персональные компьютеры и т.д. Возникает проблема, связанная с правильным отображением содержимого страниц на различных устройствах и браузерах.

Существует ряд способов, позволяющих решить эту проблему, такие как использование JS, динамического CSS, PHP, для выдачи различных версий сайта, однако тут требуется несколько подготовленных версток. Одно из решений данного вопроса состоит в использовании Twitter Bootstrap, основанного на динамическом CSS. Twitter Bootstrap представляет собой широкий набор инструментов для создания гибких макетов для вебсайтов. Ниже перечислены основные преимущества его использования:

Динамические макеты (позволяет создавать макеты, которые будут масштабироваться под различные устройства, при этом не требуются какие-либо изменения в структуре HTML-документа, динамика основывается на применении определенных значений свойств CSS-классов);

Совместимость с браузерами (Twitter Bootstrap совместим со всеми современными браузерами, такими как Mozilla Firefox, Google Chrome, Safari, Internet Explorer и Opera);

Простота в эксплуатации;

Открытый исходный код (даѐт возможность вносить корректировки);

Как было упомянуто выше, Twitter Bootstrap – широкий набор инструментов, основные из них:

CSSсетки (заранее заданные размеры блоков, например класс .span2 имеет ширину в 140px);

Готовые шаблоны (фиксированные или динамические);

Широкий функционал управления таблицами (например, сортировка элементов);

Готовые графические изображения, формы, классы, у которых при необходимости можно изменить свойства;

Алерты (оформление всплывающих окон, тултипов, подсказок).

Чтобы использовать Twitter Bootstrap, необходимо подключить необходимые CSS и JS файлы:

<!DOCTYPE html>

<html>

<head>

<title>Bootstrap</title>

<link href="css/bootstrap.min.css" rel="stylesheet" media="screen">

<scriptsrc="http://code.jquery.com/jquery-latest.js"></script>

```
<scriptsrc="js/bootstrap.min.js"></script>
```
</head>

<body>

</body>

</html>

Ниже рассмотрен пример сетки. По умолчанию сетка состоит из 12 колонок, с установленной шириной в 940px. При использовании динамических CSS-запросов, сетка и элементы адаптируются под экраны шириной в 724px и 1170px в зависимости от вьюпорта (viewport). Вьюпорты менее 767px, делают сетку резиновой, а расположение элементов вертикальным. Для реализации простой двух-колонной страницы необходимо создать элемент с классом .row и добавить соответствующий номер для задания размера колонки от 1 до 12, например .span\*, где \* - это значение от 1 до 12. Так как это 12-колонная сетка, число "span"должно равняться 12 основным колонкам, которые определенны как часть основной сетки. И сумма span не должна превышать номер родительской span-колонки. Например, .span4 и .span8 в сумме дают 12, первая колонка займет одну треть ширины, а вторая оставшиеся две трети.

<div class="row">

```
<div class="span4">...</div>
 <div class="span8">...</div>
\langlediv>
```
Можно включать в одну колонку ряд других, для этого нужно создать div.row внутри выбранной колонки и включать туда вложенное содержимое:

```
<div class="row">
 <div class="span4">
       <div class="row">
             <div class="span3">Уровень 2</div>
             <div class="span1">Уровень 2</div>
       \langlediv></div>
\langlediv>
```
Вложенные колонки не могут превышать размер родительской колонки, т.е. в .span4 можно вложить четыре .span1 или один.span3 и один .span1.

Итак, для корректного отображения содержимого веб-страниц можно воспользоваться различными методами, однако Twitter Bootstrap наиболее прост в применении по сравнению с другими средствами, обладает большим функционалом, и немаловажным фактором является открытость исходных кодов.

**Луканов Михаил Сергеевич** - студент КФ МГТУ им. Н.Э. Баумана. E-mail: avensis-miha@yandex.ru.

**Борсук Наталья Александровна -** канд. техн. наук, доцент кафедры "Компьютерные системы и сети", КФ МГТУ им. Н.Э. Баумана. E-mail: borsuk.65@yandex.ru.

## **АНАЛИЗ ИСПОЛЬЗОВАНИЯ ЭФФЕКТА ПАРАЛЛАКСА**

КФ МГТУ им. Н.Э. Баумана, Калуга, 248000, Россия

*Статья описывает один из способов продвижения WEB-ресурсов эффект параллакса. Он имеет свои особенности, которые придают красоту и креативность сайту. Так же эффект параллакса имеет свои недостатки, которые рассмотрены в статье.*

*Ключевые слова: параллакс-эффект(parallax-эффект), WEB-ресурс, параллакс-скроллинг(parallax-scrolling), jQuery parallax.*

Разнообразие в создании веб-ресурсов и тенденция развития их дизайна открывает множество способов для продвижения своих идей. Так же, с появлением и широким распространением HTML5 и CSS3 появилась возможность интересно и качественно подать информацию на своей странице. Одним из таких способов является параллакс-эффект.

Параллакс – это изменение видимого положения объекта относительно удалѐнного фона в зависимости от положения наблюдателя. Исходя из определения, можно понять, что данный эффект позволяет украсить любой веб-ресурс и придать ему иллюзию трѐхмерного пространства. На принципе данного эффекта основывается техника, называемая параллаксскроллинг (parallax-scrolling). Она позволяет изображениям в перспективе двигаться медленнее, чем те, находятся на переднем плане, то есть ближе к наблюдателю. Иначе говоря, формирование изображение организовано наложением нескольких слоев (причѐм слои, которые ближе к наблюдателю, двигаются быстрее). Благодаря данной технике и ощущается эффект глубины на странице.

Использовать параллакс-эффект как способ привлечения внимания и придания глубины своему веб-ресурсу – отличная идея. Анимированный переход между определѐнными группами данных имеет неоспоримый плюс – наблюдатель как бы находится в потоке данных и не ожидает никаких переходов между страницами. Другими словами, можно сказать, что параллакс-эффект обеспечивает плавный переход между данными на странице, создавая логическую последовательность поступающей информации без резких переходов между страниц.

Параллакс эффект появился совсем недавно, но количество существующих на данный момент способов его применения растѐт с каждым днём. Одним из ярких примеров является основной сайт производителя спортивной экипировки Nike Better World[3]. Так же можно найти и примеры использования данного эффекта для создания креативной вебстраницы[4][5].

Рассмотрев множество положительных сторон параллакса, назревает вопрос о том, существуют ли недостатки у такого вида веб-дизайна. Да, они есть и заключаются в проблеме производительности. В пример можно привести тот же сайт Nike Better World. Изначально, они создали свой собственный веб-сайт с использованием этого эффекта, реализуемого только на javascript/jQuery, что в значительной степени увеличивало скорость его загрузки. Но, на тот момент, недостатки в производительности списывали за счѐт креативности и красоты веб-сайта. Несколько лет назад, была необходимость тестировать страницы с использованием данного эффекта на ―средних‖ компьютерах до того, как запускать их на сайте.

В заключении, хочется обратить внимание, что сам по себе эффект считается достаточно популярным, но встретить его на веб-страницах можно не так часто, как казалось бы. Этому есть ряд причин: данные вебсайты тяжело разработать с нуля и браузерам достаточно тяжело их генерировать. И даже если использовать упрощѐнную версию CSS3, этот эффект будет выглядеть не совсем так, как хотелось бы.

#### **Список литературы**

[1]. Palmer, R. Misconception of Parallax in Web Design[Text]/ R. Palmer. – URL: https://medium.com/@branded07/

[2]. Design FactoRy. Параллакс скроллинг и его применение в вебдизайне[Текст]/Design Factory. –URL: http://www.coolwebmasters.com/ animation/2666-parallax-scrolling-web-design.html

[3]. http://www.nike.com/ru/ru\_ru/c/sportswear

[4]. http://matthew.wagerfield.com/parallax/

[5]. http://www.flatvsrealism.com/

**Борсук Наталья Александровна -** канд. техн. наук, доцент кафедры "Компьютерные системы и сети", КФ МГТУ им. Н.Э. Баумана. E-mail: borsuk.65@yandex.ru.

**Щавелев Леонтий Александрович** - студент КФ МГТУ им. Н.Э. Баумана. E-mail: nathan23scott@mail.ru.

А.А.Романов, Н.А.Борсук

# **АНАЛИЗ ПОЛИНОМОВ CRC-8**

КФ МГТУ им. Н.Э. Баумана, Калуга, 248000, Россия

*В статье осуществляется анализ порождающих полиномов CRC-8 для проверки целостности передаваемых данных, на основе их возможностей обнаружения ошибок, сравнение полученных результатов с существующими решениями.*

*Ключевые слова: CRC, контрольная сумма, полином, циклический код.*

Увеличение количества устройств, управляемых по радиоканалу, неуклонно растет с каждым годом. В связи с этим возникают проблемы, связанные с загрязнением радиоэфира. Одним из возможных решений проблемы ошибок, возникающих при передаче, является добавление контрольной суммы к передаваемым данным. В качестве примера были выбраны управляющие команды длиной два байта и метод подсчета контрольной суммы CRC-8. Подсчет данной контрольной суммы легко реализовать как программно, так и аппаратно, что позволяет использовать ее в самых разнообразных задачах.

Многие современные каналы связи обладают приемлемыми характеристиками, и зачастую достаточно лишь проверить, не возникли ли ошибки при передаче данных. В таких ситуациях удачным решением являются контрольные суммы. Они не отражают характер ошибок и их расположение, но отлично подходят для их обнаружения. Обладая невысокими затратами ресурсов и простотой реализации, CRC отлично подходит для этих задач.

В настоящее время существует большое количество стандартизированных полиномов CRC различной длины. Однако, зачастую популярные стандартизированные полиномы обладают не самыми лучшими характеристиками.

Решение строится на основе полного перебора всех возможных контрольных сумм для всех возможных двухбайтовых команд. Подсчет контрольных сумм производится табличным методом.

На первом этапе для каждого порождающего полинома CRC-8 генерируется таблица. Затем для всех возможных комбинаций двухбайтовых команд подсчитываются контрольные суммы. После этого производится сравнение всех одинаковых контрольных сумм и поиск минимального расстояние Хэмминга для данного полинома.

Данный метод не отражает распределение ошибочных бит, он определяет лишь количество ошибок, которые способен различить полином.

На рис. 1 показано распределение количества полиномов в зависимости от предельного количества определяемых ошибок.

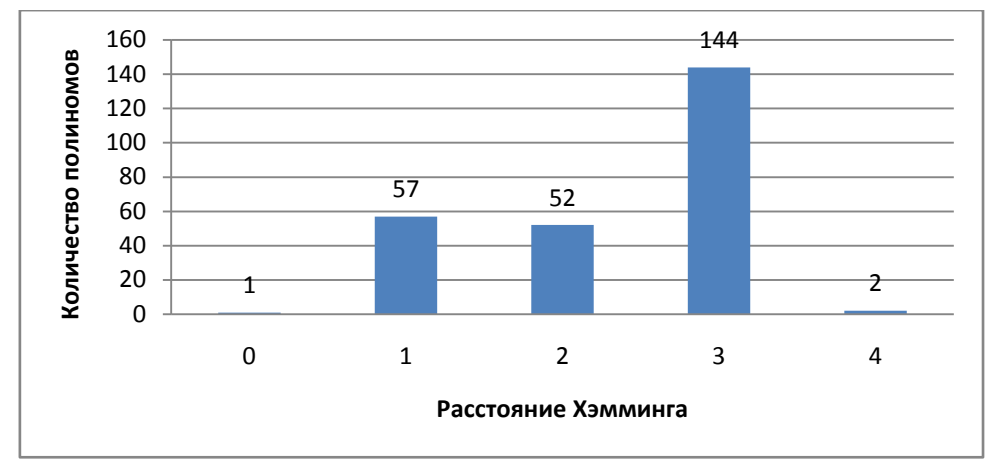

Рис. 1. Распределение количества полиномов в зависимости от предельного количества определяемых ошибок.

В результате анализа были найдены полиномы 0x39 и 0xD7, обнаруживающие четыре ошибочных бита.

Полином 0х39 был найден в открытых источниках [1], [2]:

**CRC-8/DARC** width=8 poly=0x39 init=0x00 refin=true refout=true  $x$ orout $=0x00$  $check=0x15$ Полином 0xD7 в открытых источниках найден не был.

Найденные полиномы рекомендуются к использованию в различных радиоустройствах для защиты передаваемых управляющих команднебольшой длины, таких как цифровые радиоуправляемые летательные аппараты, роботы, интернет вещей.

## **ЛИТЕРАТУРА**

[1]. http://reveng.sourceforge.net/crc-catalogue/1-15.htm - CRCRevEng, калькулятор CRCи список стандартизированных полиномов.

[2]. http://www.etsi.org/deliver/etsi\_en/300700\_300799/300751/01.02.01\_60/ en\_300751v010201p.pdf - Широковещательные радиосистемы. DAta Radio Channel (DARC).

**Романов Александр Андреевич** - студент КФ МГТУ им. Н.Э. Баумана. E-mail: omnia.est.machina@yandex.ru.

**Борсук Наталья Александровна -** канд. техн. наук, доцент кафедры "Компьютерные системы и сети", КФ МГТУ им. Н.Э. Баумана. E-mail: borsuk.65@yandex.ru.

Е.А. Панченко, Н.А.Борсук

# **АНАЛИЗ ПРИНЦИПА УПРАВЛЕНИЯ ШАГОВЫМИ ДВИГАТЕЛЯМИ**

КФ МГТУ им. Н.Э. Баумана, Калуга, 248000, Россия

В настоящее время огромное применение в области проектирования станков ЧПУ, принтеров, и прочих устройств, для которых требуется точное управление углом поворота механизмов, получили шаговые двигатели. В статье осуществлен анализ принципа управления шаговыми двигателями, а также основные преимущества данного вида электродвигателей.

Шаговые двигатели относятся к синхронным двигателям переменного тока с дискретным угловым перемещением ротора синхронно с магнитным полем питающего напряжения. Шаговый электродвигатель является синхронным электродвигателем с несколькими обмотками, в котором ток, подаваемый в одну из обмоток статора, вызывает фиксацию ротора.[3] Схема шагового двигателя(Рис. 1):

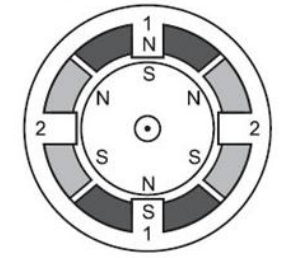

Рис. 1. Схема шагового двигателя

Основными преимуществами шаговых двигателей являются:

угол поворота вала двигателя определяется количеством импульсов, поданным на вход

Точность. При подаче потенциалов на обмотки шаговый двигатель повернется строго на определенный угол

Стоимость шаговых приводов, в среднем в 2 раза дешевле сервоприводов.

Шаговые приводы позволяют получать точное позиционирование без использования обратной связи от датчиков углового положения.

На сегодняшний день подобные двигатели в основном используются в ряде различных устройств — принтерах, сканерах, дисководах, в приводах машин и механизмов, где управляющее воздействие задаѐтся последовательностью электрических импульсов.

Наиболее популярным способом управления шаговым двигателем является использование электрической схемы «H - мост». H – мост - электронная схема, позволяющая приложить напряжение к нагрузке в разных направлениях. Данная схема часто применяется в робототехнике для изменения направления вращения мотора. Схема(Рис. 2):

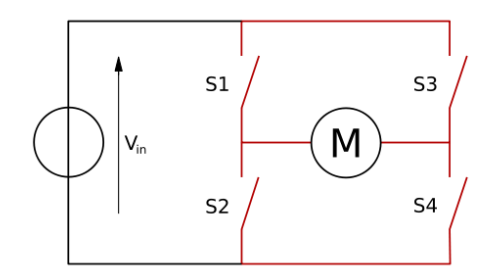

Рис. 2. Электрическая схема Н – моста

Н – мост состоит из: источника питания напряжением от 4.5 до 36 вольт, 4 ключей, роль которых могут играть биполярные транзисторы р-n-р типа или полевые транзисторы с р-каналом, подключенные к биполярным транзисторам n-р-n типа или полевым с n-каналом. Управление двигателем осуществляется изменением состоянием ключей S1-S4(замыкая ключ, либо открывая его).[2] В таблице 1 установлено соответствие между состоянием ключей S1-S4 и состоянием шагового двигателя, где «1» означает, что ключ замкнут, а «0» - что ключ разомкнут:

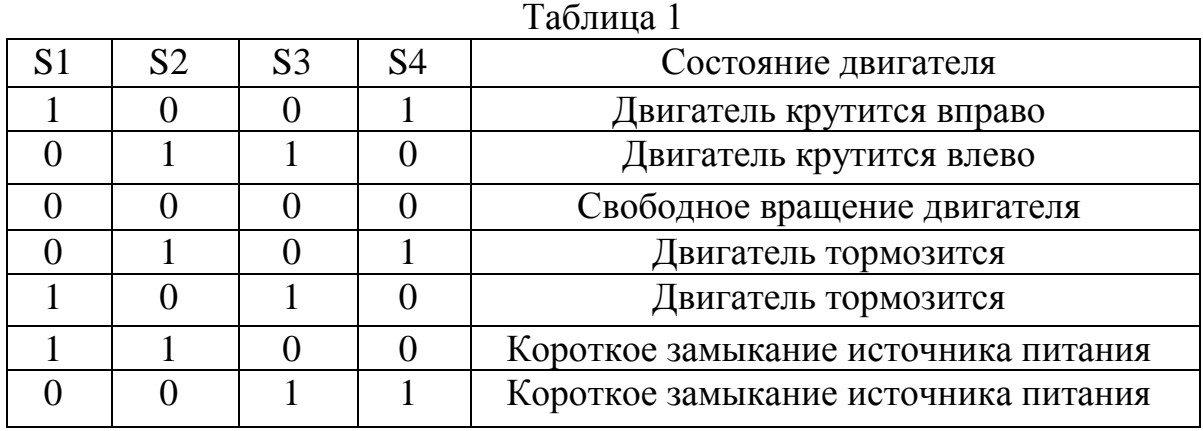

Из таблицы следует, что когда ключи S1 и S4 замкнуты, а S2 и S3 разомкнуты, мотор крутится в одну сторону, когда же S2 и S3 замкнуты, а S1 и S4 разомкнуты, мотор крутится в другую сторону. Н-мост предоставляет возможность электрически тормозить вращение двигателя, коротко замыкая его выводы. Ключи S1 и S2, или S3 и S4 никогда не должны замыкаться вместе, поскольку это приведет к короткому замыканию источника питания. Создается много коммерчески успешных недорогих Н-мостов в виде микросхем — драйверов. Драйвер - электронное устройство, предназначенное для преобразования электрических сигналов, целью которого является управление чем-либо. Скоростью вращения, а также направлением движения шагового двигателя позволяют управлять логические устройства с формирователями на выходе — силовыми драйверами. [1] Входы такого драйвера совместимы с логическим устройством, а на выходе формируется необходимое напряжение нужной полярности и, в случае шагового двигателя, необходимая циклограмма возбуждения его обмоток. В качестве примера рассмотрим наиболее распространенный драйвер H – моста - «L293D».[4] Схема(Рис. 3):
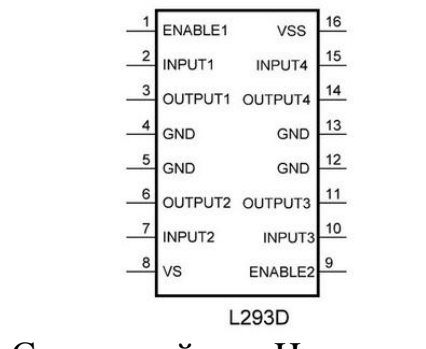

Рис. 3. Схема драйвера H – моста L293D

С помощью данной микросхемы является возможным управление двигателями с диапазоном питающего напряжения от 4.5 до 36 вольт. Логический "0" распознается микросхемой когда входное напряжение меньше 1.5 Вольт. Логическая "1" появляется при входном напряжении лежащем в пределах от 2.3 до 7 Вольт. Скорость переключения - до 5 килогерц. Вывод **ENABLE1** – основной вывод для управления левым каналом, без логической единицы на его выводе микросхема работать не будет, вне зависимости от того что творится на выводах INPUT1 и INPUT2. Выводы **INPUT1** и **INPUT2** задают направление вращения мотора. Для поворота необходимо выдать логическую единицу на вывод INPUT1, а на INPUT2 подать логический ноль. Для смены направления поменять местами INPUT1 "0", INPUT2 "1". При подаче одинаковых уровней напряжения двигатель не будет, следовательно, вращение можно остановить либо подачей логического нуля на вывод ENABLE1, при любой конфигурации IN1 и IN2, либо одинаковыми уровнями напряжения на N1 и IN2, не изменяя конфигурации вывода EN1. Контакты **GND** соединяются с отрицательным полюсом источника питания(земля). Оставшиеся выводы **OUTPUT1** и **OUTPUT2** служат для подключения мотора. Правый канал работает абсолютно идентично.[5]

Итак, в статье рассмотрен принцип управления шаговыми двигателями, описаны их основные преимущества. Приведены примеры областей применения данных электродвигателей.

#### **Список литературы**

[1]. https://ru.wikipedia.org/wiki/%D0%94%D1%80%D0%B0%D0%B9% D0%B2%D0%B5%D1%80\_%28%D1%8D%D0%BB%D0%B5%D0%BA%D1% 82%D1%80%D0%BE%D0%BD%D0%B8%D0%BA%D0%B0%29.

[2]. https://ru.wikipedia.org/wiki/H\_%D0%BC%D0%BE%D1%81%D1%82.

[3]. http://market.elec.ru/nomer/16/stepper-motor/.

[4]. http://research.andbas.com/2012/01/blog-post\_20.html.

[5]. http://cxem.net/promelectr/promelectr1.php.

**Панченко Евгений Александрович** - студент КФ МГТУ им. Н.Э. Баумана. E-mail: jaka03021994@gmail.com.

**Борсук Наталья Александровна -** канд. техн. наук, доцент кафедры "Компьютерные системы и сети", КФ МГТУ им. Н.Э. Баумана. E-mail: borsuk.65@yandex.ru.

### Т.А. Онуфриева, И.В. Жукова

### **АНАЛИЗ ЭВОЛЮЦИИ ЭВМ**

КФ МГТУ им. Н.Э. Баумана, Калуга, 248000, Россия

Первые средства автоматизации вычислений появились более 5000 лет назад. В настоящее время ученые отождествляют процесс развития вычислительных машин с эволюцией живых организмов, данная область знаний получила название «Теория эволюции компьютеров».Существует два подхода к описанию развития вычислительной техники: хронологический и технологический. Больший интерес представляет технологический подход, так как он позволяет классифицировать ВТв соответствии с архитектурными решениями и технологиями [1].

В зависимости от элементной базы и производительности вычислительные машины разделяют на классы, или поколения. В настоящее время выделяют шесть поколений ЭВМ. Дадим краткую характеристику каждого из них.

К нулевому поколению (1492-1945) относят вычислительную технику «механической» эры. Роль базового элемента играло зубчатое колес, начиная с XXвека – электромеханическое реле.

Первое поколение ЭВМ (1937-1953) было основано на использовании электро-вакуумных ламп. К нему относят первый специализированный калькулятор ABC (Atanasoff-BerryComputer), калькулятор ENIACи вычислитель Colossus. Максимальная емкость ОЗУ составляла 10<sup>2</sup> байт, максимальное быстродействие процессора  $10^4$  опер/с. ЭВМ первого поколения оказались полезными для решения прикладных задач, а также стали основой для разработки машины с хранимой в памяти программой [2].

Во втором поколении ЭВМ (1954-1962) электронные лампы были заменены полупроводниковыми диодами и транзисторами, в качестве элементной базы ОЗУ были использованы магнитные сердечники. В архитектуре ЭВМ появились следующие изменения: добавление в состав процессора индексных регистров для упрощения доступа к элементам массивов, появление аппаратного блока для обработки числе в формате с плавающей запятой, наличие процессоров ввода/вывода. Максимальная емкость ОЗУ составила 10<sup>3</sup>байт, быстродействие процессора – 10<sup>6</sup> опер/с. Также появились языки программирования ассемблер, Фортран, Алгол, Кобол. Ко второму поколению относят такие ВМ как TRADIC, LARC, IBM 7030, а также разработанные в СССР «Урал-1», «Урал-4», БЭСМ-2, «Минск-22», «Минск-32» [1].

Появление третьего поколения ЭВМ (1963-1972) было вызвано переходом от полупроводниковых диодов к интегральным микросхемам, что стало причиной резкого увеличения вычислительной мощности. В первых ВМ третьего поколения использовались интегрированные микросхемы с малой степенью интеграции (SSI), позднее - схемы средней степени интеграции (MSI), применялись многослойные печатные платы. Главным изменением в архитектуре ЭВМ стало микропрограммирование как техника построения устройств управления процессов. Также появились технологии конвейеризации потоков команд и данных, параллельной обработки за счет множественных функциональных блоков, первые операционные системы и режим разделения времени. Максимальная емкость ОЗУ составила  $10^4$ байт, быстродействие процессора –  $10^7$  опер/с. Важным шагом в развитии языков программирования стало появление процедурных языков высокого уровня. К вычислительным машинам третьего поколения относят СDC 6600, IBM 360, EHCM-6 [1,3].

К четвертому поколению (1972-1984) относят ВМ с интегральными микросхемами большой (LSI) и сверхбольшой (VLSI) степени интеграции. Высокая степень интеграции (до 100000 транзисторов на одном кристалле) позволила разместить центральный процессор, основную память и систему ввода /вывода в одну микросхему. В ВМ четвертого поколения память строится на полупроводниковых запоминающих устройствах, появляются индивидуальные микроЭВМ и рабочие станции. Максимальная емкость ОЗУ составляет  $10^7$ , быстродействие процессора –  $10^9$ опер/с. А области программного обеспечения появились языки FP и Пролог, ориентированные на декларативный стиль программирования. Важным этапом стало появление языка С и его использование в создании операционной системы UNIXДЛЯ МАШИНЫ DECPDP-11 [1, 2].

Прогресс в области параллельных вычислений вызвал появление пятого поколения ЭВМ (1984-1990). Данные ВС имеют множество процессоров, каждый из которых способен выполнять задачу отдельного пользователя. Существует несколько принципиально разных подходов в архитектуре ВМ пятого поколения. Первый подход - архитектура с совместно распределенной памятью, например, SequentBalance 8000, в которой большая основная память разделена между 20 процессорами, каждый из которых оснащен собственной кэш-памятью. Второй подход - система с распределенной памятью, которая представляет собой взаимосвязанные процессоры, каждый из которых имеет свой модуль памяти. Примером может служить iPSC-1 фирмы Intel. Третье направление - система, в которой несколько тысяч простых процессоров работают под управлениемединого устройства управления и выполняют одну операцию каждый над своими данными.  $\mathbf K$ **ConnectionMachineфирмы** НИМ относят ThinkingMachinesInc. Максимальная емкость ОЗУ ЭВМ пятого поколения  $10^8$  байт, максимальное быстродействие процессора –  $10^9$  опер/с + многопроцессорность. С появлением ЭВМ пятого поколения стали активно развиваться локальные и глобальные компьютерные сети [1, 2, 3].

Шестое поколение ЭВМ (1990-) характеризуется большим числом систем с массовым параллелизмом, по вычислительной мощности они конкурируют с суперЭВМ. Максимальное быстродействие процессора составляет 10<sup>12</sup> опер/c. В процессорах рабочих станций совмещаются RISCархитектура, конвейеризация и параллельная обработка. Характерной чертой ЭВМ шестого поколения стал резкий рост глобальных сетей [1].

Анализ развития вычислительной техники позволяет проследить отмирание устаревших технологий и выявить наиболее эффективные пути развития вычислительной техники.

#### **Список литературы**

[1]Цилькер Б.Я, Орлов С.А. *Организация ЭВМ и систем*, идз. Питер,  $2004. - 688c$ .

[2] Могилев А.В., Пак Н.И., Хеннер Е.К. *Информатика*/ А.В. Могилев, Н.И.Пак, Е.К. Хеннер; под ред. У.К. Хеннера. – 6=е изд., стер. – М. :Издателский центр «Академия», 2008. – 848с.

[3]http://ichip.ru/vychislitelnaya-moshhnost.html

**Онуфриева Татьяна Александровна** - канд. техн. наук, доцент кафедры "Компьютерные системы и сети" КФ МГТУ им. Н.Э. Баумана. E-mail: taonufrieva@yandex.ru.

**Жукова Ирина Владиславовна** - студент КФ МГТУ им. Н.Э. Баумана. E-mail: zhuckizhuk@gmail.com.

# А.С. Матросов, Т.А. Онуфриева

# ИНФОРМАЦИОННАЯ БЕЗОПАСНОСТЬ В ИННОВАЦИОННОМ ИНТЕРАКТИВНОМ СЕРВИСЕ -ОБЛАЧНЫЕ ТЕХНОЛОГИИ

КФ МГТУ им. Н.Э. Баумана, Калуга, 248000, Россия

Облачные технологии в настоящее время находят все большее распространение благодаря экономичности решений, простоте создания инфраструктуры сети. Особенно эффективно использование облачных технологий для хранения данных. Основной причиной, препятствующей стремительному развитию рынка данных технологий в России, является отсутствие у компаний полного понимания вопроса обеспечения информационной безопасности данных в облаке.

Многие признанные эксперты в области информационной безопасности и виртуализации считают, что облачные технологии обеспечивают более высокий уровень безопасности, чем при использовании традиционных методов [1], другие, такие как CSA (Cloud Security Alliance), предупреждают о наиболее значительных угрозах безопасности в облаке.

Основные виды угроз. Основные категории безопасной информационной системы, такие как целостность, доступность и конфиденциальность, характерны и для облачной технологии.

Целостность. Облако - многопользовательская структура, в которой хранится огромное количество информации. Злоумышленники могут очень сильно навредить пользователям облачной модели путём изменения, порчи и удаления их данных. Такой риск всегда страшит организации при любой ITинфраструктуре, а также обычных пользователей. Другими словами облачная модель открывает новые, значительные магистрали атак. Если база данных облака с множественной арендой не продумана должным образом, то изъян в приложении одного клиента может открыть доступ к данным не только этого клиента, но и всех остальных пользователей облака.

Целостность данных также может быть нарушена и по другой причине. Например если поставщик облачных услуг не внедрит должные меры резервного копирования, данные случайно может удалить сам провайдер или они пострадают при пожаре или стихийном бедствии. С другой стороны, заказчик, который шифрует данные до того, как выгрузить их в облако, вдруг потерявший шифровальный ключ, также утратит свои данные [2].

Конфиденциальность. Как уже говорилось выше, количество данных, которое хранится в облачном хранилище огромно. Вся эта информация является конфиденциальной и не предназначенной для открытого доступа. Она может не только носить оттенок личного характера для владельца, но и в ней могут присутствовать различные данные о кредитных картах, банковских счётах и т.п. Такого рода информация подвержена риску быть украденной злоумышленниками и после быть использована ими в злонамеренных целях.

Помимо самой конфиденциальной информации, которая хранится в облаке, опасности подвержены те данные, которые пользователь использует для доступа к облачному хранилищу, т.е. регистрационные данные. В облачной среде взломщик может использовать украденную регистрационную информацию, чтобы перехватывать, подделывать или выдавать искаженные данные, перенаправлять пользователей на вредоносные сайты. Таким образом организациям следует запретить раздачу своих регистрационных данных другим служащим и использование одних и тех же паролей для всех сервисов [2].

Атаки, при которых нарушается конфиденциальность данных, называются APT-атаки (advanced persistent threat). Они направлены на заражение компьютера всего лишь нескольких конкретных людей. Конечной целью АРТ-атаки является машина, на которой есть действительно ценная информация. Другими словами любой пользователь, подключившийся к сети интернет может стать потенциальной мишенью [1].

Слабые интерфейсы ПО или API (Application Programming Interface), используемые для управления и взаимодействия с облачными услугами, подвергают пользователя облачных технологий большому числу угроз. Эти интерфейсы должны быть правильно спроектированы и обязательно включать аутентификацию, управление доступом и шифрование, чтобы обеспечить необходимую защиту и готовность облачных услуг.

Доступность. Если пользователь облачной модели не может получить доступ к необходимому ему сервису, то он может понести существенные потери, которые зависят от того, для чего используется облако. Такого рода угрозы осуществляются с помощью так называемых DoS-атак (Denial of Service -«отказ в обслуживании»), которые вызывают перегрузку инфраструктуры, заставляя задействовать огромный объем системных ресурсов и, не давая заказчикам пользоваться этой услугой. Можно сказать, что главной задачей такой атаки является блокировка на некоторое время доступа к онлайн-ресурсу [2].

Эти параметры могут быть защищены с помощью построения централизованной сети и периметра безопасности с помощью таких инструментов, как межсетевые экраны и системы обнаружения вторжений.

Очень важно обеспечить шифрование данных. Однако, тут важно не упустить из вида слабые места: ключи шифрования, контроль доступа, мониторинг и доступ к данным. Если ключи шифрования недостаточно защищены, то они уязвимы для кражи, если же ключи защищены хорошо, но контроль доступа не достаточно надежен, то есть возможность получить доступ к конфиденциальным данным, «представившись» авторизированным пользователем.

Шифрование должно реализовываться на базе надежных ключевых решений по управлению доступом, чтобы обеспечить гарантированную защиту ключей. Шифрование работает совместно с другими технологиями защиты данных и позволяет получить дополнительную информацию по обеспечению безопасности для построения всестороннего многоуровневого подхода к защите и конфиденциальности данных и снижения рисков взлома в облаке и за его пределами [1].

Облачная модель состоит из сервисов-клиентов, т.е. необходимо рассматривать защиту на этих уровнях. Все доступные современному пользователю «облачные» системы можно поделить на четыре категории: SaaS («Software as a service» - программное обеспечение как услуга), PaaS («Platform as a Service» - платформа как услуга), DaaS («Desktop as a Survice» - рабочий стол как услуга), IaaS («Infrastructure as a Service» - инфраструктура как услуга). В таких средах, где не обеспечен должный уровень безопасности, инсайдер, имеющий неблаговидные намерения (например, системный администратор), может получить доступ к конфиденциальной информации, которая ему не предназначена. Нужно помнить, что системы, которые в обеспечении безопасности полагаются только на поставщика облачных услуг, подвергают себя большому риску [2].

Помимо злонамеренного инсайдера такие модели подвержены и другим видам угроз. В первой модели уязвимость кроется в изоляции разных заказчиков в облаке, которую обеспечивает технология виртуализации. Для второй модели обслуживания характерны классические для интернетприложений угрозы: XSS-уязвимости и уязвимости, связанные с аутентификацией. У третьей модели уязвимость заключается в обеспечение изоляции заказчиков, а также угрозы, связанные с работой через программный интерфейс, т.е. ненадежное шифрование при передаче данных [1].

При обеспечении безопасности данных в облаке важно учитывать экономическую составляющую. По-другому можно сказать, что заказчик сам определяет степень защищенности своей информации, определяя какую именно информацию он будет защищать и каким образом. Но при этом необходимо определить соотношение цена - качество. Т.е. стоит больше внимания уделять информации, которая предоставляет большую ценность как для владельца, так и для мошенников. Ведь если неправильно расставить приоритеты, то может случиться непоправимое.

Использование облачных технологий приводит к появлению новых угрозудаленного взлома, заражения из-за параллельного существования множества виртуальных машин, т.е. угроза уязвимости через общие ресурсы. Если ключевой компонент совместно используемой технологии - например, гипервизор или элемент общей платформы - будет взломан, то это подвергает риску не только пострадавшего заказчика, но и уязвимой становится вся среда облака [2].

Методы защиты данных в облаке. Элементы защиты облачных технологий основываются на элементах архитектуры облачной системы и включают:

1. подсистему обеспечения безопасности информации на стороне клиента:

2. подсистему обеспечения сетевой безопасности;

3. подсистему обеспечения безопасности виртуальных сред;

4. подсистему обеспечения безопасности центров обработки данных.

Подсистема обеспечения безопасности облаков на стороне клиента. Пользователи работают с сервисом облачных вычислений с помощью интернет-браузера, поэтому подвержены таким атакам, как XSS - межсайтовый скриптинг, Phishing, а также вирусы и трояны. Таким образом, подсистема обеспечения безопасности информации на стороне клиента состоит из следующих элементов: антивирусы, средства шифрования, брандмауэр, безопасно настроенный интернет-браузер.

Подсистема обеспечения сетевой безопасности. В целях защиты данных в публичном облаке используется туннель виртуальной частной сети (VPN), связывающий клиента и сервер для получения публичных облачных услуг. VPN-туннель способствует безопасным соединениям и позволяет использовать единое имя и пароль для доступа к разным облачным ресурсам. В качестве средства передачи данных в публичных облаках VPN-соединение использует общедоступные ресурсы, такие как интернет. Процесс основан на режимах доступа с шифрованием при помощи двух ключей на базе криптографических протоколов Secure Sockets Layer (SSL) и более нового - Transport Layer Security (TLS).

Подсистема обеспечения безопасности виртуальных сред. При успешной атаке на гипервизор, нарушитель может незаметно копировать и блокировать весь поток данных, идущий на все устройства (HDD, принтер, USB), читать и изменять данные на дисках виртуальных машин. Для защиты гипервизора необходимы разграничение прав доступа к серверу виртуализации, своевременная установка обновлений ПО среды виртуализации, ограничение запуска программ [3].

Интернет-соединения является очень небезопасной средой. Риски от использования таких инновационных разработок иногда превышают пользу. Стоит задуматься, что из перечисленного важнее: свобода доступа к файлам, возможность удалённого хранения приложений и используемых в работе инструментов или безопасность данных, которые иногда могут быть очень личными. И только если выгода превышает риски, стоит выбирать "облако" в качестве альтернативного решения проблемы хранения информации [4]. Но в любом случае не стоит забывать о безопасности информации, даже если выгода очень высока

#### Список литературы

http://www.treolancloud.ru/knowledge/articles/informacionnaya  $[1]$ . bezopasnost v oblake

http://www.tadviser.ru/index.php/Статья:Главные\_угрозы\_  $\lceil 2 \rceil$ . безопасности в облаке

[3]. http://pvti.ru > data/file/bit/2013/2013\_2/part\_9.pdf

[4]. http://www.compbegin.ru/articles/view/ 85

[5]. Галицкий А.В., Рябко С.Д., Шаньгин В.Ф. Защита информации в сети - М.: ДМК Пресс, 2004

Матросов Александр Сергеевич - студент КФ МГТУ им. Н.Э. Баумана. E-mail: matsa1992@gmail.com.

Онуфриева Татьяна Александровна - канд. техн. наук, доцент кафедры "Компьютерные системы и сети" КФ МГТУ им. Н.Э. Баумана. E-mail: taonufrieva@vandex.ru.

# **ИСПОЛЬЗОВАНИЕ ТЕХНОЛОГИЙ ТЕХНИЧЕСКОГО ЗРЕНИЯ ДЛЯ УПРАВЛЕНИЯ МОБИЛЬНЫМ КОЛЕСНЫМ РОБОТОМ**

КФ МГТУ им. Н.Э. Баумана, Калуга, 248000, Россия

По визуальному каналу человек получает более 60 % всей информации об окружающем его мире. От глаз к мозгу передаются сигналы по двум из трех миллионов нервных волокон. Это же справедливо и для искусственных сенсорных систем: те из них, которые используют визуальную информацию, обладают наибольшей информативностью.

В настоящее время в промышленности системы технического зрения (СТЗ) применяют для контроля качества продукции, отслеживания контуров при механической обработке, дуговой сварке, а также в задачах сборки и монтажа деталей, конвейерной сортировки, видеонаблюдения и др.

Одним из направлений применения подобного типа систем является их использование в качестве визуального источника информации для систем управления (СУ) боевых и гражданских роботов. Описанная в [1] мобильная роботизированная платформа принадлежит к классу подобных систем. Применение технологий СТЗ в дополнение к бесплатформенной инерциальной навигационной системе (БИНС) данной платформы позволит в полной мере осуществить решение поставленных задач трехмерной реконструкции и удаленного исследования местности, а также исследовать алгоритмы управления и навигации движущихся объектов.

Необходимость получения информации о пространственном положении наблюдаемых объектов, а также требование к отсутствию излучающих элементов СТЗ подобного типа подвижных объектов позволяют сделать вывод о необходимости использования пассивной системы технического зрения с двумя телекамерами (рис. 1) [2].

Согласно рисунку 1 каждая из телекамер СТЗ имеет фокусное расстояние  $f$ , координаты точки О объекта наблюдения равны  $x_o$ ,  $y_o$ ,  $z_o$ , проекции точки Она плоскость изображений каждой телекамеры  $- O_1(x_1, y_1)$ ,  $O_2(x_2, y_2)$ , расстояние между системами координат телекамер равно  $l_x$  (база стереопары).

Третьякоордината изображения объекта для обеих телекамер одина- $\kappa$ ова ( $z_1 = z_2$ ).Тогда, например, для телекамеры 1 имеем:

$$
\frac{x_1}{f} = -\frac{x_{10}}{(z_o - f)}; \frac{y_1}{f} = -\frac{y_{10}}{(z_o - f)}
$$
(1)

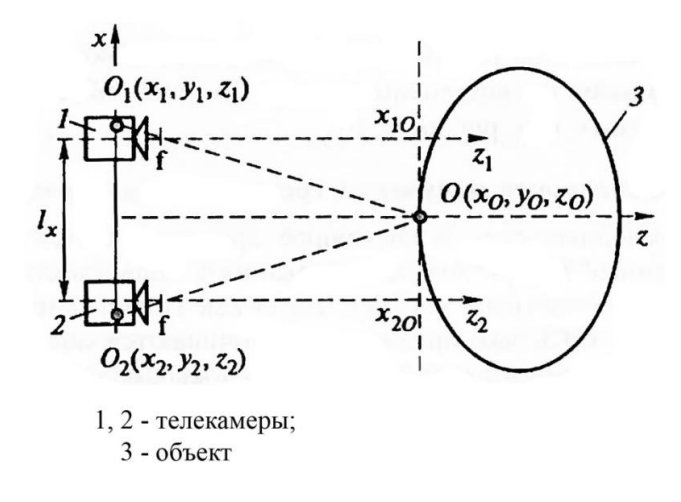

 $P$ ис $\overline{1}$ 

Координаты  $x_0, y_0, z_0$  точки  $O$  наблюдаемого объекта на изображениях обоих камер будут равны [3]:

$$
x_1 = \frac{f\left(x_0 + \frac{l_x}{2}\right)}{z_0}, \quad x_2 = \frac{f\left(x_0 - \frac{l_x}{2}\right)}{z_0}, \quad y_1 = y_2 = \frac{f y_0}{z_0}, \tag{2}
$$

Из первых двух соотношений (2) следует, что

$$
z_o = \frac{fl_x}{(x_1 - x_2)}.\tag{3}
$$

Это означает, что, зная геометрию съемки и выполнив измерения координат проекций одной и той же точки в плоскостях изображения камер, можно вычислить глубину (координату  $z<sub>o</sub>$ ) этой точки. Более того, полученные соотношения позволяют вычислить полностью трехмерные координаты точки:

$$
x_0 = l_x \frac{(x_1 + x_2)}{2(x_1 - x_2)}, \quad y_0 = l_x \frac{(y_1 + y_2)}{2(x_1 - x_2)}
$$
(4)

На основании вышеизложенного выделим ряд задач, которые должна решить СТЗ мобильного роботадля осуществления трехмерной реконструкции сцены:

а) определение внутренних параметров камер(задача калибровки);

б) хранение параметров взаимного расположения камер (задача взаимного ориентирования);

в) поиск и определение на изображениях координаты соответствующих данной точкесопряженных точек(задача поиска сопряженных точек).

Решение этих задач является входной информацией для системы управления мобильным роботом и должно осуществляться в режиме реального времени. Сформируем структурную схему системы технического зрения мобильного робота, осуществляющей решение этих задач. Данная схема представлена на рисунке 2.

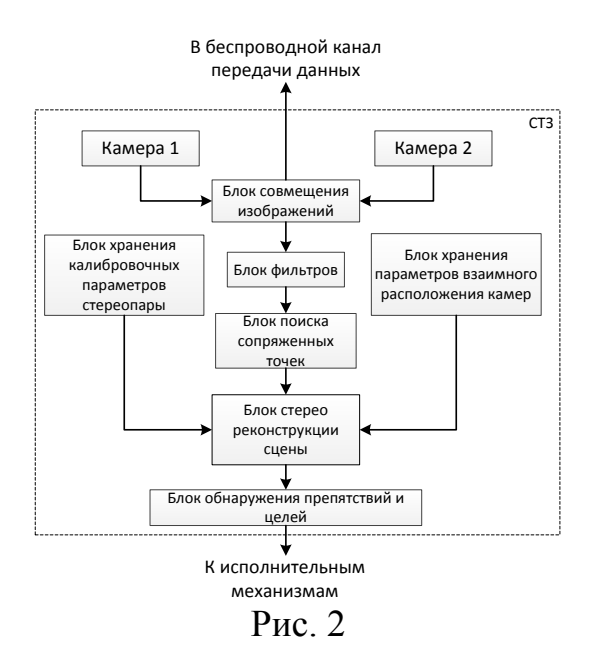

Данная схема включает следующие блоки:

Блок совмещения изображений. Необходим для формирования единого массива входных данных для последующей обработки в СТЗ, а также передачи изображений по беспроводному каналу связи;

Блок фильтров. Выполняет предварительную обработку входного массива данных, коррекцию цветовых параметров изображений;

Блок поиска сопряженных точек. Осуществляет поиск координат точки объекта на изображениях, полученных от стереопары;

Блок стерео реконструкции сцены. Необходим для получения объемной картины окружающей обстановки;

Блок обнаружения препятствий и целей. Осуществляет выделение характерных объектов в 3-Dмодели сцены для последующего обнаружения препятствий и формирования сигналов управления мобильной платформы, а также построения эталонной модели местности.

#### **Литература**

[1]. Парамонов И.Б., Максимов А.В. Разработка мобильной роботизированной платформы / Наукоемкие технологии в приборо- и машиностроении и развитие инновационной деятельности в вузе: материалы региональной научно-технической конференции 16-18 апреля 2013 г. T2.-M: издательство: МГТУ им. Н.Э. Баумана, 2013.-286 с.

[2]. Воротников С.А. Информационное устройство робототехнических систем: Учеб. Пособие. — М.: Изд-во МГТУ им. Н.Э. Баумана, 2005. — 384 с.

[3]. Грузман И.С., Киричук В.С., Косых В.П., Перетягин Г.И., Спектор А.А. Цифровая обработка изображений в информационных системах: Учебное пособие.— Новосибисрк: Изд-во НГТУ, 2000. — 168 с.

**Парамонов Илья Борисович -** аспирант КФ МГТУ им. Н.Э. Баумана. E-mail: piborisovich@gmail.com.

**Максимов А.В.** – канд. техн. наук, доцент КФ МГТУ им. Н.Э. Баумана. E-mail: piborisovich@gmail.com.

### Т.А. Онуфриева, К.В. Шиманова

# **НЕКОТОРЫЕ АСПЕКТЫ АНАЛИЗА ЗАЩИЩЕННОСТИ ИНФОРМАЦИОННОЙ СИСТЕМЫ, РЕАЛИЗОВАННОЙ НА ПЛИС**

КФ МГТУ им. Н.Э. Баумана, Калуга, 248000, Россия

Микросхемы программируемой логики, или ПЛИС (программируемые логические интегральные схемы) - одно из наиболее динамично развивающихся направлений современной цифровой электроники. Привлекательность данной технологии заключается в предоставляемой конечному пользователю возможности быстрого создания цифровых устройств с произвольной внутренней структурой.

ПЛИС, реализованные на архитектуре FPGA (Field Programmable Gate Array)-это устройства, использующие для хранения конфигурации энергонезависимую память, которая требует инициализации после включения питания[1]. Потенциал, связанный с использованием защищенной памяти, проявляется в полной мере только на стадии производства, т.к. только в этом случае интеллектуальная собственность пользователя защищена от копирования, несанкционированного изготовления дополнительных экземпляров и других действий подобного рода, наносящих ущерб бизнесу.

Многие производители микросхем FPGA могут не иметь собственных производственных мощностей и после проектирования, разработки микросхемы, ее производство может осуществляться на сторонних предприятиях. Такие предприятия могут вносить дополнительные уязвимости в микросхемы путем подмены проекта FPGA во время его производства. Поэтому обеспечение безопасности и предотвращение возможных уязвимостей приводят к необходимости аудита процесса производства.

Кроме того, поток данных конфигурации FPGA не защищен и теоретически может быть отслежен и/или скопирован. В этом случае защита начинается с момента начала работы IP-ядра, когда ядро предпринимает попытку подключения к защищенному блоку и обмену кодами[2]. Но если в памяти хранится неверный ключ, IP-ядро прекращает работу. [рис.1]

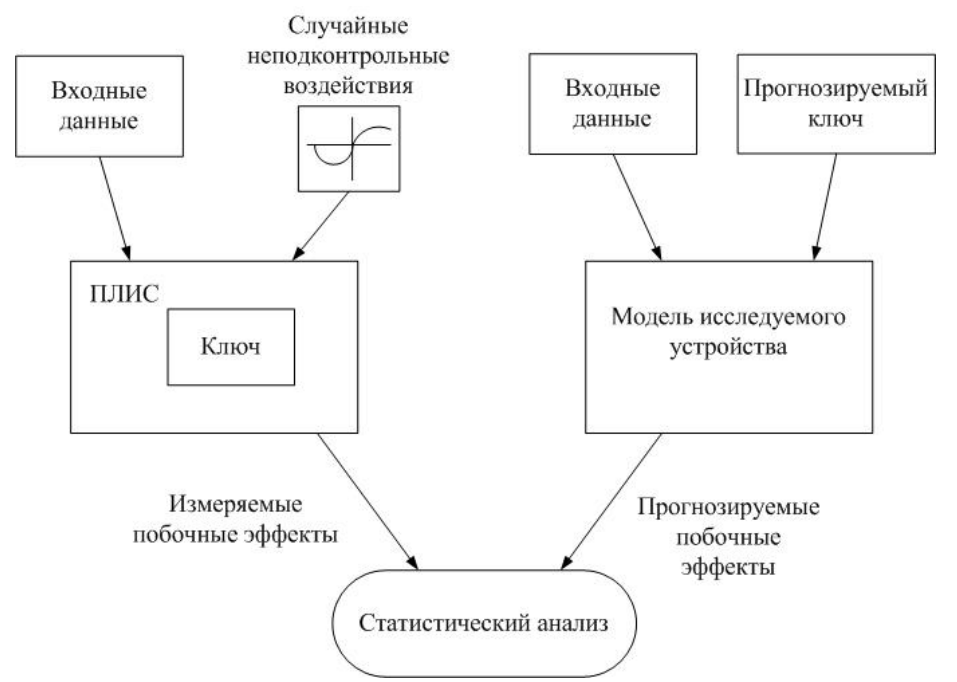

Рис. 1. Схема анализа защиты ключом

Такие методы защиты интеллектуальной собственности являются предметом дискуссий в потребительском сегменте рынка, но в промышленном секторе актуальность этих действий неуклонно повышается.

Таким образом, с целью поддержания высокого уровня безопасности и производительности должны быть решены задачи обеспечения защиты FPGA от информационных атак и/или действий злоумышленника.

Перед производителями FPGA стоят вопросы информационной безопасности и в последнее время были усовершенствованы защитные меры для предотвращения некоторых потенциальных информационных атак. Некоторые из возможных атак [3]:

1. Атака методом «черного ящика» практически нереализуема ЛЛЯ систем со сложной логикой;

2. Атака, направленная на считывание конфигурации FPGA из-за ограничения доступа к конфигурации микросхемы;

3. Клонирование. Защита файла конфигурации проекта при его передаче из энергонезависимой памяти в микросхему реализовано в большинстве современных микросхем FPGA.

4. Физическая атака на FPGA, основанных на технологии SRAM, атаки нацелены на области FPGA, недоступные через каналы ввода-вывода и достаточно сложно реализуемые.

5. Атаки по побочным каналам применимы только к аппаратным криптографическим модулям, и чем более изолированную и узкую функцию выполняет модуль, тем успешнее атака.

Атаки по побочным каналам ставят целью получение информации о производительности микросхемы FPGA и ее физических параметрах, таких как энергопотребление, время выполнения и электромагнитные поля.

Задачи сбора и обработки такой информации являются весьма нетривиальными. Анализ таких сигнатур позволяет заполучить информацию об электронном проекте.

Атаки на энергопотребление. Разные инструкции, выполняемые процессором, потребляют разное количество энергии, которая в итоге определяется количеством переключений транзисторов. Следовательно, инструкции или группы инструкций можно идентифицировать на графике потребления. На рисунке 2 черным отображено потребление в обычном режиме, красным - во время атаки.

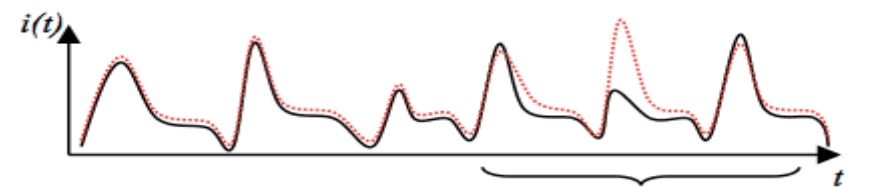

Рисунок 2. Энергопотребление инструкциями

Атака по времени. Выполнение операций осуществляется за различное время, зависящее от числа тактов процессора[4]. При многократном измерении времени отклика системы на разные начальные данные эта информация может оказаться исчерпывающей. Таким образом, атакующая сторона может произвести высокоточные измерения времени, за которое шифратор выполняет некоторые операции, и получить предположения о ключе.

Из распространенных алгоритмов атаке по времени подвержены RSA, DES, IDEA и RC5.

Методы борьбы: Выполнять операции за одинаковое количество тактов и отсутствие в алгоритме операций, время обработки которых зависит от входных данных.

Однако использование первого решения приведет к снижения эффективности вычислений, т.к. для определения длительности операции выбирают время, затраченное на выполнение самого сложного и затратного действия или возможно добавлять случайные величины в алгоритм. Это затрудняет работу криптоаналитика, однако, недостаточно для абсолютной зашишенности.

Таким образом, при проектировании криптосистем атаки по побочным каналам надо учитывать еще на этапе разработки, решая следующие задачи:

создание препятствий к считыванию побочной информации, ограничивая физический доступ к устройству.

внесение случайных помех в сигналы.

попытка сделать систему детерминированной.

проектирование криптоалгоритмов и протоколов, изначально стойких к утечкам по побочным каналам (например, алгоритм не зависит от разрядности данных).

Несмотря на вышеизложенные уязвимости и меры защиты от них, технология FPGA имеет определенные преимущества для обеспечения информационной безопасности:

1. Функционирование систем на основе FPGA не требует наличия операционной системы, которая может быть целью потенциальных информационных атак;

2. Не существует известных вирусов и вредоносных программ, разработанных для проведения атак всевозможных конфигураций на основе кода HDL;

3. Платформы на основе FPGA имеют простой и структурированный дизайн, поэтому процессы их верификации и валидации с большей вероятностью позволяют обнаружить наличие потенциально вредоносных закладок и угроз;

4. Физический доступ к микросхемам FPGA также строго контролируется. Например, код HDL расположен во флеш-памяти (в отдельной микросхеме) и, в режиме функционирования, доступ к нему строго ограничен, что существенно снижает возможность несанкционированной модификации;

5. Программирование и перепрограммирование FPGA может быть осуществлено только через специальный интерфейс.

Критичность информационных атак зависит от приложения, стратегии обеспечения безопасности. Безопасная информационная система должна включать в себя все стороны, а именно: производитель компонентов, разработчик и пользователь на основе FPGA.

## Список использованной литературы:

[1]. Тарасов И.Е. Разработка цифровых устройств на основе ПЛИС Xilinx с применением языка VHDL/и.Тарасов / М.: Горячая линия-Телеком2005/-253с.

[2]. Грушвицкий Р., Мурсаев А., Угрюмов Е. Проектирование систем на микросхемах программируемой логики/ Грушвицкий Р. : СПБ: БХВ-Петербург, 2002.-604с.

[3]. Комолов Д., Золотухо Р. Использование микросхем специальной памяти для обеспечения защиты FPGA от копирования//Компоненты и  $N<sub>2</sub>12$ . 2008. URL: технологии,  $http://$ http://www.kite.ru/assets/files/pdf/2008\_12\_24.pdf/ (дата обращения: 19.03.2015)

[4]. Мазин А.В., Гришин Ю.К., Онуфриева Т.А. Вопросы обеспечения требований к параметрам технических систем по заданным показателям надежности.//Вопросы радиоэлектроники. 2010. Т. 3. № 4. С. 77-85.

Онуфриева Татьяна Александровна - канд. техн. наук, доцент кафедры "Компьютерные системы и сети" КФ МГТУ им. Н.Э. Баумана. E-mail: taonufrieva@yandex.ru.

Шиманова Ксения Владимировна - студент КФ МГТУ им. Н.Э. Баумана. E-mail: sweethome831@gmail.com.

### И.А. Крысин, Т.А. Онуфриева

### **НЕКОТОРЫЕ НОВЫЕ НЕСТАНДАРТНЫЕ РАЗРАБОТКИ ТИФЛОТЕХНИЧЕСКИХ СРЕДСТВ**

КФ МГТУ им. Н.Э. Баумана, Калуга, 248000, Россия

Тифлотехника, отрасль приборостроения специального назначения, относящаяся к разработке технических средств для обучения, производственной подготовки, трудовой деятельности и культурно-бытового обслуживания слепых, слабовидящих и слепоглухих, а также для коррекции, развития, восстановления зрения.

В настоящее время специалисты работают над возможностью воссоздания цветового оформления текстов, разработкой рельефно-графических дисплеев, которые позволят осуществлять реабилитацию потерявших зрение людей даже таких творческих профессий, как архитекторы, дизайнеры, художники.

Дизайнеры всего мира трудятся над разработками и изобретениями различных приспособлений и гаджетов для людей с нарушениями зрения. Одни из них сделаны с целью помочь незрячим чувствовать себя такими же как все, другие же - для облегчения передвижения или ориентировки в пространстве.

Навигатор Touch&Go(Рис.1).

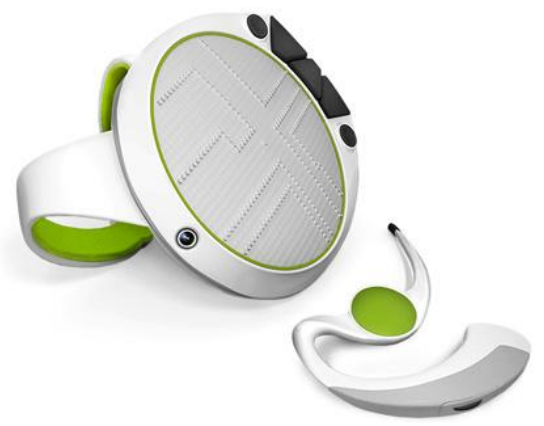

Рис.1. Touch&Go

Поверхность этого навигатора - своеобразное поле, состоящее из множества маленьких частичек, снабженных магнитами. При использовании, частички, символизирующие путь человека и окружающие улицы, будут подниматься вверх, тем самым давая возможность незрячему наощупь ориентироваться в пространстве.

Технолония этого процесса весьма интересна и сложна, являя собой многослойную магнитную систему, работающую при помощи встроенного аккумулятора. Насколько же удобно таким способом ориентироваться, пока трудно сказать. Также к устройству прилагается гарнитура, в которую

будут передаваться направления движения, которые человек должен будет совершить.

РисовалкаTouchColor(Рис.2) - устройство состоит из планшета, по которому нужно рисовать пальцами, и джойстика, похожего на бублик, которым производятся остальные манипуляции. На «бублике» расположена радуга из 24 цветов, помеченных шрифтом Брайля, лазерный указатель, выполняющий функцию заливки, и колесико, которым нужно прокручивать линию цветов, пока не найдется нужный.

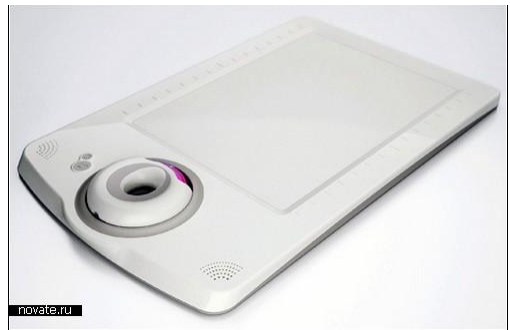

Рис.2. TouchColor

Кроме брайлевских пометок, определять цвета на джойстике помогают и маленькие лампочки, встроенные внутрь. Они подогревают клавиши с цветами, и в зависимости от температуры можно определить, холодные оттенки сейчас под рукой, или теплые.

Гаджет TouchColor также предполагает обучение в процессе рисования. Так, наведя лазерную указку джойстика на тот или иной предмет и нажав соответствующую кнопку, можно сделать «захват кадра» - и его цвет окажется в цифровой палитре на планшете. А из маленького динамика прозвучит его название.

Мобильник SensInclusive (Рис.3) - Девайс этого телефона имеет рельефную клавиатуру, чтобы можно было легко пользоваться ею наощупь, а тоновый набор подтверждает набор номера. Рельефные волны есть также и на корпусе, чтобы незрячий человек мог быстро разобраться, где верх и низ аппарата.

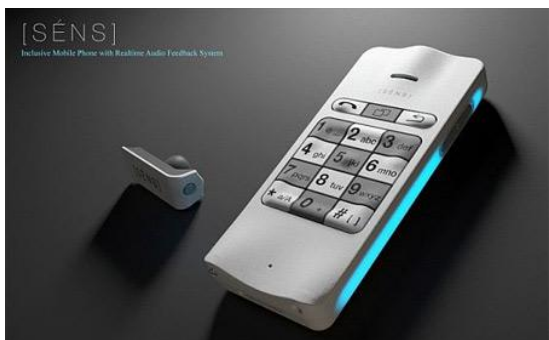

Рис.3. SensInclusive

Ко всему прочему, телефон подчиняется голосовым командам, а подсветка, украшающая девайс по краям, поможет людям, которые не полностью утратили зрение, определить, в каком режиме находится аппарат, и где он, собственно, находится.

Ученые Оксфорда занимаются разработкой очков (рис.4), призванных помочь слепым людям. Устройство включает в себя навигатор, инфракрасный проектор и компас. Данный комплекс будет определяться насколько близко расположены по отношению к пользователю окружающие объекты. При возникновении какого-либо препятствия на пути человек будет оповещен звуковым сигналом. Сообщается, что информация будет так структурирована, что представляет собой определенную картину, которая транслируется на экран на органических светодиодах. Благодаря тому, что дисплей транслирует достаточно яркое изображение и находится прямо перед глазами, человек сможет различать крупные объекты, такие как проемы дверей, тумбочки и др. В будущем планируется научить «умные» очки распознавать текст и зачитывать его.

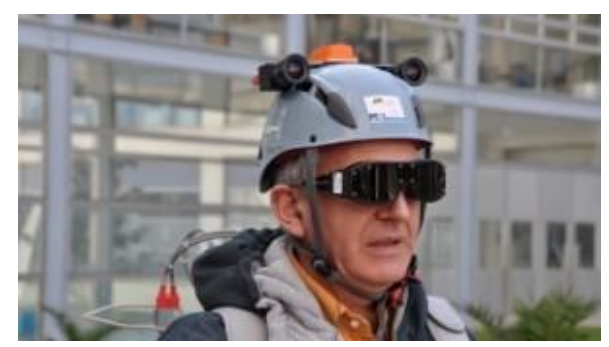

Рис.4. Очки для слепых из Оксфорда

Используя специальные тифлотехнические средства, незрячие люди могут выполнять такие задания, как создавать и обрабатывать тексты, читать плоскопечатную литературу, пользоваться электронной информацией и Интернет.

## **Список литературы**

[1].Сайт Без границ. http://www.bezgraniz.com/blogНавигатор-touch-go/

[2].Сайт Красочные картины вслепую. http://www.novate.ru/blogs/ 040809/12638/

[3].Сайт Мобильник для слепых http://www.novate.ru/blogs/ 190908/10302/

[4]. Сайт Пять конкурентов для «умных» очков. https://i-look.net/news/ competitor-google-glass.html

**Крысин Иван Александрович –** студент КФ МГТУ им. Н.Э. Баумана. E-mail: imouse101@gmail.com.

**Онуфриева Татьяна Александровна** - канд. техн. наук, доцент кафедры "Компьютерные системы и сети" КФ МГТУ им. Н.Э. Баумана. E-mail: taonufrieva@yandex.ru.

## **НОВЫЕ ВОЗМОЖНОСТИ И ПРЕИМУЩЕСТВА HTML5**

КФ МГТУ им. Н.Э. Баумана, Калуга, 248000, Россия

1. Введение. НТМL5 является новым этапом развития языка гипертекстовой разметки. Это новая версия HMTL, задача которой состоит в исправлении многих недочетов в спецификациях стандартов, и, в то же время, в улучшении самого (X)HTML для применения в современных вебприложениях. Кроме определения языка разметки, который может быть написан как с помощью HTML, так и XML (XHTML), он также задает множество API, которые формируют основу веб-архитектуры.

В данной статье рассмотрены основные принципы построения вебстраницы с использованием технологии HTML5.

2. Семантика HTML5. Одной из важных составляющих HTML5 является семантика, каждый тег обладает своей смысловой нагрузкой. Программы которые будут анализировать сайт построенный на HTML5, должны будут понимать какие данные заключены между тегами и какова их значимость.

В НТМL5 для структуры кода введено несколько новых тегов: <article>, <aside>, <footer>, <header>, <nav>, которые заменяют в некоторых случаях привычный <div>. На первый взгляд может показаться, что особой разницы между тегами <div class = "header"> и <header> нет, но на самом деле это не так. Теги ориентированы не на людей, которым нет смысла заглядывать в исходный код страницы, а на машины, интерпретирующих код. Для машины или робота тег <div class = "header"> - типовой тег разметки, если его заменить дригим содержимым, например <div class  $=$  "newHeader "> смысл не поменяется. Но обнаружив <header>, робот воспринимает его именно как шапку сайта или раздела. В результате чего поисковые системы начинают лучше индексировать сайт, потому что чётко отделяют контент страницы от вспомогательных элементов.

В HTML5 можно выделить 3 типа тегов:

теги семантически описывающие структуру страницы;

теги описывающие новые технологии;

теги обогащающие язык HTML.

Теги HTML5 семантически описывающие структуру страницы, предназначены для того чтобы компьютерная программа (например поисковый робот) смогла отличать основной контент, от остальных частей страницы: шапки, подвала, основного меню ссылок, сайдбара, повторяющихся блоков Элемент <section> используется для определения универсального  $\lceil 2 \rceil$ . раздела документа или приложения. Например, если необходимо разбить на части имеющееся содержимое страницы. Один раздел страницы будет служить для контактных данных, другой - для новостных лент и т. д. Важно, что элемент <section> не предназначен для использования в целях стилизации.

Элемент <nav> используется для определения главных навигационных блоков — ссылок на другие страницы или части в рамках конкретной страницы.

Элемент <article> используется для обособленной части содержимого. Наглядным примером содержимого, которое следует заключать в элемент <article>, является блог-пост. Важно, что при вложении элементов <article> предполагается, что такие вложенные элементы будут связаны с внешним <article>.

Элемент <header> не задействуется при выполнении алгоритма определения иерархической структуры, поэтому не может использоваться для секционирования содержимого. Вместо этого его следует применять для введения в содержимое. На практике элемент <header> может использоваться в «шапке» верхнего колонтитула сайта, а также для введения в другое содержимое, например то, что располагается в элементе <article>.

Как и <header>, элемент <footer> не задействуется при выполнении алгоритма определения иерархической структуры, поэтому не может использоваться для секционирования содержимого. Вместо этого его следует применять для размещения информации о разделе, в котором он располагается. Элемент <footer> может содержать, например, ссылки на другие документы или информацию об авторских правах. Как и <header>, он может неоднократно задействоваться в рамках страницы, если потребуется. Скажем, его можно использовать для размещения нижнего колонтитула блога, а также нижнего колонтитула в <article> блог-поста. Однако в спецификации HTML5 отмечается, что контактные данные автора того или иного блог-поста следует заключать в элемент <address>.

Элемент <address> предназначен конкретно для размещения контактных данных для своего ближайшего предшествующего элемента <article> или <body>. Важно, что элемент <address> не используется для размещения почтовых адресов и т. п., если только они в действительности не являются контактными адресами, которые относятся к соответствующему содержимому. Вместо этого почтовые адреса и прочие произвольные контактные данные следует заключать в теги <p>.Элемент <aside> используется для второстепенного по значению контента. Он также считается подходящим для размещения цитат, рекламы и групп навигационных элементов (вроде списков ссылок на другие блоги и т. д.).

Если на странице имеется несколько заголовков, слоганов и подзаголовков в <h1>, <h2>, <h3> и последующих тегах, то возможно заключить их в тег <hgroup>. Сделав это, вторичные элементы «скрываются» от алгоритма определения иерархической структуры HTML5, в результате чего только первый заголовочный элемент в <hgroup> будет «участвовать» в иерархической структуре документа. HTML5 позволяет каждому контейнеру иметь свою отдельную иерархическую структуру [3].

Элемент <time> помечает текст внутри тега <time> как дата, время или одновременно дата и время. Может указываться непосредственно внутри контейнера <time>, либо задаваться через атрибут datetime. Дата и время задается в международном формате ISO 8601. Для каждой единицы существует своя заданная форма и ограничения.

Элемент <mark>. Текст находящийся между тегами становится «выделенным». Одно из предназначений тегов mark, обрамлять слова в тексте которые например совпадают со словом введённым пользователем в поисковую строку.

Теперь рассмотрим теги HTML5 описывающие новые технологии.

<audio> </audio> - теги предназначены для воспроизведения аудиофайлов, без использования сторонних программ (плагинов, расширений).

<video> </video> - теги предназначены для воспроизведения видеофайлов, без использования сторонних программ (плагинов, расширений).

 $\langle$ source  $\rangle$  - тег предназначен для указания пути к аудио/видео файлам, находится внутри тегов audio и video.

<canvas> </canvas> - теги предназначены для создания специальной области на сайте, в которой можно создавать векторные фигуры и с помощью языка программирования JavaScript, манипулировать ими.

Ниже представлен пример структурирования страницы с использованием HTML5:

 $<$ body $>$  $\langle$ header $\rangle$  $<$ nav $>$  $\langle$ ul id="nav-list">  $\langle$ li> $\langle a \rangle$ href="#" title="Главная"> Главная  $\langle a \rangle \langle b \rangle$  $\langle$ li> $\langle$ a href="#" title="O нас"> O нас  $\langle$ a> $\langle$ li>  $\langle \text{ul} \rangle$  $\langle$ /nav $\rangle$  $<$ header>  $\le$ section id="slogan">  $\langle$ span>« C нами у Вас все получится!»  $\langle$ span>  $\triangle$ /section>  $<$ footer $>$ <address>адрес ул. Ленина</address>  $<$ span>re... +7 953 953 953 95 $<$ /span>  $\langle$ footer>  $\langle \text{body} \rangle$ 

3. Концепция HTML5. Движение концепции HTML5 заключается в том, чтобы код HTML-документа состоял лишь из "пустых" тегов, чтобы было как можно меньше атрибутов, а атрибуты форматирования вообще полностью отсутствовали.

В спецификации HTML5, у различных тегов устарели следующие атрибуты: у тега <a> устарели атрибуты charset = " ", coords = " ", shape = " ", methods = " ", name = " ", rev = " " и urn = " ", вместо атрибута name = " ", у якорей, нужно использовать атрибут id = " ", у тега <br/>body> устарели атрибуты alink = " ", bgcolor = " ", link = " ", marginbottom = " ", marginheight = " ", marginleft = "", marginright = "", margintop = "", marginwidth = "", text = "" u vlink = "", y rera < br /> y crapen arpubyr clear = "".

В принципе к устаревшим атрибутам HTML5, можно отнести любой атрибут, который можно заменить css-свойством. Например атрибут cellpadding  $=$  "" можно заменить css-свойством padding, атрибут cellspacing  $=$  " " можно заменить css-свойством margin, атрибут align = " " можно заменить css-свойством text-align.

Как правило, устаревшие версии Internet Explorer (до версии 9) «не понимают» новые семантические HTML5-элементы. Однако Шерд Висшер (Sjoerd Visscher) выяснил, что если создавать элементы, изначально используя JavaScript, то Internet Explorer будет способен распознать и стилизовать их соответствующим образом. В результате чего, специалист по JavaScript Реми Шарп создал небольшой специальный сценарий, который при включении в HTML5-страницу обеспечивает поддержку HTML5элементов в устаревших версиях Internet Explorer. Такой способ получил название полизаполнения. Полизаполнение - это JavaScript-прослойка, которая эффективно имитирует новые функции в устаревших браузерах. Однако важно учитывать, что полизаполнения «утяжеляют» код.

Основными инициаторами новых возможностей и проводниками передовых стандартов являются, производители браузеров. Любую удачную технологию, тем более технологию, которая в перспективе станет стандартом, стремятся реализовать все производители браузеров, но ее воплощение и приоритеты разработки различных ее аспектов могут существенно отличаться. Этот факт и вышеупомянутые проблемы совместимости вместе с желанием не отстать, а наоборот, опередить время, часто вынуждают производителей браузеров «локализовывать» АРІ новых, нестандартизированных технологий с помощью так называемых «vendor prefix». Это выражается в появлении объектов и методов точных копий будущего, пока не стандартизированного АРІ, некой новой технологии, к названию которой добавлен префикс, созвучный с названием браузера (или движка), на котором этот элемент будет работать. То есть если, например, объект FileReader, используемый в FileAPI в настоящий момент, не распознается ни одним общеупотребительным браузером, то объект mozFileReader вполне можно использовать в FireFox, а, например, webkitFileReader — в Google Chrome и Safari [3]. Список сопоставлений браузерных движков и соответствующих им vendor prefix [1]:

ms — Trident (IE6, IE7, IE 8, Internet Explorer 9, Internet Explorer 10);

mso — Microsoft Office;

moz — Gecko (Firefox, Thunderbird, Epiphany);

o — Presto (Opera, Opera Mobile, Nintendo DS Browser, Nokia 770, Internet Channel);

atsc - Advanced Television Standards Committee;

wap — The WAP Forum;

webkit — WebKit (Chrome, Safari, Stainless, Raven);

khtml — Konqueror browser

Если вести речь о спецификациях CSS3-модулей, то либо их еще предстоит утвердить (чем занимается консорциум W3C), либо полностью реализовать все предлагаемые ими функции в браузерах, из-за чего поставщики браузеров используют для тестирования новых «экспериментальных» CSS-параметров префиксы поставщиков. Несмотря на то что это помогает разработчикам браузеров реализовывать новые CSS3-модули, разработчикам, занимающимся написанием CSS3-кода, это немного усложняет жизнь. Увеличивается объем кода, за счет необходимости ориентироваться на различные браузеры [3].

Например, вместо одной строчки: .round{border-radius: 8px;} Следует указать список: .round{ -moz-border-radius: 8px; -webkit-border-radius: 8px: -ms-border-radius: 8px; -o-border-radius: 8px; }

В этом примере вы можете видеть свойства с префиксами поставщиков (причем это далеко не весь список), каждое из которых обладает собственным уникальным префиксом, например — webkit-, означает основанные на WebKit браузеры, или — ms- префикс такого поставщика, как Microsoft, подразумевающий Internet Explorer, и т. д. Из-за особенностей работы CSS браузер будет двигаться вниз по таблице стилей строка за строкой, применяя соответствующие свойства и игнорируя те, которые не может распознать.

Кроме того, соответствующие свойства, расположенные далее в таблице стилей, имеют больший приоритет, чем предшествующие им. Благодаря такому каскадированию программист может указать сначала свойства с префиксами поставщиков, а затем надлежащую (но, возможно, еще ожидающую своей реализации) версию без префикса, точно зная, что, когда она будет полностью принята, браузеры станут задействовать надлежащую версию вместо экспериментальной, ориентированной на определенный браузер и указанной до нее [3].

4. Заключение. Язык HTML5 делает акцент на упрощении разметки, необходимой для создания соответствующих W3C-стандартам страниц и для объединения всего требуемого CSS и JavaScript-кода. Семантика же позволяет представлять данные в удобном для роботов виде для более быстрой индексации страниц.

## Список литературы

[1]. http://www.w3.org/html/

[2]. http://html-5.ru/novye-tegi-html5.php

[3]. http://htmlbook.ru/

Быкова Вероника Владимировна - студент КФ МГТУ им. Н.Э. Баумана. E-mail: veronikappp66@gmail.com

Борсук Наталья Александровна - канд. техн. наук, доцент кафедры "Компьютерные системы и сети", КФ МГТУ им. Н.Э. Баумана. E-mail: borsuk.65@yandex.ru

### И.А. Крысин, Т.А. Онуфриева

# **ОБЗОР СОВРЕМЕННЫХ ПРОГРАММНЫХ ТИФЛОТЕХНИЧЕСКИХ СРЕДСТВ, ПРИМЕНЯЕМЫХ В СПЕЦИАЛИЗИРОВАННОЙ БИБЛИОТЕКЕ ДЛЯ ЧИТАТЕЛЯ С ОГРАНИЧЕНИЕМ ПО ЗРЕНИЮ**

КФ МГТУ им. Н.Э. Баумана, Калуга, 248000, Россия

Деятельности человека немыслима без его информационного взаимодействия с другими людьми и с окружающей его средой, что предполагает прием информации через органы чувств, обработку информации и выдачу (или передачу) решения в виде определенных реакций или действий. Поэтому трудно представить, в какое положение попадает человек, лишенный зрения. Слепой и слабовидящий человек ограничен в выборе источника информации. Обычные печатные документы большинство из них не может читать самостоятельно, как это делают люди с нормальным зрением.

Глобальная информатизация общества, растущая доступность Интернета, появление новых технологических разработок в сфере коммуникаций сделали возможным внедрение в библиотечную деятельность современных технических средств, упростив тем самым доступ пользователей к нужной им информации и качественно изменив уровень библиотечного обслуживания, как в массовых, так и в специализированных библиотеках.

Программные средства призваны помочь незрячим и слабовидящим людям получить доступ к современным технологиям (компьютер, мобильный телефон, интернет).

Использование компьютерных тифлотехнологий, которое основано на преобразовании электронной информации в доступную и удобную материальную форму представления, предоставляет людям с нарушенным зрением новые, не доступные им ранее возможности. Благодаря программам экранного доступа и экранного увеличения, человек получают доступ к информации на электронных носителях, в том числе к информационным ресурсам Интернет, имеют возможность работать с плоскопечатными текстами, самостоятельно создавать на компьютере различные документы (учебные работы, отчеты и др.), использовать современные программные средства для работы с информацией.

#### **Программы экранного доступа и экранного увеличения**

JawsforWindows - самая популярная в мире программа экранного доступа, работающая на ПК в среде Windows. Jaws даѐт возможность получить доступ к необходимому Вам программному обеспечению и интернету. Благодаря речевому синтезатору, через аудио-карту компьютера, информация с экрана считывается вслух, обеспечивая возможность речевого

доступа к самому разнообразному контенту. Jaws также позволяет выводить информацию на обновляемый дисплей Брайля.

Программа работает под управлением ОС Windows 8 и более ранних версий операционных систем семейства MicrosoftWindows.

Полная поддержка сенсорных экранов и жестов под Windows 8.

Начиная с версии JAWS 8.0 поставляется дополнительный набор совместимых синтезаторов речи: Английский, итальянский, испанский, немецкий, португальский, русский, французский, финский и другие.

NVDA (NonVisualDesktopAccess) - свободная, с открытым исходным кодом программа для MS Windows, которая позволяет незрячим или людям с ослабленным зрением работать на компьютере без применения зрения, выводя всю необходимую информацию с помощью речи или на брайлевский дисплей.

Основной целью проекта NVDA является предоставление возможности незрячим работать за компьютером не переплачивая за специализированное программное обеспечение, так как распространяется совершенно бесплатно.

MAGic - это программа экранного увеличения, которая помогает людям со слабым зрением пользоваться возможностями ПК, включая интернет. Видеть информацию на экране компьютера и одновременно слышать ее при помощи речевого синтезатора. Программа легка в использовании и включает в себя многочисленные и разнообразные возможности. Гибкие настройки помогают пользователю получить максимально приемлемый для него результат.

### **Программы преобразования текста**

OpenBook преобразует печатные документы или текст на графической основе в электронный текстовой формат на вашем компьютере, используя качественную речь и последние достижения оптического распознавания символов (OCR). Легкое переключение между NuanceOmniPage ® и ABBYY FineReader ® OCR позволяет выбрать OCR инструмент, который наилучшим образом соответствует необходимому сканированию.

DuxburyBrailleTranslator (DBT) – это программа, которая осуществляет двунаправленный перевод.

Обыкновенный шрифт переводится в азбуку Брайля и обратно. Но этим ее свойства не ограничиваются. DBT - это полнофункциональный текстовый редактор, при помощи которого можно подготовить любой документ к печати по брайлю на нескольких десятках языков, в самых разнообразных кодировках.

DuxburyBrailleTranslator позволяет импортировать файлы в формате MS Word, WordPerfect, HTML.

Текст также можно создавать непосредственно в редакторе DBT. Вводить его можно как обычным способом, так и азбукой Брайля. Во втором случае клавиши основного ряда клавиатуры работают как клавиши брайлевской печатной машинки.

Существует большое количество так называемых "ключей форматирования" - встроенных команд, позволяющих задать необходимый формат документов. Комбинации ключей форматирования позволяют создавать "стили", ещѐ более облегчающие работу с текстом. Основные стили уже входят в комплект поставки, но пользователю даны также все инструменты для создания новых. Совокупность стилей, ключей форматирования и текста можно сохранить в качестве шаблона и использовать в дальнейшем для создания других документов.

DBT также включает в себя орфографический словарь на 300000 слов, что позволяет быстро обнаружить орфографические ошибки и устранить их.

Программа DBT поддерживает практически все существующие модели брайлевских принтеров.

# **Программы «говорящих книг»**

ElecGesteTalkingBookLibrary – бесплатная программа для работы с «говорящими книгами», которая станет незаменимым помощником всем, кто пользуется тифлофлешплеерами, предоставляя широкие возможности для организации электронной библиотеки.

Программа предлагает богатый выбор способов импортирования книг в библиотеку, легкий поиск и сортировку всех книг, запись выбранных произведений на флеш-карты для их дальнейшего чтения тифлофлешплеерами.

#### **Заключение**

Основная цель использования программных тифлотехнических средств в работе специализированной библиотеки - улучшение обслуживания людей с ограниченными возможностями, их реабилитация и адаптация в обществе.

#### **Список литературы**

[1]. Тифлотехнические средства реабилитации: пособие по тифлотехнике.ГКУК КО специальная библиотека им.Н.Отровского-изд. 2008 г.-63 с.

[2].Сайт"Элита Групп". http://elitagroup.ru/

[3].Сайт "ElecGeste". http://www.elecgeste.ru/

**Крысин Иван Александрович –** студент КФ МГТУ им. Н.Э. Баумана. E-mail: imouse101@gmail.com.

**Онуфриева Татьяна Александровна** - канд. техн. наук, доцент кафедры "Компьютерные системы и сети" КФ МГТУ им. Н.Э. Баумана. E-mail: taonufrieva@yandex.ru.

### А.И. Леченкова, А.В. Родионов, И.В. Чухраев

## **ОБЗОР СРЕДСТВ IDE ДЛЯ РАЗРАБОТКИ МОБИЛЬНЫХ ПРИЛОЖЕНИЙ**

КФ МГТУ им. Н.Э. Баумана, Калуга, 248000, Россия

За последнее десятилетие технологии производства мобильных телефонов существенно изменились, позволив значительно расширить их функциональность - превратив в полноформатные гаджеты. В свою очередь, увеличение технологического функционала устройств потребовало от разработчиков создания специализированного ПО на качественно новом уровне. Различие программного и технического уровня устройств привело к расколу мобильных гаджетов на три группы: телефон, смартфон и КПК. Современные гаджеты стерли эту грань - они не уступают КПК, с каждым годом наращивая свои технические характеристики, сравниваясь с мощностями ПК.

Несколько расширить возможности первых ОС позволила java - давая возможность устанавливать приложения, тем самым делая первые шаги в сторону открытости ОС. Естественным ходом стало появление открытых ОС: Bada, iOC (основа - Mac), Palm, Windows Mobile (основа - Windows), Blackberry, Android (основа - Linux). Открытые ОС стали прорывом - пользователю стали доступны не только приложения, но и расширение функционала телефона. Широкие возможности мобильных ОС и постоянно растущая аудитория пользователей, привели к возникновению обширного рынка пользовательского мобильного ПО. Во всѐм мире существует множество разработчиков - это быстрорастущий рынок, с миллиардными оборотами.

Основной средой разработки мобильного ПО является набор программ для каждой платформы разработки. Каждая из платформ для мобильных приложений имеет интегрированную среду разработки (чаще всего - кроссплатформенную), предоставляющую различные инструменты, позволяющие разработчику программировать, тестировать и внедрять приложения на целевую платформу.

Для поддержки популярности приложений необходима грамотная и быстрая реализация и своевременная поддержка приложений, а так же возможность изменять платформу разработки с минимальными финансовыми и временными затратами. Все эти требования к разработке помогают поддерживать различные среды IDE, значительно сокращающие время разработки и тестирования программ. Основным языком программирования мобильного ПО является java, тем не менее, различные платформы разработки позволяют пользоваться практически любым языком программирования.

IDE - одна из главных компонент средств для разработки мобильного ПО, позволяющая производить полный цикл разработки программ, от автозаполнения кода, до компиляции и эмуляции приложения на различных виртуальных устройствах. К наиболее популярным IDE относятся кроссплатформенные среды разработки, поддерживающие популярные языки программирования, что избавляют разработчики от необходимости изучения специального языка при программировании на различных мобильных  $OC.$ 

Наиболее популярной IDE для ОС Android стала Android Studio, представленная в мае 2013 года компанией Google[1]. Android Studio единственная открытая официальная IDE для Android, кроме того, существует возможность переносить в Android Studio уже существующие Android-приложения. Поддерживает Java, частично С, C++ - только в формате подключаемых библиотек.

IDE позволяет разрабатывать софт не только для смартфонов и планшетов, но также умных часов, очков, телевизоров и иных классов устройств, использующих ОС Android. Присутствует встроенная возможность управления локализациями приложения для разных языков. В пакет входит инструмент для анализа производительности Memory Monitor.

Adobe Integrated Runtime  $(AIR)$  – кроссплатформенная среда разработки от компании Adobe (интегрирована с Flash Professional), поддерживает Action Script, HTML, CSS, JavaScript[2]. Основным преимуществом является возможность перенести HTML или Flex-приложений на мобильное устройство в качестве запускаемого приложения. Существенным недостатком является ограниченный доступ к SQLite и веб-сервисам. Доступен эмулятор и отладчик, поддерживает платформы iOS, Android, BlackBerry. Коммерческая лицензия. Наиболее успешные решения на основе AIR в России - «Директ Коммандер» от Яндекс, а также «Virtus» от Rambler.

**Marmalade** - кроссплатформенная среда разработки (интегрирована с Visual Studio, XCode), поддерживает C, C++. С версии 5.0 является внутренней библиотекой для разработки игр для мобильных устройств на основе Ideaworks3D[3]. Двух уровневое SDK позволяет однократное написание кода программ с последующим компилированием его на все поддерживаемые мобильные платформы.

Доступен эмулятор и отладчик, поддерживает платформы Android, BlackBerry, BREW, iOS (iPhone), Maemo, Palm/webOS, Samsung bada, Symbian, Windows Mobile 6.x, OSX, однако имеются ограничения по использованию платформ для различных уровней лицензии разработчика. Только коммерческая лицензия, тем не менее одна из самых популярных сред разработки.

Сосоа - объектно-ориентированная среда разработки приложений для Mac OS компании Apple<sup>[4]</sup>. Это один из пяти основных API, доступных в Mac OS. Cocoa-приложения, как правило, разрабатываются при помощи Apple Xcode с использованием языков: C, Objective-C и Swift. Так же среда Cocoa доступна при разработке на таких языках как Ruby, Python и Perl с помощью связующих библиотек MacRuby, PyObjC и CamelBones.

Одно из преимуществ Cocoa - во многом упрощается автоматизация и поддержка принципов «человечного интерфейса» Apple, так же создаваемые приложения имеют высокую производительность благодаря особому механизму управления динамически выделяемой памятью.

**Appcelerator Titanium -** состоит из набора различных продуктов, непосредственно кроссплатформенной IDE, так же Titanium SDK для создания мобильных приложений, и некоторых облачных сервисов, которые могут быть использованы для разработки серверной части приложения[5]. Все продукты могут быть использованы независимо друг от друга или комбинированно.

Titanium SDK и интегрированная среда разработки (IDE) могут быть использованы абсолютно бесплатно, в любой коммерческой деятельности. Appcelerator требует оплаты только Enterprise-версии, которая включает дополнительную поддержку, облачные сервисы и аналитические возможности. Titanium IDE поддерживает язык программирования JavaScript, так же включает в себя отладчик на уровне исходного кода.

Кроме классических стационарных средств разработки широкую популярность набирают облачные-онлайн IDE. Существенные преимущества облачных средств разработки – высокая скорость компиляции, обновления программ, поиска кода и проведения тестов.

**Application Craft** - популярный проект облачной IDE, поддерживает JavaScript, HTML5, CSS[6]. Используемые платформы - Android, iOS, Blackberry, Windows Mobile, Bada, WebOS, Symbian. Свободный и открытый источник. Существенный минус – работа приложения через браузер.

На данный момент совокупная доля двух мобильных ОС iOS и Android составляет около 90% мирового мобильного рынка. По результатам исследования аналитическое агентства App Annie – если по загрузкам лидирует площадка Google Play, то по параметру полученных прибылей разработчики под платформу iOS находятся в куда более выгодном положении[7]. Несмотря на рост прибыли с покупок в Google Play, аналогичный показатель App Store оказался на 70% выше. Тем не менее, обе площадки показали значительный рост по сравнению с 2013 годом, но продукт Google растѐт несколько быстрее. В 2014 году Google Play опередил App Store по количеству закачек, - ключевым фактором роста являются развивающиеся рынки, где Android-аппараты пользуются особой популярностью, например планшеты, а так же популярные гаджеты Google Glass и Smartwatch использует ОС Android 4.4.4.

На сегодняшний день совокупный доход разработчиков от продажи приложений в App Store составляет \$25 млрд. Как можно заметить - разра-

батывать приложения для iOS выгоднее, чем для Android, однако Android позволяет разрабатывать качественно новые приложения для развивающегося рынка гаджетов. Безусловный лидер среди IDE для разработки под Android - Android Studio – единственная официально поддерживаемая Google среда, поддерживающая различные форматы гаджетов. Удобной средой для создания кроссплатформенных игр и графических приложений является Marmalade. iOS-разработка практически невозможна без использования устройств c MacOS, в частности популярная среда разработки XCode не поддерживает иных ОС, поэтому разработка чаще всего ведется с помощью иных IDE, таких как Cocoa, при условии использования ОС Winnows.

### **Список литературы**

[1]. Web-ресурс для android-разработчиков www.developer.android.com

[2]. Официальный ресурс продукта AIR www.adobe.com/products/air

[3]. Официальный ресурс продукта Marmalade www.madewithmarmalade.com

[4]. Web-ресурс iOS-разработчиков www.developer.apple.com/cocoa

[5]. Официальный ресурс продукта Titanium www.appcelerator.com/ titanium

[6]. Официальный ресурс продукта Application Craft www.applicationcraft.com

[7]. Web-ресурс аналитики мобильных приложений www.appannie.com

**Леченкова Александра Игоревна -** студент КФ МГТУ им. Н.Э. Баумана. E-mail: al.derrorli@gmail.com.

**Родионов Андрей Викторович -** канд. техн. наук, доцент кафедры "Компьютерные системы и сети", КФ МГТУ им. Н.Э. Баумана. E-mail: andviro@gmail.com.

**Чухраев Игорь Владимирович -** канд. техн. наук, заведующий кафедрой "Компьютерные системы и сети", КФ МГТУ им. Н.Э. Баумана. E-mail: igor.chukhraev@mail.ru.

### А.А. Зайцева, Т.А. Онуфриева

### **ОСНОВНЫЕ ПОДХОДЫ К РАЗРАБОТКЕ МОДЕЛИ IP-ТЕЛЕФОНА**

КФ МГТУ им. Н.Э. Баумана, Калуга, 248000, Россия

Голосовая связь и видеосвязь посредством компьютерных сетей начала набирать популярность во всем мире в начале XXI века, и в настоящее время широко используется как частными, так и корпоративными пользователями. В России IP-телефония используется для оказания услуг передачи пакетных голосовых сообщений в рамках телематической службы с июня 1999 года.

IP-телефония является частью технологии VoIP [1], которая включает в себя все варианты передачи голоса через IP.

Широкое распространение IP-телефонии обусловлено в первую очередь рядом преимуществ:

низкая стоимость связи (особенно международной), при условии использования существующих IP-сетей;

интеграция телефонии с сервисами (например: видео звонок, обмен сообщениями и данными во время разговора, аудио конференции и др.);

безопасность звонков со стандартизированным протоколом SRTP;

реализация дополнительных телефонных свойств, таких как маршрутизация звонка, альтернативный GSM-роуминг.

отсутствие зависимости качества связи от расстояния между абонентами.

Основным недостатком IP-телефонии является зависимость качества связи от загруженности канала. Так же на качество влияют такие факторы как:

используемый кодек;

наличие/отсутствие «эха»;

параметры каналов связи.

В традиционных телефонных сетях глосс передается в аналоговом виде, в то время как для передачи голоса по IP-сети, человеческий голос оцифровывается при помощи импульсно-кодовой модуляции, кодируется и разбивается на пакеты. На приемной стороне происходит обратная процедура: данные извлекаются из пакетов, декодируются и преобразуются обратно в исходную речь с определенной степенью достоверности. Уровень сжатия цифровой информации зависит от используемого кодека. Все кодеки обеспечивают сжатие информации с потерями, данные потери могут быть по-разному различимы на слух и именно в этом аспекте рассматривается влияние кодеков на качество речи. Следует учитывать, что чем большая степень сжатия требуется, тем больше операций должно быть выполнено при кодировании или декодировании сигнала. Следовательно, кодеки без сжатия являются менее тяжелыми для центрального процессора (но требуют более широкой полосы пропускания сети) [2]. Сравнительные характеристики наиболее часто используемых кодеков приведены в таблице 1.

| Параметры                                                    | Кодек     |                |      |                              |
|--------------------------------------------------------------|-----------|----------------|------|------------------------------|
|                                                              | G.        | G.723          | G.72 | G.729                        |
|                                                              | 711       | $.1 \text{ m}$ | 3.1a |                              |
| Скорость передачи, кбит/с                                    | 64        | 6,3            | 5,3  | 8                            |
| Длительность кадра, мс                                       | 5         | 30             | 30   | 10                           |
| Задержка пакетизации, мс                                     |           | 67,5           | 67,5 | 25                           |
| Полоса пропускания для дву-<br>направленного соединения, кГц | 17<br>4,4 | 43,73          | 41,6 | 62,4                         |
| Задержка джиттер-буфера, мс                                  | $2 - 4$   | 60             | 60   | 20                           |
| Значение R-фактора                                           | 93,<br>2  | 78,2           | 74,2 | 82,2                         |
| Теоретическая максимальная<br>оценка MOS                     | 4,4       | 3,87           | 3,69 | 4,07                         |
| Необходимость лицензии                                       | He<br>т   | Да             | Да   | Без лицензиро-<br>вания в РФ |

Таблица 1 Сравнительные характеристики некоторых кодеков

Основные параметры каналов связи, влияющие на качество IPтелефонии: задержка, джиттер и потеря пакетов.

Время задержки складывается из задержки канала и алгоритмической задержки кодека. Время задержки речевого сигнала принято относить к одному из трех уровней:

до 200 мс - отличное качество связи;

до 400 мс - хорошее качество связи;

до 700 мс - приемлемое качество связи.

Для ведения нормального диалога необходимо, чтобы суммарная задержка при передаче голоса не превышала 250-300 мс (бюджет задержки). При превышении этого порога участники начинают испытывать дискомфорт. Для ведения комфортного диалога односторонняя задержка не должна превышать 150 мс. Для компенсации неравномерной скорости поступления пакетов на приемной стороне может присутствовать джиттер буфер. Задачей джиттер буфера является сбор поступающих пакетов в правильном порядке, в соответствии с временными метками, и выдать их кодеку с правильными интервалами и в правильном порядке. Потери речевых пакетов при сквозном соединении не должны превышать 2% ( $<$  0.5% -1 класс, 0,5-1% - 2 класс, 1-2% - 3 класс).

Построение сетей IP-телефонии требует использования специализированных технических средств и программного обеспечения. Для получения услуг IP-телефонии в качестве абонентского оборудования возможно использование широкого спектра IP-телефонов. В настоящее время на отечественном рынке присутствует достаточно много IP-телефонов, но почти все они произведены зарубежными фирмами: Cisco (США), D-Link (Тайвань), Panasonic (Япония), Digium (США) Из отечественных производителей – это компания QTECH (г. Москва), использующая импортную элементную базу. Основные функции телефоны различных фирм схожи, основное отличие в дизайне, дополнительных сервисных функциях, ценовом ряде. Также VoIP, IP-телефонией и видеоконференцсвязью занимаются: ЗАО «Институт сетевых технологий» г. Санкт-Петербург, ОАО «Воронежский опытный завод программной продукции» г. Воронеж, ЗАО «Информационная внедренческая компания» г. Москва и ряд других, но данные производства носят штучный или серийный характер.

Также следует отметить что сейчас достаточно остро стоит вопрос импорта замещения. Создание IP-телефона на отечественной элементной базе (или с минимальным использованием импорта) для исключения влияния иностранных производителей на производство и использование современных средств связи и тем самым способствовать повышению информационной безопасности страны.

Типовая схема IP-телефона представлена на рисунке 1.

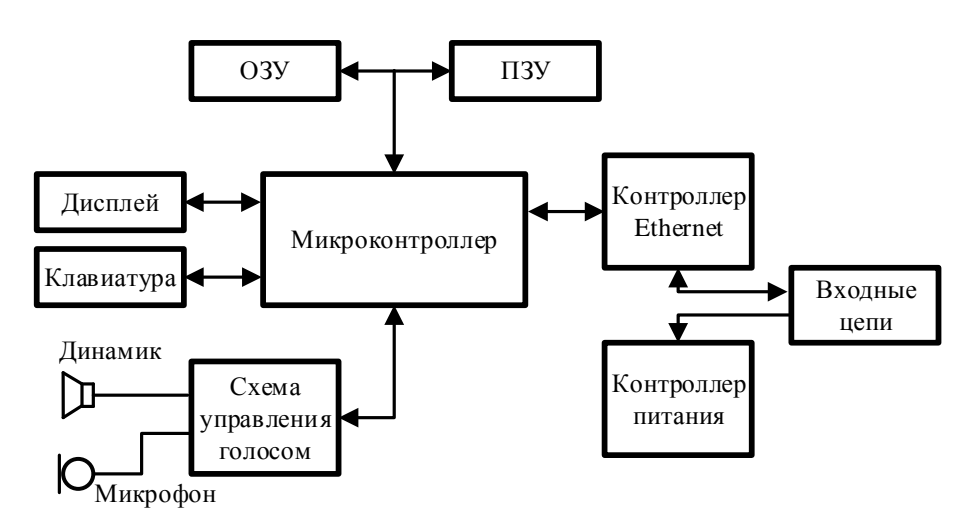

Рисунок 1. Структурная схема IP-телефона

Микроконтроллер обеспечивает работу телефона: преобразует данные, выполняет вычислительные процессы, обрабатывает протоколы речевого обмена, управляет индикацией, звуковой сигнализацией и т.д. Контроллер Ethernet отвечает за организацию и поддержку сетевого протокола передачи данных IEEE 802.3. Контроллер питания обеспечивает элементы схемы телефона электропитанием. ПЗУ и ОЗУ обеспечивают хранение и буферизацию данных от микроконтроллера при функционировании телефона и при настройке. Дисплей обеспечивает организацию визуального контакта телефон – пользователь при настройке, наборе номера, при получении вызова и при проведении проверки исправности изделия во время регламентных работ. Клавиатура обеспечивает набор номера при вызове абонента, проведение настройки телефона, вызов сервисных функций при настройке или при ведении

разговора. Схема управления голосом обеспечивает формирование звукового сообщения между микроконтроллером и оконечными устройствами (микрофон, телефон) при ведении разговора, организацию громкой связи (спикерфон), формирование вызывного сигнала при получении посылки вызова о АТС. Трубка обеспечивает преобразование звуковых колебаний голоса говорящего абонента в электрические и наоборот – электрических колебаний звуковой частоты в механические на телефонном капсюле.

Настройка IP-телефона должна быть крайне проста и может выполняться самим абонентом в соответствии с инструкцией. Абоненту выдаются авторизированные данные (имя, PIN-код) и выделяется уникальный телефонный номер для звонков с другого IP-телефона [3].

При разработке IP-телефона необходимо определить используемые протоколы, которые обеспечивают регистрацию клиентского устройства на сервере, вызов и переадресацию вызова, установление голосового или видео соединения, передачу данных абонента. В настоящее время распространены следующие протоколы: SIP (протокол управления сессиями), Н.323, SCTP, SDP, RTP. Для оцифровки голоса, необходимо выбрать набор кодеков, для борьбы с «эхом» желательно чтобы присутствовал один из специализированных кодеков: G.165, G.168, G.168 2000 и др. Так же выбор кодека должен быть компромиссом между пропускной способностью и загруженностью процессора [2]. Определить тип IP адреса: статистический или динамический. Выбрать систему эхоподавления, которая может быть реализована как программно, так и аппаратно. При проектировании IPтелефона необходимо решить проблему замещения импортных микросхем. Подбор микроконтроллера должен осуществляться исходя из улучшения технических возможностей IP-телефона и уменьшения стоимости изделия.

#### **Список использованной литературы:**

[1]. https://ru.wikipedia.org/wiki/IP-телефония

[2]. Гольдштейн Б.С., Пинчук А.В., Суховицкий А.Л. IP-телефония М.: Радио и связь, 2001/ 336с., ил.

[3]. Меггелен Дж., Мадсен Л., Смит Дж. Asteriskтм: будущее телефонии, 2-е издание. Пер. с англ./СПб.: Символ-Плюс, 2009/ 656с., ил.

**Зайцева Анна Алексеевна -** студент КФ МГТУ им. Н.Э. Баумана. E-mail: neshmet@yandex.ru.

**Онуфриева Татьяна Александровна** - канд. техн. наук, доцент кафедры "Компьютерные системы и сети" КФ МГТУ им. Н.Э. Баумана. E-mail: taonufrieva@yandex.ru.

М.Ю. Авраменко, А.В. Родионов, И.В. Чухраев

## **ОСОБЕННОСТИ РАЗРАБОТКИ ПРОГРАММНОГО ОБЕСПЕЧЕНИЯ ДЛЯ ТУРИСТИЧЕСКИХ ФИРМ**

КФ МГТУ им. Н.Э. Баумана, Калуга, 248000, Россия

В настоящее время туристический бизнес является динамичной и доходной отраслью с высоким потенциалом роста. На долю мирового туризма приходится 3,6% ВВП и 9,5% мировых капиталовложений. Число рабочих мест в туристской индустрии с учетом сопряженности ее с другими отраслями - 225 млн. рабочих мест.

Как таковое активное развитие туристического бизнеса в России произошло в последние 15 лет, в связи с общим ростом экономического развития страны в этом периоде, повлекшим за собой рост покупательской способности потребителей.

Несмотря на то, что основной пик развития туристического бизнеса пришелся на 2005-2007 года, тенденция увеличения числа продавцов на рынке туристических услуг не сошла на нет. В первую очередь, это связано с продолжающимся ростом капитал оборота в сфере. Так, по данным аналитической компании «J'son&Partners» в 2012 году его объём увеличился на 14% (149 млрд. руб. в денежном эквиваленте), превысив тем самым 1 трлн. рублей. По данным на конец 2013 года рынок туристических услуг достигает 1,35 трлн. рублей.[1]

На сегодняшний день на рынке туристических услуг России сложилась колоссальная конкуренция среди туристических компаний. Причиной этому явлению является существенный спрос россиян на путешествия. Несмотря на возросшую в последнее время популярность самостоятельного планирования отдыха, связанною в первую очередь с возросшей доступностью on-line бронирования, подавляющее большинство россиян продолжает доверять планирование своего отдыха профессионалам. Значительную долю на рынке туристических услуг занимают небольшие туристические фирмы, которые благодаря возможности сотрудничать с несколькими крупными операторами способны предоставить клиентам наибольший выбор продуктов. В связи с тем, что туристические фирмы не способны самостоятельно формировать стоимость пакета им приходится искать несвязанные с ценообразованием методы конкурентной борьбы. Основным методом становится привлечение клиентов за счѐт повышения качества обслуживания.

По данным сайта YELL.ru в г. Калуга зарегистрировано около 100 туристических фирм, что наглядно демонстрирует высокий уровень конкуренции на туристическом рынке в нашем регионе.

Поскольку по прогнозам Всемирного совета по туризму и путешествиям к 2020 году россияне станут самыми активными туристами, компаниям уже сейчас необходимо задуматься о том, как не только остаться на плаву поддерживая качество своих услуг на должном уровне, но и значительно укрепить свои позиции на рынке.

Таким образом, перед туристическими фирмами остро становится вопрос о поиске путей повышения своей производительности, которые повлекут за собой минимальные финансовые затраты. Одним из путей повышение производительности является использование специализированного программного обеспечения, позволяющего автоматизировать некоторые задачи, выполняемые сотрудниками фирмы.

Основные задачи, подлежащие автоматизации связаны с обработкой информации связанной с подготовкой туристического пакета к продаже. Так как продажа туристических пакетов является основным видом деятельности сотрудников туристических фирм, то снижение времени на подготовку связанных с ними документов позволяет существенно разгрузить сотрудников, тем самым повысить их общую полезную производительность.

Снизить временные затраты на подготовку выходного пакета документов можно следующим образом:

Создание электронной базы, содержащей данные о клиентах, агентствах партнерах и имитация электронного органайзера позволит сократить затраты на поиски данных по сравнению с бумажной версией. Кроме того, подобный подход к хранению позволит снизить риски утери информации.

Авто заполнение данными из базы клиентов типовых документов, позволит значительно сократить время подготовки выходного пакета, что особо значимо при больших объемах заказов и при необходимости моментальной выдачи клиенту туристического пакета.

На отечественно рынке программного обеспечения представлены различные программные комплексы, предназначенные для оптимизации работы сотрудников туристических фирм. Лидерами данной области являются компании «САМО-софт» и «Мегатек». Помимо продукции этих компаний, на рынке представлена продукция более мелких разработчиков.

На рынке представлены три типа приложений со схожим функциональным набором: самостоятельные web и desktop приложения, а также надстройки к различным самостоятельным офисным программам (Например «1С:Бухгалтерия»).

Ввиду того, что разработать идеальный универсальный продукт для всех туристических компаний невозможно, к выбору типа и функционала, разрабатываемого продукта необходимо подходить индивидуально для каждой компании, учёитывая как основные направления ее деятельности, так и особенности внутреннего устройства.
В таблице 1 представлен краткий сравнительный обзор наиболее интересных программных продуктов, представленных на рынке.

Несмотря на обилие представленной на рынке продукции, следует отметить, что большинство представленных на рынке программных продуктов нацелены в первую очередь на нужды крупных туристических операторов, и их функционал формируется, в первую очередь, исходя из особенностей их деятельности. Кроме того, в связи со сложностью и обилием функционала описанных выше программных продуктов, возникает основная проблема, делающая эти продукты недоступными для мелких компаний - дороговизна продукта, что для фирм нашего города усугубляется дорогостоящей техподдержкой.

Для решения проблемы, связанной с труднодоступностью программных продуктов для туристических фирм небольших городов, для туристической фирмы «Весь Свет» г. Калуги нами был разработан программный продукт, обладающий лишь базовым необходимым функциональным набором и позволяющий автоматизировать решение описанных ранее задач, связанных с формирование туристического пакета.

В результате ознакомления с деятельностью фирмы и представленными на рынке продуктами аналогами были сформулированы основные требования к программному продукту:

необходимо разработать desktop приложение, т.к. это позволит решить проблемы связанные с расходом интернет траффика

разрабатываемое приложение должно быть самостоятельным, т.е. не иметь привязки к прочим программным продуктам

приложение должно быть максимально простым в использовании и не требовать особых навыков для администрирования

Выполнение приведенных выше требований делает разработанное приложение универсальным базовым программным продуктом для среднестатистических небольших туристических фирм. Использование программного продукта позволит не только добиться повышения общей производительности сотрудников, за счёт уменьшения времени затрачиваемого на формирование пакета документов, связанного с продажей туристического продукта, но и позволит оптимизировать хранение информации, снижая риски ее потери по сравнению с бумажным носителем.

Таблица 1.

# Сравнительный обзор аналогов

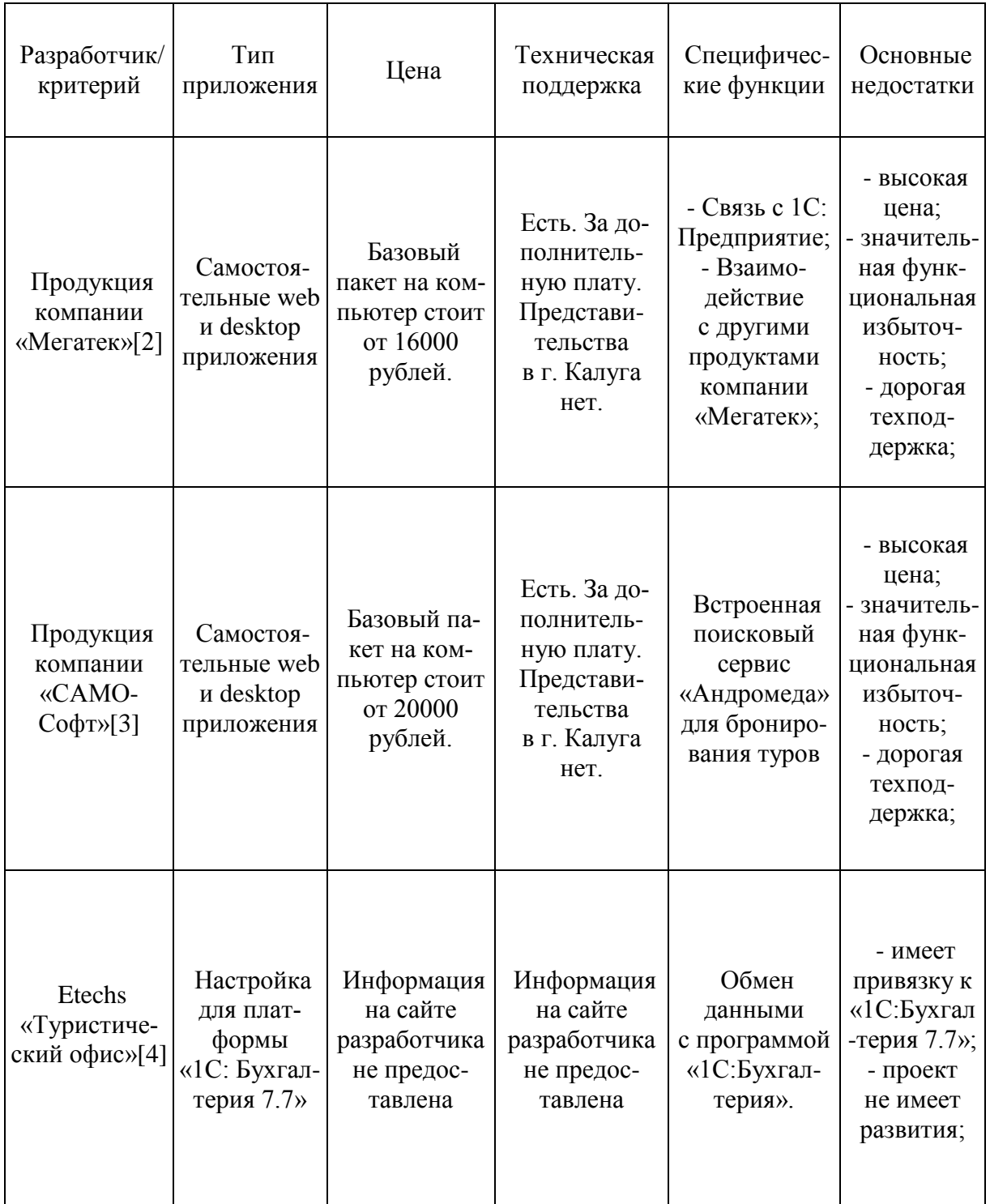

#### **Литература:**

[1]. Грозовский Г.И. Создание нормативной базы ИПИ-технологий. URL: http://www.cals.ru/material/mater/norm.pps (дата обращения 12.05.2008).

[2]. Официальный сайт компании «Мегатек». URL: http://www.megatec.ru/?m=0 (дата обращения 15.02.2015).

[3]. Официальный сайт компании «САМО-Софт». URL: http://samo.ru (дата обращения 11.02.2015).

[4]. Официальный сайт компании «ETechs». URL: http://1c-solutions.com.ua/i/page.tourism\_software\_description (дата обращения 22.02.2015).

**Авраменко Марина Юрьевна** - студент КФ МГТУ им. Н.Э. Баумана. E-mail: m.avramenko293@yandex.ru.

**Родионов Андрей Викторович -** канд. техн. наук, доцент кафедры "Компьютерные системы и сети", КФ МГТУ им. Н.Э. Баумана. E-mail: andviro@gmail.com.

**Чухраев Игорь Владимирович -** канд. техн. наук, заведующий кафедрой "Компьютерные системы и сети", КФ МГТУ им. Н.Э. Баумана. E-mail: igor.chukhraev@mail.ru.

# **ОТЗЫВЧИВЫЙ ЭКРАН. РЕАКЦИЯ НА УРОВЕНЬ ОСВЕЩЕННОСТИ**

КФ МГТУ им. Н.Э. Баумана, Калуга, 248000, Россия

*Статья описывает экспериментальную технологию DeviceLightEvent, которая предоставляет веб-разработчикам информацию из датчиков освещенности о уровне освещенности вблизи устройств и ее спецификацию Ambient Light Events, которая позволяет взаимодействовать с сервисами устройств.*

*Ключевые слова: датчик освещенности, DeviceLightEvent, Ambient Light Events, Firefox Mobile (Gecko).*

В последнее время индустрия смартфонов стремительно развивается, привлекая к себе все больше внимания. Функционал современных телефонов очень велик и разнообразен, но помимо их прямого назначения большинство из нас используют смартфоны для общения в социальных сетях и быстрого поиска информации в интернете. Со временем все смартфоны "научились" определять освещенность вокруг, и в соответствии с ней менять отображаемую на экране информацию в более удобном для восприятия глаз виде. Теперь эта возможность перебралась и на движки мобильных браузеров.

Только в самых малобюджетных телефонах сейчас нет датчика освещенности, с помощью которого и определяется степень наружного освещения. Смартфон считывает информацию с этого датчика, интерпретирует ее с помощью специального программного обеспечения и использует для автоматической настройки яркости на экране. В этой статье мы рассмотрим экспериментальную технологию DeviceLightEvent, которая предоставляет вебразработчикам информацию из датчиков освещенности о уровне освещенности вблизи устройства. Когда сенсор обнаруживает изменение уровня освещенности, браузер вызывает событие DeviceLight. Именно в этом событии браузер передает и уровень освещения полученный с датчика. Выглядит оно так:

```
window.addEventListener('devicelight', function(event) {
   console.log(event.value + "lux");
});
```
Посредством этого события в консоль будет попадать информация о текущем уровне. Ambient Light Events является спецификацией Device-LightEvent, которая определяет средство для приема данного события.

```
Интрефейс DeviceLightEvent: 
    dictionary DeviceLightEventInit : EventInit {
         unrestricted double value;
    };
    [Constructor (DOMString type, optional DeviceLightEventInit 
eventInitDict)]
    interface DeviceLightEvent : Event {
         readonly attribute unrestricted double value;
    };
```
Value - атрибут DeviceLightEvent, должен возвращать значение, которое было инициализировано. Когда объект создается этот атрибут должен возвращать положительное значение, которое представляет собой текущий уровень света.

На данный момент из всех мобильных браузеров эта технология совместима только с Firefox Mobile (Gecko) 15.0 для Android и начиная с Gecko 22,0 (Firefox 22,0 / Thunderbird 22.0 / SeaMonkey 2.19) для Mac OS. Так же у устройства обязательно должен быть датчик освещенности.

#### **Список литературы**

[1]. https://developer.mozilla.org/en-US/docs/Web/API/DeviceLightEvent [2]. http://www.w3.org/TR/ambient-light/

**Борсук Наталья Александровна -** канд. техн. наук, доцент кафедры "Компьютерные системы и сети", КФ МГТУ им. Н.Э. Баумана. E-mail: borsuk.65@yandex.ru.

**Кузина Ирина Александровна -** студент КФ МГТУ им. Н.Э. Баумана. E-mail: kuzinaira@mail.ru.

#### Л.Г. Комарцова, Ю.Н. Лавренков

# **ПАРАЛЛЕЛЬНЫЙ НЕЧЁТКИЙ ИММУННЫЙ АЛГОРИТМ ОПТИМИЗАЦИИ ПАРАМЕТРОВ ДИНАМИЧЕСКИХ НЕЙРОНОВ**

КФ МГТУ им. Н.Э. Баумана, Калуга, 248000, Россия

Нейросетевые структуры для решения сложных вычислительных задач базируются на применении динамических нейронных модулей (ДНМ) [1], которые представляют собой модели искусственных нейронов с развитой системой обратных связей. Сигналы обратной связи (ОС) могут поступать как от самого нейрона, так и от других ДНМ, входящих в состав нейросетевой структуры. ДНМ со сложной архитектурой включают в себя элементы для обработки сигнала ОС: функциональные преобразования, умножение на весовые коэффициенты, суммирование с сигналами от различных структур ДНМ. Каждый ДНМ имеет своѐ собственное внутреннее состояние, определяющее динамические характеристики всей нейросетевой системы в целом. Т.к. возможно применение большого количества вариантов нелинейных функциональных преобразований внутри модуля, введение различных типов синаптических соединений как внутри модуля, так и между отдельными элементами нейронной сети, то становится возможным создание динамических нейросетевых моделей с нелинейными характеристиками для решения различного типа задач. В работе предлагается использовать параллельный нечѐткий иммунный алгоритм для настройки параметров динамических нейронных модулей, структура которых соответствует динамическому нейронному модулю 5-го класса (рис. 1).

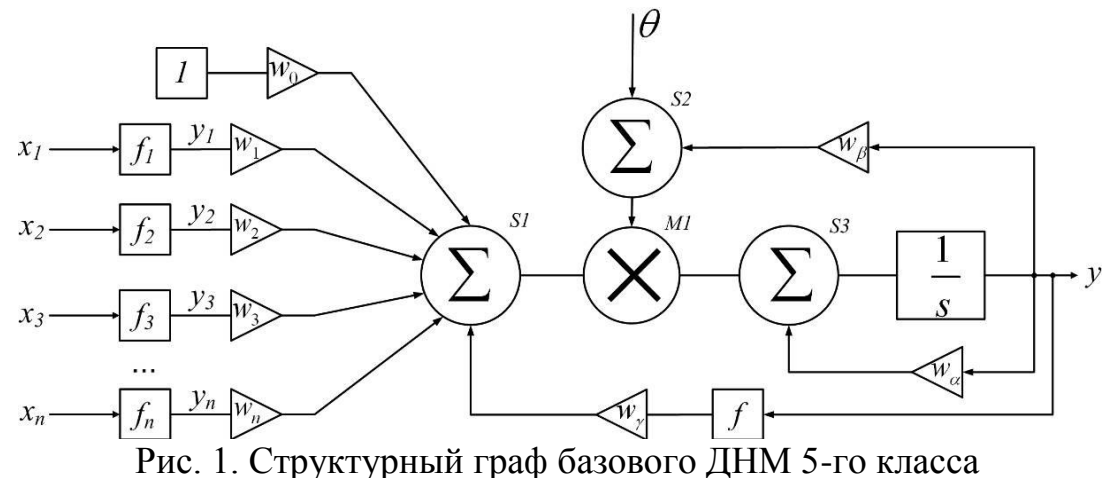

На рисунке введены следующие обозначения: *f*1, …, *f<sup>n</sup>* – пресинаптические функции гиперболического тангенса, *w*1, …, *w<sup>n</sup>* – весовые коэффициенты,  $w_{\alpha}$ ,  $w_{\beta}$ ,  $w_{\gamma}$  – весовые коэффициенты сигналов обратной связи,  $S_1$ , ...,  $S_3$  – сумматоры,  $M_1$  – умножитель. Нейронные сети, построенные из нейронов подобного типа, требуют оптимизации большого числа параметров. Для обучения сетей предлагается использовать параллельный нечёткий иммунный алгоритм [2].

Иммунным алгоритмам (ИА) изначально присущ внутренний параллелизм, и одним из способов распараллеливания ИА является одновременное развитие нескольких популяций. Взаимодействие между ними осуществляется с помощью механизма миграций [3].

Этот способ позволяет повысить разнообразие популяции искусственных антител и приводит к улучшению окончательного решения. Мотивом создания этого подхода является известный из генетики факт: гены формируют генотипы особей и определяют их свойства, из особей создаются популяции, а из популяций - биоценозы, являющиеся итогом прогрессивного развития нескольких популяций.

Существует ряд работ, в которых предлагается использование параллельных ИА для повышения эффективности поиска оптимальных или близких к ним решений [4]. Однако при использовании параллельных многопопуляционных ИА имеется ряд проблем, связанных с организацией поиска. В известных многопопуляционных ИА одновременно создается  $N$  начальных популяций  $P_1^0, P_2^0, ..., P_N^0$ , которые развиваются независимо друг от друга, обмениваются антителами (мигрантами), затем снова развиваются независимо. Норма взаимодействия (количество обменных антител) регулируется с тем, чтобы каждая из популяций могла также создать «свои» уникальные искусственные антитела.

В статье предложен адаптивный подход, который позволяет динамически изменять параметры многопопуляционного алгоритма на каждой стадии эволюции, в частности, вероятность применения не только операторов транспозиции, транслокации, мутации, но и миграции за счет введения нечеткости.

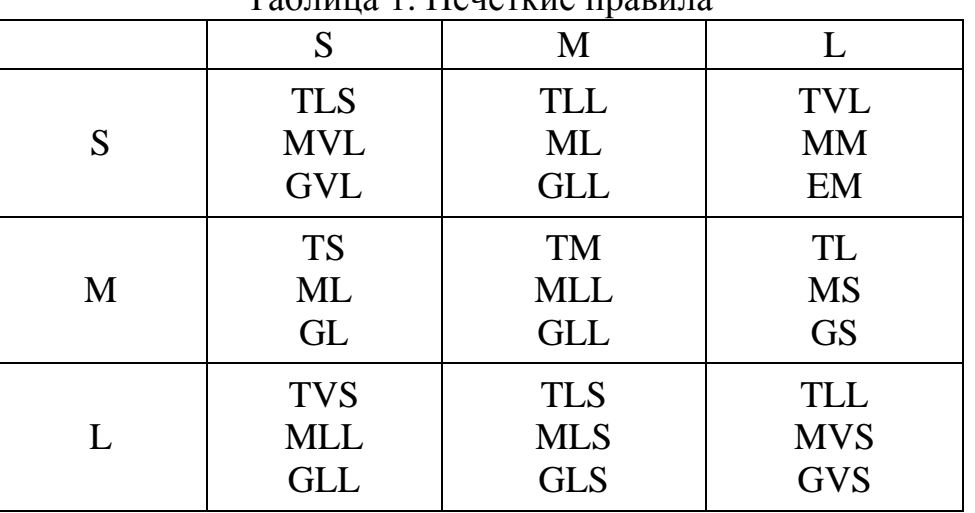

Таблица 1 Неиёткие правила

В предлагаемом нечетком параллельном ИА (ПИА) вначале вся популяция разбивается на *п* подпопуляций («островов») случайным образом. Вычисляется значение функции аффинности (функции соответствия искусственного антигена антителу) Aff для каждого антитела острова. Определяется Aff<sub>max</sub> и Aff<sub>cp.</sub> всех островов. В качестве лингвистических переменных используются:  $Aff_{cp}$ . (столбцы табл.1) и разность  $Aff_{max}$  -  $Aff_{cp}$ (строки табл.1). Вероятность транспозиции –  $r_{c_i}$ ; вероятность мутации –  $r_{m_i}$ ; степень миграции в каждом острове -  $g_i$  определяются на основе нечетких правил. Фрагмент нечетких правил для определения этих переменных может быть представлен, например, как в таблице 1.

Из представленной таблицы 1 можно извлечь, например, следующее правило:

IF  $Aff_{cp}$  есть малое число (S) и разность  $Aff_{max}$ -А $ff_{cp}$  есть большое число (L), то получим следующий вывод: 1) вероятность транспозиции - очень малая величина (TVS - Transposition Very Small); 2) вероятность мутации довольно большая величина (MLL - Mutation Large Large); 3) степень миграции - довольно большая величина (GLL). Далее по правилам нечеткой логики, зная вид функции принадлежности выходных нечетких переменных (в простейшем случае это может быть синглетон) и используя дефаззификацию, извлекаем числовое значение переменных  $r_{c_i}$ ,  $r_{m_i}$ ,  $g_i$ .

В разработанном подходе процедура миграции должна выполняться в каждом цикле эволюции [2]. Число мигрантов выбирается на основе степени миграции, полученной на основе правил нечеткой логики. В параллельных ИА степень миграции обычно является постоянной, так же, как вероятность транспозиции и мутации. В нечетком ПИА алгоритме степень миграции вычисляется по формуле:

$$
r_{g_i} = k \cdot g_{i} \tag{1}
$$

где  $k$  – постоянная величина. Миграция не выполняется, если  $g_i = 0$ . Выбор кандидатов - мигрантов может выполняться на основе турнирной селекции или другого оператора селекции. Количество мигрантов в *i*-ом поколении в этом случае вычисляется по формуле

$$
M_i = r_{g_i} \cdot P_{0} \tag{2}
$$

где  $P_o$ -начальная популяция острова.

Особенностью алгоритма является возможность объединения островов для ускорения поиска элитного антитела. Объединение островов осуществляется, когда средняя величина Aff<sub>cp.</sub> некоторого острова превысила заданное начальное значение Aff<sub>start</sub>, при этом число островов не должно стать меньше заданного значения. Объединяются в одну популяцию острова, имеющие первое и второе по значению Aff популяции [1].

Предложенный алгоритм может быть представлен в виде следующей последовательности шагов:

Формирование начальной популяции.

Селекция антител. Вычисление функции Aff островов. Проверка возможности объединения островов. Если «да», то объединение островов и переход к ш. 6 Эволюция островов. Вычисление степени миграции. Вычисление вероятности и применение транслокации и мутации. Вычисление Aff<sub>cp</sub> и Aff<sub>max</sub> островов. Вычисление элитного антитела.

Проверка критерия останова.

Если «да», то остановка работы алгоритма, иначе переход к 2.

Тестирование разработанного алгоритма и многопопуляционного ИА (при числе популяций = 3) проводилось на функциях, минимум которых известен [2]:

Функция Химмельблау:

$$
F(x_1, x_2) = (x_1^2 + x_2 - 11)^2 + (x_2^2 + x_1 - 7)^2, (3)
$$

Ограничения:

 $-6 \le x_i \le 6$ ,  $i = 1, 2$ .

Минимум:  $F(\mathbf{X}^*)=0$ , четыре глобальных экстремума.

Функция N переменных:

$$
F(x_1,...,x_N) = \left( \exp(0.029U) - \frac{\sin U}{U^2} (\sin U - 2U) \right), \quad U = 2.25 \sum_{n=1}^{N} (x_n - x_n^*), \quad (4)
$$
  
Orраничения:  $0 \le x_n \le 10, \quad n = 1, 2, ..., 10.$ 

Ограничения:

Минимум:  $F(\mathbf{X}^*) = 0$ ,  $U = 0$ ,  $x_n = x_n^*$ ,  $n = 1, 2, ..., N$ Функция Растригина N = 10:

$$
F(x_1,...,x_{10}) = \sum_{i} (10\cos(2\pi x_i) - x_i^2) - 100
$$

Ограничения: −5.12 ≤ x, ≤ 5.12,  $i = 1, 2, ..., 10$ .

Максимум:  $F(\mathbf{X}^*) = 0$ , функция имеет 1 глобальный и (10<sup>10</sup>-1) локальных экстремумов.

Функция Розенброка:

$$
F(x_1, x_2, x_3, x_4) = 100(x_2 - x_1^2)^2 + (1 - x_1)^2
$$
...(6)  
Orраничения:  

$$
-10 \le x_i \le 10, \quad i = 1, 2.
$$

Минимум:  $F(\mathbf{X}^*)=0$ .

В список функций, на которых проводилось исследование ИА, включена функция Розенброка, имеющая один локальный экстремум, функция Химмельблау, имеющая несколько глобальных экстремумов, а также сложные многоэкстремальные функции высокой размерности: Растригина  $(N = 10)$ , функция N переменных, имеющие как локальные, так и глобальные экстремумы и практически не решаемые классическими методами оптимизации. Результаты экспериментов, усредненные по 10 запускам, представлены в таблице 2.

Результаты экспериментов показали, что разработанный алгоритм ИА-неч. позволяет в большей степени, чем ПИА, приблизиться к глобальному экстремуму, за счет подстройки параметров миграции на каждой стадии работы алгоритма оптимизации на основе нечетких правил.

|               | Химмельблау |              | Растригина<br>$N=10$ |              | N перемен-<br>НЫХ |              | Розенброка |              |
|---------------|-------------|--------------|----------------------|--------------|-------------------|--------------|------------|--------------|
|               | ПГА         | $\Gamma A$ - | ПГА                  | $\Gamma A$ - | ПГА               | $\Gamma A$ - | ПГА        | $\Gamma A$ - |
|               |             | неч.         |                      | неч.         |                   | неч.         |            | неч.         |
| Мат.<br>ОЖИД. | 0,190       | 0,206        | $-13,4$              | $-6,99$      | 1,189             | 1,107        | 0,232      | 0,175        |
| Дисперсия     | 0,015       | 0,028        | 4,637                | 3, 27        | 0,156             | 0,153        | 0,356      | 0.2752       |
| Min знач.     | 0,0001      | $\theta$     | $-28,1$              | $-16,0$      | 0,445             | 0,445        | 0,001      | $\theta$     |
| Мах знач.     | 0,997       | 0,209        | $-4,82$              | $-1,15$      | 1,441             | 1,440        | 2,488      | 1,422        |

Таблица 2 Сравнительный анализ результатов оптимизации

Заключение. В статье предложен модифицированный ПИА на основе введения нечеткости на уровне вычисления вероятности применения иммунных операторов мутации, транслокации и миграции между популяциями («островами») и объединения двух элитных островов на каждой стадии эволюции для получения лучшего решения. Проведенные исследования на представительном множестве известных тестовых функциях показали, что разработанный нечеткий параллельный алгоритм способен находить лучшие решения. Наибольшую эффективность этот алгоритм будет показывать на ранней стадии поиска решения за счет исследования большего пространства поиска, что позволяет использовать алгоритмы подобного типа для настройки динамических нейронных структур.

## Список литературы

[1]. Бодянский Е.В., Руденко О.Г. Искусственные нейронные сети: архитектуры, обучение, применения. - Харьков: ТЕЛЕТЕХ, 2004 - 369 с.: ил.

[2]. Комарцова Л.Г., Максимов А.В. Нейрокомпьютеры: Учебное пособие для вузов. - 2-е изд., перераб. и доп. - М.: Изд-во МГТУ им. Н.Э. Баумана, 2004. - 400 с.: ил. - (Информатика в техническом университете.).

[3]. Ройт А, Бростофф, Мейл Д. Иммунология: Пер. с англ. М., изд-во Мир, 2000. – 592 с.

[4]. Скиена С. Алгоритмы. Руководство по разработке. - 2-е изд.: Пер с англ. - СПб.: БХВ-Петербург, 2011. - 720 с.

Комарцова Людмила Георгиевна - д-р техн. наук, профессор КФ МГТУ им. Н.Э. Баумана. E-mail: georglawr@yandex.ru.

Лавренков Юрий Николаевич - аспирант КФ МГТУ им. Н.Э. Баумана. E-mail: georglawr@yandex.ru.

Е.С.Евстифеева, Ю.Н.Лавренков

# **ПРИМЕНЕНИЕ НЕЙРОННЫХ СЕТЕЙ ДЛЯ ГЕНЕРАЦИИ СЛУЧАЙНЫХ БИТОВЫХ ПОСЛЕДОВАТЕЛЬНОСТЕЙ**

КФ МГТУ им. Н.Э. Баумана, Калуга, 248000, Россия

Необходимость в генерации какого-либо случайного числа или последовательности существует уже очень давно. Математика, моделирование, криптография – это небольшой список областей, где применяются такие последовательности. Но зачем вообще нужно рассматривать вопрос о генераторах случайных и псевдослучайных последовательностей? Ведь в руководстве по каждому компилятору описана функция, позволяющая генерировать случайные числа. К сожалению, датчики "случайных" чисел, встроенные в компиляторы, не подходят для приложений, в которых надежность и защита занимают важные позиции, поскольку генерируемые ими числа недостаточно случайны. Надеяться породить нечто совершенно случайное на компьютере, который по своей природе является строго детерминированным устройством, по меньшей мере, безосновательно.

Самое лучшее, на что способен компьютер, — это сгенерировать псевдослучайную последовательность, которая хотя и выглядит случайной, но, на самом деле, таковой не является. Период псевдослучайной последовательности должен быть достаточно большим, чтобы ее подпоследовательность требуемой длины была апериодичной, т. е. имела период, совпадающий с ее длиной. Например, если нужна строка из миллиона случайных бит, то для ее порождения не стоит использовать генератор последовательностей, которые повторяются через каждые 65536 бит. [1]

Созданию хороших генераторов псевдослучайных последовательностей уделяется достаточно большое внимание в математике. В настоящее время удается порождать последовательности с периодом порядка 2000— 3000 бит. Проблема в том, что все генераторы псевдослучайных последовательностей при определенных условиях дают предсказуемые результаты и корреляционные зависимости. А это как раз то, чего ждут от псевдослучайных последовательностей криптоаналитики, чтобы предпринять эффективную атаку на системы, где эти последовательности используются.

В криптографии, например, к псевдослучайным последовательностям предъявляется гораздо большие требования, чем простое наличие у них определенных признаков статистической случайности. Чтобы псевдослучайная последовательность была надежной, необходимо, чтобы она была непредсказуемой. Это значит, что для надежной псевдослучайной битовой последовательности невозможно заранее сказать, каким будет ее следующий бит, даже зная алгоритм генерации этой последовательности и все ее предыдущие биты. Как и любой алгоритм, генератор надежной псевдослучайной последовательности может быть атакован и вскрыт.

Последовательность называется по-настоящему случайной, если ее нельзя воспроизвести. Это означает, что если запустить генератор понастоящему случайных последовательностей дважды при одном и том же входе, то на его выходе получатся разные случайные последовательности. [2]

Рассмотрим методы улучшения традиционных генераторов с помощью нейронных сетей. Ниже описан подход для создания устойчивых генераторов случайных чисел, которые будут использоваться в механизмах безопасности электронных систем торговли, и основаны на искусственных нейронных сетях (ИНС) прямого распространения. Известно, что ИНС обладают очень интересными функциональными возможностями аппроксимации, делающими их мощным инструментом во многих научных дисциплинах. Например, у ИНС есть способность аппроксимировать произвольные нелинейные отображения гак же как их дифференциалы, есть также возможность, что такая аппроксимация является менее затратным методом, то есть, требует меньше параметров, чем другим конкурентоспособные методики. Кроме того, так как ИНС - параллельные и распределенные устройства обработки, они могут быть осуществлены в параллельных аппаратных средствах и, следовательно, они могут использоваться для приложений в реальном времени.

Их самым важным свойством, которое делает их полезными для приложений, является их способность обобщения, благодаря способности получать правильное решение, когда на входы поданы данные, ранее не вводимые. Сеть рисует соответствующую поверхность обучающих выборок намного более сложным способом и т.к. она является поверхностью настройки и имеет намного более высокую степень, чем необходимо для отображения фактической выборки. В таком случае ответ ИНС не предсказуем, так как нет никакой аналитической формулы для того, чтобы описать ранее упомянутую сложную поверхность. Даже для неизвестных данных с маленькими расстояниями от обучающих выборок (похожие входные данные) выходы сети будут сильно отличаться от полученных, соответствующим учебным данным. Хотя в распознавании образов, управлении, прогнозе такая ситуация очень нежелательна, она отлично подходит для использования в генерации случайных последовательностей.[3]

На данный момент проводится реализация и сравнение работы различных типов ИНС и элементов этих сетей. Результаты работы нейронных сетей превосходят результаты других алгоритмов генерации случайных битовых последовательностей.

#### Пристатейный библиографический список источников:

[1] Защита компьютерной информации. URL: http://qps.ru/mf7eb (дата обращения 25.03.2015).

[2] Интеллектуальные информационные системы защиты информации. URL: http://qps.ru/WhLsD (дата обращения 27.03.2015).

[3] Программно-аппаратная реализация нейронных сетей: Монография. URL:http://qps.ru/JhAq1 (дата обращения 27.03.2015).

Евстифеева Екатерина Сергеевна - студент КФ МГТУ им. Н.Э. Баумана. E-mail: KaterinaYes93@yandex.ru.

Лавренков Юрий Николаевич - канд. техн. наук, аспирант КФ МГТУ им. Н.Э. Баумана. E-mail: georglawr@yandex.ru.

## Ю.Н. Лавренков, Л.Г. Комарцова

## **ПРИМЕНЕНИЕ ЦИФРОВЫХ ДИНАМИЧЕСКИХ НЕЙРОНОВ ДЛЯ ГЕНЕРАЦИИ БИТОВЫХ ПОСЛЕДОВАТЕЛЬНОСТЕЙ**

КФ МГТУ им. Н.Э. Баумана, Калуга, 248000, Россия

Для решения широкого круга задач требуется применять случайные битовые последовательности [1]. Для их генерации предлагается использовать цифровой динамический нейрон, который характеризуется тем, что его поведение зависит от его предыдущих состояний. Кроме того, в состав нейрона был ввѐден модуль памяти, содержащий набор данных, определяющих поведение нейрона. Необходимо спроектировать нейрон с достаточно простой структурой, чтобы существовала возможность его реализации на широко распространѐнных программируемых логических интегральных схемах (ПЛИС). В данной работе применялась ПЛИС фирмы Altera семейства MAX II EPM240T100A5, содержащая 240 логических элементов. ПЛИС данного семейства имеют встроенный UFM (User Flash Memory) блок памяти размером 8192 бита. Гибкие возможности организации памяти, возможность конфигурирования ширины адресной шины и шины данных, выбор интерфейсного протокола для доступа к блоку UFM делает возможным реализацию требуемого динамического нейрона. Внутренняя архитектура динамического нейрона и количество проводников в шинах показаны на рис. 1.

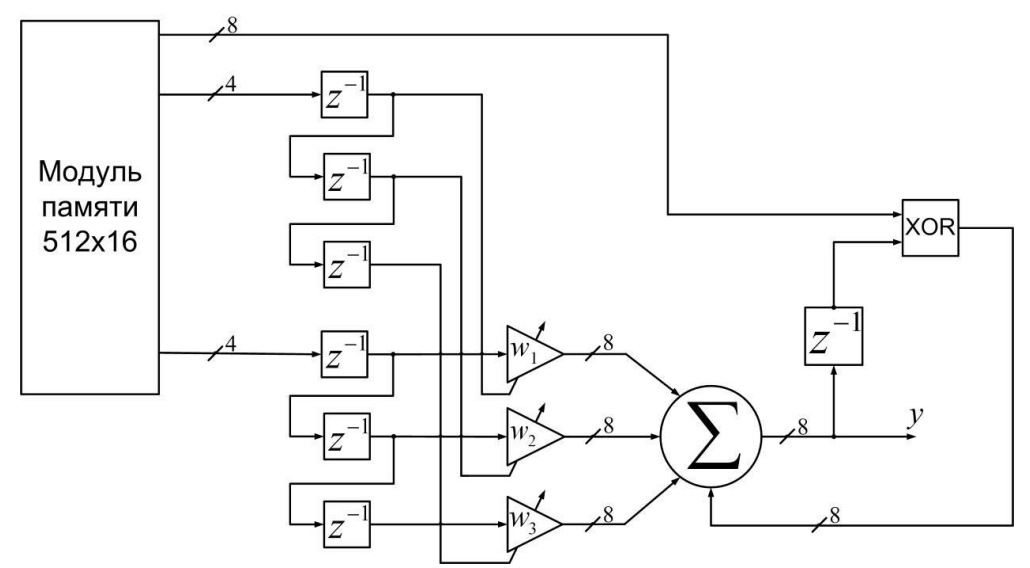

Рис. 1. Структура нейрона для формирования синхроимпульсов

Для системы модуля UFM выбрана организация в виде 512 16-ти разрядных слов. В каждом такте работы системы на нейрон подаются 16 бит информации: 4 младших бита выступают в качестве входного сигнала, следующие 4 бита – значения весовых коэффициентов, оставшиеся 8 бит информации применяются для формирования сигнала обратной связи ней-

рона путём выполнения логической операции исключающее «или» с битами выходного сигнала. После выполнения 512 тактов работы системы (1 такт - прохождение сигналов через нейронный элемент и формирование выходного сигнала) процесс начинается заново, но выходной сигнал будет не совпадать с сигналом, полученным в первом цикле считывания значений в модуле памяти из-за наличия обратной связи. Форма выходного сигнала будет полностью определяться значениями байтов в памяти и способом формирования сигнала обратной связи [2]. Чтобы минимизировать время конфигурирования динамического нейрона в качестве способа воздействия на входной сигнал рассмотрим только изменения ячеек памяти блока UFM. Процедура определения содержимого памяти полностью определяет процедуру функционирования нейрона. Неправильная начальная конфигурация приводит к выходным сигналам, показанным на рис. 2.

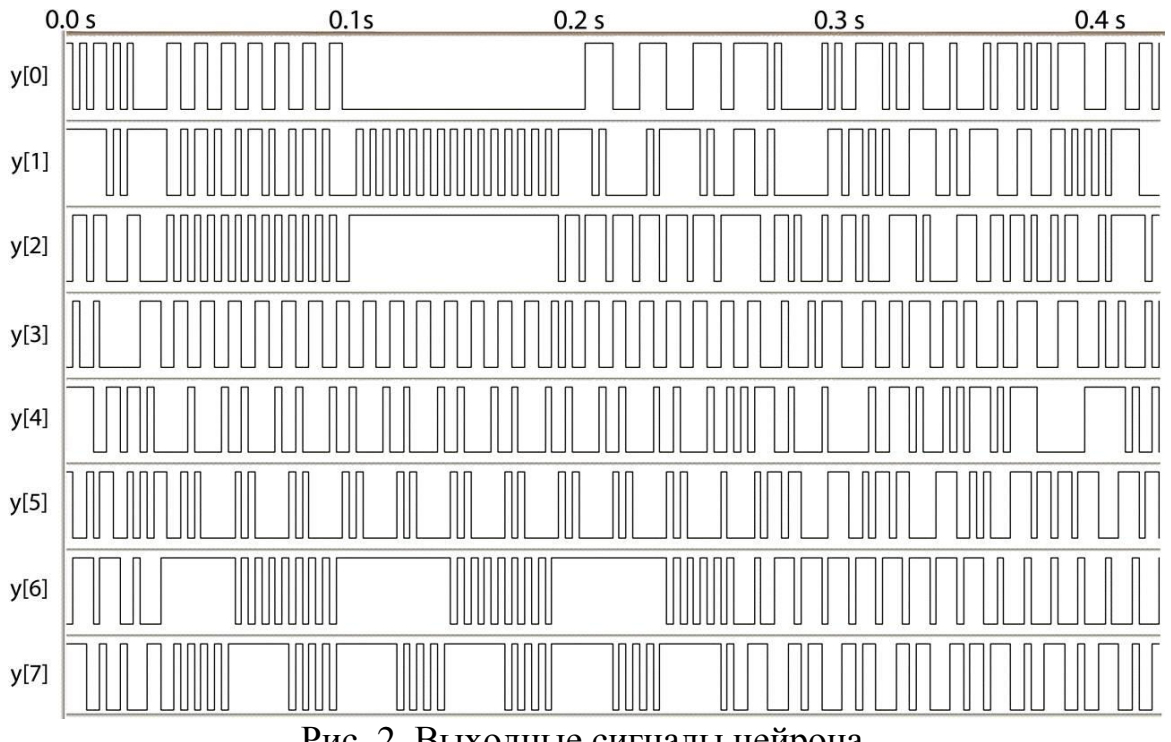

Рис. 2. Выходные сигналы нейрона

Выход нейрона представлен цифровой линией из 8 разрядов. Сигнал из каждого канала может быть использован для формирования битовых последовательностей. Для получения трудно прогнозируемой последовательности применяются сигналы из каждого канала [3]. Каждую секунду происходит случайная смена канала, что позволяет формировать последовательность с заданными свойствами. Неправильная инициализация блока памяти не позволяет сформировать сигналы, пригодные для решения практических задач. Возможно появления длительных периодов без смены логических состояний (каналы у[0] и у[2] на рис. 2 на интервале времени 0.1 – 0.2 с.), длительные периодические последовательности позволяют выполнить прогноз генерируемого сигнала, и их применение также не приемлемо (канал у[3], у[4], у[7] интервал времени от 0.05 - 2.5 с.). Для инициализации модуля памяти при-

менялся алгоритм настройки на основе случайного поиска с самообучением [3, 4]. Самообучение алгоритма поиска позволяет методу оптимизации с определённой вероятностью «доверять» удачному направлению поиска, степень доверия будет меняться по мере работы алгоритма и получения новых оптимальных решений. Цель настройки динамического нейрона заключается в выборе таких значений ячеек модуля памяти, при которых сигнал, генерируемый нейроном, не будет содержать длительных интервалов без смены логических состояний, но при этом будет непериодическим. Т.к. применяются 512 16-ти разрядных чисел, то процесс настройки можно представить в виде оптимизации матрицы памяти размерностью  $32x16$  (рис. 3).

|                  | $m_{1,1}$  | $m_{\rm l,2}$ | $m_{1,15}$ | $m_{1,16}$  |
|------------------|------------|---------------|------------|-------------|
| $\boldsymbol{M}$ | $m_{2,1}$  |               |            | $m_{2,16}$  |
|                  | $m_{3,1}$  |               |            | $m_{3,16}$  |
|                  | $m_{4,1}$  |               |            | $m_{4,16}$  |
|                  | $m_{5,1}$  |               |            | $m_{5,16}$  |
|                  |            |               |            |             |
|                  | $m_{29,1}$ |               |            | $m_{29,16}$ |
|                  | $m_{30,1}$ |               |            | $m_{30,16}$ |
|                  | $m_{31,1}$ |               |            | $m_{31,16}$ |
|                  | $m_{32,1}$ |               |            | $m_{32,16}$ |

Рис. 3. Структура модуля памяти для оптимизации

В качестве базового алгоритма, включающего в себя механизм самообучения, рассмотрим алгоритм случайной оптимизации:

$$
m_{i,j}(t+1) = \begin{cases} m_{i,j}(t) + \xi_i(t), & \text{if } E(m_{i,j}(t) + \xi_i(t)) < E(m_{i,j}(t)) \\ m_{i,j}(t), & \text{if } E(m_{i,j}(t) + \xi_i(t)) \ge E(m_{i,j}(t)) \end{cases}
$$
(1)

где  $m_{i,j}$  – вектор, составленный из элементов матрицы в  $j$  – м столбце ( $i =$ 1,..., 32;  $j = 1, ..., 16$ ,  $t -$  отсчёты времени работы системы,  $\xi$  – вектор случайной пробы,  $E$  - характеристики качества выходного сигнала, определяемого по формуле:

$$
E = \frac{1}{e^{\frac{-(r_1 - a)^2}{\delta_1^2}} + e^{\frac{-(r_2 - 4T)^2}{\delta_2^2}}},
$$
\n(2)

где  $r_1 = cs/clr$ ,  $cs$  – смена состояния исследуемого сигнала (0>1, 1>0),  $clr$  – частота тактирования динамического модуля, а и  $\delta_1$  - константы, определяемые требованиями к генерируемым сигналам (в данной работе  $a = 0.575$ ,  $\delta_1 =$ 0.125),  $r_2$  – среднее время между переходами 0 $\rightarrow$ 1, T – время перехода из 0→1 у тактирующего сигнала динамического нейрона,  $\delta_2 = 3.5 \cdot T$ . Самообучение вводится в виде перестройки вероятностных характеристик, т.е. в изменении вектора случайной пробы  $\xi$ . В результате выполнения операции вектор приобретает преимущественные направления в сторону уменьшения Е. Алгоритм самообучения определяет вероятность движения вдоль определённого вектора в виде функции от величины  $\alpha$ , соответствующей характеристике качества при оптимизации системы в определённом направлении поиска [5]. В качестве функций  $F(\alpha)$  была использована линейная функция:

$$
F(\alpha) = \begin{cases} 0, & \text{if } \alpha < -1 \\ \frac{1}{2}(1-\alpha), & \text{if } -1 \le \alpha \le 1 \\ 1, & \text{if } \alpha > 1 \end{cases}
$$
 (3)

Процедура обучения производится путём изменения параметра α:

$$
\alpha(t+1) = \alpha(t) + \eta sign(\Delta m_j \Delta E_j(t-1))
$$
\n(4)

где η - коэффициент скорости самообучения, sign - функция, возвращающая знак своего аргумента. Смысл выражения состоит в том, что если шаг настройки привёл к ухудшению параметров сигналов, генерируемых динамическим нейроном, то вероятность выбора этого направления настройки при последующем шаге уменьшается.

Заключение. С помощью данного алгоритма становиться возможным выполнить настройку блока памяти динамического нейрона и получить сигналы, пригодные для практического применения. Динамический нейрон генерирует последовательность, которую сложно восстановить из части битовой последовательности. В качестве практического применения становиться возможным применять полученные биты для получения секретного ключа при шифровании и дешифровании информации.

#### Список литературы

[1]. Терехов В.А. Нейросетевые системы управления: Учеб. пособие для вузов / В.А. Терехов, Д.В. Ефимов, И.Ю. Тюкин. – М.: Высш. шк. 2002. – 183 с.: ил.

[2]. Комарцова Л.Г., Максимов А.В. Нейрокомпьютеры: Учебное пособие для вузов. - 2-е изд., перераб. и доп. - М.: Изд-во МГТУ им. Н.Э. Баумана, 2004. – 400 с.: ил. – (Информатика в техническом университете.).

[3]. Реклейтис А., Рейвиндран А. и др. Оптимизация в технике. - В 2-х кн. – М.: Мир, 1988. – 670 с.

[4]. Осовский С. Нейронные сети для обработки информации / Пер. с польского И.Д. Рудинского. – М.: Финансы и статистика, 2002. – 344 с.: ил.

[5]. Комашинский В.И., Смирнов Д.А. Нейронные сети и их применение в системах управления и связи. - М.: Горячая линия - Телеком, 2003. - 94 с.

Лавренков Юрий Николаевич - канд. техн. наук, аспирант КФ МГТУ им. Н.Э. Баумана. E-mail: georglawr@yandex.ru.

Комарцова Людмила Георгиевна - д-р техн. наук, профессор КФ МГТУ им. Н.Э. Баумана. E-mail: georglawr@yandex.ru.

# Д.С. Воскресенский, А.М. Донецков

#### ПРОВЕРКА КОРРЕКТНОСТИ XML-ДОКУМЕНТОВ

КФ МГТУ им. Н.Э. Баумана, Калуга, 248000, Россия

Язык Extensible Markup Language (XML) можно назвать и языком разметки, и форматом хранения текстовых данных. Документ XML, соответствующий правилам синтаксиса XML, называется правильно оформленным.[1] На сегодняшний день для проверки XML-документов чаще всего используется XML-Schema (XSD). Целью данной работы является проектирование программы, производящей проверку XML-документов с помощью XSD схемы [2].

Для создания такой программы подходит множество современных объектно-ориентированных языков программирования, в частности язык С#, предоставляющий возможность создать удобный интерфейс для проверки корректности XML-документов. В качестве среды разработки программного обеспечения была выбрана программа SharpDevelop[3].

Алгоритм проверки XML-документа заключается в следующем:

1) Считывание данных из XML- и соответствующего ему XSD-файла с последующим занесением их в переменные.

2) Создание переменной, хранящей настройки проверки XMLдокумента.

3) Установка настроек: в качестве средства проверки принимается XSD, передача данных XSD в схему, проверяющую XML-документ.

4) Обработка содержимого XML-файла: в случае нахождения ошибок выводится сообщение содержащее информацию об ошибках, иначе выводится сообщение об успешном завершении проверки.

Алгоритм проверки XML-схемы представлен на рис. 1.

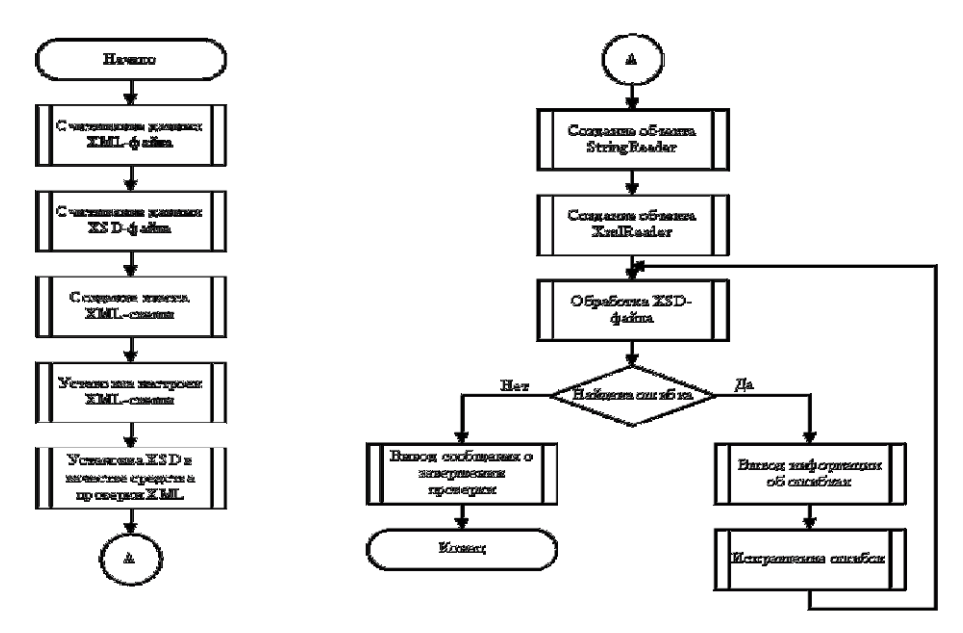

Рис. 1 – Алгоритм проверки корректности XML-файла

Результатом написания данной статьи является программа, проверяющая XML-файлы на соответствие XSD. В будущем планируется добавление возможности редактирования XML- и XSD-документов непосредственно в программе без использования сторонних редакторов исходного кода.

#### **Список литературы:**

[1]. *XML – Википедия*. URL: https://ru.wikipedia.org/wiki/XML (Обращение 22.03.2015).

[2]. *Работаем с LINQtoXML.* URL: http://codingcraft.ru/ readarticle.php?article\_id=96 (дата обращения 23.03.2015).

[3]. Большаков О. *Обработка XML (XSD, XPath, XSL) на C#* URL: http://habrahabr.ru/post/24673/ (дата обращения 23.03.2015).

**Воскресенский Даниил Сергеевич -** студент КФ МГТУ им. Н.Э. Баумана. E-mail: dwayfer@yandex.ru.

**Донецков Анатолий Михайлович -** канд. техн. наук, ст. преп., КФ МГТУ им. Н.Э. Баумана. E-mail: dam@kaluga.ru.

Н.О.Куцелай, Н.А.Борсук

# **РАБОТА ATMEGA8 C LCD ДИСПЛЕЕМ**

КФ МГТУ им. Н.Э. Баумана, Калуга, 248000, Россия

*В статье рассказывается про внутреннее устройство LCD дисплея и подключение его к микроконтроллеру AtMega8.*

## *Ключевые слова: Avr, LCD, AtMega8*

LCD дисплей является универсальным устройством для отображения информации. Существует множество способов применения данного устройства: от самых простых – вывод комнатной температуры до сложных – интерфейс для управления «умным домом». В настоящее время самый популярный вид таких дисплеев - алфавитно-символьные LCD со встроенным контроллером HD44780. Но самостоятельно LCD дисплей ничего отобразить не может, ему нужен управляющий микроконтроллер. Поэтому данная статья посвящена взаимодействию микроконтроллера фирмы Atmel AtMega8 и LCD дисплея со встроенным контроллером HD44780.

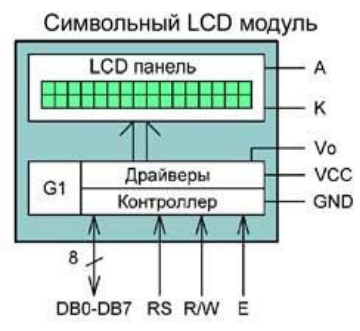

Рис. 1. Структурная схема типового LCD с организацией 16х2

Контроллер синхронизируется внутренним RC-генератором G1, имеющим частоту 250 ±50 кГц. Выводы DB7…DB0 это шина данных/адреса. E — стробирующий вход. Напряжение на этом выводе определяет, что нужно забирать/отдавать данные с/на шину данных. RW — определяет, в каком направлении у нас движутся данные: 1 — на чтение из дисплея, 0 - на запись в дисплей. RS — определяет, что передается, RS=0 команда, RS=1 - данные. GND — общий провод. Vcc — напряжение питания, обычно +5V. V0 — вход, который регулирует контрастность. Контрастность регулируется переменным резистором. А — Анод светодиодной матрицы подсветки. К - Катод светодиодной матрицы подсветки. На подсветку нужно подать ток около 100мА, поэтому нужно подключить токоограничительный резистор на 100 Ом. LCD на базе HD44780 подключается к Atmega8 напрямую к портам.

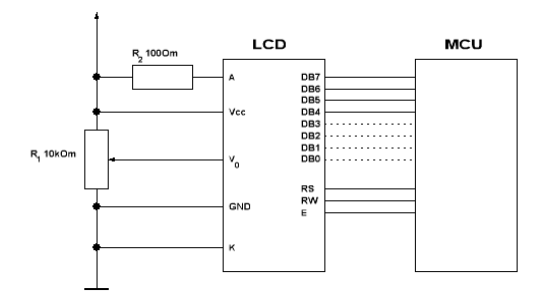

Рис. [2. Типовая схема подключения дис](http://easyelectronics.ru/img/AVR_kurs/LCD/HD44780/LCD-connect.GIF)плея

Рассмотрим логическую структуру контроллера HD44780. Блок управления контролера состоит из трех частей. DDRAM — память дисплея. Все что записывается в DDRAM будет выведено на экран. Существует одна особенность — DDRAM память гораздо больше, чем видимая область экрана. Т.е. можно отображать все данные не сразу, а по частям, например команды меню. Для перемещения дисплея существует специальная команда. Курсор — это место, в которое будет записан следующий символ, т.е. текущее значение счетчика адреса.

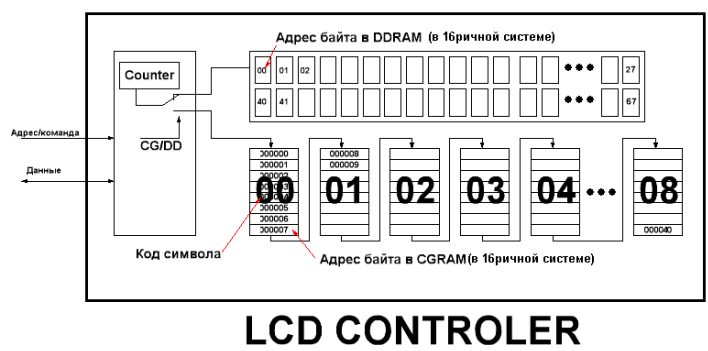

Рис. 3. Cтруктура памяти дисплея

CGROM — таблица символов. При записи в ячейку DDRAM байта именно из этой таблицы берется символ и выводится на дисплей. CGROM неизменяема, поэтому важно, чтобы она имела коды русских букв, если требуется вывод русских букв. CGRAM — тоже таблица символов, но в отличие от CGRAM ее можно изменять, создавая свои символы. Структура символа представляет собой матрицу 8х8. Каждая ячейка матрицы – это отдельный бит и соответственно точка на дисплее. Всего в CGRAM можно записать 8 символов, потому что CGRAM имеет 64 байта памяти. Программируемые символы имеют коды от 0х00 до 0х07.

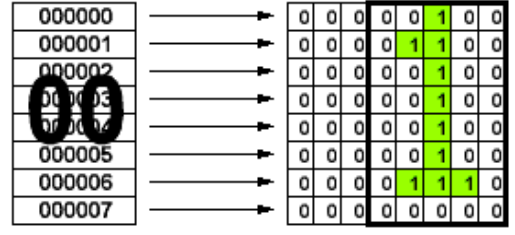

Рис. 4. Cтруктура символа в ячейке CGRAM

Существуют специальные библиотеки для управления LCD дисплеем, которые упрощают программное управление дисплеем. При использовании таких библиотек у программиста отпадает необходимость самостоятельно писать методы и функции на чтение/запись в/из дисплея. Эти функции уже находятся в подключаемой библиотеке. Они инкапсулируют свое внутреннее устройство, предлагая программисту лишь интерфейсную часть. От программиста требуется лишь вызвать нужную функцию с нужными параметрами, а все остальное функция сделает сама. Одна из таких библиотек lcd.h. Она позволяет работать с дисплеями размером до 40х2 и имеет удобный АРІ. Пример программы, которая выводить на дисплей две строки:

#include  $\langle$  mega8.h>

#include <lcd.h>

#asm.equ \_lcd\_port=0x12; PORTD /\* дисплей подключен к порту  $D^*/$ #endasm void main(void) /\* Главная функция программы\*/

 $\left\{ \right.$ 

lcd init(16); /\* инициализация на 16 символов \*/

lcd clear(); /\* очистка дисплея \*/

lcd\_gotoxy(4,0); /\* установка курсора на 4 позицию \*/

lcd putsf("BMSTU Bauman"); /\* выводим надпись по текущему  $Kypcopy*/$ 

lcd\_gotoxy(0,1); /\* перевод на новую строку \*/

 $lcd\_putsf('IBM.B-61")$ ;

while(1){ $\$ ; /\* выводим надпись по текущему курсору \*/  $\left\{ \right\}$ 

Из выше сказанного можно сделать вывод, что управление LCD дисплеем с помощью микроконтроллера не создает больших трудностей. Однако имеет широкую область применения, ограниченную только фантазией программиста. При использовании специальных библиотек управление упрощается еще сильнее.

## ЛИТЕРАТУРА

http://easyelectronics.ru/avr-uchebnyj-kurs-podklyuchenie-k-avr-lcd- $\lceil 1 \rceil$ . displeya-hd44780.html - подключение LCD дисплея к AVR.

[2]. http://avr-start.ru/?p=296 - LCD дисплей и AVR.

Куцелай Никита Олегович - студент КФ МГТУ им. Н.Э. Баумана. E-mail: nikit.kutselaj2013@yandex.ru.

Борсук Наталья Александровна - канд. техн. наук, доцент кафедры "Компьютерные системы и сети", КФ МГТУ им. Н.Э. Баумана. E-mail: borsuk.65@yandex.ru.

#### А.А.Фролкина, А.В. Максимов

# РАЗРАБОТКА ДВОИЧНОГО СУММАТОРА ЧЕТЫРЁХ **ФУНКЦИЙ**

КФ МГТУ им. Н.Э. Баумана, Калуга, 248000, Россия

В настоящее время аппаратная часть вычислительной техники развивается в направлении распараллеливания как управления вычислительным процессом, так и в распараллеливании самого вычислительного процесса. Особое место отведено выполнению арифметических операций. Кроме того, современные алгоритмы многих математических моделей являются многомерными и требуют параллельных вычислений для своей реализации.

Примером этому может служить задача ориентации объектов в пространстве. Для описания положения тела в пространстве наиболее часто используется понятие кватернион. Одна из форм записи кватерниона имеет вид [1]:

$$
Q = q_0 + iq_1 + jq_2 + kq_3
$$

где *i*, *j*, *k* - мнимые единицы,  $q_0$ - принято называть скалярной частью кватерниона (q<sub>0</sub>=sqalQ), а  $(iq+jq+kq)$  – векторной (vectQ =  $(iq+jq+kq)$ ).

В соответствии с правилами алгебры кватернионов произведение кватерниона Q на кватернион N будет иметь вид [1]:

$$
M=Q\circ N
$$

а в развернутом виде

$$
m_0 = q_0 n_0 - q_1 n_1 - q_2 n_2 - q_3 n_3,
$$
  
\n
$$
m_1 = q_0 n_1 + q_1 n_0 + q_2 n - q_3 n_2,
$$
  
\n
$$
m_2 = q_0 n_2 + q_2 n_0 + q_3 n - q_1 n_3,
$$
  
\n
$$
m_3 = q_0 n_3 + q_3 n_0 + q_1 n - q_2 n_1.
$$

Как видно из последней формулы, произведение кватернионов содержит 16 операций умножения и двенадцать операция сложения/вычитания. Причем операции сложения/вычитания сгруппированы по три в четырех группах.

Хорошим примером необходимости выполнения параллельно на аппаратном уровне арифметических операция сложения/вычистания является аппаратная реализация цифровых фильтров. Так, например рекурсивный фильтр, реализуемый в соответствии с выражением:

$$
y(n) = \sum_{i=0}^{N} a_i * x(n-i) - \sum_{i=0}^{N} b_i * y(n-i)
$$

обычно представляется в виде структурной схемой (Рис.1)[2]:

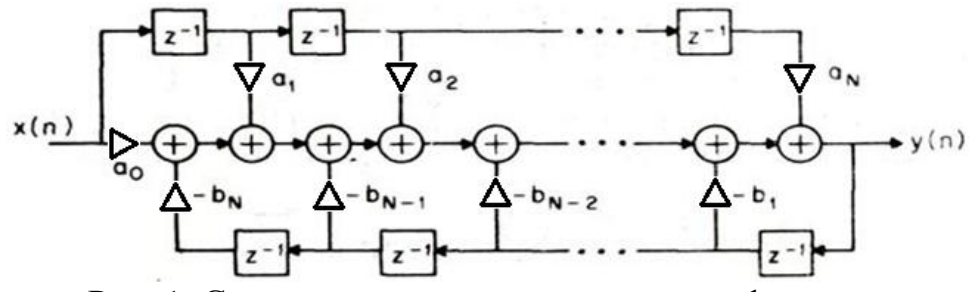

Рис. 1. Структурная схема рекурсивного фильтра

Нетрудно заметить, что число параллельно выполняемых операций сложения/вычитания в приведенном фильтре равноN.

Даже из приведенных примеров становится очевидным, что одним из эффективных методов повышения производительности центральных процессоров ЦВМ может стать применение в основном элементе арифметического устройства многовходового сумматора. Высокая эффективность может быть достигнута при использованиинапример,сумматора на четыре входа.

Основой для разработки сумматора на четыре входа может быть одноразрядный полный сумматор четырех переменных A, B, C, D, с учетом Pi – переноса из младшего разряда и Pi+1 - перенос в старший разряд, а также S – результат сложения. Таблица 1 представляет собой таблицу истинности такого сумматора.

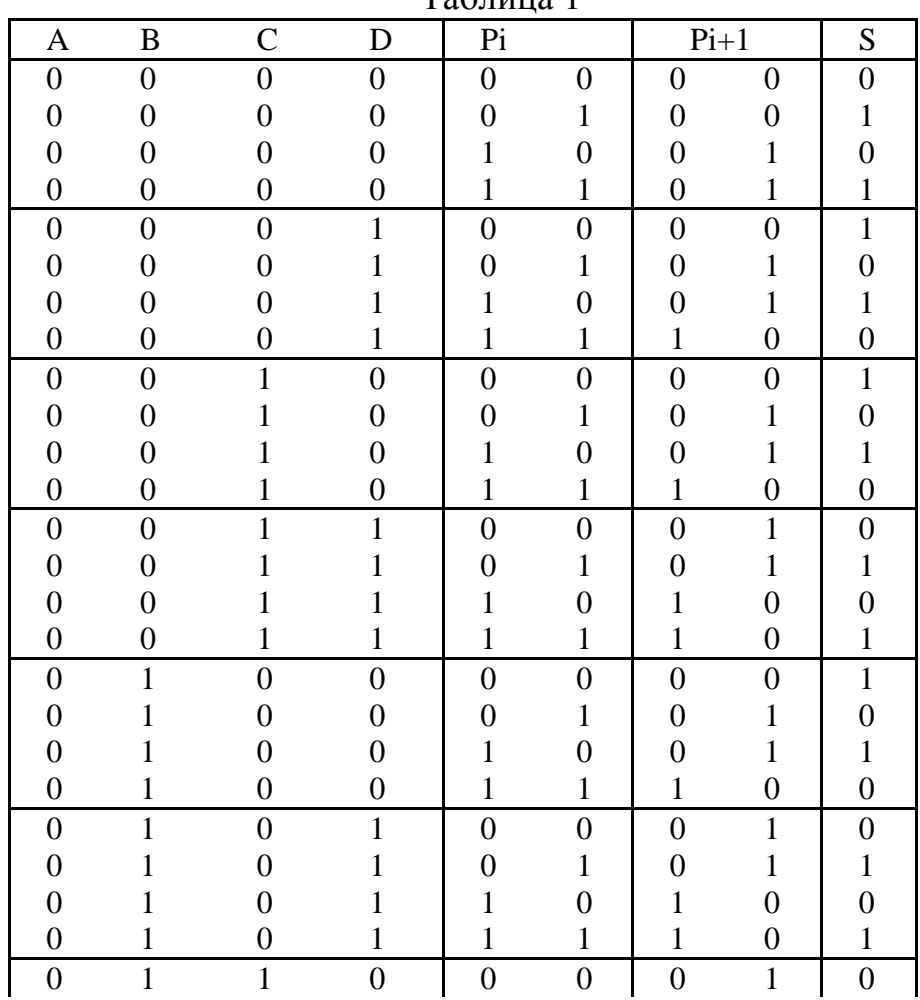

 $T_2$ блица 1

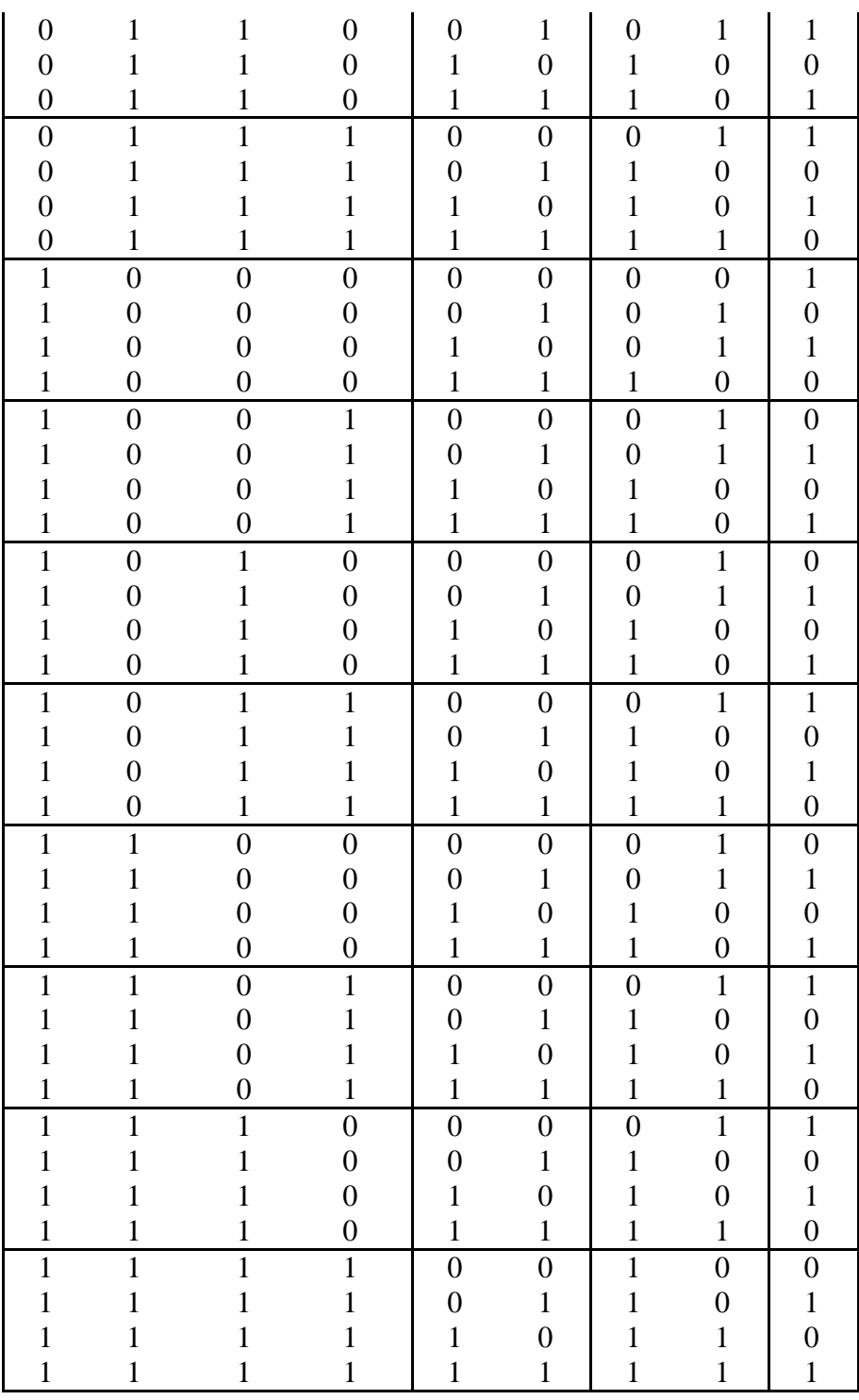

Максимальные значения функций для одноразрядного сумматора равны: А=1, В=1, С=1, D=1. Таким образом, сложение максимальных значений можно представить как:

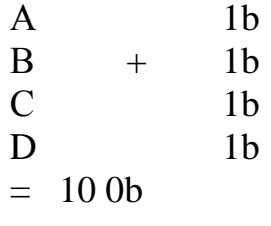

Результат сложения представляется в виде одного разряда суммы и двух разрядов переноса в старшие разряды. Данное представление наиболее удобно при построении многоразрядных сумматоров.

Функциональная схема четырѐхразрядного сумматора на четыре функции, построенного на основе одноразрядного сумматора, представлена на Рис. 2.

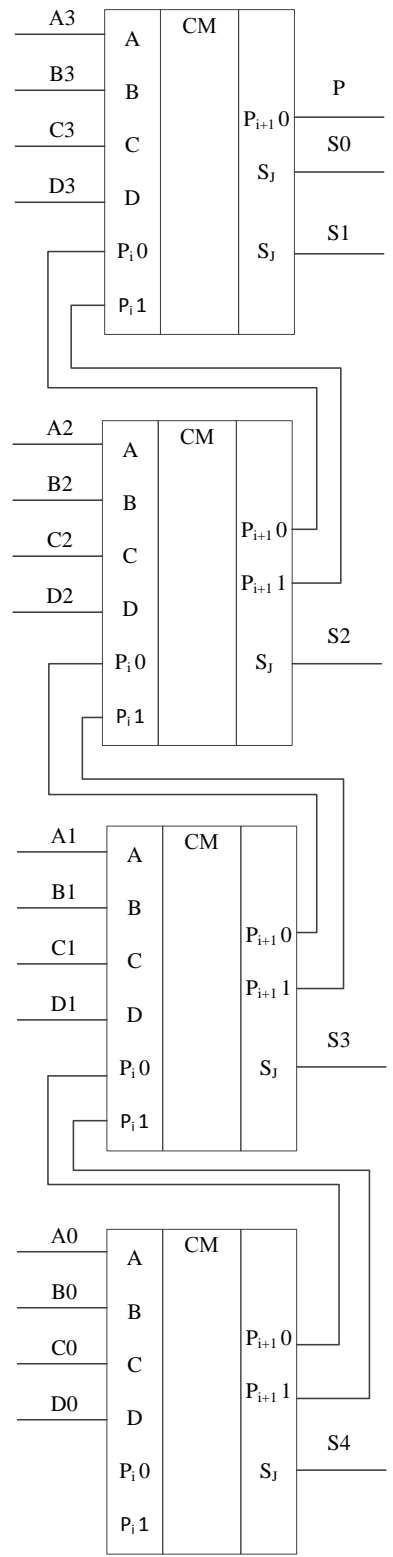

Рис. 2. Четырѐхразрядный сумматор на четыре входа

Рис. 3 представляет собой условно-графическое обозначение (УГО) такого сумматора.

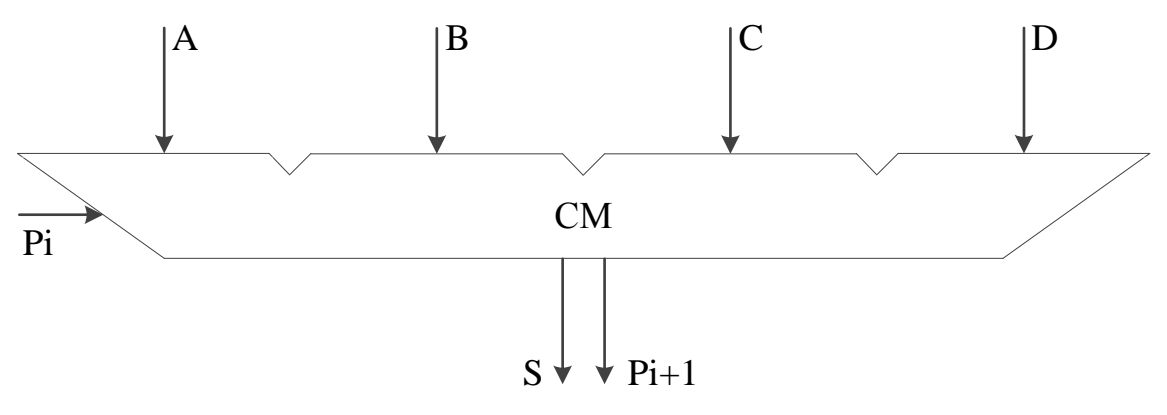

Рис. 3. Условно-графическое обозначение (УГО) сумматора на четыре функции.

К недостаткам устройства можно отнести большое количество избыточных состояний.

На данный момент работа над приведённым устройством ещё ведётся, будет осуществлён анализ и минимизация его состояний в таблице истинности, будет приведена принципиальная схема устройства с учётом этой минимизации.[5]

#### Источники:

[1]. Бранец В.Н., Шмыглевский И.П. Применение кватернионов в задачах ориентации твердого тела. - Глав. ред. Физико-математической лит., из-во «Наука».-М., 1973.-320с.

[2]. Сергиенко А.Б. Цифровая обработка сигналов: учебник для вузов. 2-е изд. - СПб.: Питер, 2006. - 751 с.

[3]. http://www.chipinfo.ru/literature/chipnews/200002/37.html (Дата обращения 21.03.15)

[4]. http://scask.ru/book\_r\_cos.php?id=23 (Дата обращения 26.03.15)

Фролкина Анна Андреевна - студент КФ МГТУ им. Н.Э. Баумана. E-mail: frolkina.anuta@yandex.ru.

Максимов А.В. - канд. техн. наук, доцент КФ МГТУ им. Н.Э. Баумана. E-mail: piborisovich@gmail.com.

## В.А. Прохоров, Е.О. Дерюгина

## **РАСПОЗНАВАНИЕ И ОТСЛЕЖИВАНИЕ ГОЛОВЫ ЧЕЛОВЕКА КОМПЬЮТЕРОМ**

КФ МГТУ им. Н.Э. Баумана, Калуга, 248000, Россия

*В статье дается обзорная характеристика методов распознавания головы человека, оборудования сканирования, применение и ставится задача на дальнейшее исследование.*

*Ключевые слова: трекинг, голова, сканеры, оборудование для сканирования.*

В настоящее время все большее внимание уделяется разработке альтернативных интерфейсов обмена информацией между человеком и компьютером. Отслеживание положения головы человека на видеокадрах может применяться в различных областях. В компьютерной графике при помощи трекинга можно управлять аватаром (изображение, используемое для персонализации пользователя). Отслеживание головы позволит роботам более качественно взаимодействовать с человеком. Трекинг головы в фото- и видеоустройствах позволит грамотно фокусироваться камере, а также стабилизировать устройство съемки.

Одним из первых алгоритмов распознавания стал метод, предложенный в 1981 году Дж. Лукасом и Т. Канаде, основанный на сопоставлении двух изображений. Параметры совпадения изображений определяются по алгоритму Ньютона-Рафсона, а основой метода является пространственный градиент интенсивности пикселей изображения. В большинстве задач связанных с трекингом головы человека использовался именно этот алгоритм. Данный алгоритм усовершенствовался, вскоре начали появляться многочисленные модификации алгоритма и аналогичные ему методы. Первые алгоритмы бобыли вычислительно просты и эффективны, однако они не предполагали, что голова человека может испытывать сильные отклонения.

С развитием вычислительной техники стали появляться новые алгоритмы трекинга головы человека. В 1998 году Г.Брадски создал алгоритм CAMSHIFT, в котором использовал знания о статистическом распределении цветовой информации изображения. Благодаря этому алгоритму стало возможно отслеживать лица с четырьмя степенями свободы движения.Первые методы по реалистичной анимации лица рассмотрены в 1972 году Ф. Парком. В 1987 году М. Ридфолком была создана трѐхмерная сеточная модель Candide для реалистичной анимации лица. Эта модель работает на основе отслеживания лица и его анимации на видеокадре. Методы, основанные распознавании образов, базируются на алгоритмах, разработанных в 2000 году П. Виолой и М. Джонсом. Этот алгоритм основан на представлении изображения в специальном «интегральном виде» и построения каскада из «слабых» классификаторов, называемых характеристиками Хаара.

При трекинге головы человека возникают трудности связанные с качеством оборудования. Для точного распознавания лица человека нужна равномерная и стабильная частота кадров, сравнительно высокое разрешение и постоянно освещение. Изменение освещенности существенно влияет на трекинг лица человека, необходимо чтобы голова была освещена в равной степени со всех сторон. Сложность формы и большое количество степеней свободы головы человека приводит к усложнению ее модели.

Все эти факторы в совокупности могут существенно усложнить распознавание головы человека для компьютера. Рассмотрим несколько основных алгоритмов распознавания головы человека:

1) Трекинг с помощью геометрических моделей. Данный метод обеспечивает высокую точность распознавания головы человека. Однако недостатком метода является то, что для их использования нужно задать первоначальное положение головы человека.

2) Метод, основанный на детектировании. Это метод является более стабильным, так как отслеживание краев головы человека является менее восприимчивым к условиям освещения, даже при наличии светоотражающих материалов. Недостатком алгоритмов детектирования является то, что они обладают сравнительно невысокой точностью.

3) Отслеживание головы при помощи характерных точек. Данный метод является сравнительно простым в реализации и вычислительно эффективен, однако данный метод чувствителен к отклонениям головы человека.

Вывод: В результате анализа методов распознавания головы человека были рассмотрены несколько основных методик и проблем связанных с ними. Основные трудности, возникающие при отслеживании головы человека: качество оборудования для трекинга, сложность формы головы человека и ее степени свободы, неоднородность освещения. Отслеживание головы человека может применяться в различных устройствах. Трекинг головы человека позволит роботом более качественно взаимодействовать с человеком. Данный анализ выделяет основные этапы развития методов трекинга головы человека, их достоинства и недостатки.

#### **Использованная литература:**

[1]. О.А.Кривцов, А.М.Кориков. Методы отслеживания головы человека.//Информационные технологии, издательство «Новые технологии»- 2010,№7,С.2-7

[2]. И.К.Белова, Е.О.Дерюгина Рекуррентная нейронная сеть с управляемыми синапсами для распознавания рукописного текста// Электронные волны и системы, М, издательство «Радиотехника» - 2013,№10,С.59-64

**Прохоров Владимир Александрович** - студент КФ МГТУ им. Н.Э. Баумана. E-mail: vovchik14021997@yandex.ru.

**Дерюгина Елена Олеговна** – канд. техн. наук, доцент кафедры «Компьютерные системы и сети» КФ МГТУ им. Н.Э. Баумана. E-mail: DeruginaEO@yandex.ru.

# П.А. Перевезенцев, К.В. Шершнев, Е.О. Дерюгина

# **СРАВНИТЕЛЬНЫЙ АНАЛИЗ СКОРОСТИ ИНФОРМАЦИОННЫХ ПОТОКОВ В СОВРЕМЕННЫХ СИСТЕМАХ УПРАВЛЕНИЯ БАЗ ДАННЫХ.**

КФ МГТУ им. Н.Э. Баумана, Калуга, 248000, Россия

К настоящему времени человечеством накоплено поистине гигантское количество информации о различных объектах и явлениях. Эта информация не лежит мертвым грузом, а активно используется для решения различных задач практически во всех сферах деятельности человека. Для наиболее эффективного использования огромного количества информации необходимо ее отсортировать, структурировать и организовать хранение в электронном виде. Данную задачу выполняют базы данных.

База данных (БД) – это часть информационных систем – программноаппаратных комплексов, осуществляющих хранение и обработку огромных информационных массивов.

В современном мире существует множество разнообразных систем управления базами данных (СУБД), без которых человечество в век информационных технологий не могло бы существовать и прогрессивно развиваться. Базы данных необходимы практически во всех областях деятельности человека, будь то банковское дело, продовольственный магазин или учет домашних расходов.

Преимущества использования электронных БД по сравнению с технологиями хранения информации на бумажных носителях:

Компактность - информация хранится на электронных носителях, нет необходимости хранить многотомные объемные бумажные картотеки;

Доступность – любую информацию можно получить на своем рабочем месте, нет необходимости в утомительном поиске необходимой информации;

Скорость – поиск информации осуществляется за минимальный срок.

Именно скорость является основным критерием при выборе СУБД. Скорость работы СУБД, несомненно, определяется вычислительными возможностями ЭВМ и во многом зависит от типа СУБД.

Для оценки проведем эксперимент сравнительного анализа скорости информационных потоков в современных СУБД. Для этого возьмем 3 наиболее популярных системы управления базами данных: набирающую популярность noSQL СУБД MongoDB и наиболее используемые PostgreSQL и MySQL.

Тесты проводились на компьютере под управлением операционной системы Windows 8.1 cо следующими характеристиками:

CPU: AMD 8 ядер по 3.6 GHz

RAM: 8GB

Первым проводился тест на скорость добавления записей в БД. Методика теста заключалась в измерении времени, потраченного на добавление 1 000 000 записей в БД со структурой следующего вида:

 $id$  – случайное число в диапазоне от 1 000 до 10 000 000;

text — случайно сгенерированный текст длиной от 1 000 до 2 000 символов.

Все записи были сгенерированы при помощи программы, написанной на с++, и записаны в текстовый файл (при добавлении в БД время, затраченное на чтение из файла, не учитывается). Для добавления записей из файла в БД использовались утилиты, поставляемые производителями СУБД. Для получения более точного результата файл был разбит на 4 части по 250 000 записей каждый.

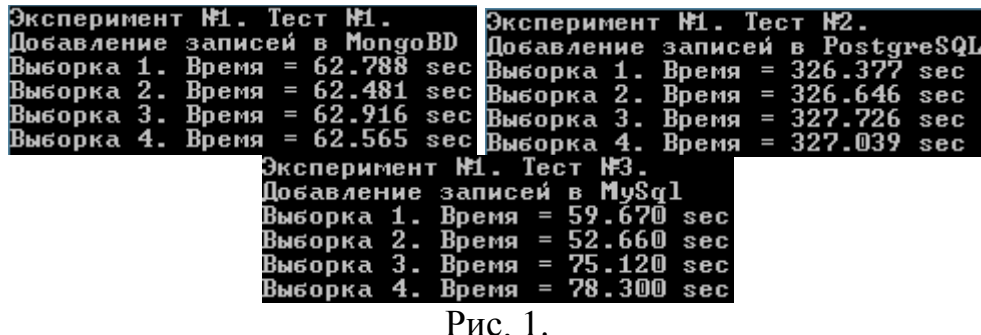

Среднее время добавления 250 000 записей составило:

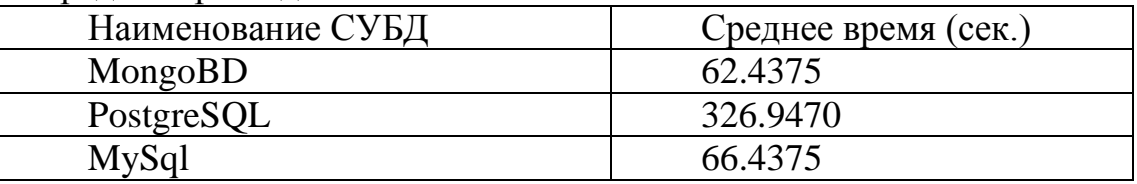

Таблица 1.

Второй эксперимент состоял из двух запросов - выборка данных по сравнению с константой типа целого числа и по ключевому слову в тексте. MongoDB:

db.test.find({id:{\$gt:1000}}) //выборка записей с id>10000

db.test.find({test:/MGTU/}).explain() //выборка записей со вхождением подстроки «MGTU»

PostgreSQL и MySql:

select \* from test where id>1000

select \* from test where text like '%MGTU%'

С операцией выборки по параметру id СУБД PostgreSQL не справилась, так как все попытки приводили к ошибке типа process terminated. В результате выбора записей по сравнению с константой СУБД MySQL показала результат 13,93 сек, МопдоDB - 30,453 сек. В тесте с нахождением подстроки «MGTU» MongoDB -63.9513 сек., PostgreSQL - 31,97565 сек.,  $MySQL - 29.253c$ ek.

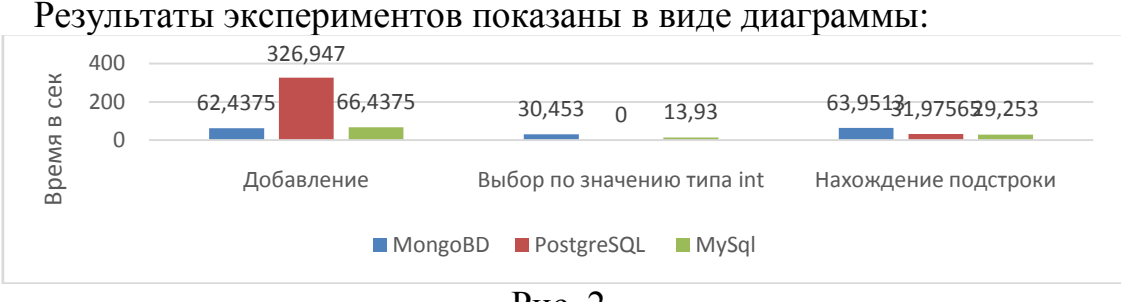

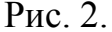

В результате анализа проведенных экспериментов выявлено, что СУБД PostgreSQL проигрывает конкурентам в скорости добавления записей в БД, а также возникают ошибки при поиске. СУБД MySQL проигрывает СУБД MongoBD в скорости добавления записи, но в 2-3 раза быстрее находит необходимые данные.

Следовательно, можно сделать вывод, что для выполнения задачи по добавлению больших массивов информации в БД эффективнее использовать СУБД MongoBD, а для поиска необходимой информации лучше использовать СУБД MySQL.

#### **Список использованных источников.**

[1]. Зрюмов Е.А., Зрюмова А.Г. Базы данных для инженеров – АлтГ-ТУ, 2010 С. 71–77.

[2]. Кузин А.В., Левонисова С.В. Базы данных: Учебное пособие для студ. высш. учеб. заведений - М.: ИЦ Академия, 2012. С. 320.

[3]. Хансен Г., Хансен Д. Базы данных. Разработка и управление. – М.: Бином, 2000. – 704

[4]. [Бэнкер](http://www.livelib.ru/author/360850) К., [MongoDB в действии](http://www.livelib.ru/book/1000578994) - [ДМК пресс,](http://www.livelib.ru/publisher/4314) 2012. С. 100-134.

[5]. Хомоненко А.Д., Цыганков В.М., Мальцев М.Г. Базы данных: Учебник для высших учебных заведений/Под ред. проф. А.Д. Хомоненко. – СПб.: КОРОНА принт, 2002. – 672с

**Перевезенцев Павел Александрович** - студент КФ МГТУ им. Н.Э. Баумана. E-mail: perevezenzev@gmail.com.

**Шершнев Кирилл Вячеславович -** студент КФ МГТУ им. Н.Э. Баумана. E-mail: kir.sher99@gmail.com.

**Дерюгина Елена Олеговна** – канд. техн. наук, доцент кафедры «Компьютерные системы и сети» КФ МГТУ им. Н.Э. Баумана. E-mail: DeruginaEO@yandex.ru.

А.Ю. Морозов, А.В. Родионов, И.В. Чухраев

# **СРАВНИТЕЛЬНЫЙ АНАЛИЗ СТИЛЕВЫХ ФРЕЙМВОРКОВ TWITTER BOOTSTRAP И ZURB FOUNDATION**

КФ МГТУ им. Н.Э. Баумана, Калуга, 248000, Россия

В настоящее время производство различного рода приложений, информационных систем и интернет-ресурсов занимает огромную нишу в индустрии разработки программного обеспечения. Ни для кого не секрет, что реализованное приложение или программа помимо своей высокой функциональности должна быть интуитивно понятна для управления и должна иметь эстетически приятный интерфейс.

Разработка внешнего вида программного обеспечения является неотъемлемой частью при проектировании различных систем, ресурсов и другого "софта".

Методам создания и проектирования дизайна приложений следует уделить особое внимание в разработке ресурсов. Особенно это касается web-приложений, сайтов и различного рода интернет-ресурсов. С каждым днем появляются все более новые и улучшаются уже существующие.

Основных лидеров в проектировании дизайна можно разделить на два лагеря:

Конструкторы сайтов

Готовые библиотеки для упрощения создания web-дизайна

Первые очень удобны своей функциональностью и предназначены, как правило, для пользователей, которые не обладают даже незначительными навыками в реализации дизайна программ и приложений. Но даже такие ресурсы имеют свои недостатки, как, например, то, что большинство из них являются платными и не дают доступа к исходному коду.

Вторые же в большинстве своем являются широкодоступными, позволяют редактировать исходный код или создавать все с чистого листа. Тем не менее недостатки имеются и здесь. Например, пользователь обязан иметь хотя бы начальный уровень знаний в таких областях как CSS, jQuery, PHP и другие.

Также существенным отличием первой группы лидеров от вторых является то, что одни представляют собой готовые интернет-ресурсы, имеющие уже готовые услуги для расположения сайта на хостинге. А вторые являются все лишь библиотеками — средством, которое упрощает создание web-дизайна интернет-ресурсов "вручную", имея в своем инструментале уже готовые классы, процедуры и методы.

Готовые библиотеки(или фреймворки) для работы над дизайном сайтов не сильно, но значительно отличаются друг от друга функционалом(а также методом реализации).

Таких библиотек существует не мало, например: **Bootstrap** iQuery JavaScript **Zurb Foundation Skeleton** 

Неоспоримым преимуществом является тот факт, что все они могут быть применены при разработке одновременно и порой даже не конфликтуя друг с другом. И каждый из них обладает своими неповторимыми преимуществами. Поэтому сравним основных конкурентов из них: это -Twitter Bootstrap и Zurb Foundation.

Twitter Bootstrap — свободный набор инструментов для создания сайтов и веб-приложений. Включает в себя HTML и CSS шаблоны оформления для типографики, веб-форм, кнопок, меток, блоков навигации и прочих компонентов веб-интерфейсов, включая JavaScript расширения.[1]

Bootstrap использует самые современные наработки в области CSS и HTML, поэтому необходимо быть внимательным при поддержке старых браузеров.

Foundation является свободной и часто используемой базой CSS от компании ZURB. Этот фреймворк включает в себя шаблоны дизайна для HTML, CSS, и дополнительные JavaScript расширения. Foundation возник из стилевых принципов ZURB, которые были использованы для проектов заказчика. Часто используется как альтернатива Twitter Bootstrap.[2]

В плане скорости разработки элементов дизайна Bootstrap уходит далеко вперед от Foundation, но по качеству и простоте исходного кода они держатся примерно на одном уровне. Также фреймворк от Twitter имеет за собой гораздо большее количество пользователей в отличие от последнего.

К недостаткам Foundation можно отнести и то, что несмотря на третью более пластичную и имеющую больше возможностей версию, большинство программистов все же использует вторую версию, так сказать "по привычке". И кроме всего прочего, UI-элементы у него не такие разнообразные как у Bootstrap.

Еще преимуществом является то, что в Bootstrap можно использовать LESS, но их слияние представляет собой трудную реализацию.

Можно сделать вывод, что Bootstrap - готовое решение для разработки адаптивного сайта, отлично подходит для прототипирования. Хорошо подходит для больших сайтов, существует множество компонентов и плагинов, расширяющих функционал.

Foundation в свою очередь хоть и является менее функциональной, но незначительно. И не исключено, что в будущих версиях может существенно опередить Bootstrap.

Но пока что Bootstrap имеет ощутимые преимущества и именно его следует использовать при разработке большинства сайтов. А в связке с jQuery UI ему практически не будет равных. [3]

### **Пристатейный библиографический список источников:**

[1]. Twitter Bootstrap. URL: https://ru.wikipedia.org/wiki/ Twitter\_Bootstrap/ (дата обращения 12.03.2015).

[2]. Zurb Foundation. URL: http://oddstyle.ru/wordpress-2/stati-wordpress/ frejmvork-foundation-dlya-sozdaniya-adaptivnyx-sajtov-na-wordpress.html (дата обращения 08.03.2015).

[3]. Шпаргалка для сравнения классов Twitter Bootstrap и Zurb Foundation. URL: http://habrahabr.ru/post/236491/ (дата обращения 19.03.2015).

**Морозов Александр Юрьевич -** студент КФ МГТУ им. Н.Э. Баумана. E-mail: Lehenden7116@yandex.ru.

**Родионов Андрей Викторович -** канд. техн. наук, доцент кафедры "Компьютерные системы и сети", КФ МГТУ им. Н.Э. Баумана. E-mail: andviro@gmail.com.

**Чухраев Игорь Владимирович -** канд. техн. наук, заведующий кафедрой "Компьютерные системы и сети", КФ МГТУ им. Н.Э. Баумана. E-mail: igor.chukhraev@mail.ru**.**

## И.Н. Зюзин, А.М. Донецков

# **УСКОРЕНИЕ ДОСТУПА К ДАННЫМ ПРИ РАЗРАБОТКЕ СИСТЕМЫ ПОЛУЧЕНИЯ ИНФОРМАЦИИ О РАСПИСАНИИ УЧЕБНОГО ЗАВЕДЕНИЯ**

КФ МГТУ им. Н.Э. Баумана, Калуга, 248000, Россия

Широкое развитие инструментов для разработки интернетприложений привело к появлению многоуровневой архитектуры проектных решений - MVC. Использование данного стандартного шаблона упрощает работу разработчиков при создании, тестировании и поддержке существующих проектов, т.к. разделяет структуру приложения на 3 компонента: модель, представление и контроллер [1]. Создание приложений на основе шаблона порождает проблему, связанную с появлением ошибок при работе с бизнес-логикой и данными проекта. Полученная проблема возникает при попытке разработчиков включить элементы одного компонента в структуру другого: данные и представление, контроллер и данные и т.д.[2].

Такие неверные решения приводят к нарушению структуры шаблона приложения и уменьшению производительности вне зависимости от используемого инструмента разработки [3].

В рамках статьи предложен метод ускорения доступа для работы с данными и бизнес-логикой. В качестве примера будет использована технология ASP.NET с поддержкой шаблонаMVC и таблица Группа базы данных Расписание, структура которой представлена в табл. 1.

| $\epsilon$ , $\epsilon$ , $\epsilon$ |            |                               |  |  |  |
|----------------------------------------------------------------------------------------------------|------------|-------------------------------|--|--|--|
| Имя поля                                                                                                    | Тип данных | Описание                      |  |  |  |
| Number                                                                                                    | int        | Идентификатор группы          |  |  |  |
| Gruppa                                                                                                    | text       | Название группы               |  |  |  |
| Kafedra                                                                                                    | int        | Идентификатор кафедры         |  |  |  |
| Count                                                                                                    | int        | Количество студентов в группе |  |  |  |

Табл. 1 Структура таблицы Группа

Для оценки времени доступа к данным будет произведено считывание содержимогоиз таблицы Группа в список с множественным выбором элементов и выведение номеров выбранных элементов.

Для реализации задачи существует несколько алгоритмов для выборки данных из таблицы:

Полное считывание всех данных из таблицы. Алгоритм подразумевает извлечение данных всех полей таблицы без анализа условий выборки.

Выборочное извлечение данных, необходимых для решения поставленной задачи. Для передачи данных в список необходимо считать значения полей Number и Gruppa.

Программная реализация модели для таблицы Группа для алгоритма 1 представлена на рис. 1, для алгоритма 2 – на рис. 2.

```
public class Group
       public int Number { get; set; }
       public string Gruppa { get; set; }
       public int Kafedra { get; set; }
       public int Count { get; set; }
 ₹
Рис. 1. Реализация модели для алгоритма 1
public class Group
₹
      public int Number { get; set; }
      public string Gruppa { get; set; }
₹
Рис. 2. Реализация модели для алгоритма 2
```
Для эксперимента будет произведена выборка для набора данных из 100, 1000 и 10000 записей для каждого алгоритма. Результаты исследования приведены в табл. 2.

Время выполнения программы, решающей поставленную задачу Количество записей Алгоритм 1 Алгоритм 2 100 1,2 мсек 0,98 мсек 1000 5,31 меек 2,12 меек 10000 31,08 мсек 8,03 мсек

Табл. 2

Экспериментальное исследование показало, что алгоритм 2 при увеличении количества записей улучшает производительность приложения в несколько раз. Для решаемой задачи модель алгоритма 1 (рис. 1) обладает избыточными полями (Kafedra и Count). Чтение этих полей в коллекцию объектов и приводит к снижению производительности.

Использование алгоритма 2 (рис. 2) позволит минимизировать задержки при работе приложения, потому что происходит выборка значений, необходимых для задачи вывода списка в приложении.
Применение предложенного алгоритма позволяет ускорить выборку данных из базы данных и соответственно увеличить производительность приложения. Создание модели данных с исключением избыточных полей на стадии проектирования сократит трудоемкость и время разработки.

#### **Список литературы:**

[1]. Microsoft Developer Network: общие сведения о ASP.NETMVC. URL: http://msdn.microsoft.com/ru-ru/library/dd381412(v=vs.108).aspx (дата обращения 21.03.2015).

[2]. Магдануров Г.И., В.А. Юнев. ASP.NETMVCFramework. – СПб.: БХВ-Петербург, 2010, 320 с.

[3]. Сандерсон С. ASP.NETMVCFrameworkс примерами на C# для профессионалов.: Пер. с англ. – М. ООО «И.Д. Вильямс», 2010, 560 с.

**Зюзин Иван Николаевич -** студент КФ МГТУ им. Н.Э. Баумана. Email: zuizinivan@yandex.ru.

**Донецков Анатолий Михайлович -** канд. техн. наук, ст. преп. КФ МГТУ им. Н.Э. Баумана. E-mail: dam@kaluga.ru.

# СЕКЦИЯ 16.

# МЕХАТРОНИКА И РОБОТОТЕХНИКА

А.И Быков, В.М. Масюк

# **ПОСТРОЕНИЕ МАТЕМАТИЧЕСКОЙ МОДЕЛИ КИНЕМАТИКИ ПРОМЫШЛЕННОГО РОБОТА БРИГ–10Б**

КФ МГТУ им. Н.Э. Баумана, Калуга, 248000, Россия

*Исследованы методы модернизации робототехнических манипуляторов первого поколения, на базе промышленного робота БРИГ-10Б. Рассмотрена кинематическая модель робота БРИГ–10Б. На основе параметрической идентификации построена виртуальная 3D модель манипулятора. Построены системы отсчета по методу Денавита – Хартенберга связанные с подвижными звеньями манипулятора. Составлена матрица перехода между системами отсчета. Составлена матрица, связывающая мировую систему отсчѐта с системой отсчѐта схвата манипулятора. Определена зависимость положения схвата в декартовой системе отсчѐта в зависимости от значения обобщѐнных координат. Получена зависимость значения обобщѐнных координат от положения и ориентации схвата в пространстве. Определены вид и форма рабочей области. На основе численного моделирования построена 3D модель рабочей области манипулятора.*

*Ключевые слова: етод Денавита – Хартенберга, БРИГ–10Б, прямая и обратная задачи кинематики*

Введение.

В настоящее время в промышленности для улучшения качества продукции и увеличения производительности труда стали внедрятся современные робототехнические комплексы. РТК имеют широкий круг возможностей, но для простых операций целесообразнее применение старых отечественных роботов первого поколения. При совместной работе промышленных роботов разных поколений появляется проблема сопряжения управления.

Система управления современных промышленных роботов обычно базируется на программируемых логических контроллерах. Для обмена информации между такими контроллерами и системами с цикловым управлением возможно использование микроконтроллерных систем или систем жесткой логики. Целесообразнее использовать микроконтроллерные системы, обеспечивающие гибкие, функциональные и перестраиваемые алгоритмы управления.

Первым шагом при создании системы управления промышленным роботом на базе микроконтроллера является построение его математической модели.

Для построения математической модели необходимо провести кинематическое и динамическое исследования робота.

Целью данной работы является построение математической модели кинематики для промышленного робота БРИГ-10Б.

Объект исследования промышленный робот БРИГ-10Б (рис. 1).

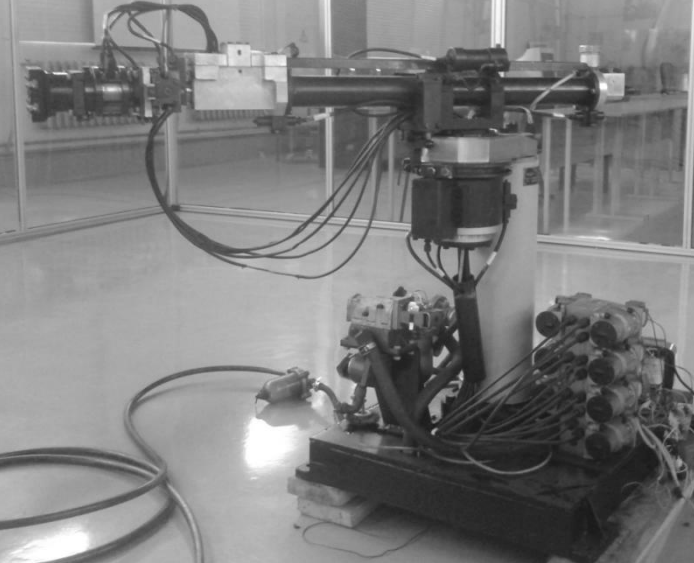

Рис. 1. БРИГ $-10<sub>B</sub>$ 

Опираясь на работу [1] для построения математической модели будем проводить следующие исследования: решение прямой задачи кинематики, решение обратной задачи кинематики и определение рабочего пространства промышленного робота.

Кинематическое исследование.

Прямая задача кинематики заключается в определении положения рабочего органа манипулятора в пространстве по заранее заданному вектору обобщённых координат.

При решении прямой задачи кинематики вводятся системы отсчёта, привязанные к подвижным звеньям манипулятора. Введём такие системы отсчёта по методу Денавита - Хартенберга, который изложен в работе [1]. Результаты построения данных систем отсчёта приведены в работе [2]. На рис. 2 представлена кинематическая схема манипулятора, на которой показано направление систем отсчёта.

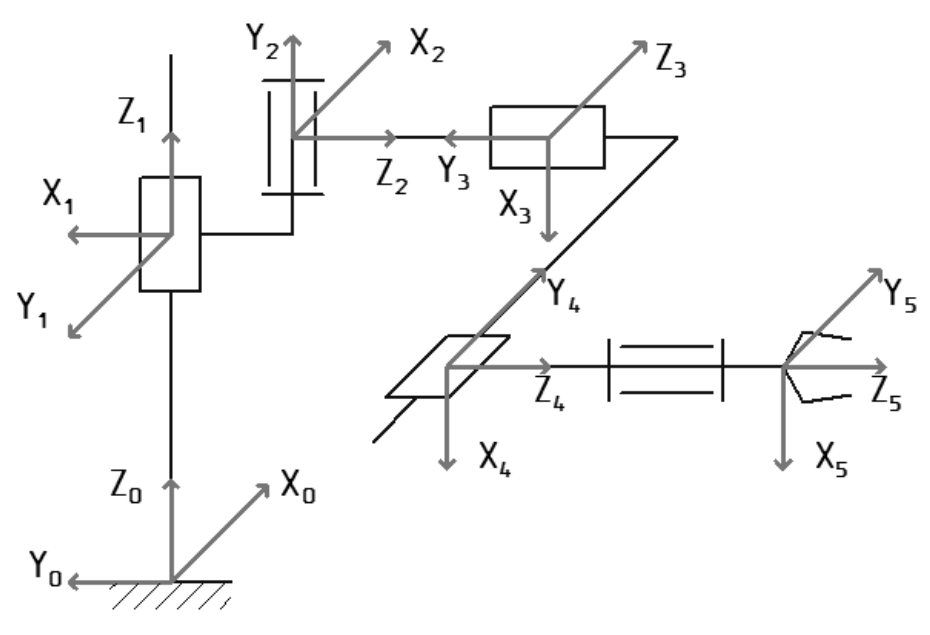

Рис. 2. Кинематическая схема

В манипуляторах последовательной кинематики, при отсутствии избыточных степеней свободы, каждому подвижному звену соответствует одна обобщённая координата. В таблице 1 приведены границы изменения обобщённых координат для каждого подвижного звена.

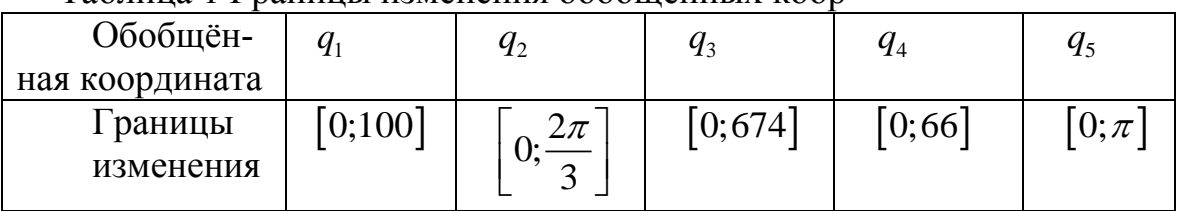

Таблина 1 Гранины изменения обобшённых коор

Опираясь на результаты, полученные в работе [2] построим матрицы перехода от  $i - 1 - o\tilde{u}$  системы координат к  $i - o\tilde{u}$  где  $i \in [1, 5]$ .

$$
\mathbf{A}_{01} = \begin{pmatrix} 0 & -1 & 0 & 0 \\ 1 & 0 & 0 & -181.62 \\ 0 & 0 & 1 & q_1 + 594.4 \\ 0 & 0 & 0 & 1 \end{pmatrix}, \tag{1}
$$
\n
$$
\mathbf{A}_{12} = \begin{pmatrix} \cos(q_2 - \frac{5\pi}{6}) & 0 & \sin(q_2 - \frac{5\pi}{6}) & 0 \\ \sin(q_2 - \frac{5\pi}{6}) & 0 & -\cos(q_2 - \frac{5\pi}{6}) & 0 \\ 0 & 1 & 0 & 35 \\ 0 & 0 & 0 & 1 \end{pmatrix}, \tag{2}
$$

113

$$
\mathbf{A}_{23} = \begin{pmatrix} 0 & 0 & 1 & 0 \\ -1 & 0 & 0 & -60 \\ 0 & -1 & 0 & q_3 + 462.74 \\ 0 & 0 & 0 & 1 \end{pmatrix},
$$
(3)  

$$
\mathbf{A}_{34} = \begin{pmatrix} 1 & 0 & 0 & 0 \\ 0 & 0 & -1 & 0 \\ 0 & 1 & 0 & q_4 \\ 0 & 0 & 0 & 1 \end{pmatrix},
$$
(4)  

$$
\mathbf{A}_{45} = \begin{pmatrix} \cos q_5 & -\sin q_5 & 0 & 0 \\ \sin q_5 & \cos q_5 & 0 & 0 \\ 0 & 0 & 1 & 209 \\ 0 & 0 & 0 & 1 \end{pmatrix}.
$$
(5)

Последовательно перемножив составленные матрицы, получим матрицу перехода, связывающую системы отсчёта основания и схвата.

$$
\mathbf{T} = \begin{pmatrix}\n-s_1 s_2 & -s_1 c_2 & c_1 & 209 c_1 + (q_3 + 462, 74) c_1 - q_4 s_1 \\
c_1 s_2 & c_1 c_2 & s_1 & 209 s_1 + (q_3 + 462, 74) s_1 + q_4 c_1 - 181, 62 \\
-c_2 & s_2 & 0 & q_1 + 689, 4 \\
0 & 0 & 0 & 1\n\end{pmatrix},
$$
\n(6)

$$
\text{rge: } s_1 = \sin(q_2 - \frac{5\pi}{6}), \, c_1 = \cos(q_2 - \frac{5\pi}{6}), \, s_2 = \sin(q_5 + \pi), \, c_2 = \cos(q_5 + \pi).
$$

Матрица Т состоит из двух подматриц:

$$
p = \begin{pmatrix} 209c_1 + (q_3 + 462, 74)c_1 - q_4 s_1 \\ 209s_1 + (q_3 + 462, 74)s_1 + q_4 c_1 - 181, 62 \\ q_1 + 689, 4 \end{pmatrix},
$$
(7)

$$
R = \begin{pmatrix} -s_1 s_2 & -s_1 c_2 & c_1 \\ c_1 s_2 & c_1 c_2 & s_1 \\ -c_2 & s_2 & 0 \end{pmatrix},
$$
 (8)

которые представляют собой матрицу, определяющую положение схвата в декартовой системе отсчёта и его ориентацию в зависимости от обобщённых координат.

Обратная задача кинематики заключается в определении значений вектора обобщённых координат по заранее заданным положению и ориентации рабочего органа манипулятора в пространстве. Как видно из матрицы Т выразить значения обобщённых координат можно в явном виде.

$$
q_1 = z - 689, 4,\tag{9}
$$

$$
q_2 = \arccos(\sin \beta) + \frac{5\pi}{6},\tag{10}
$$

$$
q_3 = \frac{\left(x - 209c_1\right)\left(s_1^2 - c_1^2\right) + s_1\left((y + 181, 62 - 209s_1)c_1 - xs_1 - 209c_1s_1\right)}{c_1\left(s_1^2 - c_1^2\right)} - 462,74, (11)
$$

$$
q_4 = \frac{(y+181, 62-209s_1)c_1 - xs_1 - 209c_1s_1}{s_1^2 - c_1^2},
$$
\n(12)

$$
q_5 = \arcsin(\cos\alpha\sin\beta\sin\gamma + \sin\alpha\cos\alpha) - \pi,\tag{13}
$$

где  $\alpha, \beta, \gamma$  углы поворота осей  $x, y, z$  соответственно.

Для построения рабочей области манипулятора воспользуемся результатами решения прямой задачи кинематики. Зная положение схвата в декартовой системе координат в зависимости от значения обобщённых координат, по методу, изложенному в работе [1] определим рабочую область манипулятора.

На рис. 3 представлен вид рабочего пространства манипулятора. На рисунке 4 представлены точки достижения схвата манипулятора внутри рабочей области.

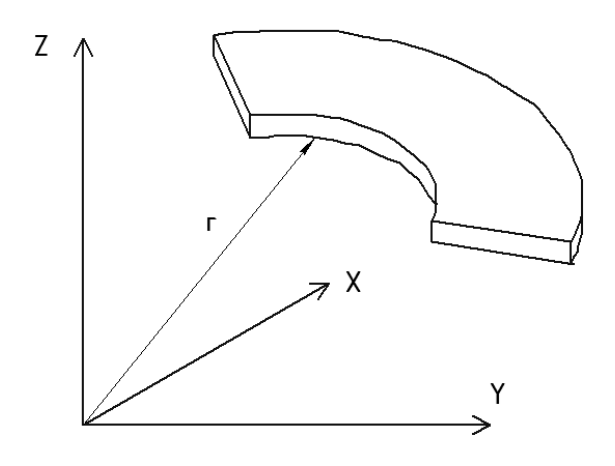

Рис. 3. Рабочая область манипулятора

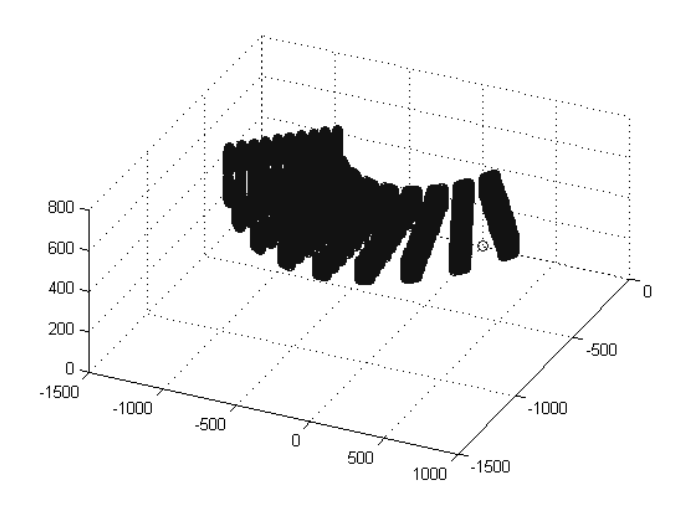

Рис. 4. Точки достижения внутри рабочей области

Выводы.

В ходе исследовательской работы было проведено кинематическое исследование, дающее полную информацию о зависимости положения схвата в пространстве. Результаты данного исследования необходимы для построения математической модели динамики робота БРИГ–10Б.

## **ЛИТЕРАТУРА**

[1] Зенкевич С.Л., Ющенко А.С. Управление роботами. Основы управления манипуляционными роботами: учеб. для вузов. Москва, МГТУ им. Н.Э.Баумана, 2000, 400 с.

[2] Быков А.И., Лапиков А.Л. Применение метода Денавита– Хартенберга для промышленного робота БРИГ–10Б. Евразийский Союз Учѐных, 2014, № 4, с. 22–25.

[3] Козырев Ю.Г. Устройства управления роботами. Схемотехника и программирование. Москва, Предко, 2004, 404с.

[4] Рудаков Г.В. Анализ робототехники в России URL: http://www.3eclub.ru/view\_full.php?id=27&name=robotics\_in\_russia (дата обращения 30.06.2014).

[5] Фролов К.В., Воробьѐв Е.И. Механика промышленных роботов. Т. 1: Кинематика и динамика. Москва, Высшая школа, 1988, 304.

[6] Фролов К.В., Воробьѐв Е.И. Механика промышленных роботов. Т. 2: Расчѐт и проектирование механизмов. Москва, Высшая школа, 1988, 304.

**Быков Артѐм Иванович** - студент КФ МГТУ им. Н. Э. Баумана. E-mail: bykov200@yandex.ru.

**Масюк Владимир Михайлович -** канд. физ.-мат. наук, доцент кафедры "Мехатроника и робототехника" КФ МГТУ им. Н.Э. Баумана. E-mail: masyuk77@gmail.com.

A.I. Bykov, V.M. Masuk

# **CONSTRUCT A MATHEMATICAL MODEL OF AN INDUSTRIAL ROBOT KINEMATICS BRIG-10B**

Bauman Moscow State Technical University, Kaluga Branch, Kaluga, 248000, Russia

*Investigated methods of robotic manipulators modernization of the first generation. We consider the kinematic model of the robot BRIG-10B. Based on parametric identification build a virtual 3D model of the manipulator. Constructed reference frame method Denavita - Hartenberg associated with moving parts of the manipulator. Compiled by the transition matrix between frames of reference.The dependence of the gripper in a Cartesian frame of reference, depending on the value of the generalized coordinates. The dependence of the values of generalized coordinates of the position and orientation of the gripper in prostranstve.Opredeleny type and form of the work area. Based on numerical simulations built 3D model of the workspace of the manipulator.*

*Keywords: method Denavita - Hartenberg, BRIG-10B, direct and inverse kinematics problem*

#### **REFERENCES**

[1]. Zenkevich S.L., Yushchenko A.S. Control of robots. Fundamentals of robotic manipulator control: studies. for high schools. Moscow, MSTU. Bauman, 2000, 400.

[2]. Bykov A.I., Lapikov A.L. Application of the method Denavita-Hartenberg for industrial robot BRIG-10B. Eurasian Union of Scientists, 2014, № 4, p. 22-25.

[3]. Kozyrev Y.G. Robot Controller. Circuit design and programming. Moscow, Ancestors, 2004 404c.

[4]. Rudakov G.V. Analysis of robotics in Russia URL: http://www.3eclub.ru/view\_full.php?id=27&name=robotics\_in\_russia (date accessed 30/06/2014).

[5]. Frolov K.V., Vorobyov E.I. Mechanics of industrial robots. Volume 1: Kinematics and dynamics. Moscow Higher School, 1988, 304.

[6]. Frolov K.V., Vorobyov E.I. Mechanics of industrial robots. T. 2: Calculation and design of mechanisms. Moscow Higher School, 1988, 304.

**Bykov Artem Ivanovich -** student of Kaluga Branch of Bauman Moscow State Technical University. E-mail: bykov200@yandex.ru.

**Masuk Vladimir Mihaylovich** - Ph.D., Associate Professor of Kaluga Branch of Bauman Moscow State Technical University. E-mail: masyuk77@mail.ru.

Н.А. Логинов, В.В. Медведев, Е.В. Меньшова, В.Н. Пащенко

## **РАСЧЕТ ОБРАТНОЙ ЗАДАЧИ КИНЕМАТИКИ ДЛЯ МЕХАНИЗМА ПАРАЛЛЕЛЬНОЙ СТРУКТУРЫ С 3-МЯ СТЕПЕНЯМИ СВОБОДЫ**

КФ МГТУ им. Н.Э. Баумана, Калуга, 248000, Россия

*В статье рассматривается алгоритм решения обратной задачи кинематики для платформ параллельной структуры с тремя степенями свободы. Сообщается о преимуществах механизмов параллельной структуры над механизмами, обладающими последовательными кинематическими связями. Приводится описание структуры исследуемого манипулятора. В статье обозначены входные параметры системы, необходимые для решения обратной задачи кинематики, а также выходные параметры, получаемые в процессе решения поставленной задачи. Предложено математическое определение всех узлов конструкции механизма, влияющих на изменение положения подвижной части манипулятора. Составлены системы уравнений, позволяющие произвести переход от входных данных к выходным параметрам обратной задачи кинематики – обобщенным координатам. Представлена методика решения обратной задачи кинематики для механизмов параллельной структуры, характеризующаяся высокой точностью исполнения.*

*Ключевые слова: параллельная кинематика, манипулятор, платформа, степени свободы.*

Одной из мировых тенденций развития робототехники является создание пространственных манипуляционных механизмов параллельной кинематической структуры (МПКС). Манипуляторы параллельной структуры имеют ряд преимуществ по сравнению с традиционными механизмами роботов. Эти механизмы обладают повышенными показателями по точности, жесткости и грузоподъемности. В данных механизмах выходное звено соединено с основанием несколькими кинематическими цепями, каждая из которых либо содержит привод, либо налагает некоторое число связей на движение выходного звена.

Исследуемым механизмом является разновидность манипуляторов параллельной кинематики. Такой манипулятор состоит из двух платформ, соединенных между собой шестью элементами, три из которых стержни, прикрепленные к основаниям с помощью сферических шарниров, и три имеют кривошипно-шатунную структуру, причем углы поворота кривошипов управляются сервоприводами рис. 1. Шарниры нижней и верхней платформ располагаются попарно и на одинаковом расстоянии от центра платформы, угол между парами шарниров составляет 120° рис. 2.

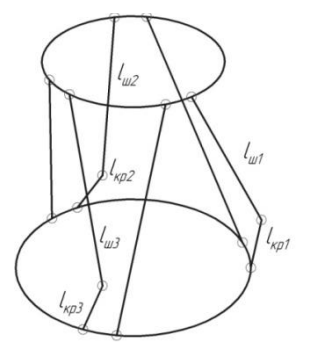

**Рис. 1.** Структурная схема манипулятора

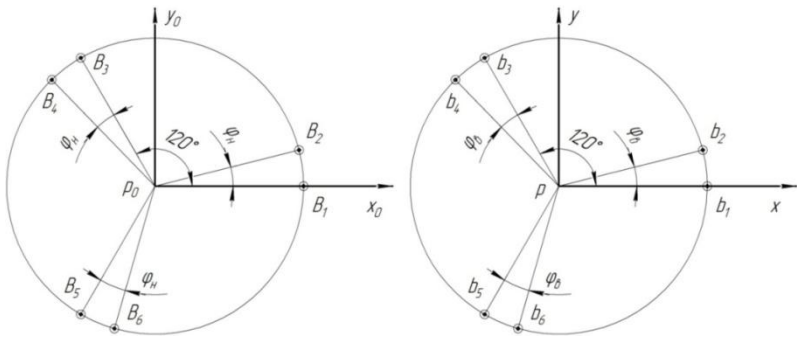

**Рис. 2.** Схема нижней и верхней платформ

Введены обозначения:

 $B$ <sub>*i*</sub> – шарниры на нижней платформе;

 $b_i$  – шарниры на верхней платформе;

 $\varphi_n$  – угол между шарнирами  $B_1$  и  $B_2$ ,  $B_3$  и  $B_4$ ,  $B_5$  и  $B_6$ ;

 $\varphi_{e}$ — угол между шарнирами  $b_1$  и  $b_2$ ,  $b_3$  и  $b_4$ ,  $b_5$  и  $b_6$ ;

*R* – радиус расположения шарниров нижней платформы;

*r* – радиус расположения шарниров верхней платформы;

 $p_{\rm 0}^{\phantom{\dag}}$  – центр нижней платформы;

*p* – центр верхней платформы;

 $L_{\kappa p1}, L_{\kappa p2}, L_{\kappa p3}$  – длины нижних стержней, называемых кривошипами, присоединённых к шарнирам $B_1, B_3, B_5$  соответственно;

 $L_{\mu\nu l}, L_{\mu\nu 2}, L_{\mu\nu 3}$  – длины присоединенных к ним стержней, называемых шатунами рис. 1.

Расположение шарниров на нижней платформе, в абсолютной системе координат можно определить, как:

$$
\mathbf{B}_{1} = [R \quad 0 \quad 0]^{T}
$$
  

$$
\mathbf{B}_{2} = [R\cos(\varphi_{n}) \quad R\sin(\varphi_{n}) \quad 0]^{T}
$$
  

$$
\mathbf{B}_{3} = [R\cos(120^{\circ}) \quad R\sin(120^{\circ}) \quad 0]^{T}
$$
  

$$
\mathbf{B}_{4} = [R\cos(120^{\circ} + \varphi_{n}) \quad R\sin(120^{\circ} + \varphi_{n}) \quad 0]^{T}
$$
  

$$
\mathbf{B}_{5} = [R\cos(240^{\circ}) \quad R\sin(240^{\circ}) \quad 0]^{T}
$$

$$
\mathbf{B}_{6} = \begin{bmatrix} R\cos(240^{\circ} + \varphi_{n}) & R\sin(240^{\circ} + \varphi_{n}) & 0 \end{bmatrix}^{T}
$$
 (1)

Расположение шарниров на верхней платформе, т.е. в подвижной системе координат аналогично:

Для решения поставленной задачи необходимо найти обобщенные координаты платформы. Геометрическое отношение между подвижной и неподвижной платформой можно представить в виде матрицы однородного преобразования  $[T]$ .

$$
\mathbf{I}_{p} = \begin{bmatrix} d_{11} & d_{12} & d_{13} & x_{p} \\ d_{21} & d_{22} & d_{23} & y_{p} \\ d_{31} & d_{32} & d_{33} & z_{p} \\ 0 & 0 & 0 & 1 \end{bmatrix}
$$
(2)

где  $d_{i1}, d_{i2}, d_{i3}$  – направляющие косинусы осей х, у, z соответственно.  $x_p$ ,  $y_p$ ,  $z_p$  – координаты точки  $p_0$  в абсолютной системе координат. [2]. Теперь, умножая матрицу однородного преобразования на матрицу столбец из координат шарниров в относительной системе координат, мы можем определить положение шарниров верхней платформы в абсолютной сис-

теме координат в виде матрицы столбца  $\begin{vmatrix} y_{b_1} \\ z_{b_1} \end{vmatrix}$ .

Будем считать, что матрица 
$$
[T]_p
$$
 задана и определяет положение подвижной платформы, необходимо найти обобщенные координаты, обеспечивающие данное положение. В качестве обобщенных координат возьмём углы наклона  $\alpha$ , кривошипов  $L_{\rm ini}$  к оси ОХ.

Эти обобщенные координаты позволяют однозначно задать положение подвижной платформы. Чтобы найти эти углы необходимо, для начала, найти координаты промежуточного шарнира  $C_i$ , затем на основе этих координат найдем обобщенные координаты  $\alpha_i$  - углы наклона кривошипов. Для этого составим 3 системы уравнений (3,4,5), в каждой из которых первые два уравнения выражают длину кривошипа и шатуна через координаты их начальных и конечных точек, т.е. шарниров. Соответствующие третьи уравнения, являются уравнениями плоскостей в которых вращаются шарниры С. Радиусы, проведенные из центра нижней платформы к шарнирам  $B_1, B_3, B_5$ , являются нормалями к плоскостям, в которых вращаются шарниры  $C_1, C_3, C_5$ [3].

Теперь, на основе полученных результатов, составим системы уравнений для нахождения координат  $C_i$ 

$$
\begin{cases}\nL_{\kappa p1} = (X_{b1} - X_{c1})^2 + (Y_{b1} - Y_{c1})^2 + (Z_{b1} - Z_{c1})^2 \\
L_{\kappa u1} = (X_{c1} - X_{b1})^2 + (Y_{c1} - Y_{b1})^2 + (Z_{c1} - Z_{b1})^2 \\
X_{c1} = R\n\end{cases}
$$
\n(3)  
\n
$$
\begin{cases}\nL_{\kappa p3} = (X_{b3} - X_{c3})^2 + (Y_{b3} - Y_{c3})^2 + (Z_{b3} - Z_{c3})^2 \\
L_{\kappa a3} = (X_{c3} - X_{b3})^2 + (Y_{c3} - Y_{b3})^2 + (Z_{c3} - Z_{b3})^2 \\
-X_{c3} + \sqrt{3}Y_{c3} - 2R = 0\n\end{cases}
$$
\n(4)  
\n
$$
\begin{cases}\nL_{\kappa p5} = (X_{b5} - X_{c5})^2 + (Y_{b5} - Y_{c5})^2 + (Z_{b5} - Z_{c5})^2 \\
L_{\kappa a5} = (X_{c5} - X_{b5})^2 + (Y_{c5} - Y_{b5})^2 + (Z_{c5} - Z_{b5})^2 \\
-X_{c5} - \sqrt{3}Y_{c5} - 2R = 0\n\end{cases}
$$
\n(5)

Зная координаты шарниров  $C_i$ , можно найти обобщённые координаты для всех звеньев. Для нахождения значения угла  $\alpha_i$ , вычислим угол, используя тригонометрические соотношения косинуса.

Таким образом, получим:

$$
\alpha_1 = \arccos(\frac{Z_{c1}}{L_{\kappa p1}}), \quad \alpha_2 = \arccos(\frac{Z_{c2}}{L_{\kappa p2}}), \quad \alpha_3 = \arccos(\frac{Z_{c3}}{L_{\kappa p3}})
$$
\n(6)

Заключение. В данной статье рассмотрен метод решения обратной задачи кинематики для манипулятора параллельной кинематики с тремя степенями свободы. В заключение отметим, что все методики, рассмотренные в рамках данной статьи, дают значения достаточно высокой точности.

#### ЛИТЕРАТУРА

[1]. Зенкевич С.Л., Ющенко А.С. Основы управления манипуляционными роботами: Учебник для втузов. Москва, Изд-во МГТУ им. Н.Э. Баумана, 2004, 480 с.

[2]. С.В. Хейло, В.А. Глазунов, М.А. Ширинкин, А.В. Календарев Возможные применения маханизмов параллельной структуры. Проблемы машиностроения и надежности машин, 2013, №5 с. 19-24.

[3]. Янг Д., Ли Т. Исследование кинематики манипуляторов платформенного типа. Конструирование, 1984, № 2, с. 264-272.

Логинов Никита Алексеевич - студент КФ МГТУ им. Н.Э. Баумана. E-mail: supoligraf@yandex.ru.

Медведев Виктор Вячеславович - студент КФ МГТУ им. Н.Э. Баумана. E-mail: MedvedVita@yandex.ru.

Меньшова Екатерина Вадимовна - студент  $K\Phi$ **MITY** им. Н.Э. Баумана. E-mail: kat.menshova@gmail.com.

Пащенко Василий Николаевич - канд. техн. наук, доцент КФ МГТУ им. Н.Э. Баумана. E-mail: pashenkovn@inbox.ru.

N.A. Loginov, V.V. Medvedev, E.V. Menshova, V.N. Pashenko

# **DETERMINE THE INVERSE KINEMATICS PROBLEM WITH THREE DEGREES OF FREEDOM**

Bauman Moscow State Technical University, Kaluga Branch, Kaluga, 248000, Russia

*The article addresses the inverse kinematics solution algorithm for parallel structure platforms with three degrees of freedom. It is reported on the advantages of parallel structure mechanisms over mechanisms with consistent kinematic coupling. There is a description of the test manipulator. Input system parameters needed to solve the inverse kinematics and output parameters obtained in a process of solving the necessary problem is denoted in the article. The mathematical definition of all mechanism construction units effecting on a changing a position of the movable part of the manipulator has been suggested. A system of equations that allow to make the transition from the input to the output parameters of the inverse kinematics - generalized coordinates is constructed. A produced technique of solving the inverse kinematics problem for mechanisms of parallel structure is characterized by high precision performance.*

*Keywords: parallel kinematics, manipulator, platform, the degree of freedom.*

#### **REFERENCES**

[1]. Zenkevich S. L., Yushchenko A.S. *Bases of control of handling robots: The textbook for technical colleges.* Moscow, Publishing house of MGTU of N.E. Bauman, 2004, 480 p.

[2]. S. V. Heylo, V.A. Glazunov, M. A. Shirinkin, A.V. Kalendarev *Possible applications of mechanism of parallel structure.* Problems of mechanical engineering and reliability of cars, 2013, No. 5 19–24 p.

[3]. Young D., Li T. Research of kinematics of manipulators of platform type. *Designing*, 1984, No. 2, 264-272 p.

**Loginov Nikita Alekseevich** – the student of Kaluga Branch of Bauman Moscow State Technical University. E-mail: supoligraf@yandex.ru.

**Medvedev Victor Vyacheslavovich** – the student of Kaluga Branch of Bauman Moscow State Technical University. E-mail: MedvedVita@yandex.ru.

**Menshova Ekaterina Vadimovna** – the student of Kaluga Branch of Bauman Moscow State Technical University. E-mail: kat.menshova@gmail.com.

**Pashchenko Vasily Nikolaevich** – Ph.D., Associate Professor, Head of the Mechatronics and robotics Department at Kaluga Branch of Bauman Moscow State Technical University. E-mail: pashenkovn@inbox.ru.

В.В. Медведев, Н.А. Логинов, Е.В. Меньшова, В.Н. Пащенко

# **РАСЧЕТ ПРЯМОЙ ЗАДАЧИ КИНЕМАТИКИ ДЛЯ МЕХАНИЗМА ПАРАЛЛЕЛЬНОЙ СТРУКТУРЫ С 3-МЯ СТЕПЕНЯМИ СВОБОДЫ**

*В статье рассматривается алгоритм решения прямой задачи кинематики для платформ параллельной структуры с тремя степенями свободы. Предложен метод для нахождения решения прямой задачи кинематики с помощью введения виртуальных точек, обеспечивающий уменьшение времени расчета по сравнению со стандартными методами. Обозначены взаимосвязи между координатами виртуальных точек и точек, находящихся на верхней подвижной платформе. Составлена система уравнений, обеспечивающая переход от входных параметров прямой задачи кинематики (углов поворота двигателей) до искомых координат виртуальных точек. С помощью полученных координат выражено положение плоскости подвижной платформы в пространстве, следовательно, решена прямая задача кинематики. Реализация данного подхода к решению поставленной задачи обеспечивает высокие показатели точности и быстроты исполнения.*

*Ключевые слова: параллельная кинематика, манипулятор, платформа, степени свободы.*

Как известно, при решении прямой задачи кинематики для манипуляционных механизмов параллельной кинематики, при заданных углах поворота приводов необходимо определить положение верхней подвижной платформы. Существующие методики предполагают поиск решения с использованием 18 уравнений с 18 неизвестными. Для упрощения процедуры вычисления и уменьшения времени расчета предлагается метод выражения 6 точек, расположенных в одной плоскости, через 3 точки.[2]

Так как шарниры лежат на вершинах шестиугольника  $b_1b_2b_3b_4b_5b_6$ <sub>, впи-</sub> санного в окружность, многоугольник можно достроить до равностороннего треугольника  $W_1W_2W_3$  рис. 1.

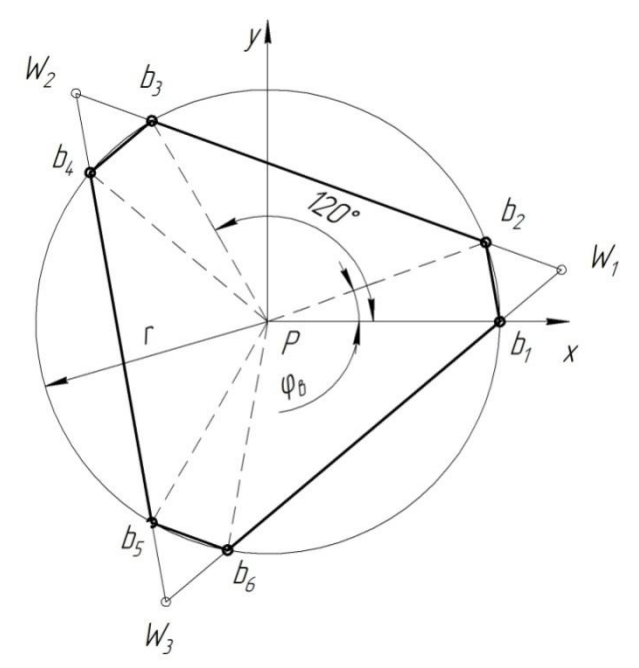

**Рис. 1.** Добавление виртуальных точек на верхнюю платформу

Вершины полученного треугольника являются виртуальными точками, с помощью их координат можно определить плоскость, содержащую искомые шарниры.

Получим:

$$
\mathbf{b}_{1} = \begin{pmatrix} x_{W_{1}} + K\left(x_{W_{2}} - x_{W_{1}}\right) & y_{W_{1}} + K\left(y_{W_{2}} - y_{W_{1}}\right) & z_{W_{1}} + K\left(z_{W_{2}} - z_{W_{1}}\right) \end{pmatrix}^{T},
$$
\n
$$
\mathbf{b}_{2} = \begin{pmatrix} x_{W_{1}} + K\left(x_{W_{2}} - x_{W_{1}}\right) & y_{W_{1}} + K\left(y_{W_{2}} - y_{W_{1}}\right) & z_{W_{1}} + K\left(z_{W_{2}} - z_{W_{1}}\right) \end{pmatrix}^{T},
$$
\n(1)\n
$$
\mathbf{b}_{3} = \begin{pmatrix} x_{W_{1}} + K\left(x_{W_{2}} - x_{W_{1}}\right) & y_{W_{1}} + K\left(y_{W_{2}} - y_{W_{1}}\right) & z_{W_{1}} + K\left(z_{W_{2}} - z_{W_{1}}\right) \end{pmatrix}^{T},
$$

$$
\mathbf{b}_{2} = \left(x_{W_{1}} + K(x_{W_{2}} - x_{W_{1}}) \quad y_{W_{1}} + K(y_{W_{2}} - y_{W_{1}}) \quad z_{W_{1}} + K(z_{W_{2}} - z_{W_{1}})\right)^{T},
$$
\n
$$
\mathbf{b}_{3} = \left(x_{W_{2}} + K(x_{W_{1}} - x_{W_{2}}) \quad y_{W_{2}} + K(y_{W_{1}} - y_{W_{2}}) \quad z_{W_{2}} + K(z_{W_{1}} - z_{W_{2}})\right)^{T},
$$
\n(2)

$$
\mathbf{b}_{3} = \left(x_{W_{2}} + K(x_{W_{1}} - x_{W_{2}}) \quad y_{W_{2}} + K(y_{W_{1}} - y_{W_{2}}) \quad z_{W_{2}} + K(z_{W_{1}} - z_{W_{2}})\right)^{T},
$$
\n
$$
\mathbf{b}_{4} = \left(x_{W_{2}} + K(x_{W_{3}} - x_{W_{2}}) \quad y_{W_{2}} + K(y_{W_{3}} - y_{W_{2}}) \quad z_{W_{2}} + K(z_{W_{3}} - z_{W_{2}})\right)^{T},
$$
\n(3)

$$
\mathbf{b}_{4} = \left(x_{W_{2}} + K(x_{W_{3}} - x_{W_{2}}) \quad y_{W_{2}} + K(y_{W_{3}} - y_{W_{2}}) \quad z_{W_{2}} + K(z_{W_{3}} - z_{W_{2}})\right)^{T},
$$
\n
$$
\mathbf{b}_{5} = \left(x_{W_{3}} + K(x_{W_{2}} - x_{W_{3}}) \quad y_{W_{3}} + K(y_{W_{2}} - y_{W_{3}}) \quad z_{W_{31}} + K(z_{W_{2}} - z_{W_{3}})\right)^{T},
$$
\n(4)

$$
\mathbf{b}_{5} = \begin{pmatrix} x_{W_{3}} + K\left(x_{W_{2}} - x_{W_{3}}\right) & y_{W_{3}} + K\left(y_{W_{2}} - y_{W_{3}}\right) & z_{W_{31}} + K\left(z_{W_{2}} - z_{W_{3}}\right) \end{pmatrix}^{T},
$$
\n
$$
\mathbf{b}_{6} = \begin{pmatrix} x_{W_{3}} + K\left(x_{W_{1}} - x_{W_{3}}\right) & y_{W_{3}} + K\left(y_{W_{1}} - y_{W_{3}}\right) & z_{W_{3}} + K\left(z_{W_{1}} - z_{W_{3}}\right) \end{pmatrix}^{T},
$$
\n(5)

$$
\mathbf{b}_6 = \left(x_{W_3} + K\left(x_{W_1} - x_{W_3}\right) \quad y_{W_3} + K\left(y_{W_1} - y_{W_3}\right) \quad z_{W_3} + K\left(z_{W_1} - z_{W_3}\right)\right)^T, \tag{6}
$$

где

$$
K = \frac{r \sin\left(\frac{\varphi_{\mathcal{B}}}{2}\right)}{2r \sin\left(\frac{\varphi_{\mathcal{B}}}{2}\right) + r \sin\left(60^\circ - \frac{\varphi_{\mathcal{B}}}{2}\right)}.
$$
\n(7)

124

Для определения координат шарниров  $C_2$  и  $C_3$  определим координаты С<sub>1</sub>, а затем переместим полученные значения на 120 градусов против часовой стрелки относительно глобальной системы координат, используя матрицы вращения. Координаты вращательных шарниров  $C_i$  равны:

$$
C_1 = \begin{bmatrix} R & L_{\kappa p} \sin(\alpha_1) & L_{\kappa p} \cos(\alpha_1) \end{bmatrix}^T,
$$
\n(8)

$$
\mathbf{C}_2 = \mathbf{R}_Z \begin{bmatrix} R & L_{\kappa p} \sin(\alpha_2) & L_{\kappa p} \cos(\alpha_2) \end{bmatrix}^T, \tag{9}
$$

$$
\mathbf{C}_3 = \mathbf{R}_Z \mathbf{R}_Z \left[ R L_{\kappa p} \sin(\alpha_3) L_{\kappa p} \cos(\alpha_3) \right]^T, \tag{10}
$$

где  $\alpha_i$  – угол поворота шарнира *Ci* (угол поворота двигателя относительно положительного направления оси OZ).

По соотношениям (1) - (6) и (8) - (10), составим систему уравнений, в которой через длины сторон равностороннего треугольника и длины шатунов выражаются неизвестные параметры

$$
\begin{pmatrix}\n\left(x_{W_1} - x_{W_2}\right)^2 + \left(y_{W_1} - y_{W_2}\right)^2 + \left(z_{W_1} - z_{W_2}\right)^2 = w^2 \\
\left(x_{W_2} - x_{W_3}\right)^2 + \left(y_{W_2} - y_{W_3}\right)^2 + \left(z_{W_2} - z_{W_3}\right)^2 = w^2\n\end{pmatrix}
$$
\n
$$
\begin{pmatrix}\n x_{W_3} - x_{W_1}\n \end{pmatrix}^2 + \left(y_{W_3} - y_{W_1}\right)^2 + \left(z_{W_3} - z_{W_1}\right)^2 = w^2
$$
\n
$$
\begin{pmatrix}\n\mathbf{b}_1\left[1\right] - \mathbf{C}_1\left[1\right]\n \end{pmatrix}^2 + \left(\mathbf{b}_1\left[2\right] - \mathbf{C}_1\left[2\right]\n \end{pmatrix}^2 + \left(\mathbf{b}_1\left[3\right] - \mathbf{C}_1\left[3\right]\n \end{pmatrix}^2 = L_{uu}^2
$$
\n
$$
\begin{pmatrix}\n\mathbf{b}_2\left[1\right] - \mathbf{B}_2\left[1\right]\n \end{pmatrix}^2 + \left(\mathbf{b}_2\left[2\right] - \mathbf{B}_2\left[2\right]\n \end{pmatrix}^2 + \left(\mathbf{b}_3\left[3\right] - \mathbf{C}_2\left[3\right]\n \end{pmatrix}^2 = L_{uu}^2
$$
\n
$$
\begin{pmatrix}\n\mathbf{b}_3\left[1\right] - \mathbf{C}_2\left[1\right]\n \end{pmatrix}^2 + \left(\mathbf{b}_3\left[2\right] - \mathbf{C}_2\left[2\right]\n \end{pmatrix}^2 + \left(\mathbf{b}_3\left[3\right] - \mathbf{C}_2\left[3\right]\n \end{pmatrix}^2 = L_{uu}^2
$$
\n
$$
\begin{pmatrix}\n\mathbf{b}_4\left[1\right] - \mathbf{B}_4\left[1\right]\n \end{pmatrix}^2 + \left(\mathbf{b}_4\left[2\right] - \mathbf{B}_4\left[2\right]\n \end{pmatrix}^2 + \left(\mathbf{b}_4\left[3\right] - \mathbf{
$$

Решив систему уравнений, определим параметры для нахождения центра верхней платформы:

$$
x_{p} = \frac{\left(x_{W_{1}} + x_{W_{2}} + x_{W_{3}}\right)}{3}
$$
\n(12)

$$
y_p = \frac{\left(y_{W_1} + y_{W_2} + y_{W_3}\right)}{3}
$$
\n(13)

$$
z_p = \frac{\left(z_{W_1} + z_{W_2} + z_{W_3}\right)}{3} \tag{14}
$$

разить через найденные параметры:

Коэффициенты канонически уравнения плоскости также можно вы-  
\nгь через найденные параметры:  
\n
$$
A_p = \left(y_{b_2} - y_{b_1}\right) \left(z_{b_3} - z_{b_1}\right) - \left(y_{b_3} - y_{b_1}\right) \left(z_{b_2} - z_{b_1}\right)
$$
\n
$$
B_p = \left(x_{W_3} - x_{W_1}\right) \left(z_{W_2} - z_{W_1}\right) - \left(x_{W_2} - x_{W_1}\right) \left(z_{W_3} - z_{W_1}\right)
$$
\n
$$
(16)
$$

$$
A_{p} = \left(y_{b_{2}} - y_{b_{1}}\right)\left(z_{b_{3}} - z_{b_{1}}\right) - \left(y_{b_{3}} - y_{b_{1}}\right)\left(z_{b_{2}} - z_{b_{1}}\right)
$$
\n
$$
B_{p} = \left(x_{W_{3}} - x_{W_{1}}\right)\left(z_{W_{2}} - z_{W_{1}}\right) - \left(x_{W_{2}} - x_{W_{1}}\right)\left(z_{W_{3}} - z_{W_{1}}\right)
$$
\n
$$
C_{p} = \left(x_{W_{2}} - x_{W_{1}}\right)\left(y_{W_{3}} - y_{W_{1}}\right) - \left(x_{W_{3}} - x_{W_{1}}\right)\left(y_{W_{2}} - y_{W_{1}}\right)
$$
\n
$$
(17)
$$

$$
B_p = \left(x_{W_3} - x_{W_1}\right) \left(z_{W_2} - z_{W_1}\right) - \left(x_{W_2} - x_{W_1}\right) \left(z_{W_3} - z_{W_1}\right) \tag{16}
$$
\n
$$
C_p = \left(x_{W_2} - x_{W_1}\right) \left(y_{W_3} - y_{W_1}\right) - \left(x_{W_3} - x_{W_1}\right) \left(y_{W_2} - y_{W_1}\right) \tag{17}
$$
\n
$$
Q = \left(x_{W_2} - x_{W_1}\right) \left(y_{W_3} - y_{W_1}\right) - \left(x_{W_3} - x_{W_1}\right) \left(y_{W_2} - y_{W_1}\right) \tag{17}
$$

На основании полученных результатов были получены косинусы направляющих осей, из которых была сформирована матрица, определяющая ллученных результатов оыли получены косинус<br>которых была сформирована матрица, определя<br>латформы в пространстве[4]:<br> $\begin{bmatrix} \cos \alpha_{OX} & \cos \alpha_{OY} & \cos \alpha_{OZ} & x_p \end{bmatrix}$ 

Положение верхней платформы в пространстве[4]:

\n
$$
\mathbf{T}_P = \begin{bmatrix}\n\cos \alpha_{OX} & \cos \alpha_{OY} & \cos \alpha_{OZ} & x_p \\
\cos \beta_{OX} & \cos \beta_{OY} & \cos \beta_{OZ} & y_p \\
\cos \gamma_{OX} & \cos \gamma_{OY} & \cos \gamma_{OZ} & z_p \\
0 & 0 & 0 & 1\n\end{bmatrix} \tag{18}
$$

 $x_p = \frac{(x_{W_1} + x_{W_2} + x_{W_3})}{3}$ <br>  $y_p = \frac{(y_{W_1} + y_{W_2} + y_{W_3})}{3}$ <br>  $y_p = \frac{(y_{W_1} + y_{W_2} + y_{W_3})}{3}$ <br>  $z_p = \frac{(z_{W_1} + z_{W_2} + z_{W_3})}{3}$ <br>  $z_p = (y_{B_2} - y_{B_1})(z_{B_3} - z_{B_1}) - (y_{B_3} - y_{B_1})$ <br>  $B_p = (x_{W_3} - x_{W_1})(z_{W_2} - z_{W_1}) - (x_{W_2} -$ **Заключение.** Таким образом, в данной статье рассмотрен метод решения прямой задачи кинематики для манипулятора параллельной структуры с тремя степенями свободы при помощи использовании виртуальных точек. В заключение отметим, что все методики, рассмотренные в рамках данной статьи, дают значения достаточно высокой точности.

#### **ЛИТЕРАТУРА**

[1]. Зенкевич С.Л., Ющенко А.С. *Основы управления манипуляционными роботами: Учебник для втузов.* Москва, Изд-во МГТУ им. Н.Э. Баумана, 2004, 480 с.

[2]. Лапиков А.Л., Пащенко В.Н. Решение прямой задачи кинематики для платформы Гью-Стюарта с использованием аналитического уравнения плоскости. *Наука и образование. МГТУ им. Н.Э. Баумана,* 2014, № 4, с. 124–134.

[3]. С.В. Хейло, В.А. Глазунов, М.А. Ширинкин, А.В. Календарев Возможные применения маханизмов параллельной структуры. *Проблемы машиностроения и надежности машин,* 2013, №5 c. 19–24.

[4]. Янг Д., Ли Т. Исследование кинематики манипуляторов платформенного типа. *Конструирование,* 1984, № 2, с. 264-272.

**Медведев Виктор Вячеславович** – студент КФ МГТУ им. Н.Э. Баумана. E-mail: MedvedVita@yandex.ru.

**Логинов Никита Алексеевич** – студент КФ МГТУ им. Н.Э. Баумана. E-mail: supoligraf@yandex.ru.

**Меньшова Екатерина Вадимовна** – студент КФ МГТУ им. Н.Э. Баумана. E-mail: kat.menshova@gmail.com.

**Пащенко Василий Николаевич -** канд. техн. наук, доцент КФ МГТУ им. Н.Э. Баумана. E-mail: pashenkovn@inbox.ru.

V.V. Medvedev, N.A. Loginov, E.V. Menshova, V.N. Pashchenko

# **DETERMINE THE FORWARD KINEMATICS PROBLEM WITH THREE DEGREES OF FREEDOM**

Bauman Moscow State Technical University, Kaluga Branch, Kaluga, 248000, Russia

*In the article the algorithm of the solution of a direct problem of kinematics for platforms of parallel structure with three degrees of freedom is considered. The method finding the solution of a direct kinematics by means of introduction of virtual points providing reduction of time of calculation for comparison with standard methods is offered. Interrelations between coordinates of the virtual points and points which are on the top mobile platform are designated. The system of the equations providing transition from input parameters of a direct problem of kinematics (engines rotation angles) to required coordinates of virtual points is made. By means of the received coordinates the provision of the plane of a mobile platform in space is expressed, therefore, the direct kinematics is solved. Realization of this approach to the solution of an objective provides high rates of accuracy and speed of execution.*

*Keywords: parallel kinematics, manipulator, platform, the degree of freedom.*

#### **REFERENCES**

[1]. Zenkevich S. L., Yushchenko A.S. *Bases of control of handling robots: The textbook for technical colleges.* Moscow, Publishing house of MGTU of N.E. Bauman, 2004, 480 p.

[2]. Lapikov A.L., Pashchenko V. N. *The solution of a direct problem of kinematics for Gyu-Stewart's platform with use of the analytical equation of the plane.* Science and education. MGTU of N.E. Bauman, 2014, No. 4, 124-134 p.

[3]. S. V. Heylo, V.A. Glazunov, M. A. Shirinkin, A.V. Kalendarev *Possible applications of mechanism of parallel structure.* Problems of mechanical engineering and reliability of cars, 2013, No. 5 19–24 p.

[4]. Young D., Li T. Research of kinematics of manipulators of platform type. *Designing*, 1984, No. 2, 264-272 p.

**Medvedev Victor Vyacheslavovich** – the student of Kaluga Branch of Bauman Moscow State Technical University. E-mail: MedvedVita@yandex.ru.

**Loginov Nikita Alekseevich** – the student of Kaluga Branch of Bauman Moscow State Technical University. E-mail: supoligraf@yandex.ru.

**Menshova Ekaterina Vadimovna** – the student of Kaluga Branch of Bauman Moscow State Technical University. E-mail: kat.menshova@gmail.com.

**Pashchenko Vasily Nikolaevich** – Ph.D., Associate Professor, Head of the Mechatronics and robotics Department at Kaluga Branch of Bauman Moscow State Technical University. E-mail: pashenkovn@inbox.ru.

#### А.В. Лачихин, А.Ю. Монаков, Н.Н. Унанян

## **АЛГОРИТМ ПЛАНИРОВАНИЯ ДВИЖЕНИЯ МОБИЛЬНОЙ ПЛАТФОРМЫ**

КФ МГТУ им. Н.Э. Баумана, Калуга, 248000, Россия

**Введение.** В рамках проводимой кафедрой М6-КФ «Мехатроника и робототехника» научно-исследовательской работы по исследованию мобильных колесных роботов были исследованы алгоритмы построения пути движения для колесной платформы. Данная мехатронная система представляет собой 6 колесо-моторных пар, закрепленных на акриловой раме, которые питаются от аккумуляторной батареи и управляются контроллером ArduinoMega 2560. Передние и задние колесо-моторные пары закреплены на сервоприводах, что позволяет регулировать угол наклона. Скорость движения и дистанция, которую проехал робот, определяются путем считывания данных с энкодеров на средней оси. Также на мобильной платформе установлен датчик расстояния SHARP 2Y0A21. Установка данного датчика позволяет платформе оценить расстояние до некоторого объекта, который находится впереди, а также оценить возможность преодоления его.

При постановке эксперимента были решены следующие задачи:

Математическая обработка результатов измерения датчиков.

Математическое прокладывание маршрута движения к финишу.

Обработка данных и написание программного кода для МК.

Разработка алгоритма самостоятельной оценки препятствия.

**Постановка эксперимента и обработка данных.** Планирование перемещения робота является основной проблемой функционирования мобильной платформы. Для решения таких типов задач охватываются такие научные области как вычислительная геометрия, искусственный интеллект, компьютерное моделирование и т.д.. Основная цель планирования траектории является обеспечение желаемого движения мобильной платформы. Используя энкодеры, можно получить график разгона и торможения платформы. Данные графики позволяют оценить время разгона или полного торможения и погрешность реального результата от желаемого. График разгона мобильной платформы без дополнительных нагрузок показан на рис. 1.

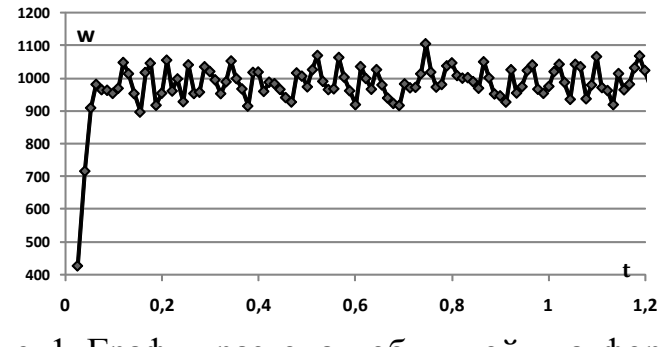

Рис. 1. График разгона мобильной платформы.

Планирование траектории движения. Будем считать, что мобильная платформа всегда начинает движения из точки старта. Для удобства точку старта совместим с началом координат, следовательно Х=0, Y=0. Координаты финиша пользователь задает самостоятельно. Предположим, пользователь задал координаты X=0.6, Y=1.2. Мобильная платформа, получив данные от оператора, просчитывает угол, на который ему надо повернуться и какое расстояние надо проехать.

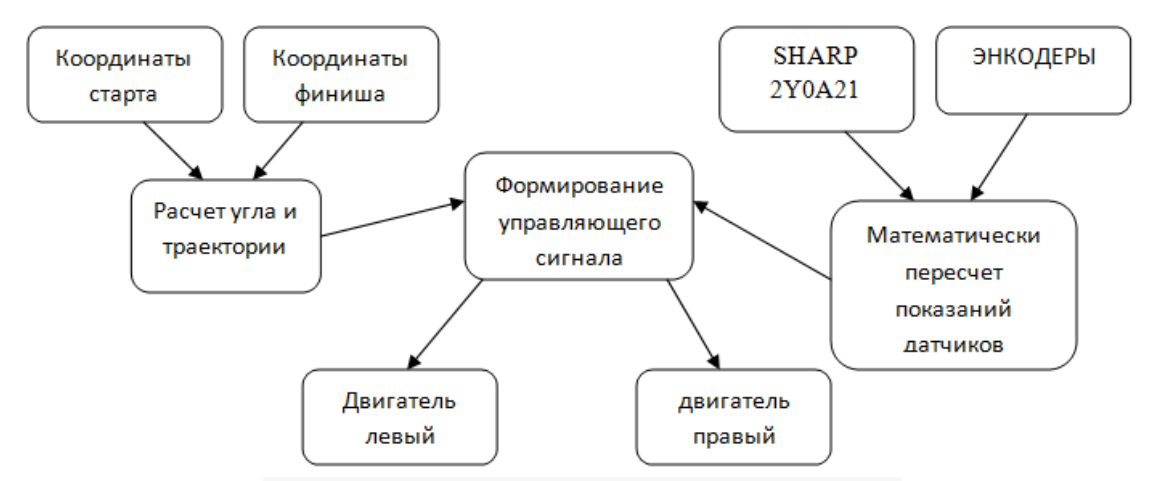

Рис.2. Структура алгоритма управления

Мобильная платформа при получении от оператора координат финиша, как упоминалось ранее : X=0.6, Y=1.2, высчитывает угол Q:

$$
Q = \arctan(\frac{X}{Y}) \cdot 180/3.14
$$

Зная угол поворота, можно найти длину дуги L, которую нужно пройти одному из колес, чтобы платформа повернулась на нужный угол:

$$
L = 3.14 \times 0.16 \times Q / 180
$$

Расстояние, на которое надо проехать, чтобы достичь нужной точки, высчитывается по теореме Пифагора:

$$
d = \sqrt{X^2 + Y^2}
$$

Тем самым, робот самостоятельно доедет до точки, которую задал оператор при условии, что перед ним не возникнут препятствия. Если на пути мобильного робота возникнет препятствие, которое можно преодолеть, траектория движения не изменится, однако, платформа будет знать, что расстояние увеличилось, и надо проехать большее расстояние. В ином случае, когда машинка, оценив габариты препятствия, подаст знак, что надо объезжать, мобильный робот полностью пересчитает траекторию своего движения. Алгоритм перерасчета довольно простой, мобильный робот запоминает, какое расстояние он успел уже проехать за это время до встречи с препятствием  $(d_2)$ , высчитывает разность и получает расстояние, которое надо проехать для достижения финиша.

$$
c = d - d_2
$$

Затем платформа совершает поворот на угол  $~90^0$  и начинает движение на некоторое расстояние b, после чего, зная сколько ей не хватало и сколько проехала, рассчитывается новое расстояние до нужной цели (а).

$$
a = \sqrt{b^2 + c^2}
$$

Далее производится расчет параметров для поворота на нужный угол.  
\n
$$
Q_{\text{l}} = (arc \tan(\frac{b}{c}) * 180 / 3.14) + 90^{\circ}
$$
  
\n $L = 3.14 * 0.16 * Q / 180$ 

Траектория обхода препятствия показана на рис. 3.

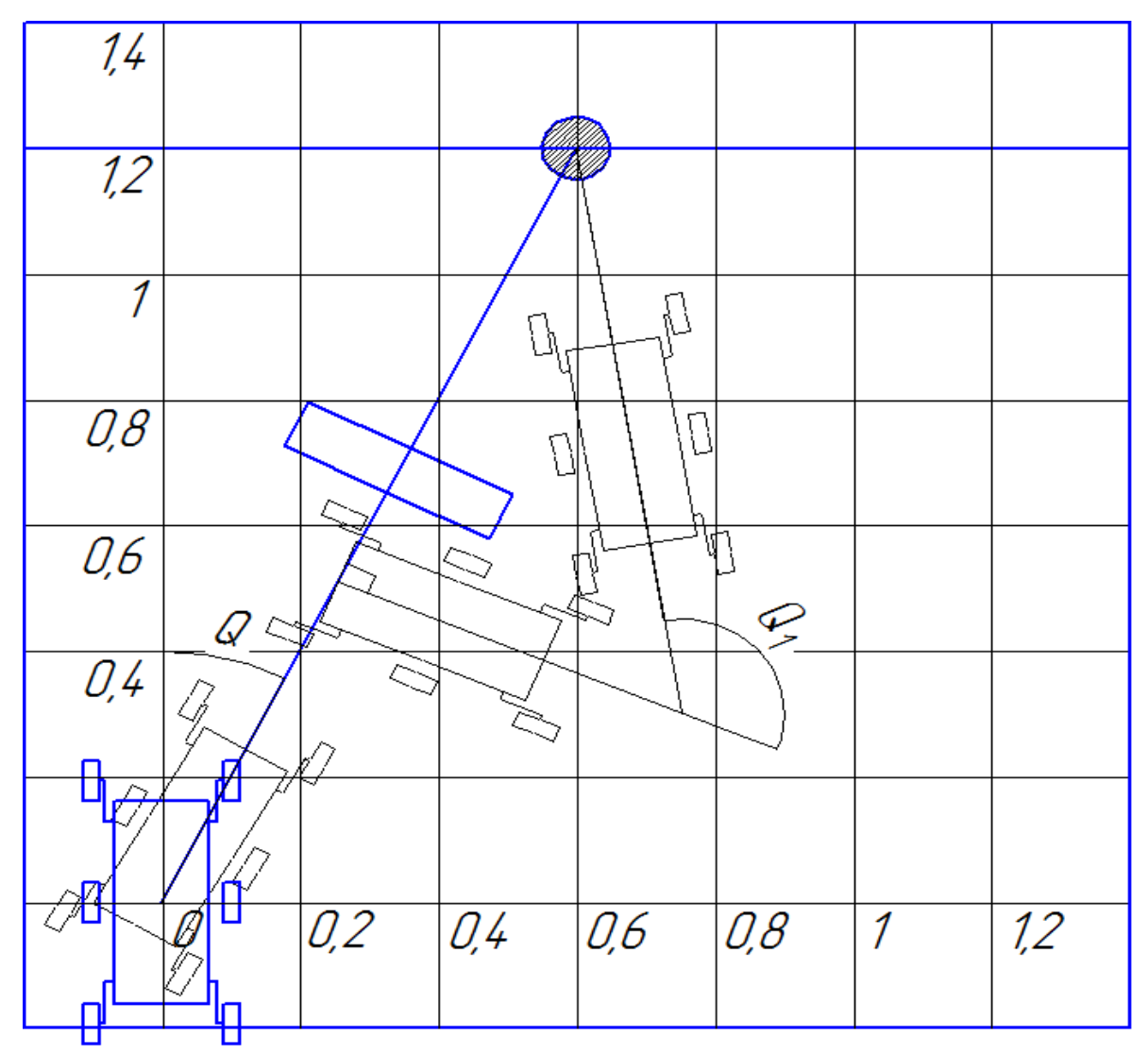

Рис. 3. Траектория обхода препятствия.

**Выводы**. В результате данных исследований, было разработано ПО для проведения экспериментов по исследованию динамических характеристик мобильной платформы. Проведена серия экспериментов для получения экспериментальных зависимостей перемещения, скорости, ускорения и сравнение их с теоретическими. Также был разработан алгоритм, прокладывания траектории и самостоятельной оценки габаритов препятствия.

## **Список литературы:**

[1]. Мартыненко Ю.Г., Охицимский Д.Е. *Новые задачи динамики управления движением мобильных колесных роботов.–*М.:"Московский государственный университет им. Ломоносова"- 48с.

[2]. Евстифеев А.В. Микроконтроллеры AVR семейства Mega. Руководство пользователя. – М.: *Издательский дом «Додэка – XXI»*, 2007. – 592 с.: ил. (Серия «Программируемые системы»).

**Лачихин Алексей Валерьевич -** канд. техн. наук, ассистент КФ МГТУ им. Н.Э. Баумана. E-mail: alexlach73@gmail.com.

**Монаков Алексей Юрьевич -** студент КФ МГТУ им. Н.Э. Баумана. E-mail: surgood11@gmail.com.

## В.С. Саквин, А.Ю. Алпутов, М.А. Панкратов

# **АНАЛИЗ ПОДХОДОВ К РЕШЕНИЮ ОБРАТНОЙ ЗАДАЧИ КИНЕМАТИКИ МАНИПУЛЯТОРОВ ПЛАТФОРМЕННОГО ТИПА С ЦЕЛЬЮ ОЦЕНКИ ВРЕМЕННЫХ ЗАТРАТ**

КФ МГТУ им. Н.Э. Баумана, Калуга, 248000, Россия

В настоящее время в машиностроении актуальной является задача разработки технологических машин для выполнения механической обработки внутренних поверхностей полостей сложной формы. Обычно для решения перечисленных задач используются многозвенные рычажные манипуляторы либо гибкие манипуляторы. Серьезным недостатком таких манипуляторов является их недостаточная жесткость, усложняющая управление ими, затрудняющая использование высокоэнергетического обрабатывающего инструмента и достижение высокой точности обработки. В значительной мере преодолеть указанные недостатки могут манипуляторы типа "хобот", построенные на основе многосекционных механизмов с параллельной структурой[1].

Достоинствами таких манипуляторов являются большая точность и жесткость, высокие рабочие нагрузки.

Наиболее известным примером механизма с параллельной кинематикой является платформа Стюарта[2]. В работе будет рассмотрена платформа типа 6-6, где основание и мобильная платформа имеют по 6 шарниров.

Целью работы является исследование и оценка временных затрат, необходимых для решения кинематических задач платформенных манипуляторов с шестью степенями свободы. Для реализации данной цели был проведен обзор существующих методов решения. В статье рассмотрены следующие методы решения. В рассматриваемых работах за основание и платформу приняты идеальные диски, за телескопические штанги – упругие стержни. Начало координат основания и платформы совпадают с центрами дисков. Отличие в том, что ось Х направлена через точку В1 (Рис. 1), а во втором методе *X* уже не направлена через точку *A*1 (Рис. 2). Для определения положения первого шарнира вводятся два новых параметра:  $\varphi_{b}$  - угловая координата первого шарнира основания и  $\varphi_{mp}$  - угловая координата первого шарнира платформы. Так же добавляются параметры  $h_{\flat}$ обобщенный параметр расстояния от плоскости основания до оси вращения в шарнирах основания и  $h_{mp}$ - обобщенный параметр расстояния от плоскости основания до оси вращения в шарнирах платформы.

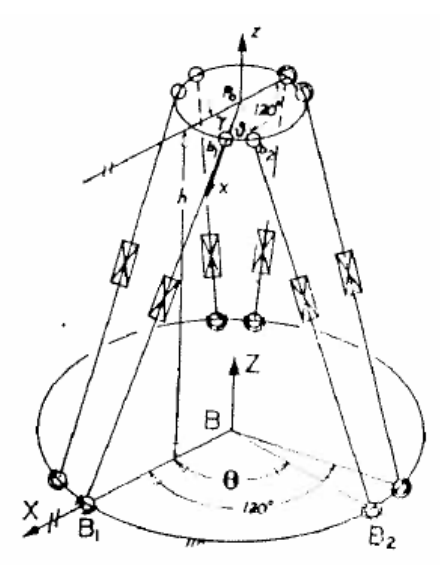

Рис. 1. Структура платформенного манипулятора Гью-Стюарта типа 6-6 первого способа

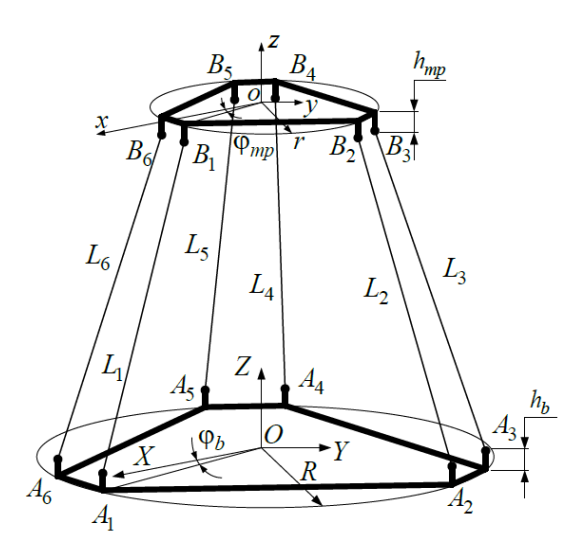

Рис. 2. Структура платформенного манипулятора Гью-Стюарта типа 6-6 второго способа

В дальнейшем предстоит выявить влияние проведенных модификаций в работе [4], а так же исходных данных матрицы однородного преобразования на временные затраты. Так же предстоит исследовать влияние временных затрат по проведению вычисления на получаемую точность решения. Для реализации поставленной задачи была создана 3D-модель платформенного манипулятора (Рис. 3). За основу принята структура, представленная в [4]. Поиск метода с меньшими временными затратами и их влияние на точность будет производиться путем сравнения результатов решения вышеупомянутыми способами с экспериментальными данными на 3D-модели.

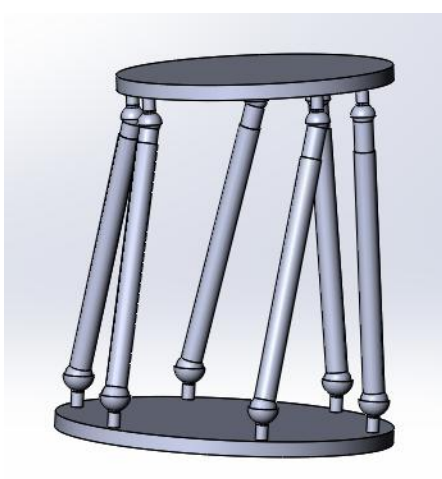

Рис. 3. 3D-модель платформенного манипулятора со структурой 6-6

## **Список литературы:**

[1]. Каганов Ю.Т., Карпенко А.П. Математическое моделирование кинематики и динамики робота-манипулятора типа «хобот». 1. Математические модели секции манипулятора, как механизма параллельной кинематики типа «трипод» // Наука и образование. *МГТУ им. Н.Э. Баумана. Электрон. журн. 2009*. № 10. Режим доступа: http://technomag.edu.ru/doc/133262.html (дата обращения 15.09.2014).

[2]. Gough, V. E*.*, Contribution to discussion of papers on research in Automobile Stability, Control and Tyre performance, Proc. *Auto Div. Inst. Mech. Eng.*, pages 392—394, 1956—1957

[3]. Янг Д., Ли Т. Исследование кинематики манипуляторов платформенного типа // *Конструирование*. 1984. Т. 106, № 2. С. 264-272.

[4]. Лапиков А.Л., Пащенко В.Н., Масюк В.М. Модификация метода решения прямой задачи кинематики для класса платформенных манипуляторов с шестью степенями свободы 2014 Наука и Образование. *МГТУ им. Н.Э. Баумана. Электрон. журн*. № 11. С. 72–80.

**Саквин Владимир Сергеевич** - студент КФ МГТУ им. Н.Э. Баумана. E-mail: vsakvin@inbox.ru

**Алпутов Артѐм Юрьевич** - студент КФ МГТУ им. Н.Э. Баумана. E-mail: tepart\_94@mail.ru

**Панкратов Максим Александрович** - студент КФ МГТУ им. Н.Э. Баумана. E-mail: rrreptile@rambler.ru

А.Ю. Алпутов, В.С. Саквин, М.А. Панкратов

# **АНАЛИЗ ПОДХОДОВ К РЕШЕНИЮ ОБРАТНОЙ ЗАДАЧИ КИНЕМАТИКИ МАНИПУЛЯТОРОВ ПЛАТФОРМЕННОГО ТИПА С ЦЕЛЬЮ ОЦЕНКИ ТОЧНОСТИ**

КФ МГТУ им. Н.Э. Баумана, Калуга, 248000, Россия

Наиболее широко известным примером платформенных механизмов является платформа Гью-Стюарта [1]. Наиболее распространены следующие модели платформенных манипуляторов: тип 6-3, где основание имеет 6 шарниров, а платформа 3, и 6-6, где основание и платформа имеют по 6 шарниров[2]. В работе рассматриваетсяструктура типа 6-6. Кинематическое исследование любого манипуляторатребует решения прямой задачи кинематики (ПЗК) и обратной задач кинематики (ОЗК). В данной работе проведен обзор существующих методов решения обратной задачи кинематики и оценка их точности.Существует большое количество различных решений кинематических задач платформенных манипуляторов. Один из них представлен в работе [3], где за основу взята платформа со структурой типа 6-6. Основание и подвижная платформа приняты как идеальные диски *R* и *r* , а за телескопические штанги-упругие стержни (Рис. 1).

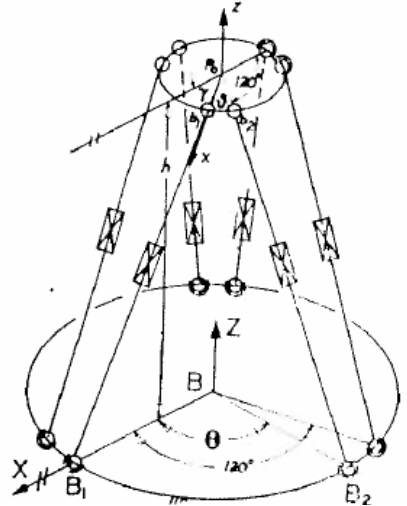

Рис. 1. Структура платформенного манипулятора Гью-Стюарта типа 6-6 первого способа

Особенностью данного метода является то, что начало системы координат основания *XYZ* совпадает с точкой *B* , которая лежит в центре диска, а ось *BX* направлена через точку *B*1 . Такое расположение осей упрощает расчеты, связанные с углом между шарнирами, т.к. между осью *X* и первым шарниром этот угол равен нулю. Заметим, что подобное направление осей на платформе приведет к вырождению структуры 6-6 в структуру 6-3. Платформа имеет собственную систему координат *xyz* с началом в точке  $p_{0}$  в центре диска.

Способ, представленный в работе [4] схож с вышеупомянутым способом. В данной работе рассматривается платформа типа 6-6 с попарным расположением шарниров (Рис. 2). За основание и платформу приняты идеальные диски *R* и *r* , за телескопические штанги-упругие стержни. Начало координат основания и платформы совпадают с центрами дисков. Но ось *X* уже не направлена через точку  $A_{\text{l}}$  . Для определения положения первого шарнира вводятся два новых параметра: $\varphi_{_b}$  - угловая координата первого шарнира основания и  $\varphi_{_{mp}}$  угловая координата первого шарнира платформы. Так же добавляются параметры *<sup>b</sup> h* - обобщенный параметр расстояния от плоскости основания до оси вращения вшарнирах основания и  $h_{mp}$ - обобщенный параметр расстояния от плоскости основания до оси вращения в шарнирах платформы.

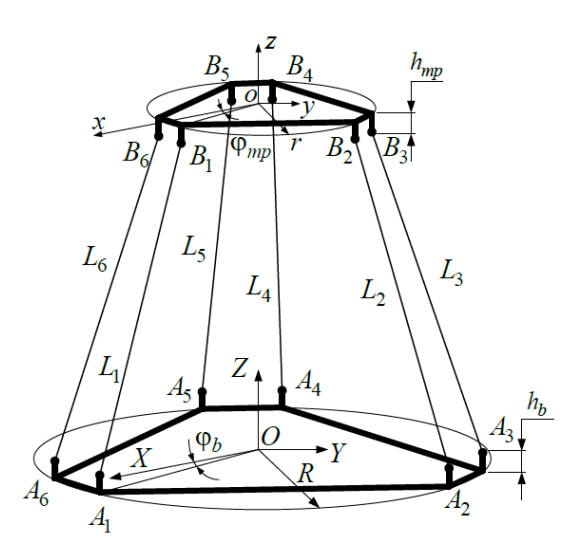

Рис. 2. Структура платформенного манипулятора Гью-Стюарта типа 6-6 второго способа

Проведем сравнение алгоритмов решения ОЗК, т.к. еѐ решение является более простым, чем решение ПЗК. Положения сферических шарниров ем сравнение алгоритмов решения ОЗК, т.к. её решение явля-<br>простым, чем решение ПЗК. Положения сферических шарниров<br>пя [3]можно определить следующим образом<br> $\begin{pmatrix} R & RC_{\theta} & RC_{120} & RC_{120+\theta} & RC_{240} & RC_{240+\theta} \\ 0 & RS_{\theta} & RS_{120} &$ 

OCHOBAHI4J, JIAOKHO OIIPEJENTB CJERJHOMUIM O6P430M

\n
$$
B = \begin{pmatrix}\nR & RC_{\theta} & RC_{120} & RC_{120+\theta} & RC_{240} & RC_{240+\theta} \\
0 & RS_{\theta} & RS_{120} & RS_{120+\theta} & RS_{240} & RS_{240+\theta} \\
0 & 0 & 0 & 0 & 0\n\end{pmatrix}
$$
\nHomve the

\nGeopule

\nConvergence

$$
\begin{bmatrix}\n0 & 0 & 0 & 0 & 0 & 0 \\
0 & 0 & 0 & 0 & 0 & 0\n\end{bmatrix}
$$
\nПоложение сферический шарниров платформы:

\n
$$
\tilde{b} = \begin{bmatrix}\nr & rC_{\theta} & rC_{120} & rC_{120+\theta} & rC_{240} & rC_{240+\theta} \\
0 & rS_{\theta} & rS_{120} & rS_{120+\theta} & rS_{240} & rS_{240+\theta} \\
0 & 0 & 0 & 0 & 0 & 0\n\end{bmatrix}
$$

Положения сферический шарниров основания для способа [4]:

\n
$$
A = \begin{pmatrix}\nRC_{\varphi_{mp}} & RC_{\frac{2\pi}{3} - \varphi_{mp}} & RC_{\frac{2\pi}{3} + \varphi_{mp}} & RC_{\frac{4\pi}{3} - \varphi_{mp}} & RC_{\frac{4\pi}{3} + \varphi_{mp}} & RC_{-\varphi_{mp}} \\
RS_{\varphi_{mp}} & RS_{\frac{2\pi}{3} - \varphi_{mp}} & RS_{\frac{2\pi}{3} + \varphi_{mp}} & RS_{\frac{4\pi}{3} - \varphi_{mp}} & RS_{\frac{4\pi}{3} + \varphi_{mp}} & RS_{-\varphi_{mp}} \\
h_b & h_b & h_b & h_b & h_b \\
1 & 1 & 1 & 1 & 1\n\end{pmatrix}
$$

10J10XCHIIC Céppi  
\nHPOJICKIX II1QHHDOB IIJATéopMBI:

\n
$$
\tilde{B} = \begin{pmatrix}\n rC_{\varphi_{mp}} & rC_{\frac{2\pi}{3} - \varphi_{mp}} & rC_{\frac{4\pi}{3} + \varphi_{mp}} & rC_{\frac{4\pi}{3} - \varphi_{mp}} & rC_{-\varphi_{mp}} \\
 rS_{\varphi_{mp}} & rS_{\frac{2\pi}{3} - \varphi_{mp}} & rS_{\frac{2\pi}{3} + \varphi_{mp}} & rS_{\frac{4\pi}{3} - \varphi_{mp}} & rS_{-\varphi_{mp}} \\
 h_{mp} & h_{mp} & h_{mp} & h_{mp} & h_{mp} \\
 1 & 1 & 1 & 1 & 1\n \end{pmatrix}
$$
\n2.3

Затем умножаем матрицы положения шарниров платформ на матрицу однородного преобразованияТ

.

$$
T = \begin{pmatrix} d_{11} & d_{12} & d_{13} & x_p \\ d_{21} & d_{22} & d_{23} & y_p \\ d_{31} & d_{32} & d_{33} & z_p \\ 0 & 0 & 0 & 1 \end{pmatrix}
$$

и находим длины штанг для первого способа:

$$
\begin{bmatrix}\n a_{31} & a_{32} & a_{33} & a_p \\
 0 & 0 & 0 & 1\n\end{bmatrix}
$$
\n
$$
1^{2} = (d_{11}rC_{\theta} + d_{12}rS_{\theta} + x_{p} - RC_{\theta})^{2} + (d_{21}rC_{\theta} + d_{22}rS_{\theta} + y_{p} - RC_{\theta})^{2} + (d_{31}rC_{\theta} + d_{32}rS_{\theta} + z_{p})^{2}, \text{rge } i = 1...6
$$

и для второго способа:

$$
L_i^2 = (d_{11}rC_\theta + d_{12}rS_\theta - d_{13}h_{mp} + x_p - RC_\theta)^2 +
$$
  
+ 
$$
(d_{21}rC_\theta + d_{22}rS_\theta - d_{23}h_{mp} + y_p - RS_\theta)^2 +
$$
  
+ 
$$
(d_{31}rC_\theta + d_{32}rS_\theta - d_{33}h_{mp} + z_p - h_{mp})^2, i = \overline{1...6}.
$$

Отметим, что нахождение длин штанг вторым способом сопряжено с ростом вычислительной сложности в связи с появлением новых компонентов в выражении обобщенных координат. Нокомпоненты могут привести к увеличению точности решения.

В развитии работы необходимо выявить способ, позволяющий получить более точное решениеобратной задачи кинематики.

Для реализации поставленной задачи была создана 3D-модель платформенного манипулятора (Рис. 3).

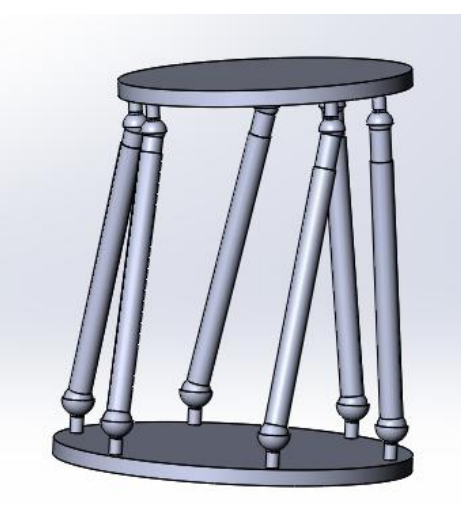

Рис. 3. 3D-модель платформенного манипулятора со структурой 6-6

За основу принята структура, представленная в [4]. Поиск метода с более точным решением будет производиться путем сравнения результатов решения вышеупомянутыми способами с экспериментальными данными на 3D-модели.

# **Списоклитературы:**

[1]. Gough V. E. Contribution to discussion of papers on research in Automobile Stability.Control and Tyre performance.*Proc. Auto Div. Inst. Mech. Eng*., 1956—1957, с. 392—394.

[2]. Merlet J.P. ParallelRobots.Solid mechanics and its applications – *SpringerScience& Business Media.*, 2006, с. 394.

[3]. Янг Д., Ли Т. Исследованиекинематики манипуляторов платформенного типа. *Конструирование*. 1984, № 2,с. 264-272.

[4]. Лапиков А.Л., Пащенко В.Н., Масюк В.М.Модификация метода решения прямой задачи кинематики для класса платформенных манипуляторов с шестью степенями свободы.*Наука и Образование. МГТУим. Н.Э. Баумана. Электрон.журн.*,2014, № 11,с. 72–80.

**Алпутов Артѐм Юрьевич** - студент КФ МГТУ им. Н.Э. Баумана. E-mail: tepart\_94@mail.ru

**Саквин Владимир Сергеевич** - студент КФ МГТУ им. Н.Э. Баумана. E-mail: vsakvin@inbox.ru

**Панкратов Максим Александрович** - студент КФ МГТУ им. Н.Э. Баумана. E-mail: rrreptile@rambler.ru

#### В.С. Саквин, А.Ю. Алпутов, М.А. Панкратов

# **АНАЛИЗ ПОДХОДОВ К РЕШЕНИЮ ПРЯМОЙ ЗАДАЧИ КИНЕМАТИКИ МАНИПУЛЯТОРОВ ПЛАТФОРМЕННОГО ТИПА С ЦЕЛЬЮ ОЦЕНКИ ВЫЧИСЛИТЕЛЬНОЙ СЛОЖНОСТИ**

КФ МГТУ им. Н.Э. Баумана, Калуга, 248000, Россия

В настоящее время в машиностроении актуальной является задача по созданию многосекционных манипуляторов на основе механизмов параллельной структуры. Наиболее известным механизмом параллельной структуры является платформа Гью-Стюарта [1], известная так же как платформа Стюарта. Механизм состоит из основания и подвижной платформы, соединённых шестью телескопическими штангами. Штанги присоединяются к основанию и платформе с помощью сферических шарниром либо шарниров Гука. Наиболее распространены платформы Стюарта со структурами типа 6-3 представленная на рис.1, где основание имеет 6 шарниров, а платформа 3, и 6-6 представлен-

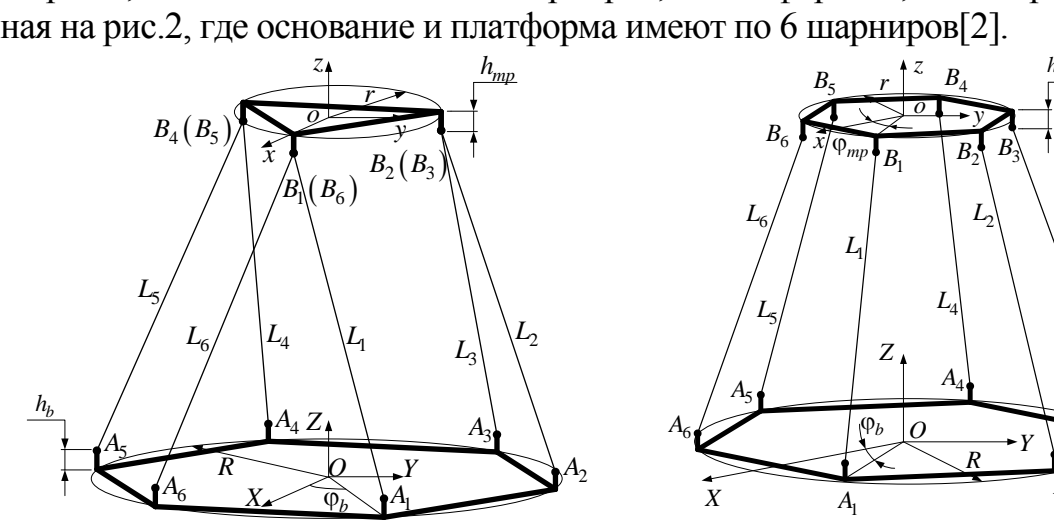

Рис. 1. Платформа Гью-Стюарта типа 6-3

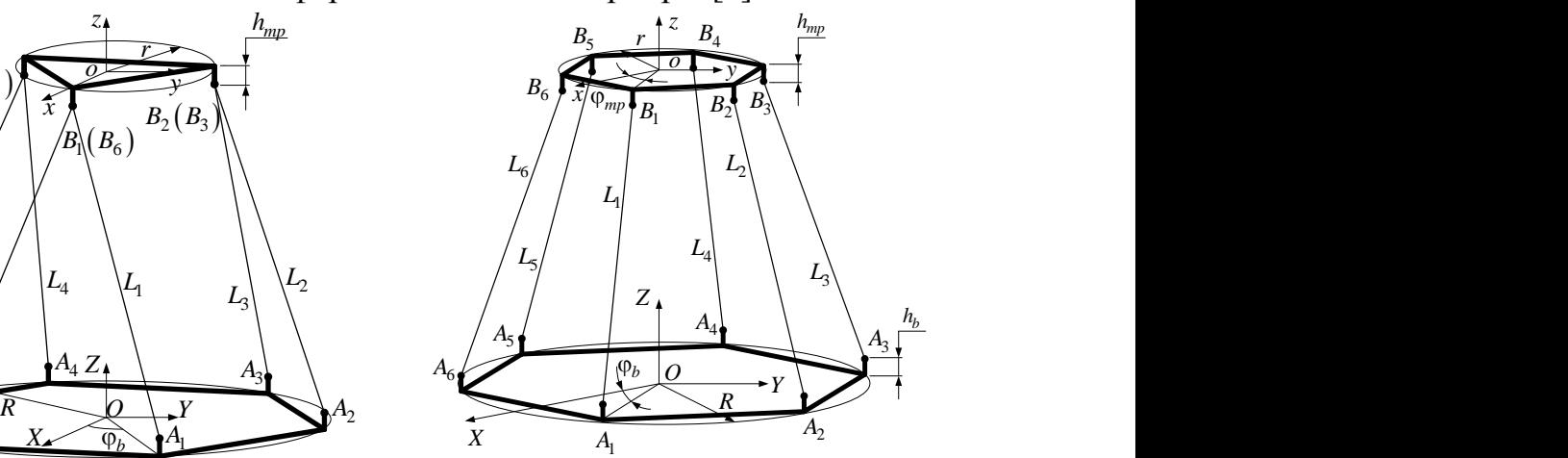

Рис. 2. Платформа Гью-Стюарта типа 6-6

Кинематическое исследование любого манипулятора требует решения прямой и обратной задач кинематики (ПЗК и ОЗК). Существует большое количество различных методов решения задач кинематики платформенных манипуляторов. Один из подходов решения ПЗК представлен в работе [3], где за основание и платформу приняты идеальные диски *R* и *r* , за телескопические штанги - упругие стержни. Начало систем координат *XYZ* основания и платформы совпадают с центрами дисков. Ось *OX* не проходит через первый шарнир, и шарниры рассматриваются попарно. Для определения положения первого шарнира вводятся параметры:  $\varphi_{\flat}$  - угловая координата первого шарнира

основания и  $\varphi_{_{mp}}$  - угловая координата первого шарнира платформы. Так же вводятся параметры  $h_{\scriptscriptstyle b}$ - обобщенный параметр расстояния от плоскости основания до оси вращения в шарнирах основания и  $h_{_{mp}}$ - обобщенный параметр расстояния от плоскости основания до оси вращения в шарнирах платформы. Данная платформа с введѐнными параметрами представлена на рис.2.

Способ, представленный в работе [4], основывается на том, что за основу взяты два одинаковых правильных шестиугольника с расположением шарниров по углам. Так же как и в предыдущей работе, центры систем отсчета лежат в центрах основания и платформы. Ось *OX* так же не проходит через первый шарнир. Длины штанг определяются через вектор, соединяющий начало координат основания и i-й шарнир платформы. Для решения задачи вводятся следующие параметры:  $\mathbf{p}_i = (p_i^x, p_i^y, p_i^z)$ - координаты шарнира в пространстве  $\Box$  <sup>3</sup> , принадлежащего платформе;  $\mathbf{b}_i = (b_i^x, b_i^y, b_i^z)$ - координаты шарнира в пространстве  $\Box$  <sup>3</sup>, принадлежащего основанию;  $\mathbf{r}_i$ - единичный вектор в  $\Box$  <sup>3</sup>;  $\mathbf{q}_i$ вектор, соединяющий центр платформ с i-м шарниром платформы; **p***i* - вектор, соединяющий центр основания с i-м шарниром платформы; *i l* - скалярная величина длинны i-го привода. Структурная схема и кинематическая модель данной платформы представлены на рис. 3 и рис. 4 соответственно.

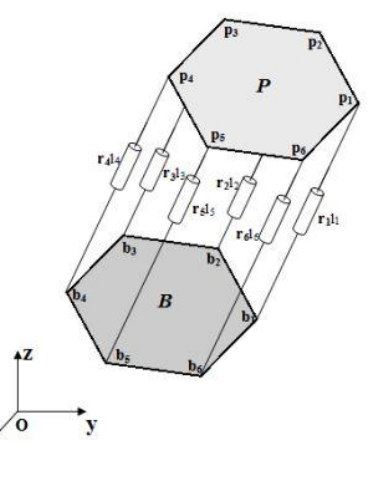

Рис. 3. Структурная схема платформы Гью-Стюарта для второго способа

Рис. 4. Кинематическая модель платформы Гью-Стюарта для второго способа

Проведѐм сравнение алгоритмов решения ПЗК для представленных методов. Метод решения прямой задачи кинематики, представленный в работе [3], основывается на аппарате однородных преобразований. Общий вид матрицы однородного преобразования имеет вид:<br>  $\mathbf{T}(X) = \begin{bmatrix} \mathbf{R}(\alpha, \beta, \gamma) & \mathbf{p}(x_0, y_0, z_0) \end{bmatrix}$ 

$$
\mathbf{T}(X) = \begin{bmatrix} \mathbf{R}(\alpha, \beta, \gamma) & \mathbf{p}(x_0, y_0, z_0) \\ 0 & 1 \end{bmatrix}.
$$

Матрица однородных координат шарниров подвижной платформы записывается в виде:  $\equiv$ 

$$
\mathbf{C} = \begin{bmatrix} x_{B_1} & x_{B_2} & x_{B_3} & x_{B_4} & x_{B_5} & x_{B_6} \\ y_{B_1} & y_{B_2} & y_{B_3} & y_{B_4} & y_{B_5} & y_{B_6} \\ z_{B_1} & z_{B_2} & z_{B_3} & z_{B_4} & z_{B_5} & z_{B_6} \\ 1 & 1 & 1 & 1 & 1 & 1 \end{bmatrix}
$$

где х, у, z координаты шарниров подвижной платформы. Система уравнений, описывающая манипулятор, представляется в виде:

$$
(x_U - x_V)^2 + (y_U - y_V)^2 + (z_U + z_V)^2 = \Delta_{UV}^2,
$$
  
\n
$$
(x_U - x_W)^2 + (y_U - y_W)^2 + (z_U + z_W)^2 = \Delta_{UW}^2,
$$
  
\n
$$
(x_V - x_W)^2 + (y_V - y_W)^2 + (z_V + z_W)^2 = \Delta_{VW}^2,
$$
  
\n
$$
(C_{1,i} - A_{1,i})^2 + (C_{2,i} - A_{2,i})^2 + (C_{3,i} - A_{3,i})^2 = L_i^2,
$$

где  $i = 1, ..., 6$ . Вектор нормали **n** к подвижной платформы определяется направляющими косинусами:

$$
\cos\alpha_{oz} = \frac{A}{\sqrt{A^2 + B^2 + C^2}} \quad \cos\beta_{oz} = \frac{B}{\sqrt{A^2 + B^2 + C^2}} \quad \cos\gamma_{oz} = \frac{C}{\sqrt{A^2 + B^2 + C^2}},
$$
  

$$
\cos\alpha_{ox} = \frac{x_U + x_V + x_W}{3}
$$
  

$$
\cos\beta_{ox} = \frac{y_U - \frac{x_U + y_V + y_W}{3}}{\sqrt{\left(x_U - \frac{x_U + x_V + x_W}{3}\right)^2 + \left(y_U - \frac{y_U + y_V + y_W}{3}\right)^2 + \left(z_U - \frac{z_U + z_V + z_W}{3}\right)^2}},
$$
  

$$
\cos\beta_{ox} = \frac{y_U - \frac{y_U + y_V + y_W}{3}}{\sqrt{\left(x_U - \frac{x_U + x_V + x_W}{3}\right)^2 + \left(y_U - \frac{y_U + y_V + y_W}{3}\right)^2 + \left(z_U - \frac{z_U + z_V + z_W}{3}\right)^2}},
$$
  

$$
\cos\gamma_{ox} = \frac{z_U - \frac{z_U + z_V + z_W}{3}}{\sqrt{\left(x_U - \frac{x_U + x_V + x_W}{3}\right)^2 + \left(y_U - \frac{y_U + y_V + y_W}{3}\right)^2 + \left(z_U - \frac{z_U + z_V + z_W}{3}\right)^2}},
$$
  

$$
\cos\alpha_{ox} = \cos\beta_{ox} \cos\gamma_{ox} - \cos\gamma_{ox} \cos\beta_{ox},
$$
  

$$
\cos\beta_{ox} = \cos\gamma_{ox} \cos\alpha_{ox} - \cos\alpha_{ox} \cos\gamma_{ox},
$$
  

$$
\cos\gamma_{ox} = \cos\alpha_{ox} \cos\beta_{ox} - \cos\beta_{ox} \cos\alpha_{ox}.
$$

Учитывая, что плоскость платформы отстоит от искомой плоскости на величину  $h_{mp}$ , координаты центра подвижной платформы находятся:

$$
o(x_o, y_o, z_o) = \begin{bmatrix} \frac{x_U + x_V + x_W}{3} \\ \frac{y_U + y_V + y_W}{3} \\ \frac{z_U + z_V + z_W}{3} \end{bmatrix} + h_{mp} \mathbf{n}.
$$

С учётом всех вычислений матрица однородных преобразований принимает вид:

$$
\mathbf{T}(\mathbf{X}) = \begin{bmatrix} \cos \alpha_{ox} & \cos \alpha_{oy} & \cos \alpha_{oz} & x_o \\ \cos \beta_{ox} & \cos \beta_{oy} & \cos \beta_{oz} & y_o \\ \cos \gamma_{ox} & \cos \gamma_{oy} & \cos \gamma_{oz} & z_o \\ 0 & 0 & 0 & 0 \end{bmatrix}
$$

Для метода из работы [4], кинематика робота описывается системой уравнений:

$$
l_i^2 = (p_i^x - b_i^x)^2 + (p_i^y - b_i^y)^2 + (p_i^z - b_i^z)^2, \ i = 1, ..., 6.
$$

Расширив условия в левой части, систему можно представить:

$$
\mathbf{p}_i^T \mathbf{C}_i(\mathbf{b}_i, l_i) \mathbf{p}_i = 0, i = 1, ..., 6;
$$

где  $\mathbf{C}_i$  матрица, определяющая і-й привод и записывается:

$$
\mathbf{C}_{i} = \begin{bmatrix} 1 & 0 & 0 & -b_{i}^{x} \\ 0 & 1 & 0 & -b_{i}^{y} \\ 0 & 0 & 1 & -b_{i}^{z} \\ -b_{i}^{x} & -b_{i}^{y} & -b_{i}^{z} & b_{i}^{T}b_{i} - l_{i}^{2} \end{bmatrix}
$$

Вектор, соединяющий центр основания с i-м шарниром платформы находится:

$$
\mathbf{p}_i = \mathbf{T} \mathbf{q}_i
$$

где Т матрица однородных преобразований:

$$
\mathbf{T} = \begin{bmatrix} \mathbf{R} & \mathbf{t} \\ 0 & 1 \end{bmatrix}
$$

Все ограничения, накладываемые на платформу, имеют вид:

$$
g_i(\mathbf{T}) = a_i^T \mathbf{T}^T \mathbf{C}_i \mathbf{T} \mathbf{b}_i - d_i = 0
$$

Для решения прямой задачи кинематики, необходимо найти матрицу однородных преобразований, и ограничения разлагаются в ряд Тейлора:

$$
g_i(\mathbf{T} + \mathbf{H}) = g_i(\mathbf{T}) + (\nabla g_i)^T \Big|_{\mathbf{T}} \text{vec}(\mathbf{H}) + O(\square \text{vec}(\mathbf{H}) \square^2)
$$

где  $\nabla$  - градиент, vec - вектор оператор, который складывает столбцы **H**, чтобы сформировать вектор:

$$
\nabla g_i |_{\mathbf{T}} = \text{vec}(\mathbf{C}_i \mathbf{T} \mathbf{b}_i \mathbf{a}_i^T + \mathbf{C}_i^T \mathbf{T} \mathbf{a}_i \mathbf{b}_i^T)
$$

Линейная система 15 уравнений накладываемых ограничений в компактном виде имеет вид:

$$
g(\mathbf{T}+\mathbf{H}) \approx g(\mathbf{T})+Jg|_{\mathbf{T}}\text{vec}(\mathbf{H})
$$

где  $\mathrm{Jg}|_{\mathrm{T}} = [\nabla_{\mathcal{G}_1}|_{\mathrm{T}}, ..., \nabla_{\mathcal{G}_{15}}|_{\mathrm{T}}]^{\mathrm{T}}$  $\mathbf{g}_{\mathrm{T}} = [\nabla g_1 |_{\mathrm{T}}, ..., \nabla g_{15} |_{\mathrm{T}}]^{\mathrm{T}}$  матрица Якоби, которая зависит от значения находимого аргумента. Решение ПЗК получается, проверкой ограничений g(T+H)=0 и получением системы:

 $Jg|_{T}$  vec(**H**)=-g(**T**)

В дальнейшем планируется оценка вычислительной сложности этих и других методов [5,6]решения прямой задачи кинематики для платформенных манипуляторов, и их сравнение по этому параметру, провести сравнение вычислительной сложности решения обратной задачи кинематики для платформенных манипуляторов.

#### **Список литературы**

[1]. Gough V. E. Contribution to discussion of papers on research in Automobile Stability. Control and Tyre performance. *Proc. Auto Div. Inst. Mech. Eng*., 1956—1957, с. 392—394.

[2]. Merlet J.P. Parallel Robots. Solid mechanics and its applications – *Springer Science & Business Media.*, 2006, с. 394.

[3]. Лапиков А.Л., Пащенко В.Н., Масюк В.М. Модификация метода решения прямой задачи кинематики для класса платформенных манипуляторов с шестью степенями свободы. *Наука и Образование. МГТУ им. Н.Э. Баумана. Электрон. журн.*, 2014, № 11, с. 72–80.

[4]. Cruz P., Ferreira R., Sequeira J.S. Kinematic modeling of Stewart-Gough platforms // Proc. of the 2nd International Conference on Informatics in Control, Automation and Robotics (ICINCO 2005). 14-15 September, 2005, Barcelona, Spain. 2005. P. 93-99.

[5]. Янг Д., Ли Т. Исследование кинематики манипуляторов платформенного типа // Конструирование. 1984. Т. 106, № 2. С. 264-272. [Yang D.C., Lee T.W. Feasibility Study of a Platform Type of Robotic Manipulators from a Kinematic Viewpoint // Transactions of ASME Journal of Mechanisms, Transmission and Automation in Design. 1984. Vol. 106, no. 2. P. 191-198.

[6]. Lee T.-Y. , Shim J.-K. Elimination-Based Solution Method for the Forward Kinematics of the General Stewart-Gough Platform // Proceedings of the 2nd Workshop on Computational Kinematics. 2001. P. 259-267.

**Саквин Владимир Сергеевич** - студент КФ МГТУ им. Н.Э. Баумана. E-mail: vsakvin@inbox.ru.

**Алпутов Артѐм Юрьевич** - студент КФ МГТУ им. Н.Э. Баумана. E-mail: tepart\_94@mail.ru.

**Панкратов Максим Александрович** - студент КФ МГТУ им. Н.Э. Баумана. E-mail: rrreptile@rambler.ru.
### П.А. Васин, А.А Похвалитова, В.П. Панов

## **АРХИТЕКТУРА АЛГОРИТМОВ УПРАВЛЕНИЯ С УЧЕТОМ ДИНАМИЧЕСКОГО РАВНОВЕСИЯ**

КФ МГТУ им. Н.Э. Баумана, Калуга, 248000, Россия

Робот как объект управления представляет собой сложную, многоцелевую, многокритериальную систему с многозвенной механической конструкцией и единой целью функционирования. Управление пространственным движением робота при реализации заданной задачи, а также создание его программного обеспечения невозможно без разработки алгоритмов его функционирования[1].

В общем случае под алгоритмом управления понимается точное предписание, которое в зависимости от исходного задания определяет программу движений робота и работу сопрягаемого технологического оборудования. Задача разработки алгоритмов управления роботов связана с необходимостью формирования управляющих воздействий на системы приводов, обеспечивающих с необходимой точностью отработку заданной пространственной траектории движения. Алгоритмическое обеспечение роботов позволяет придать системам управления детерминированный характер функционирования, повысить уровень восприятия операционной обстановки и решать вопросы автоматизации управления [1].

По виду алгоритмов управления мехатронные системы можно условно разделить в зависимости от их сложности и, соответственно, вида решаемых задач на несколько групп, от простых к более сложным[2]: Системы дискретного циклового управления. Такое управление имеют практически все пневматические роботы. Такие системы характеризуются следующими особенностями:

- Системы управления формирует последовательность команд на приводы, которые циклически повторяются. В результате чего мехатронная система выполняет повторяющуюся последовательность операций.

- Система управления таких устройств очень проста, состоит из системы управления приводами и простейшей циклической программы, которая формирует управляющие сигналы.

- В таких системах как правило отсутствуют датчики, фиксирующие положение элементов системы в пространстве.

Процесс управления отдельными приводами сводится к однократному разгону, движению с постоянной скоростью и торможению при достижении упора.

Системы дискретного позиционного управления. Типичные роботы с таким управлением – это промышленные роботы для точечной сварки, сборки и обслуживания различного технологического оборудования. Эти

роботы имеют большое число точек позицирования рабочего органа манипулятора. В отличие от систем циклового управления здесь точность позицирования обеспечивается точностью отработки приводов с обратной связью по положению заданных управляющей программой точек позицирования. (Исключение составляют разомкнутые системы на шаговых приводах.) В таких системах обязательно присутствуют датчики положения.

Система управления состоит из уровня управления приводами и простейшего уровня реализации элементарных движений (на этом уровне реализуется система обратной связи по положению).

Системы непрерывного управления. Типичные роботы с непрерывным (контурным) управлением - этопромышленные роботы для дуговой сварки и резки, для нанесения покрытий. Главное отличие этих роботов от роботов с дискретным позиционным управлением состоит в том, что движение по программной траектории осуществляется без остановок. Это требует от приводов большего быстродействия.

К двум уровням добавляется третий уровень, который реализует задачи, с помощью которых мехатронная система может быть перенастроена на реализацию разнообразных сложных движений.

Системы адаптивного управления. Рассмотренные выше системы программного управления роботами основаны на наиболее простом способе автоматического управления с простейшими видами обратной связи по фактическому состоянию датчиков, отражающих лишь внутреннее состояние системы. В связи с этим такие системы применимы только при полностью детермированных и неизменных на протяжении всего процесса управления внешних условиях работы, а также целях управления и параметрах самого робота.

Развитие робототехники в настоящее время достигло уровня, когда появились технические возможности, позволяющие разрабатывать устройства, которые могут функционировать в зависимости от изменений состояния внешней среды. Такие устройства должны иметь в своем составе большое количество разнообразных датчиков состояния внешней среды и датчиков положения самого устройства. Для управления такими устройствами требуется кроме первых трех уровней создание дополнительного четвертого уровня, который можно назвать уровнем адаптивного управления. Адаптивное управление осуществляется в зависмости от параметров внешней среды и поэтому позволяет обеспечить достижение цели управления при непостоянстве или неполной априорной информации об этих параметрах. Примером таких систем могут служить различные мобильные роботы. Они могут решать следующие задачи: взятие произвольно расположенных или подвижных предметов путем наведения на них захватного устройства манипулятора, выбор и взятие предметов из ряда других по определенным признакам (форма, цвет и т.д.), обход непредвиденных препятствий и т п

Система интеллектуального управления. Интеллектуальное управление - это следующий после адаптивногоуправления наивысший в отношении алгоритмических возможностей тип управления. Робототехника является одной из областей применения такого управления, которое в теории управления в настоящее время находится в стадии становления. В теории адаптивного управления в результате развития от простого к более сложному, стремясь обеспечить автоматическое управление в условиях все большей неопределенности и изменчивости объектауправления и внешней среды, сперва был разработан раздел самонастраивающихся систем управления, а затем — раздел самоорганизующихся систем управления. В рамках самоорганизующихся систем развивалась теория самообучающихся систем управления.

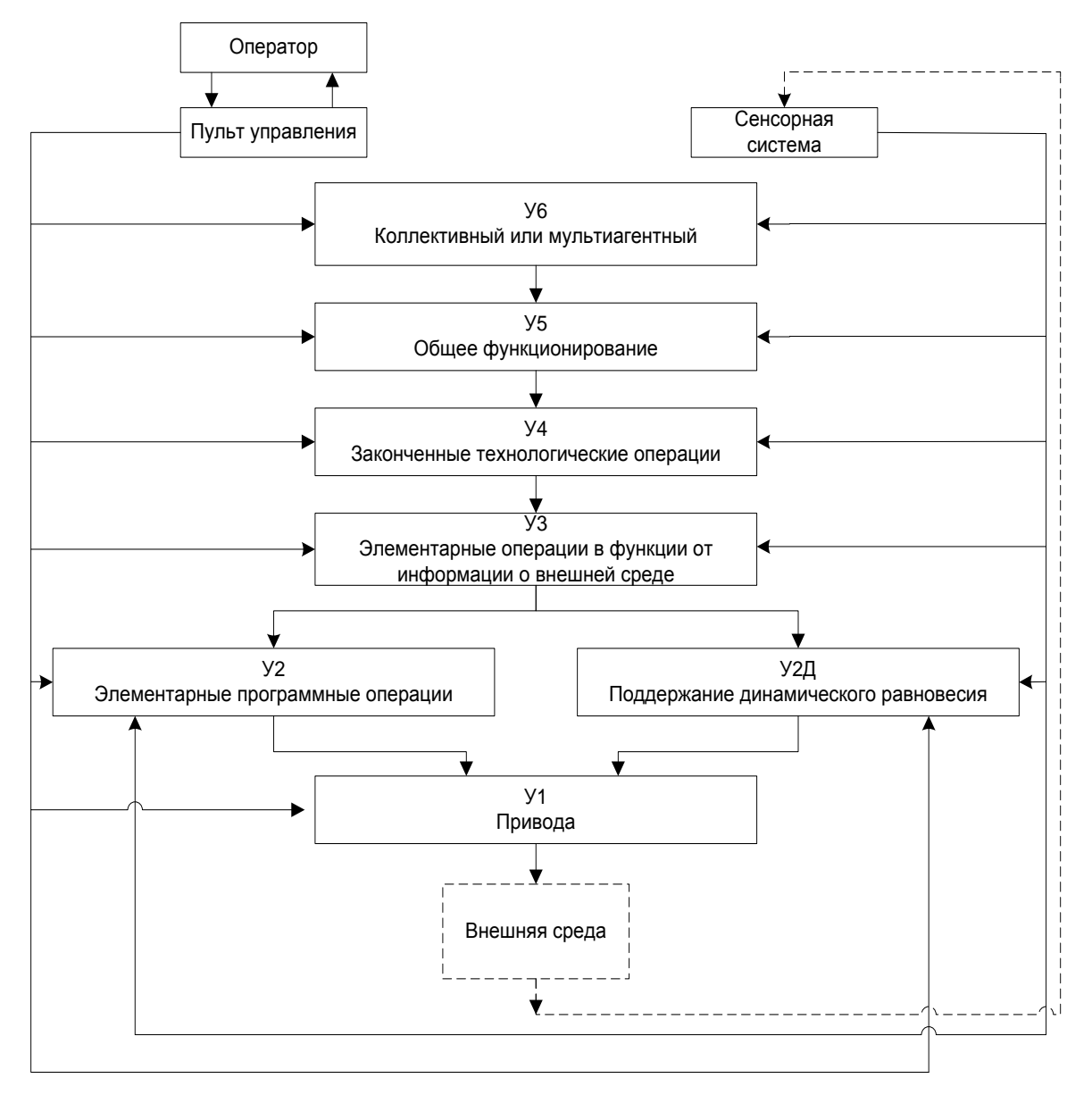

Рис. 1. Уровни управления

На основе рассмотренных систем можно построить обобщенную иерархическую структурную схему управления очувствленными роботами, традиционная структура которой включает пять уровней управления У1 -У5[2]. Однако, с развитием робототехники, появилась необходимость в динамической стабилизации равновесия и управлении группой роботов как единой системой, в связи с чем можно дополнительно выделить уровень У6 - мультиагентный и подуровень динамической стабилизации(Рис 1.). Связь человека-оператора с роботом осуществляется через пульт. Оператор выдает роботу задания, контролирует их выполнение и проводит общий контроль за процессом функционирования робота в целом. Состав алгоритмического обеспечения роботов определяется иерархической структурой управления. Управление на каждом из уровней осуществляется путем формирования управляющей информации и передачи ее на низший по рангу уровень для достижения конечной цели управления.

Шестой уровень У6 - отвечает за организованное функционирование группы роботов как единой системы. Эта система может быть дополнена и модифицирована без переписывания значительной части программ. Так же она обладают способностью к самовосстановлению и обладают устойчивостью к сбоям, благодаря достаточному запасу компонентов и самоорганизации.

Пятый уровень У5 управления отвечает за функционирование робота как единой системы, обеспечивая реализацию не только основных, «профессиональных» функций робота, но и служебных общесистемных задач, которые определяются требованиями к условиям функционирования робота (обеспечение надежности, включая защиту от внешних воздействий и внутренних неполадок, условий безопасности и т.д.). Уровень У5 определяет в целом интеллектуальные возможности робота и круг решаемых им задач.

Четвертый уровень У4 — это уровень синтеза функционально законченных сложных действий, в результате которых решается конкретная задача, например, сборка какого-либо изделия. В соответствии с планом, выработанным для этого на вышестоящем уровне У5, на уровне У4 производится его разбиение на последовательность элементарных типовых операций, которые реализуются нижними уровнями управления.

Третий и второй уровни УЗ и У2 - это уровни выполнения элементарных операций, на которые могут быть разбиты законченные действия робота. Различие между этими уровнями заключается в том, что на уровне УЗ синтезируются адаптивные управления в функции от информации о внешней среде, а на уровне У2 — более простые управления по программе.

Уровень динамического равновесия У2Д. В подвижных мобильных роботах положение центра масс постоянно изменяется. Для стабилизации положения в пространстве необходим уровень динамического равновесия. У роботов без этого уровня потеря равновесия может привести к последующей невозможности выполнять поставленные задачи, потому они могут быть использованы только в детерменированных условиях. У простейших роботов центр масс всегда находится между точками опоры. Введение системы удержания равновесия может значительно повысить подвижность и расширить область применения робота.

Нижний уровень У1 реализует управление по отдельным степеням подвижности робота и представляет собой систему управления приводами. Человек-оператор принципиально может взаимодействовать с роботом на любом уровне иерархии управления.

Человек-оператор может выдавать задания роботу непосредственно на уровень У1 путем командного управления каждым приводом отдельно. Такое управление является весьма трудоемким и требует большого навыка. Временное запаздывание в канале связи (например, при управлении космическим манипулятором) еще более усложняет работу в этом режиме. В связи с этим к нему прибегают только в тех случаях, когда по каким-либо причинам другие способы управления оказываются неприемлемыми.

При управлении роботом через уровни У2 и У3 человек-оператор заменяет уровень У4, задавая на их входы наименования (коды) подлежащих выполнению программно (на У2) или адаптивно (на У3) элементарных операций, после чего следит за их автоматическим выполнением. Такое управление называется супервизорным. Аналогичным образом человек-оператор может управлять и через уровни У4 и У5, задавая уже не элементарные операции, а более сложные законченные технологические процессы.

Каждый уровень управления реализуется в виде процесса, работающего в режиме реального времени. При этом у процесса имеются два интерфейса и два протокола, для взаимодействия с нижними и верхними уровнями. Протоколы интерфейса с более высоким уровнем предназначены для приема команд управления и выдачи команд на более высокие или на более низкие.

Работу каждого из вышепредставленных процессов можно представить в виде некоего конечного автомата, который изменяет свое состояние в зависимости от поступающей на его выходы информации.

Рассмотренная иерархическая структура систем управления позволяет перейти к разработке конкретных алгоритмов, протоколов и интерфейсов на каждом уровне.

### Список литературы:

[1]. Зенкевич С.Л. Управление роботами. Основы управления манипуляционными роботами/ Зенкевич С.Л., Ющенко А.С. - М.: Изд-во МГТУ им. Н. Э. Баумана, 2000, 400 с.

[2]. Юревич Е.И. Основы робототехники / Юревич Е.И.-Ленинград, Машиностроение, 1985, 271 с.

Васин Павел Александрович - студент КФ МГТУ им. Н.Э. Баумана. E-mail: gdrnac@gmail.com.

Похвалитова Анна Александровна студент КФ **MITY** им. Н.Э. Баумана. E-mail: pokhvalitova@inbox.ru.

Панов Василий Павлович - канд. техн. наук, доцент КФ МГТУ им. Н.Э. Баумана. E-mail: vasilii.panov2014@yandex.ru.

К.И. Солдатов, А.В. Севостьянов, Д.И. Степанов

# ВЫВОД МАТЕМАТИЧЕСКОЙ МОДЕЛИ КВАДРОКОПТЕРА В РАЗДЕЛЕННЫХ ПЕРЕМЕННЫХ

КФ МГТУ им. Н.Э. Баумана, Калуга, 248000, Россия

Четырех винтовой вертолёт (квадрокоптер) представляет собой летательный аппарат с четырьмя винтами. Винты закреплены на двух пересекающихся крест-накрест жестких балках и вращаются диагонально в противоположных направленияхдля компенсации вращающегося момента, как показано на рис.1.

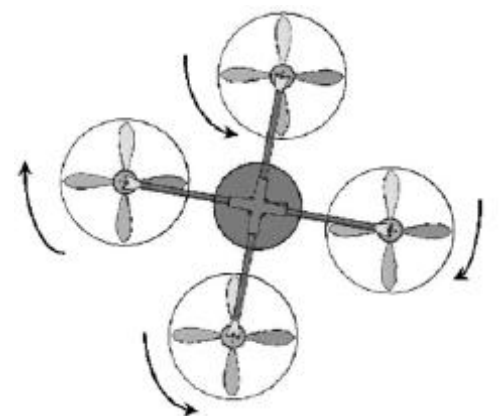

Рис.1. Вращение винтов вертолета

Математическая модель квадрокоптера известна, и хорошо описана в литературе [1]. Приведем краткий вывод базовых уравнений. Движение квадрокоптера можно считать суммой поступательного движения центра масс и сферического движения тела относительно центра масс.

Введем:  $Ox$ ,  $Oy$ ,  $Oz$  -оси глобальной системы координат,  $OX$ ,  $OY$ ,  $OZ$  оси локальной системы координат. Запишем второй закон Ньютона для динамической системыквадрокоптера:

$$
m\vec{a} = -mg\vec{e}_z + Ru(\psi, v, \varphi)\vec{u}
$$

где  $m$  – масса системы,  $\vec{e}_z$  – единичный вектор,  $R(\psi, \psi, \varphi)$  – матрица поворота локальной системы,  $\psi$  - угол крена,  $\psi$  - угол тангажа,  $\varphi$  - угол рысканья,  $\vec{u}$  – сумма неконсервативных сил.

Будем считать, что силы сопротивления отсутствуют, и в качестве суммы неконсервативных сил выступает только суммарная сила тяги четырёх винтов, которую можно записать в виде:

$$
\vec{u} = \sum_{i=1}^{4} k_i \omega_i^2 \vec{e}_3
$$

где  $\vec{e}_3$ - единичный вектор,  $k_i$ - некоторые положительные константы,  $\omega_i$ угловые скорости винтов. Матрица поворота имеет вид (при $\sin \alpha = s\alpha$ ,  $\cos \alpha = c\alpha$  ):

$$
R(\psi, \psi, \varphi) = \begin{pmatrix} c_{\psi}c_{\psi} & s_{\psi}s_{\psi} & -s_{\psi} \\ c_{\psi}s_{\psi}s_{\varphi} - s_{\psi}c_{\varphi} & s_{\psi}s_{\psi}s_{\varphi} + c_{\psi}c_{\varphi} & c_{\psi}s_{\varphi} \\ c_{\psi}s_{\psi}c_{\varphi} + s_{\psi}s_{\varphi} & s_{\psi}s_{\psi}s_{\varphi} + s_{\varphi}c_{\psi} & c_{\psi}c_{\varphi} \end{pmatrix}
$$

Умножив данную матрицу на  $\vec{u}$ , получим следующую систему обыкновенных дифференциальных уравнений:

$$
m\ddot{x} = -u\sin\upsilon,
$$
  
\n
$$
m\ddot{y} = u\cos\upsilon\sin\varphi,
$$
  
\n
$$
m\ddot{z} + mg = u\cos\upsilon\sin\varphi.
$$
\n(1)

С точки зрения теории управления данные уравнения приводят к передаточным функциям с перекрестными связями [3, 4, 5], что затрудняет анализ и синтез регуляторов, особенно при практической реализации системы на микроконтроллерных системах. Для облегчения анализа и удобства построения математических моделей предложим следующий подход: рассмотрим уравнения, относящиеся к каждому из углов (крена, тангажа, рыскания), соответственно принимая два других как const и покажем обоснованность данного подхода, которой в дальнейшем опробуем на испытательном стенде.

Первый случай:

$$
v = const, \psi = const.
$$

Отсюда следует

$$
x = const, y = const, z = const.
$$
 (2)

Второй случай:

 $\psi = const, \upsilon = const.$ 

Решая системы относительно наших углов, получаем следующие результаты:

$$
x = const , y = -\frac{u\cos v\sin\varphi}{m} , z = -g - \frac{u\cos v\cos\varphi}{m} .
$$
 (3)

Третий случай:

$$
\psi = const, \, \varphi = const
$$

Из решения системы (1) следуют следующие выражения:

$$
x = \frac{u \sin \nu}{m}, y = -\frac{u \sin \nu \cos \varphi}{m}, z = -g - \frac{u \cos \varphi \cos \nu}{m}.
$$
 (4)

Исходную систему можно разбить на несколько подсистем, первая система не представляет интереса, так как она является тривиальной и будет использоваться только при синтезе полного управления, две оставшихся характеризуются формулами (3), (4), для каждого из случаев, соответственно:  $\Psi = const, \ U = const, \ U = const, \ \Psi = const.$ 

Следующим этапом является вывод уравнений для тяги двигателей для выше указанных условий[2]. Для этих целей нам нужно знать моменты инерции квадрокоптера по каждой из осей. Данные моменты определяются матрицей, коэффициенты которой можно получить после построения 3Dмодели:

$$
J(\eta) = \begin{pmatrix} 1 & 0 & -\sin \nu \\ 0 & \cos \varphi & \sin \varphi \cos \nu \\ 0 & -\sin \varphi & \cos \varphi \cos \nu \end{pmatrix}
$$

Исходя из условий:

$$
\ddot{\psi} = \tilde{\tau}_{\psi}, \ \ \dot{\psi} = \tilde{\tau}_{v}, \ \ \varphi = \tilde{\tau}_{\varphi},
$$
\n
$$
\tau_{\psi} = k(\omega_{1}^{2} + \omega_{3}^{2} - \omega_{2}^{2} - \omega_{4}^{2}), \ \tau_{v} = l(\omega_{2}^{2} + \omega_{4}^{2}), \ \tau_{\varphi} = l(\omega_{3}^{2} - \omega_{1}^{2})
$$

Для первого случая  $\psi = const, v = const$ , когда скорость и ускорение  $\tau_{\nu} = 0, \tau_{\nu} = 0$ :

$$
f_1 = k \left( -\frac{\tau_\varphi}{2l} + \frac{u}{4k} \right),
$$
  

$$
f_2 = k \frac{u}{4k},
$$
  

$$
f_3 = k \left( \frac{\tau_\varphi}{2l} + \frac{u}{4k} \right),
$$
  

$$
f_4 = k \frac{u}{4k}.
$$

Аналогично,  $\psi = const$ ,  $\varphi = const$ , когда скорость и ускорение  $\tau_{\psi} = 0$ ,  $\tau_{\varphi}=0$ :

$$
f_1 = k \frac{u}{4k}
$$
,  $f_2 = k \left( \frac{\tau_v}{2l} + \frac{u}{4k} \right)$ ,  $f_3 = k \frac{u}{4k}$ ,  $f_4 = k \left( -\frac{\tau_v}{2l} + \frac{u}{4k} \right)$ .

Исходя из этих условий, упрощается первоначальная структура дифференциальных уравнений, при реализации моделей в MatLabупрощается структура конечных уравнений тяги двигателей, уменьшается порядок уравнений, более наглядно проводится анализ по углам, однако требуется рассмотрение ни одной системы, а нескольких простых, в данном случае двух систем.

### **Список литературы:**

[1]. Белинская Ю.С., Четвериков В.Н*.Управление четырѐх винтовым вертолетом*, Наука и образование,2012,С.157-169

[2]. Павловский В.Е., Яцун С.Ф., Емельянова О.В., Савицкий А.В., *Моделирование и исследование процессов управления квадрокоптером.*,Наука и образование, 2014, С.49-57

[3]. Четвериков В.Н. *Управляемость плоских систем// Дифференциальные уравнения.* 2007. Т.43,№11. С.1518-1527

[4]. Beji L., Abichou A. *Trajectory and Tracking of a Mini-Rotorcraft. Proc.of the 2005 IEEE International Conference on Robotics and Automation,* 2005, pp. 2618-2623

[5] Fliess M., Levine J., Martin Ph., Rouchon P. *A Lie-Backlund approach to equivalence and flatness of nonlinear systems // IEEE Trans. Automat. Control.* 1999. V. 44, No 5. P. 922-937.

**Солдатов Кирилл Игоревич -** студент КФ МГТУ им. Н.Э. Баумана. E-mail: spawn13131@rambler.ru.

**Севостьянов Александр Владимирович -** студент КФ МГТУ им. Н.Э. Баумана. E-mail: alexandr.sevostyanov@mail.ru.

**Степанов Дмитрий Игоревич -** студент КФ МГТУ им. Н.Э. Баумана. E-mail: dimstig@yandex.ru.

В.М. Масюк, А.А. Исаев, В.А. Петелин

# **ИССЛЕДОВАНИЕ ДИНАМИЧЕСКИХ ХАРАКТЕРИСТИК РОБОТОТЕХНИЧЕСКОГО МАНИПУЛЯТОРА МП-9С**

КФ МГТУ им. Н.Э. Баумана, Калуга, 248000, Россия

**Введение.**Применение пневмоприводов в робототехнике можно объяснить их преимуществами по сравнению с другими средствами автоматизации, в первую очередьвозможностью воспроизведения поступательного движения без каких-либо передаточных механизмов(редукторов), надежностью функционирования, благодаря этому они получили широкое распространение в тех случаях, когда требуется осуществить возвратнопоступательное движение. В рамках проводимой научноисследовательской работы по модернизации робототехнического оборудования были проведены исследованиядинамических характеристик робототехнического манипулятора МП-9С [1]. Для решения данной задачи потребовалось решить несколько научных и технических задач:

Разработка аппаратного комплекса – для проведения эксперимента:

- микроконтроллерная система обработки данных;
- модуль управления пневмоцилиндром;
- модуль усиления и гальванической развязки;
- блок питания;
- блок энкодера, реализующего обратную связь по скорости.

Программная часть:

- реализация алгоритма и разработка кода прошивки низкого уровня для микроконтроллера;
- разработка интерфейсной части на языке с#, которая реализует следующий функционал:обработка данных;отображение динамических характеристик в виде графиков;

Общая схема эксперимента, включающая описанные выше подходы, представлена на рис. 1.:

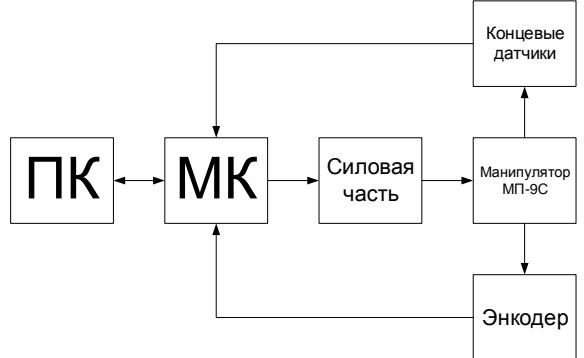

Рис. 1. Структурная схема микроконтроллерной системы управления манипулятора МП-9С

Разработка микроконтроллерной системы, реализующая постановку данного эксперимента включала в себя несколько этапов.

Выбор энкодера. В нашем случае энкодер - это устройство преобразующее линейное перемещение штока пневмоцилиндра в последовательность сигналов - инкрементный энкодер или энкодер относительного перемещения. Для исследований использовался инкрементный энкодер с разрешением примерно 1,57мм/отсчет, по причине простоты реализации, удобства и простоты обработки данных и достаточности по точности для постановки эксперимента.

Разработка режима работы микропроцессорного измерителя: частота входного сигнала с датчика измеряется методом частотного заполнения. Данный метод основан на заполнении определённой высокостабильной частотой временного интервала между двумя одинаковыми импульсами входного сигнала. Метод измерения достаточно точен, возможна коррекция с точностью до такта микроконтроллера, частота входного сигнала определяется точным подсчетом заполняющих импульсов [2].

Выбор микроконтроллера для функциональной схемы измерителя: в результате предыдущих НИР [3] были рассмотрены несколько вариантов МК для реализации схемы, уже готовая реализация МК на плате ArduinoUNO или же разработанная нами плата. За основу был взят микроконтроллер АТтеда16, который имеет следующие преимущества в конкретном случае: достаточно цифровых входов/выходов, необходимое число каналов АЦП; три таймера-счетчика, один из которых имеет разрядность 16 бит, ICP вход для захвата внешнего сигнала с аппаратно-реализованным обработчиком прерывания, низкая цена разработки.

Обоснование алгоритма исследования динамических характеристик. В начале программы выполняется конфигурирование портов ввода/вывода (вывод ICP настраивается на вход и включается подтягивающий резистор), настройка таймера Т1 и инициализация символьного LCD. Затем в бесконечном цикле каждые n мс считывает содержимое буфера, вычисляет частоту и выводит ее значение на дисплей/порт. Также в порт выводится содержимое регистра захвата. По положительному фронту сигнала на выводе ICP (PD6 для Atmega16) блок захвата таймера T1 сохраняет значение счетного регистра и генерирует запрос на прерывание. В обработчике прерывания счетный регистр обнуляется, а значение регистра захвата записывается в буфер. Значение, которое сохраняет блок захвата, соответствует числу тиков таймера укладывающихся в период измеряемого сигнала.

Основная проблема получения данных по такому методу - ограничение минимальной измеряемой частоты. Связано это со следующими соображениями: предделитель таймера Т1 равен 1, соответственно тактовая частота таймера равна тактовой частоте микроконтроллера - 8 МГц. Отсюда период измеряемого сигнала= ICR \* 1/80000000. А частота = 1 /(ICR  $*1/8000000$  = 8000000/ICR [3].

$$
Z = \frac{L}{N} = \frac{\pi \cdot D}{N} = \frac{\pi \cdot 24}{48} = 1,57 \frac{M}{M} \frac{M}{M}.
$$

где:

 $D$  – диаметрколеса,  $N$  – число прорезей.  $t = 0, 2c$  – время выдвижения (оценочная скорость),  $S = 152, 5$ *мм* – ход штока,  $X = \frac{S}{Z} = \frac{152,5}{157} = 97$ имп.-количество импульсов за один полный ход,  $\tau_{\mu} = \frac{t}{X} = \frac{0.2}{97} = 2 \text{ mc}$  – время одного импульса,

Исходяиз времени импульса, рассчитываем частоту предделителя, учитывая, что мы будем использовать 16-ти битный таймер.

При минимальной скорости движения штока получаем  $t = 1c$ , откуда

$$
\tau_{\text{max}} = \frac{t}{X} = \frac{1}{97} = 10,3 \text{ m}c \quad \tau_{\text{max}} = \frac{\tau_{\text{max}}}{B} = \frac{10,3}{65536} = 0,16 \text{ m}c
$$

т.е. частота микроконтроллера должна составлять не менее

$$
f_{\min} = \frac{1}{0.16} = 6{,}25 \, \text{MT} \, \text{V}
$$

что удовлетворяет исходным данным. Соответственно по данным расчетам при частоте МК 8 МГц минимально измеряемое время определяется как 0,79с.

Задача параметрической идентификации. Исходя из ранее проделанной работы [ссылка на конфу], полученной модели виртуальной системы, выполненной в SolidWorks, полученных в результате измерений фактических данных (размерах, диаметрах поршней, длине цилиндра и проч.) можно перейти к построению математической основного пневмоцилиндра робототехнического манипулятора.

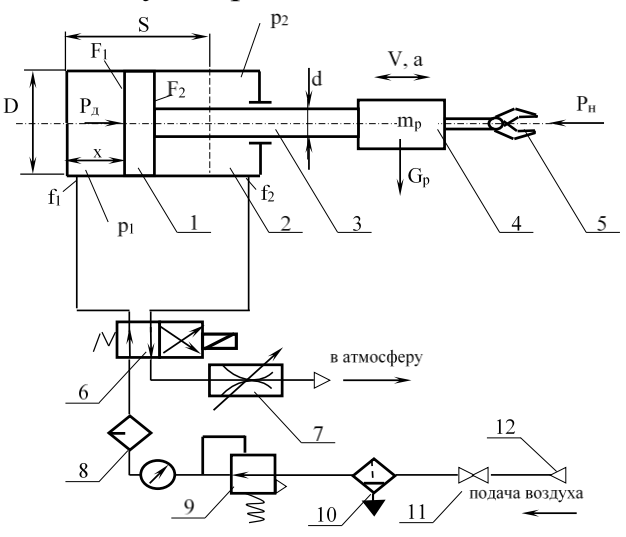

Рис. 2. Схема пневмопривода МП-9С

Запишем основные соотношения для расчета пневмоцилиндра. Выбор параметров пневмоцилиндра производится следующим образом. Диаметр поршня цилиндра, расположенного горизонтально:

$$
D = B \sqrt{P_H / [k_1 p_C (1 - k_2)]},
$$

где  $p_c$  – давление воздуха в сети (0,2…0,4 Мпа);  $P_H$ – нагрузка, Н; *G* – вес исполнительного устройства, Н; 1 *k* – коэффициент, учитывающий отношение  $P_{\rm H}$  /  $P_{\rm A}$ , выбираемый в зависимости от скорости  $v$  и давления  $p_{\rm c}$  (в среднем  $k_1 = 0, 4...0, 5$ );  $k_2$  – коэффициент, учитывающий трение в цилиндре, выбираемый в зависимости от  $P_H$ . При  $P_H = 0, 6...$ 60 кН,  $k_1 = 0.5...0, 05$ ;  $B -$  постоянная,  $B = 11, 3$ ;  $G -$  вес подвижных частей исполнительного устройства с объектом манипулирования. Знак «+» при выдвижении поршня. Длину цилиндра выбирают в зависимости от хода поршня, причем для цилиндров двустороннего действия рекомендуется $S = (8..10)D$ .В МП-9С применяется пневмоцилиндр с D=32мм и ходом до  $S = 152, 5$  мм.

Сила нагрузки Р<sub>Н</sub> определяется по формуле:

$$
P_H = P_T + P_H \pm G
$$

где  $P_{T}$  – сила трения;  $P_{H}$  – сила инерции, $m_{p}$  – масса поршня.

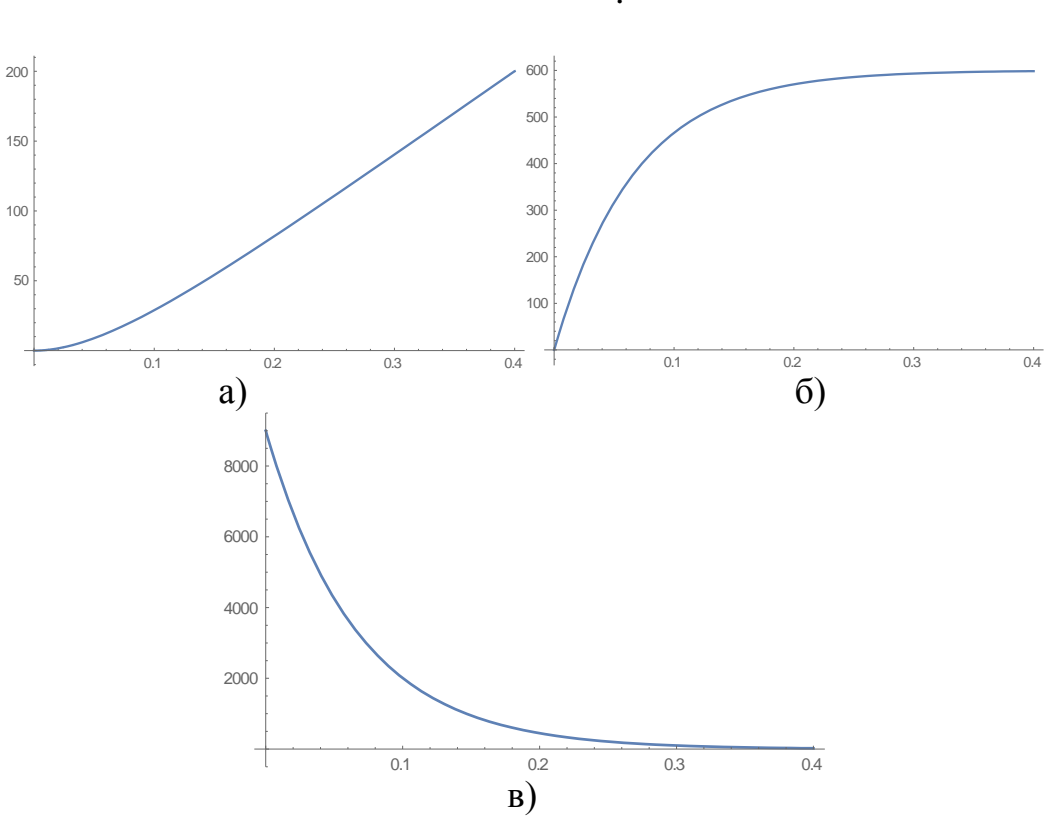

2  $P_{H} = m_{p} \frac{d^{2}x}{dt^{2}}$ *dt*  $=$ .

Рис. 3. Графики перемещения (а), скорости (б) и ускорения (в)штока манипулятора МП-9С

В настоящем исследовании приведен пример вывода основных соотношений для получения динамической модели движения штока. Показаны основные этапы разработки, проведена модификация аппаратной части робота-манипулятора МП-9С для снятия измерительной информации, разработана микроконтроллерная система съема и обработки данных, построена упрощенная математическая модель для зависимости движения штока от все учитываемых факторов.

В заключении можно сделать вывод о том, что математическая модель по перемещению хорошо согласуется с экспериментальными данными и условно (с точностью до поведения графика, но не в абсолютных значениях) по скорости и ускорению, что требует дополнительных исследований.

### **Список литературы:**

[1]. Лейтман М.Б. Автоматическое измерение выходных параметров электродвигателей: (методы и аппаратура). – М.: Энергоатомиздат, 1983. – 152 с., ил.

[2]. Евстифеев А.В. Микроконтроллеры AVR семейства Mega. Руководство пользователя. – М.: Издательский дом «Додэка – XXI», 2007. – 592 с.: ил. (Серия «Программируемые системы»).

[3]. Исаев А.А, Петелин В.А., Масюк В.М.Проектирование мехатронного устройства измерения положения, скорости и ускорения линейной части робота МП-9С, Наукоемкие технологии в приборо - и машиностроении и развитие инновационной деятельности в Вузе»,материалы Региональной научно-технической конференции, Калуга, 22–25апреля 2014г.Издательство МГТУим. Н. Э. Баумана, 2014,Т1,с.193-195.

**Масюк Владимир Михайлович -** канд. физ.-мат. наук, доцент кафедры "Мехатроника и робототехника" КФ МГТУ им. Н.Э. Баумана. E-mail: masyuk77@gmail.com.

**Исаев Асим Алмаз-Оглы -** студент КФ МГТУ им. Н.Э. Баумана. E-mail: ic-kaluga@mail.ru.

**Петелин Владимир Анатольевич -** студент КФ МГТУ им. Н.Э. Баумана. E-mail: orangevortex\_hvktqs@mail.ru.

О.И. Щепкина, А.Ю. Хомякова

## **ИССЛЕДОВАНИЕ И АНАЛИЗ СУЩЕСТВУЮЩИХ РЕШЕНИЙ В ОБЛАСТИ ПРОЕКТИРОВАНИЯ 3D-СКАНЕРОВ ФИЗИЧЕСКИХ ОБЪЕКТОВ**

КФ МГТУ им. Н.Э. Баумана, Калуга, 248000, Россия

**3D-сканер** – это устройство, с помощью которого можно создавать точные трехмерные модели реальных объектов.Преимуществами этой технологии являются высокая степень детализации и информация о поверхности, форме и цвете объекта в цифровом виде.

3D-сканеры применяются в инженерии, когда дело доходит до проектирования, контроля и инспектирования объектов. Также такие устройства эксплуатируются в различных областях промышленности, например, при изготовлении объѐмных макетов или в процессе их испытания. Такие сканеры могут применяться в строительстве или архитектуре, когда требуется разработать или внедрить проект. Трѐхмерное сканирование применяется в киноиндустрии, медицине, дизайне и даже при создании компьютерных игр. Таким образом, они необходимы во всех случаях, когда требуется зарегистрировать форму объекта с высокой точностью и за короткое время. Трехмерные сканеры позволяют упростить и улучшить ручной труд, а порой даже выполнить задачи, которые казались невозможными[1].

На сегодняшний день разработано множество 3D-сканеров. Но технологии развиваются, и имеется ряд проблем, связанных с недоработками существующих моделей.

**В этой статье проводится анализ имеющихся на сегодняшний день 3D-сканеров и делается вывод о целесообразности создания своего решения для контроля качества деталей, внутри роботизированной ячейки лаборатории "Мехатроники и робототехники".**

Как правило, 3D-сканер представляет собой небольшое электронное устройство, ручное (весом до 2 кг) или стационарное.Точность получаемых моделей объектов варьируется от десятков до сотен микрометров. Возможно сканирование с передачей цвета или только формы поверхности.

3D-сканеры делятся на два типа по методу сканирования: контактные и бесконтактные.

Контактные 3D-сканеры исследуют (зондируют) объект непосредственно через физический контакт (Рис. 1), пока сам предмет пребывает на прецизионной поверочной плите, отшлифованной и отполированной до определѐнной степени шероховатости поверхности. Если объект сканирования неровный или не может стабильно лежать на горизонтальной поверхности, то его будут удерживать специальные тиски.

Механизм сканера бывает трёх различных форм:

Каретка с фиксированной измерительной рукой, расположенной перпендикулярно, а измерение по осям происходит, пока рука скользит вдоль каретки. Эта система оптимальна для плоских или обычных выпуклых кривых поверхностей.

Манипулятор с фиксированными составляющими и с высокоточными угловыми датчиками. Расположение конца измерительной руки влечет за собой сложные математические вычисления, касающиеся угла вращение шарнира запястья руки, а также угла разворота каждого из соединений руки. Этот механизм идеально подходит для зондирования углублений или внутренних пространств с небольшим входным отверстием.

Одновременное использование предыдущих двух методов. К примеру, манипулятор можно совместить с кареткой, что позволить получить 3Dданные от больших объектов, обладающих внутренними полостями или перекрывающими друг друга поверхностями[2].

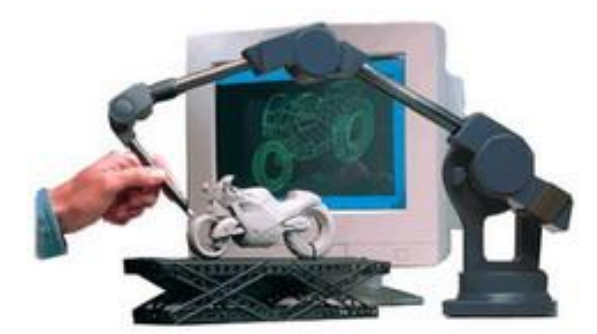

Рис.1. Контактный сканер компании Immersion

К главным недостаткам контактного сканера можно отнести необходимость непосредственного контакта с поверхностью объекта (существует возможность изменить предмет или даже повредить его), их полу автоматичность: модель, по сути, производит оператор, а не само устройство, что значительно медленнее 3d сканеров, использующих лазерную технологию. К тому же, в отличие от лазерных, бесконтактных сканеров, сенсорные сканеры не считывают текстуру[3].

На данный момент наиболее широко применяются измерительные системы с бесконтактными лазерными датчиками, заменившими контактные сенсоры, и цифровая фототехника, позволяющая более точно сканировать объекты и получать текстурную модель.

При бесконтактном методе сканирования для оцифровки реальных объектов могут быть использованы несколько технологий сканирования, каждая из которых имеет свои ограничения, преимущества и недостатки. Сегодня основными являются оптическая и лазерная технологии 3D сканирования.

В лазерной технологии для подсветки используют лазер II класса, безопасный для зрения. Подсветка объекта сканирования осуществляется серией лазерных вертикальных линией или точек (принцип лазерной указки). Сенсор 3D сканера улавливает лазерный свет, который отражается от объекта, а использование тригонометрических триангуляций позволяет системе вычислять расстояние от объекта к сканеру.

При использовании оптической технологии сканирование осуществляется с помощью подсветки объекта вспышками галогеновой лампы. На объект проецируются линии, образующие уникальный узор. Информация о форме поверхности объекта содержится в искажениях формы проецируемого изображения

Преимуществами оптических сканеров является большая скорость сканирования, что устраняет проблему искажения получаемой модели при движении объекта, и отсутствие необходимости нанесения отражающих меток. Это дает возможность сканирования человеческих лиц. Недостатком оптических 3D сканеры является сложность сканирования блестящих, зеркальных или прозрачных поверхностей[4].

Рассмотрим примеры бесконтактных сканеров.

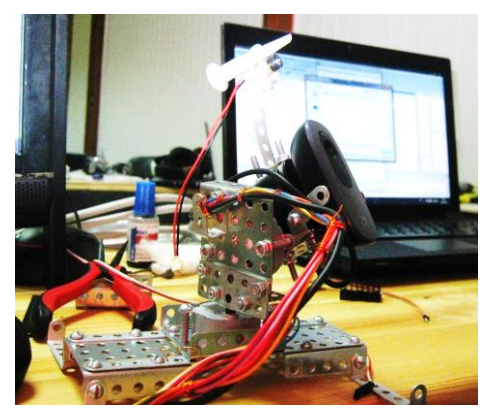

Рис. 2. Сканер, состоящий из лазерной указки и камеры

Дальномер установлен на платформу, которая вращается в двух плоскостях (Рис. 2). Для вращения платформы используются два шаговых двигателя, которые в свою очередь подключены к плате управления на микроконтроллере Atmega32. К ней же подключается лазер. Сама плата соединяется с компьютером посредством USB-UART переходника.Для обработки изображений используется программа на Java. Для одного измерения делается две фотографии: с лазером и без лазера. После их сравнения можно однозначно найти лазерную точку. Программа на компьютере делает снимки, обрабатывает их, заносит координаты полученных точек в файл и отсылает команды плате управления. Результат: возможность нахождения расстояния, «нацеливания» на любую точку в полусфере над сканером. Но время сканирования этой полусферы составляет 48 часов из-за колебаний установки после каждого поворота в течение пяти секунд. Кроме того, поверхность сканируемого объекта должна быть глянцевой.

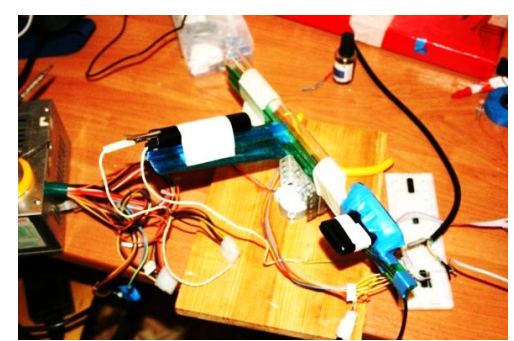

Рис. 3. Сканер из лазерной указки, камеры и линзы

Дальномер закреплен лишь на одном моторе, который вращает его в горизонтальной плоскости (Рис. 3). Плата управления - STM32VLDiscovery.На линзу светит зеленый лазер. Отразившийся луч создает на экране болееменее равномерную лазерную полоску (Рис. 4). Для обработки изображений используется программа на Java. Колебания меньше, чем в первой версии, а скорость соответственно больше. Размеры сканируемых объектов до 20 см. У такой модели малая точность сканирования.

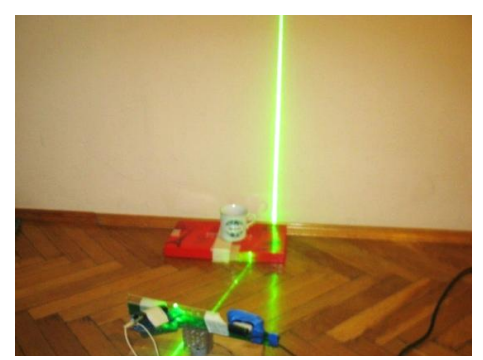

Рис. 4. Лазерная полоса, производимая сканером

Объект вращается на платформе (Рис. 5). Использована линза в форме призмы.Делается один снимок на измерение. Используется достаточно мощный лазер. В программе, предоставляемой пользователю,присутствуетменю выбора точности. Платформа приводится в движение шаговым мотором через редуктор. Мотором и лазером управляет микроконтроллер STM32F050F4 через полевые транзисторы. В этой модели проскальзывание резинового валика приводит к неравномерности вращения платформы, а при малой освещенности объекты могут засвечиваться[5].

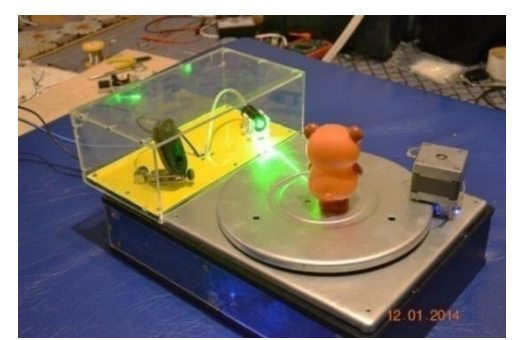

Рис. 5. Сканер с вращающейся платформой

В ходе исследования, были проанализированы основные типы 3Dсканеров, с различными вариантами реализации, и применяемые в разнообразных сферах, что обуславливает их возможности и недостатки. На основе изученной литературы, было принято решение о разработке бесконтактного 3D-сканера с неподвижным сканируемым объектом и мобильным источником излучения в качестве рабочего органа манипулятора FANUC R2000iB. Такое решение позволит сканировать крупногабаритные объекты (в пределах рабочей зоны манипулятора), а так же позволит работать со сложными поверхностями. Следующим этапом исследования является разработка программных алгоритмов, выбор и обоснование используемых аппаратных и программных решений, обеспечивающих необходимые значения характеристик, таких как время сканирования, разрешение получаемых моделей.

### Список литературы:

[1]. Данилов Р. Что такое 3D-сканер? Все о применении и устройстодной статье. URL:http://3dwiki.ru/3dтрехмерных сканеров  $\boldsymbol{\beta}$  $6e$ scanner (дата обращения 17.02.2015).

[2]. Все о 3D-сканерах: от разновидностей до применения. URL: http://can-touch.ru/blog/vse-o-3d-skanerax(дата обращения: 18.02.2015).

[3]. Мееров К.Под прицелом: 3D сканеры для индустрии развлече**ний.**URL:http://www.render.ru/books/show\_book.php?book\_id=243(дата  $O<sup>6</sup>$ ра-щения 19.02.2015).

[4]. Что такое 3Dсканирование? URL: http://technoparkvitebsk.by/ working/science/articles/100-3dscanart(датаобращения 22.02.2015).

[5] Веловатый Д. Создание 3D сканера из вебкамеры, лазера, и еше кучки радиодеталей. URL:http://habrahabr.ru/post/247423(дата обращения 22.02.2015).

Щепкина Оксана Игоревна - студент КФ МГТУ им. Н.Э. Баумана. E-mail: oksanchik.555@mail.ru.

Хомякова Александра Юрьевна - студент КФ МГТУ им. Н.Э. Баумана. E-mail: shurakhomyakova@mail.ru.

А.С. Гучков, Е.С. Иванченко, А.А. Кошечкин, А.В. Лачихин, В.Н. Пащенко

## **ИССЛЕДОВАНИЕ МЕТОДОВ УПРАВЛЕНИЯ РОБОТОМ «ШЕСТИНОЖКА»**

КФ МГТУ им. Н.Э. Баумана, Калуга, 248000, Россия

**Введение.**Развитие промышленности тесно связано с развитием науки и ее применением в производстве. В последние годы широкое развитие получил один из разделов прикладной науки-робототехника, который занимается разработкой автоматизированных технических систем и является важнейшей технической основой производства. Среди технологий, которые могут удовлетворить современным требованиям автоматизации, можно выделить такие как нейроинформатика и нейрокомпьютеры, а также агентные технологии.

Автоматизированные системы сегодня не являются одиночными, практически все они являются частью больших распределенных систем, и интернет является только одним из примеров. С распространением распределенных параллельных систем можно говорить о том, что современные вычислительные системы построены на основе процесса взаимодействия. При этом сложность задач, которые доверяются интеллектуальным системам для самостоятельного решения, постоянно растет.

Все эти предпосылки приводят к новому направлению развития – интеллектуальные агенты и мультиагентные системы.

Под агентом понимается любая сущность (автоматизированная или мехатронная система), действующая автономно и независимо в интересах пользователя (владельца).

В общем случае агенты в мультиагентной системе могут действовать в интересах различных пользователей с различными целями и мотивацией. При этом для успешного взаимодействия они должны обладать возможностью объединяться, координировать свои действия и договариваться друг с другом, совместно решая задачи, которые не может решить одиночный агент.

Таким образом, агент – это автоматизированная система, способная к автономным действиям в некоторой окружающей среде в соответствии с установленными целями и задачами [1].

**Постановка задачи.** Необходимо исследовать возможность применения метода управления на основе агентных технологий. Объектом управления выбран робот «шестиножка»,осуществляющий перемещение из начального положения в конечное, преодолевая препятствия.

### **Анализ результатов и выводы.**

Агенты обладают следующими основными свойствами[2]:

Автономность- самоуправляемость агента, включающая контроль за внутренним состоянием и своими действиями.

Реактивность- способность работать в реальном времени.

Целенаправленность- наличие у агента цели, которой подчиняется его поведение.

Коммуникативность- способность взаимодействовать с другими агентами (мультиагентная система).

Традиционно выделяют три базовых класса архитектур агентных систем и соответствующих им моделей интеллектуальных агентов: делиберативные, реактивные, гибридные[2].

Делиберативная архитектура агентных систем содержит точную символическую модель мира и принимает решения на основе логического вывода. Достоинством делиберативной архитектуры является возможность использованиятрадиционных методов и технологий искусственного интеллекта, позволяющих представлять знания в символьной форме и переносить их в агентно-ориентированную систему.

К недостаткам делиберативной архитектуры относятся[3,4]:

- сложность полного и достоверного символьного представления комплексной среды;

- проблема обработки символьной информации агентом и определения своих действий в режиме реального времени.

Попытка избежать вышеуказанных проблем привело к появлению нового класса агентов - реактивных архитектур.

Реактивные агентыне моделируют мир и не планируют свои действия. Ониимеютнабор простых поведенческих схем, которые реагируют на изменения в среде в форме «стимул - реакция».

Реактивный подход позволяет эффективно использовать агентов в рамках описанных, ограниченных сценариев поведения, но не дает возможности агенту полностью проанализировать окружающий мир и самостоятельно создать реакцию на поступившее воздействие. Поэтому в большинстве проектов и действующих систем используются гибридные архитектуры[5].

Модель «шестиножка», на которой планируется реализовывать систему управления с использованием агентных технологий, является шагающим роботом с 6 ногами, установленными по типу насекомого - по 3 в ряд с каждой стороны. Каждая из ног имеет 3 степени свободы и датчик касания на конце. Также робот оснащен инфракрасным дальномером для определения непроходимых препятствий непосредственно перед ним  $(PMC.1)$ .

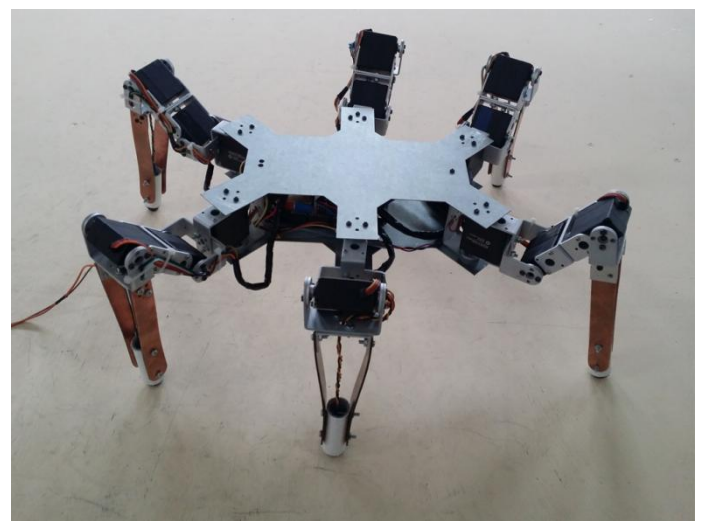

Рис. 1. Модель «шестиножки»

В рамках поставленной задачи робот должен выполнять следующие функции:

- построение оптимального маршрута от начальной точки до заданной конечной точки;

- осуществлять перемещение по спланированному маршруту с контролем устойчивости (конечного положения ног);

- реагировать на невозможность ноги достичь заданного конечного положения (препятствие под ногой или «яма») путем поиска устойчивого положения для этой ноги;

- контролировать размер препятствий по ходу движения;

- в случае возникновения непреодолимых препятствий разработать план обхода и перестроить маршрут.

Очевидно, что часть функций (перемещение ноги, контроль за ее конечным положением, перемещение ноги при встрече с мелкими препятствиями, прямолинейное движение и поворот) – являются простейшими и в рамках агентного подхода могут быть реализованы как реактивные.

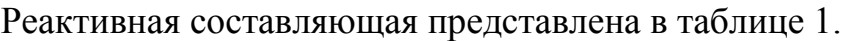

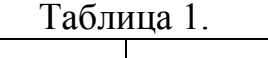

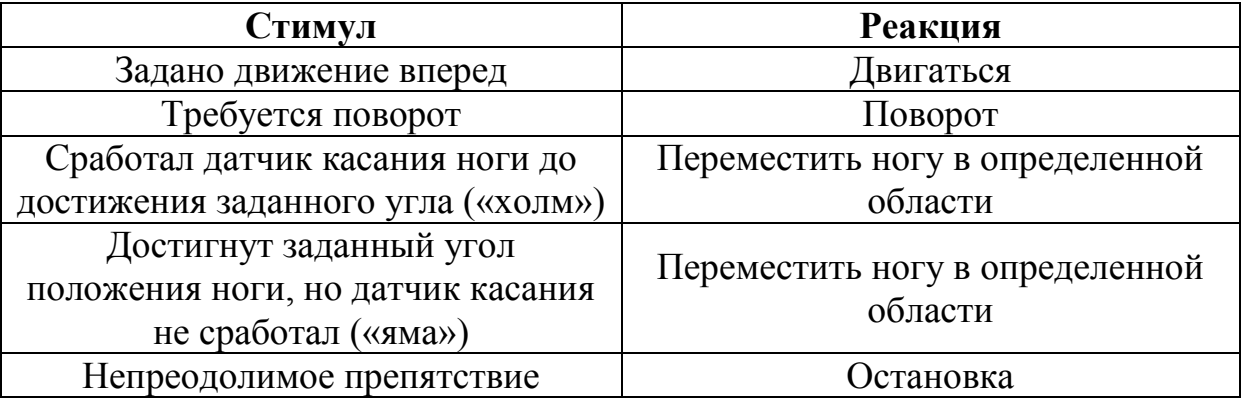

В тоже время функции планирования маршрута, обхода препятствий и перепланирования маршрута не могут быть реализованы в рамках статического представления об окружающей среде и требуют делеберативного подхода.

Таким образом наиболее рациональной для моделирования системы управления «шестиножкой» является гибридная архитектура агента

В этом случае сенсорная составляющая представлена в виде инфракрасного дальномера и датчиков на концах ног робота.

Эффекторами являются сервоприводы в каждой ноге. Реактивные и делиберативные компоненты реализуются программно.

Делиберативная составляющая данной реализации состоит из модели мира и планировщика. По мере движения робота делиберативная составляющая составляет «карту мира» - отмечает трудно- и непроходимые места или редактирует уже существующую карту. При этом планировщик, имея конечную цель и основываясь на данных «карты мира» рассчитывает траекторию, корректируя ее по мере продвижения робота, т.е. принимает решения о направлении и типе движения в реальном времени.

### **Список литературы:**

[1]. Лачихин А.В., Лачихина А.Б. Интеллектуальные агенты и мультиагентные системы. Понятия и определения. Радиопромышленность, 2014, №4, стр.182-188.

[2]. Теряев Е.Д., Петрин К.В., Филимонов А.Б., Филимонов Н.Б. Агентные технологии в автоматизиpованных инфоpмационноупpавляющих системах. Часть. 1. Основы агентного подхода. *Мехатроника, автоматизация, управление*, 2010, № 7, с 11-21

[3]. Тарасов В.Б., Новиков С.О. «Многоагентные системы. Методическое пособие». Москва. Изд-во МАТИ. 2006 г. 45 с

[4]. Wooldridge M. J. Multiagent Systems. *John Wiley & Sons Ltd.* 2001. pp. 348

[5]. Швецов А.Н. *Агентно-ориентированные системы: от формальных моделей к промышленным приложениям*. URL: http://www.ict.edu.ru/ lib/index.php?id\_res=5656 (дата обращения 10.03.2015).

**Гучков Артѐм Сергеевич -** cтудент КФ МГТУ им. Н.Э. Баумана. E-mail: cott2007@yandex.ru.

**Иванченко Екатерина Сергеевна -** студент КФ МГТУ им. Н.Э. Баумана. E-mail: ivan4enko.katerina@gmail.com.

**Кошечкин Алексей Андреевич -** студент КФ МГТУ им. Н.Э. Баумана. E-mail: alex\_koshechkin@mail.ru.

**Лачихин Алексей Валерьевич -** канд. техн. наук, ассистент кафедры "Мехатроника и робототехника" КФ МГТУ им. Н.Э. Баумана. E-mail: alexlach73@gmail.com.

**Пащенко Василий Николаевич -** канд. техн. наук, доцент КФ МГТУ им. Н.Э. Баумана. E-mail: pashenkovn@inbox.ru.

И.В. Воронцов, А.А. Осипов, А.В. Лачихин, В.Н. Пащенко

## **МОДЕЛИРОВАНИЕ СИСТЕМЫ УПРАВЛЕНИЯ МАНИПУЛЯТОРОМ ПАРАЛЛЕЛЬНОЙ КИНЕМАТИКИ НА ОСНОВЕ МУЛЬТИАГЕНТНЫХ ТЕХНОЛОГИЙ**

КФ МГТУ им. Н.Э. Баумана, Калуга, 248000, Россия

*Предлагается применить к манипулятору параллельной кинематики систему управления на основе агентно-ориентированного подхода. Рассмотрены возможные варианты архитектур агентов и выбрана наиболее подходящая из них. В качестве примера манипулятора выбрана платформа ориентирования, для которой формализовано математическое описание.*

*Ключевые слова: агент, платформа ориентирования, архитектура агентов, агенто-ориентированый подход, система управления.*

**Введение.** Одной из мировых тенденций развития робототехники является создание пространственных манипуляционных механизмов параллельной кинематической структуры (МПКС).

МПКС могут обеспечить устойчивость и сохранять свое положение в пространстве независимо от внешних воздействий. К примеру, сохранение горизонтального положения в процессе работы морской нефтедобывающей платформы, либо крановой платформы. В этих случаях от стабильности системы нередко зависит безопасность персонала. Кроме того, возникает потребность в автономности работы таких стабилизационных систем. Пространственные механизмы параллельной структуры манипуляторы параллельной структуры имеют ряд преимуществ по сравнению с традиционными механизмами роботов.

Эти механизмы воспринимают нагрузку подобно пространственным фермам и поэтому отличаются от манипуляторов с последовательным расположением звеньев повышенными показателями по точности, грузоподъемности, массово-габаритным характеристикам, надежности.

Главные их преимущества:

легкая мобильная часть обеспечивается за счет того, что тяжелые двигатели установлены на нижней неподвижной платформе,

возможность использования электрических двигателей меньшей стоимости

использование достаточно тонких рычагов в качестве связей.

Главным недостатком таких механизмов является сложный кинематический и динамический анализ, и как следствие сложности в синтезе системы управления.

Исходя из этого, актуальной является задача моделирования системы управления МПКС, базирующихся на новых технологиях. К ним относятся нейротехнологии и мультиагентные системы (МАС) [1].

МАС состоят из отдельных агентов, под которыми понимается любая сущность (автоматизированная система), действующая автономно и независимо в интересах пользователя (владельца). [2] На данный момент исследования по интеллектуальным агентам оформились в обширный и многоплановый раздел интеллектуальных информационных технологий. [3]

Постановка задачи. В качестве объекта управления выбран манипулятор параллельной кинематики, на основе кривошипно-шатунного механизма с тремя степенями свободы, являющийся разновидностью механизмов параллельной кинематики.

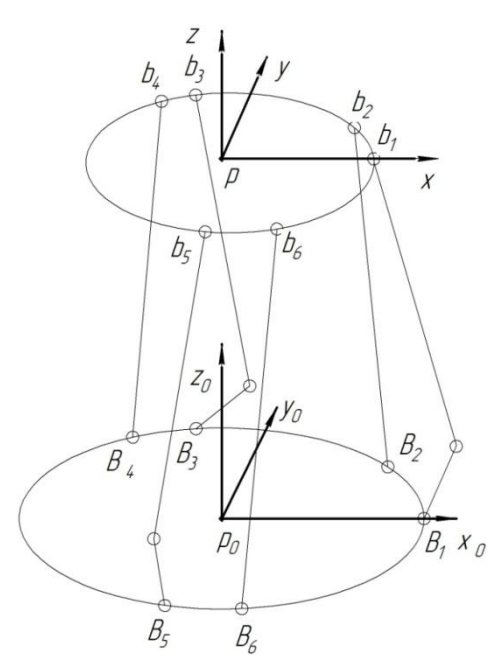

Рис. 1 Структурная схема манипулятор параллельной кинематики с тремя степенями своболы

По результатам многолетних исследований в области агентно- ориентированных систем управления для любого агента сформировался набор основных свойств [4]:

Автономность- самоуправляемость агента, включающая контроль за внутренне состояние и свое поведение.

Реактивность- способность работать в реальном времени.

Целенаправленность- наличие цели, достижению которой подчиняется повеление агента.

Коммуникативность- способность кооперации с другими агентами.

Приближенно агенты можно классифицировать по следующим признакам [4] (Рисунок 2).

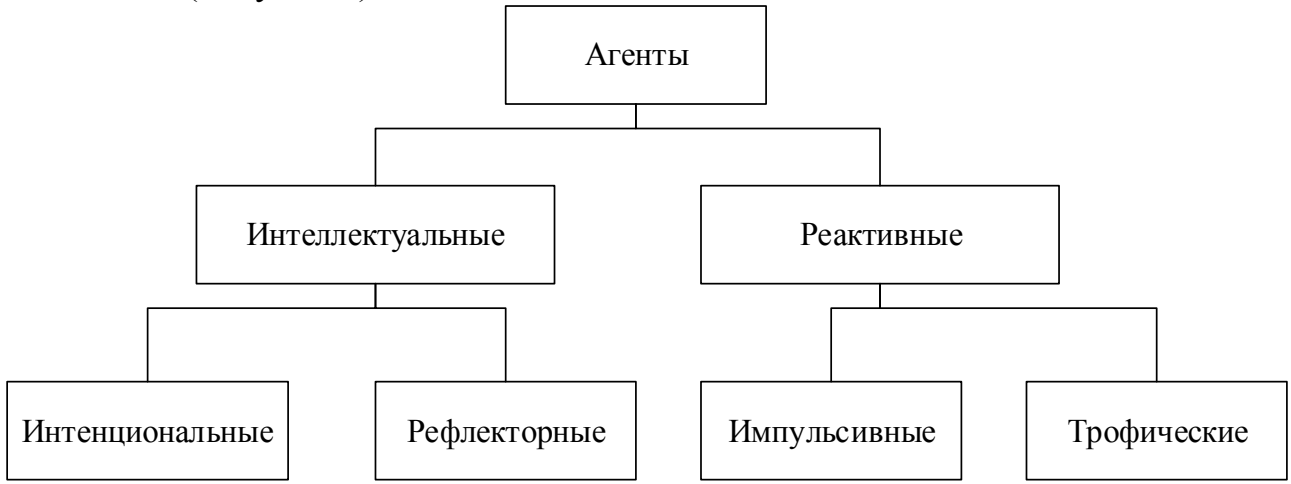

Рис.2 Классификация агентов по степени развития внутреннего представления внешнего мира. [4]

Интеллектуальные агенты (ИА) наделены базой знаний, механизмами решения и способностью анализировать свои действия. Реактивные же агенты не обладают ни достаточно развитым представлением о внешней среде, ни механизмом рассуждений, а собственные ресурсы ограничены. По второму признаку ИА подразделяются на интенциональных и рефлекторных, а реактивные — на импульсивных и трофических.

ИА имеют более сложную структуры, некоторую базу знаний и способность к рассуждениям о своих действиях и оценке внешней среды, на основании чего являются более автономными, чем реактивные.

Традиционно выделяют три базовых класса архитектур агентных систем и соответствующих им моделей интеллектуальных агентов: делиберативные, реактивные, гибридные. [6]

Анализ задачи моделирования системы управления платформы ориентирования параллельной кинематики позволяет рассматривать ее целиком как интеллектуальный агент, которому необходимо выполнить поставленную задачу. При этом наличие базы знаний у ИА является весьма необходимым инструментом при построении системы управления, так как это позволит дать агенту все необходимые знания о внешнем мире и запрограммировать его поведения исходя из этих знаний. Кроме того необходима быстрая реакция на воздействие внешней среды.

Проведенный анализ предметной области показал, что наиболее эффективной является гибридная архитектура (Рисунок 3).

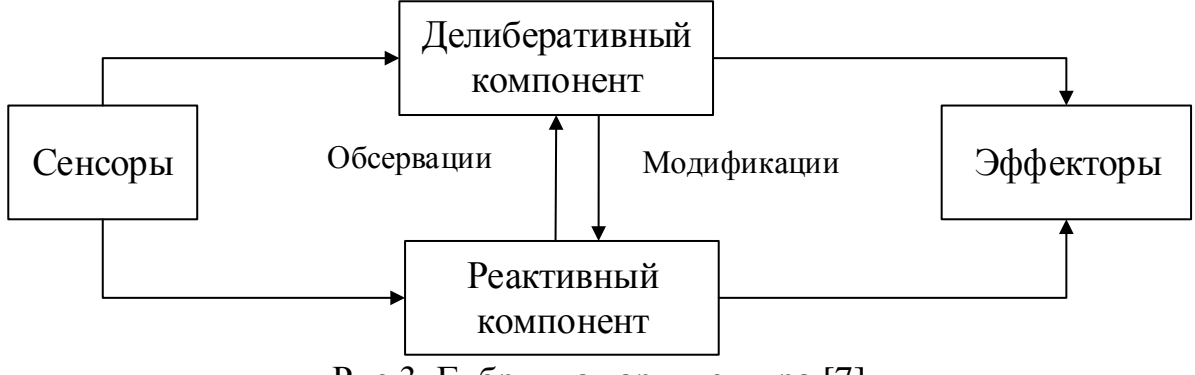

Рис.3 Гибридная архитектура [7]

Гибридная архитектура имеет такие достоинства, как относительная простота формирования цели и наличие иерархии агентов. При этом цели являются статическими и отсутствует иерархия целей. Кроме того, отсутствует конструктивное определение окрестности цели и строгая формальная модель.

Формальная модель. Положим, манипулятор параллельной кинематики представляет собой систему  $S$ , которая описывается во времени в процессе функционирования оператором  $F_s$ , который преобразует независимые переменные (входные воздействия (1.1), воздействия внешней среды  $E$  (1.2), внутренние параметры системы (1.3)) и зависимые выходные характеристики системы (1.4) в соответствие с соотношениями вида (1.5).

 $\overrightarrow{X}(t) = \{x_1(t), x_2(t), ..., x_{nx}(t)\}\$ , где $x_i \in \overrightarrow{X}, i = \overline{1, n_x}$ - входной параметр (1.1);  $\vec{V}(t) = \{v_1(t), v_2(t), ..., v_m(t)\}\$ , где  $v_k \in \vec{V}$ ,  $i = \overline{1, n_v}$ - внешнее воздействие (1.2);  $\vec{H}(t) = \{h_1(t), h_2(t), ..., h_m(t)\}\$ , где  $h_i \in \vec{H}$ ,  $i = \overline{1, n_h}$ - внутренний параметр (1.3);  $\vec{Y}(t) = \{y_1(t), y_2(t), \dots, y_{ny}(t)\}\$ , где  $y_m \in \vec{Y}, i = \overline{1, n_m}$ -выходной параметр (1.4);  $\vec{Y}(t) = F_s(\vec{X}, \vec{V}, \vec{H}, t)$ - закон функционирования системы (1.5).

В нашем случае, в качестве системы S выступает платформа ориентирования с тремя степенями свободы, которая состоит из верхней и нижней пластин и связующих звеньев с серводвигателями (Рисунок 4).

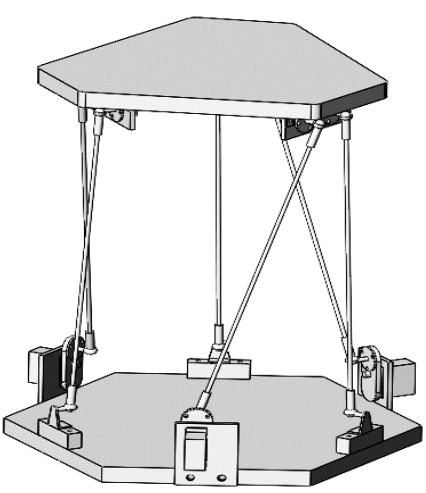

Рис.4. Трехмерная модель платформы ориентирования

Функционирование платформы заключается в следующем:

-Верхняя часть платформы, должна быть ориентирована в определенном положении, и быть неподвижной.

-Выходными параметрами системы  $y_m \in \overrightarrow{Y}, i = \overrightarrow{1, n_m}$  являются координаты трех точек верхней части платформы, которые должны оставаться неизменным.

-Нижняя часть платформы, в зависимости от прилагаемых к ней воздействий внешней среды, совершает сложное движение в пространстве либо по заранее заданным законам, либо случайным образом. Исходя из этого, необходимо сохранить заданное положение верхней части платформы при изменении положения ее нижней части.

В целом, положение пластины, как и положение плоскости, можно задать с помощью трёх точек. Некоторым внешним воздействием  $v_k \in \vec{V}$ ,  $i = \overline{1, n_v}$  в этом случае является действие внешних сил  $\{\vec{F}_1, \vec{F}_2, ..., \vec{F}_n\}$ на нижнюю часть платформы в разных точках, что очевидно будет приводить к изменению расположения в пространстве всей платформы в целом, то есть изменению входных параметров  $x_i \in \overrightarrow{X}$ ,  $i = \overrightarrow{1,n_x}$ , которыми являются координаты начального положения нижней частей платформы.

Чтобы внешнее воздействие не приводило к изменению ориентации платформы, необходима реакция приводов нижней части платформы, которая бы привела к изменению обобщенных координат, а именно углов наклона  $\alpha$ . (Рисунок 5) кривошипов, которые являются внутренними параметрами  $h_i \in \overrightarrow{H}$ ,  $i = \overline{1, n_h}$  системы S и регулируются при помощи серводвигателей на нижней части платформы.

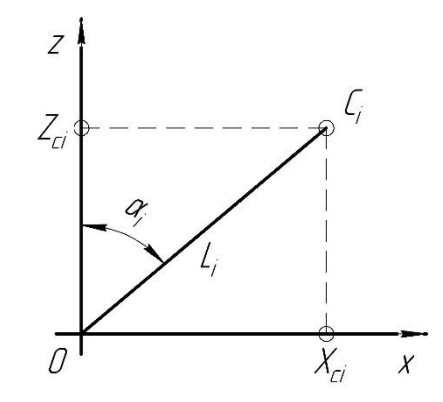

Рис. 5. Кривошип  $L_{kni}$  в плоскости ZOX

Варьируя внутренними параметрам системы, можно достичь того, что выходные параметры системы  $y_m \in \overrightarrow{Y}, i = \overrightarrow{1, n_m}$  останутся неизменными, при изменении входных параметров  $x_i \in \overrightarrow{X}$ ,  $i = \overrightarrow{1,n_x}$  за счет чего и будет достигаться решение задачи ориентирования, то есть удовлетворения закона функционирования  $\vec{Y}(t) = F_s(\vec{X}, \vec{V}, \vec{H}, t)$ .

Заключение. На основе проведённого анализа было выяснено, что оптимальной архитектурой системы управления платформой параллельной кинематики как интеллектуального агента является гибридная архитектура, так как она обладает необходимыми свойствами для решения задачи ориентирования. Кроме того, формализовано функционирование модели на общем уровне, на основе чего возможны дальнейшие исследования.

#### Список литературы:

[1]. Кубарьков Ю.П., Рыгалов А.Ю., Макаров Я.В., Карпов А.С. Балансовый расчет сети с использованием мультиагентной системы. Труды Кольского научного центра РАН, 2013, № 4, с 108-112.

[2]. Теряев Е.Д., Петрин К.В., Филимонов А.Б., Филимонов Н.Б. Агентные технологии  $\, {\bf B}$ автоматизированных информационноуправляющих системах. Часть. 1. Основы агентного подхода. Мехатроника, автоматизация, управление, 2010,  $\mathbb{N}^{\circ}$  7, с 11-21

[3]. Тимофеев А.В. Нелинейная теория управления и ее приложения: Динамика, управление, оптимизация. Москва. Изд-во «Физматлит». 2003 г.  $c$  101-126

[4]. Тарасов В.Б., Новиков С.О. «Многоагентные системы. Методическое пособие». Москва. Изд-во МАТИ. 2006 г. 45 с.

[5]. Wooldridge M. J. Multiagent Systems. John Wiley & Sons Ltd. 2001. pp. 348

[6]. Швецов А.Н. Агентно-ориентированные системы: от формальных моделей к промышленным приложениям. URL: http://www.ict.edu.ru/ lib/index.php?id\_res=5656 (дата обращения 10.03.2015).

**Воронцов Иван Владимирович -** студент КФ МГТУ им. Н.Э. Баумана. E-mail: Vano-Voroncov@mail.ru.

**Осипов Александр Алексеевич -** студент КФ МГТУ им. Н.Э. Баумана. E-mail: osi7234@yandex.ru.

**Лачихин Алексей Валерьевич -** канд. техн. наук, ассистент кафедры "Мехатроника и робототехника" КФ МГТУ им. Н.Э. Баумана. E-mail: alexlach73@gmail.com.

**Пащенко Василий Николаевич -** канд. техн. наук, доцент КФ МГТУ им. Н.Э. Баумана. E-mail: pashenkovn@inbox.ru.

I.V. Vorontsov, A.A. Osipov, A.V. Lachihin, V.N. Pashchenko

## **SIMULATION OF THE MANIPULATOR CONTROL SYSTEM BASED ON PARALLEL KINEMATICS MULTI-AGENT TECHNOLOGY**

Bauman Moscow State Technical University, Kaluga Branch, Kaluga, 248000, Russia

*It is proposed to apply to parallel kinematics manipulator control system based on agent-oriented approach. Possible options architectures agents and choose the most appropriate one. As an example, the manipulator is selected platform orientation, for which formalized mathematical description.*

*Keywords: agent platform orientation architecture agents, approachbased, in the control system.*

**Vorontsov I.V.** - student; Kaluga Branch of Bauman Moscow State Technical University. E-mail: Vano-Voroncov@mail.ru.

**Osipov A.A.** - student; Kaluga Branch of Bauman Moscow State Technical University. E-mail: osi7234@yandex.ru.

**Lachihin A.V. -** Ph.D., Assistant at Kaluga Branch of Bauman Moscow State Technical University. E-mail: pashenkovn@inbox.ru.

**Pashchenko Vasily Nikolaevich** – Ph.D., Associate Professor, Head of the Mechatronics and robotics Department at Kaluga Branch of Bauman Moscow State Technical University. E-mail: pashenkovn@inbox.ru.

Д.А. Батурин, Д.Е. Потапов, В.М. Масюк

## **ОСОБЕННОСТИ ПРАКТИЧЕСКОЙ РЕАЛИЗАЦИИ ДВУХВИНТОВОЙ ПЛАТФОРМЫ СТАБИЛИЗАЦИИ**

КФ МГТУ им. Н.Э. Баумана, Калуга, 248000, Россия

Двух винтовая платформа стабилизации представляет собой штангу связанную с неподвижной платформой двухосевым шарниром, который позволяет ей вращаться вокруг вертикальной оси(угол рысканья) и вокруг оси перпендикулярной штанге(угол тангажа). Одна винтовая пара закреплена на переднем конце штанги и обеспечивает вертикальный подъем штанги, а другая пара закреплена в хвосте и компенсирует силу, поворачивающую штангу вокруг вертикальной оси, которая возникает под действием первой винтовой пары.

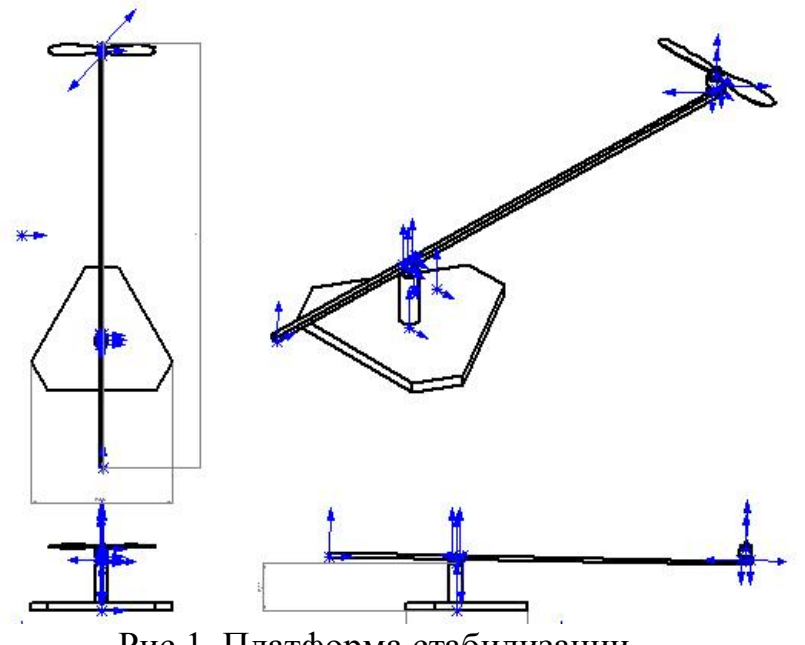

Рис.1. Платформа стабилизации

Целью данной работы является реализация режима стабилизации стенда,при котором стенд держит угол в ноль градусов и не вращается вокруг вертикальной оси, независимо от внешних факторов. В этом режиме при отсутствии ветра стенд может висеть почти на месте. Скоростью вращения моторов управляет полетный контроллер [1] (MicroWii 32u4 SE). Обычно это небольшая плата или коробочка с множеством входов и выходов. Существует огромное количество различных контроллеров с разным набором возможностей, разными прошивками, разными задачами. В основном контроллеры различаются по стоимости и платформе.

Обобщенной задачей полетного контроллера является несколько десятков раз в секунду выполнять цикл управления летательным аппаратомв который входит: считывание показаний датчиков, считывание каналов управления, обработка информации и выдача управляющих сигналов моторам, чтобы выполнять команды пилота(автопилота). Различных видов датчиков, которые можно задействовать, очень много. Мы используем, ставшие уже почти обязательными во всех летательных аппаратах, трехосевой гироскоп и трехосевой акселерометр. Акселлерометр измеряет ускорение, гироскоп измеряет угловую скорость. Благодаря им полетный контроллер узнает текущие углы тангажа, крена и рыскания. Эти датчики бывают встроенными в полетный контроллер, а бывают внешними.В нашем случае используется плата MPU6050 - небольшая плата, проводящая необходимые вычисления и фильтрации у себя внутри и выдающая по протоколу I2C уже почти готовые углы. Нам останется их лишь считать,отфильтровать, обработать с остальными данными и выдать управляющие сигналы моторам. Моторы на мультикоптерах потребляют большие токи, поэтому полетный контроллер управляет ими не напрямую, а через специальные аппаратные драйвера, называемые регуляторами скорости. Эти регуляторы питаются от основного бортового аккумулятора, управляющий сигнал получают от контроллера, а на выходе у них стоит по три провода (A, B, C), которые непосредственно идут к моторам.

«Протокол» общения между регулятором и мотором не так важен, как «протокол» общения между полетным контроллером и регулятором, ведь нужно из контроллера программно управлять регулятором. Бывают регуляторы, управляемые по I2C, но наиболее распространенные управляются сигналом прямоугольной формы с минимумом 0 вольт и максимумом 3-5 вольт (его называют ШИМ или PWM).

Чтобы дать команду мотору вращаться с максимальной скоростью контроллер должен отправлять импульсы длительностью 2 миллисекунды, перемежающиеся логическим нулем длительностью 10 — 20 миллисекунд. Длительности импульса в 1 миллисекунду соответствует остановка мотора, 1.1 мс —  $10\%$  от максимальной скорости, 1.2 мс —  $20\%$  и т.п. Практически длительность нуля не играет никакой роли, важна только длительность самого импульса.

В полетный контроллер непрерывно поступают команды: «тангаж 30 градусов», «тангаж -10 градусов», «тангаж 0 градусов (держать горизонт)»; его задача — как можно быстрее и точнее их выполнять с помощью моторов с учетом: ветра, неравномерного распределения веса летательного аппарата, неравномерного износа моторов, инерции летательного аппарата и т.п. Таким образом, полетный контроллер должен непрерывно решать задачу, какую скорость вращения подавать на каждый мотор с учетом текущего значения угла тангажа. На Adruino вполне можно одну итерацию цикла обработки и управления уместить в 10 миллисекунд. Это значит, что

раз в 10 миллисекунд будут считываться показания углов с датчиков, и на их основе будут отправляться управляющие сигналы к моторам. Эти 10 миллисекунд называют периодом регулирования.Понятно, что чем он меньше, тем чаще и точнее происходит регулирование.

Для более резкого и точного позиционирования стенда необходимо применять ПИД-регулятор [2], который корректирует обороты двигателей в зависимости от разницы между текущим углом и целевым положением. Для корректной работы регулятора необходимо правильно подобрать коэффициенты П-пропорциональный, И-интегральный и Ддифференциальный. Существует несколько методов подбора этих коэффициентов: метод проб и ошибок, метод Циглера-Николса и другие.

**Подбор коэффициентов ПИД-регулятора по методу Циглера-Николса**

| Тип регулятора |        |         |                          |
|----------------|--------|---------|--------------------------|
|                | 0,5Kc  | -       | $\overline{\phantom{0}}$ |
|                | 0,45Kc | Pc/1, 2 |                          |
|                | 0,60Kc |         |                          |

После подбора коэффициентов и написания программы для стабилизации стенда, цели данной работы были достигнуты. Стенд стабилизировал свое положение в пространстве, даже при внешних воздействиях.

#### **Список литературы:**

[1]. Емельянова О.В., Попов Н.И., Яцун С.Ф. *Моделирование движения квадрокоптера в пространстве // Авиакосмические технологии (АКТ-2013). Труды XIV Всероссийской научно-технической конференции и школы молодых ученых, аспирантов и студентов*. – Воронеж: ООО Фирма «Элист», 2013. – C. 131–138.

[2]. Денисенко В.В. ПИД-регуляторы: принципы построения и модификации- Современные технологии автоматизации. 2006. № 4. С. 66 - 74; 2007. № 1. С. 78 - 88.

**Батурин Денис Алексеевич -** студент КФ МГТУ им. Н.Э. Баумана. E-mail: grin1993@mail.ru.

**Потапов Денис Евгеньевич -** студент КФ МГТУ им. Н.Э. Баумана. E-mail: uzeg-1993@mail.ru.

**Масюк Владимир Михайлович -** канд. физ.-мат. наук, доцент кафедры "Мехатроника и робототехника" КФ МГТУ им. Н.Э. Баумана. E-mail: masyuk77@gmail.com.

### В.М. Масюк, С.С. Керимов, Чан Нгок Хиеу

### ПОДХОД К ПОСТРОЕНИЮ СИСТЕМЫ УПРАВЛЕНИЯ ВЕНТИЛЬНЫМ ДВИГАТЕЛЕМ НА МИКРОКОНТРОЛЛЕРЕ

КФ МГТУ им. Н.Э. Баумана, Калуга, 248000, Россия

В настоящее время в технике появляются устройства, предназначенные для работы с высокой точностью и быстродействием. Такжемогут быть выделены режимы работы какого-либо механизма, при которых необходимо увеличение скорости или грузоподъемности.

Вентильный электродвигатель (ВД) - это замкнутая электромеханическая система, состоящая из синхронной машины с синусоидальным распределением магнитного поля в зазоре, датчика положения ротора, преобразователя координат и усилителя мощности. Механическая и регулировочная характеристики вентильного двигателя линейны и идентичны механической и регулировочной характеристикам электродвигателя постоянного тока. ВД можно рассматривать как двигатель постоянного тока, в котором щёточноколлекторный узел заменён электроникой, что подчёркивается словом «вентильный», то есть «управляемый силовыми ключами» (вентилями). Фазные токи вентильного двигателя имеют синусоидальную форму. Как правило, в качестве усилителя мощности применяется автономный инвертор напряжения с широтно-импульсной модуляцией. В отличие от асинхронных двигателей вентильные имеют постоянные магниты на роторе и специальную схему подачи питающего напряжения на обмотку статора [1].

Преимущества вентильных электродвигателей по сравнению с асинхронными:

Более высокий КПД (от 88 до 94% в зависимости от габарита и мощности).

Меньшие габариты при одинаковой мощности на валу (как следствие - уменьшена масса двигателя).

Снижено потребление электроэнергии.

Регулируемый диапазон частоты вращения при постоянном моменте на валу (1500-4200, 4000-6000 об./мин).

Пониженное тепловыделение.

Высокая надежность, благодаря бесконтактности ВД.

По экономическим и конструктивным соображениям в роботе предпочтительно применение трёхфазных ВД. Есть варианты исполнения шестисекционных ВД, но для них усложняется реализация системы управления[2].

Момент, создаваемый двигателем, определяется взаимодействием двух потоков: статора, создаваемого током в обмотках статора иротора, создаваемого высокоэнергетическими постоянными магнитами (на основе сплавов самарий-кобальт и других). Магнитный поток статора стремится повернуть ротор с постоянными магнитами, так, чтобы поток ротора совпал по направлению с потоком статора. Наибольший момент, создаваемый на валу ротора, будет при угле между векторами потоков равным  $\pi/2$  и будет уменьшаться до нуля по мере сближения векторов потоков.

Есть две основных схемы управления: безмоментная и моментная.

Первая схема проста в реализации, применяется в случае постоянной нагрузки, постоянного числа оборотов. Если применять в ее различных режимах работы двигателя, то будут большие затраты электроэнергии и потери в мощности мотора, вследствиенизкого КПД. В качестве переключателя фаз может использоваться механический прерыватель, как правило, установленный на роторе ВД.Схема вентильного двигателя с транзисторным коммутатором представлена на рис. 1.

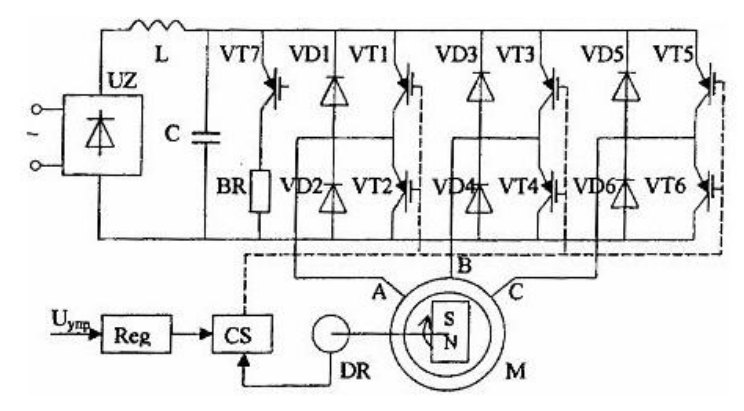

Рис. 1. Схема вентильного двигателя с транзисторным коммутатором

Транзисторные ключи открываются и закрываются в зависимости от положения ротора двигателя.

Второй вариант требует дополнительно датчиков тока, датчика положения ротора в качестве обратной связи; имеет более сложную математическую модель, но обеспечивает максимальный КПД двигателя при работе в различных режимах. Для такой схемыбыло решено не использоватьгенератор синусоиды (UZ). Микроконтроллером генерируется псеводсинусоидальный сигнал посредством ШИМ. Благодаря этому можно использовать постоянный источник питания для ВД. Условная схема силового каскада показана на рис. 2.

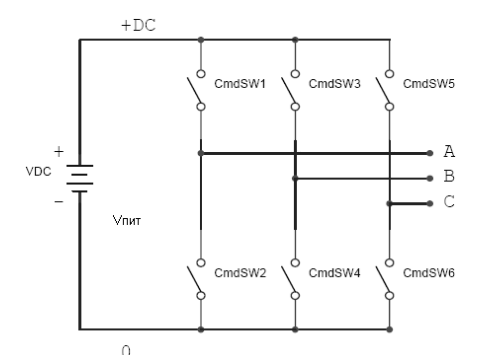

Рис.2. Условная схема силового каскада

Силовой каскад - это 6 транзисторов, схематично показанных ключами CmdSW, полумост - пара транзисторов, соединенных последовательно между "+" и "-" питания, например, CmdSW1, CmdSW2. A, B, C - выводы обмоток двигателя, соединение обмоток между собой как у асинхронных двигателей. Эта схема позволяет току протекать между фазами А, В, С в любом направлении. Например, если замкнуть ключ CmdSW1 и CmdSW4, то ток потечет от вывода А к выводу В, а если замкнуть CmdSW3 и CmdSW2 - от вывода В к выводу А. А если замкнуть CmdSW1 и CmdSW2 получится короткое замыкание с выгоранием транзисторов, поэтому этот момент необходимо учесть при управлении. Для управления двигателем с реверсом нужно 2 полумоста, без реверса - 1 транзистор[3].

Идеальный вентильный двигатель по своим характеристикам схож с двигателем постоянного тока. Но реальный ВД имеет нелинейную характеристику вследствие наличия электромагнитной $T_a$  и электронной  $T_v$ 

постоянной времени. Для улучшения статических характеристик ВД используются схемы статической коррекции характеристик (СКХ). Применение СКХ также выражается в значительном улучшении энергетических показателей электроприводов с ВД. Основным неудобством при СКХ ВД микропроцессорными средствами по формулам является сложностьпрограммной реализации.

В то же время основная идея СКХ заключается в компенсации угла рассогласования между вектором тока статора и осьювращающейся системы координат. Поэтому оси микропроцессорной реализации можно предложить алгоритм СКХ с помощью таблиц с экспериментально или моделированием подобранными значениями кодов угла опережения для различных управляющих напряжений и, при различных скоростях вращенияи регулировочных) характеристик в фиксированных диапазонах управляющих напряжений. Табличный алгоритм СКХ обладает рядом преимуществ перед СКХ по формулам: он позволяет не задумываться о природе задержки, компенсируя не только электронную и электромагнитную, но и все другие постоянные времени; является простым и наглядным; позволяет, резко сократить время вычислений микропроцессора. Основным недостатком является несовместимость таблиц для схем соединения с различными параметрами механической характеристики (при программировании параметров) и непереносимость напрямую табличных значений на программы управления двигателями с иными параметрами.

Для создания псевдосинусоидального сигнала понадобится генерировать ШИМ сигнал. Рекомендуется использовать ШИМ по модулю 3, так как он обладает лучшими характеристиками, позволяет обойтись дросселем меньшей индуктивности.

Принято решение использовать ШИМ по модулю два, представленный на рис. 3, поскольку его проще реализовать и для данной задачи не требуется очень качественный сигнал.
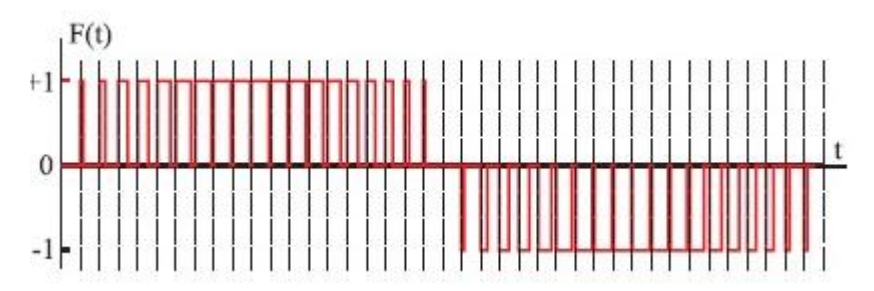

Рис. 3. ШИМ по модулю два

Для этих целей необходим контроллер с высокой частотой.Рассматриваются варианты реализации на котроллере Nucleo или AT90 (Atmel).У первого много готовых библиотек и математических решений для данной задачи, например, есть готовая таблица синусов. AT90тоже подходит для решения данных задач, есть решения по согласованию фаз.

Таким образом, в работе были рассмотрены варианты схемотехнической реализации на аналоговых элементах и с использованием микроконтроллера.

Рассмотрены методы генерации ШИМ на базе МК. Рассмотрены различные типы МК для решения задачи. Изучены основные реализации ШИМ.В настоящее время решение данной задачи используется при разработке системы управления высокомоментным двигателем совместно с предприятием, выпускающим экспериментальные модели таких двигателей. Рассмотренную систему управления возможно использовать при разработке сервопривода.

#### **Список литературы:**

[1]. Герман-Галкин С. Г.*Проектирование мехатронных систем на ПК.* – СПб.: КОРОНА-Век, 2008. – 368 с.

[2]. Борцов Ю.А., Соколовский Г.Г.*Автоматизированный электропривод с упругими связями.* – 2-ое изд., перераб. и доп.– СПб: Энергоатомиздат, 1992. – 288 с.

[3]. Соколовский Г. Г.*Электроприводы переменного тока с частотным регулированием.* – М.: "Академия", 2006. – 272 с.

[4]. Микеров А.Г.*Управляемые вентильные двигатели малой мощности:Учебное пособие*.– СПб: СПбГЭТУ, 1997. – 64 с.

**Масюк Владимир Михайлович -** канд. физ.-мат. наук, доцент кафедры "Мехатроника и робототехника" КФ МГТУ им. Н.Э. Баумана. E-mail: masyuk77@gmail.com.

**Керимов Святослав Сергеевич -** cтудент КФ МГТУ им. Н.Э. Баумана. E-mail: ic-kaluga@mail.ru.

**Чан Нгок Хиеу -** студент КФ МГТУ им. Н.Э. Баумана. E-mail: orangevortex\_hvktqs@mail.ru.

## **ПОСТРОЕНИЕ РАБОЧЕЙ ОБЛАСТИ ПРОМЫШЛЕННОГО РОБОТА БРИГ–10Б**

КФ МГТУ им. Н.Э. Баумана, Калуга, 248000, Россия

**Введение.**Всѐ производство можно поделить на три основных вида: единичное, серийное и массовое.

Наибольшей степенью механизации и автоматизации характеризуется массовое производство. Это связано с выпуском строго ограниченной номенклатуры изделий, однородных по назначению, конструкции, технологическому типу, которые могут изготавливаться одновременно или параллельно. Так же продукция массового производства характерна высокой стандартизации и унификации их узлов и деталей.

Для массового производства характерна линейная или поточная планировка, где каждое выпускаемое изделие фактически проходит одни и те же операции обработки. Таким образом, поточное производство характеризуется расчленением производственного процесса на отдельные относительно короткие операции, на специально оборудованных, последовательно расположенных рабочих местах - поточных линиях.

Для обеспечения максимальной производительности и безопасности трудна поточной линии при включении в неѐ промышленных роботов необходимо учитывать их быстродействие и размеры рабочей области.

Целью данной работы является построение рабочей области манипулятора БРИГ-10Б.

Объектом исследования является промышленный робот первого поколения БРИГ–10Б (рис.1).

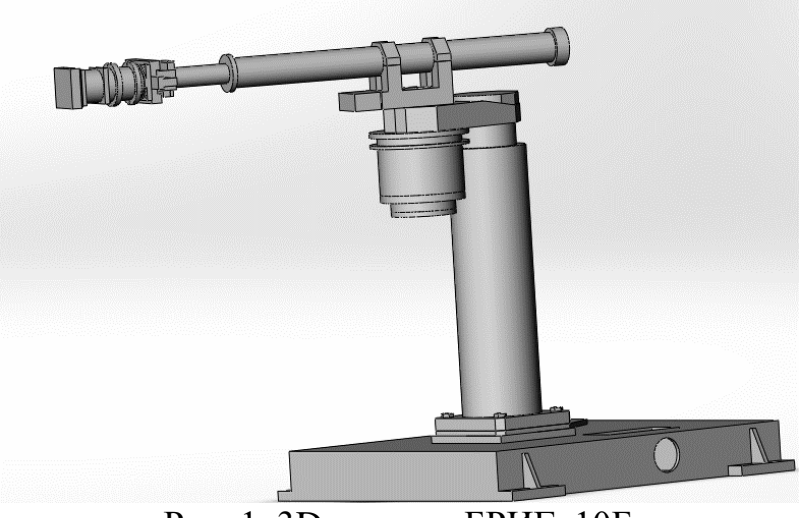

Рис. 1. 3D–модель БРИГ–10Б

Построение рабочей области. Анализируя кинематическую схему робота (рис. 2), становится ясно, что форма рабочей области представляет собой сектор полого цилиндра.

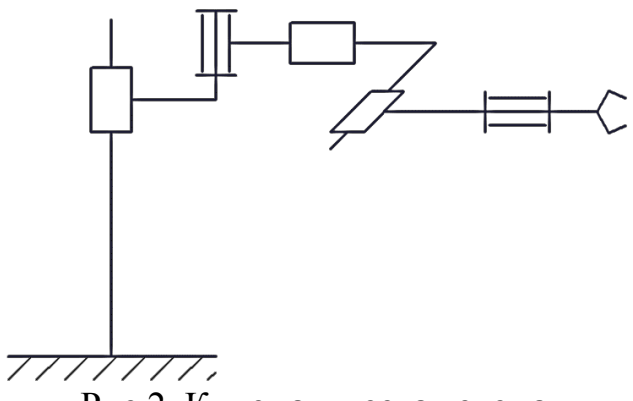

Рис.2. Кинематическая схема

Для определения геометрических размеров рабочей области манипулятора воспользуемся методом построения рабочего пространства манипуляторов, изложенным в работе [1].

Для определения зависимости  $\mathbf{r} = \mathbf{r}(q_1, q_2, ..., q_n)$  воспользуемся результатом решения прямой задачи кинематики, полученным в работе [2].

$$
\mathbf{T} = \begin{pmatrix}\n-s_1s_2 & -s_1c_2 & c_1 & 209c_1 + (q_3 + 462, 74)c_1 - q_4s_1 \\
c_1s_2 & c_1c_2 & s_1 & 209s_1 + (q_3 + 462, 74)s_1 + q_4c_1 - 181, 62 \\
-c_2 & s_2 & 0 & q_1 + 689, 4 \\
0 & 0 & 0 & 1\n\end{pmatrix}
$$
\n(14)

При построении рабочего пространства произведём переход в сферическую систему отсчёта по формулам

$$
r = \sqrt{x^2 + y^2 + z^2},\tag{15}
$$

$$
\theta = \arctg\left(\frac{\sqrt{x^2 + y^2}}{z}\right),\tag{16}
$$

$$
\varphi = \arctg\left(\frac{y}{x}\right). \tag{17}
$$

Из матрицы Т возьмём значения декартовых координат в зависимости от обобщенных координат:

$$
x = 209c_1 + (q_3 + 462, 74)c_1 - q_4s_1,
$$
\n(18)

$$
y = 209s1 + (q3 + 462, 74)s1 + q4c1 - 181, 62,
$$
 (19)

$$
z = q_1 + 689, 4. \tag{20}
$$

Подставив формулы (5), (6) и (7) в формулы (2), (3), (4) получим зави-CHMOCTL  $\mathbf{r} = \mathbf{r}(q_1, q_2, ..., q_n)$ .

По полученным результатам построим рабочую область манипулятора. На рисунке 3 представлен общий вид рабочей области, на рисунке 4 представлена геометрические размеры рабочей области, вид сверху.

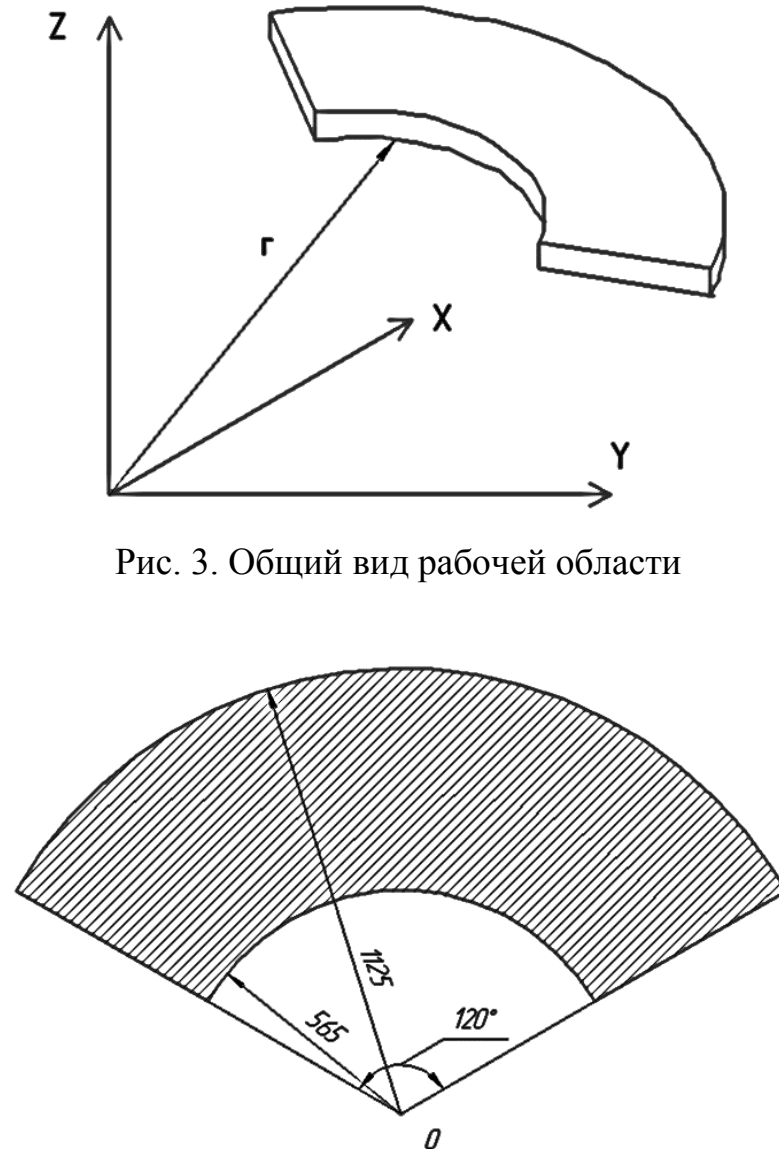

Рис.4. Рабочая область вид сверху

**Выводы.**В ходе исследовательской работы определены вид и геометрические размеры рабочей области. Данные результаты необходимы при создании техпроцесса, включающего в себя использование робота БРИГ– 10Б.

#### **Список литературы:**

[1] Быков А.И. Лапиков А.Л. *Решение прямой позиционно задачи для промышленного робота Бриг–10Б*, Наукоемкие технологии в приборо - и машиностроении и развитие инновационной деятельности в Вузе», материалы Региональной НТК, Калуга, 22–25 апреля 2014г. Изд-во МГТУ им. Н. Э. Баумана, 2014, Т2, с.178-182.

[2] Зенкевич С.Л., Ющенко А.С. *Управление роботами. Основы управления манипуляционными роботами: учеб. для вузов.* Москва, МГТУ им. Н.Э.Баумана, 2000, 400 с.

[3] Фролов К.В., Воробьѐв Е.И. *Механика промышленных роботов. Т. 2: Расчѐт и проектирование механизмов.* Москва, Высшая школа, 1988, 304.

**Быков Артѐм Иванович** - студент КФ МГТУ им. Н. Э. Баумана. E-mail: bykov200@yandex.ru.

**Масюк Владимир Михайлович -** канд. физ.-мат. наук, доцент кафедры "Мехатроника и робототехника" КФ МГТУ им. Н.Э. Баумана. E-mail: masyuk77@gmail.com.

#### А.Ш. Абдурахманов, В.М. Масюк

### **РАСПОЗНАВАНИЕ ОБРАЗОВ С ИСПОЛЬЗОВАНИЕМ НЕЙРОННЫХ СЕТЕЙ**

КФ МГТУ им. Н.Э. Баумана, Калуга, 248000, Россия

Человеческий мозг хорошо приспособлен для распознавания образов. Мы получаем данные из окружающего мира через сенсоры и способны распознать источник данных. Чаще всего это выполняется мгновенно и без всяких усилий. Например, мы можем узнать знакомое лицо, даже если наш знакомый с момента последней встречи сильно постарел. Человек может узнать знакомый голос по телефону, несмотря на помехи в линии связи. Мы можем по запаху отличить свежий продукт от тухлого. Человек распознает образы в результате процесса обучения. То же происходит и с нейронными сетями. Распознавание образов формально определяется как процесс, в котором получаемый образ/сигнал должен быть отнесен к одному из предопределенных классов (категорий). Чтобы нейронная сеть могла решать задачи распознавания образов, ее сначала необходимо обучить, подавая последовательность входных образов наряду с категориями, которым эти образы принадлежат. После обучения сети на вход подается ранее не виденный образ, который принадлежит тому же набору категорий, что и множество образов, использованных при обучении. Благодаря информации, выделенной из данных обучения, сеть сможет отнести представленный образ к конкретному классу. Распознавание образов, выполняемое нейронной сетью, является по своей природе статистическим. При этом образы представляются отдельными точками в многомерном пространстве решений. Все пространство решений разделяется на отдельные области, каждая из которых ассоциируется с определенным классом. Границы этих областей как раз и формируются в процессе обучения. Построение этих границ выполняется статистически на основе дисперсии, присущей данным отдельных классов.

Обучающие алгоритмы могут быть классифицированы как алгоритмы обучения с учителем и без учителя.

Обучение с учителем. При обучении с учителем существует учитель, который предъявляет входные образы сети, сравнивает результирующие выходы с требуемыми значениями, а затем настраивает веса сети таким образом, чтобы уменьшить различия. Обучение с учителем предполагает, что для каждого входного вектора существует целевой вектор, представляющий собой требуемый выход [1]. Вместе они называются обучающей парой. Обычно сеть обучается на некотором числе таких обучающих пар. Предъявляется выходной вектор, вычисляется выход сети и сравнивается с соответствующим целевым вектором, разность (ошибка) с помощью обратной связи подается в сеть, и веса изменяются в соответствии с алгоритмом, стремящимся минимизировать ошибку. Векторы обучающего множества предъявляются последовательно, вычисляются ошибки и веса подстраиваются для каждого вектора до тех пор, пока ошибка по всему обучающему массиву не достигнет приемлемо низкого уровня.

Обучение без учителя. Обучение с учителем критиковалось за свою биологическую неправдоподобность. Трудно вообразить обучающий механизм в мозге, который бы сравнивал желаемые и действительные значения выходов, выполняя коррекцию с помощью обратной связи. Обучение без учителя является намного более правдоподобной моделью обучения в биологической системе. Развитая Кохоненом и другими, она не нуждается в целевом векторе для выходов и, следовательно, не требует сравнения с предопределенными идеальными ответами. Обучающее множество состоит лишь из входных векторов. Обучающий алгоритм подстраивает веса сети так, чтобы получались согласованные выходные векторы, т.е. чтобы предъявление достаточно близких входных векторов давало одинаковые выходы. Процесс обучения, следовательно, выделяет статистические свойства обучающего множества и группирует сходные векторы в классы. Предъявление на вход вектора из данного класса даст определенный выходной вектор, но до обучения невозможно предсказать, какой выход будет производиться данным классом входных векторов. Следовательно, выходы подобной сети должны трансформироваться в некоторую понятную форму, обусловленную процессомобучения.

В целом машины распознавания образов, созданные на основе нейронных сетей, можно разделить на два типа.

1. Система состоит из двух частей: сети извлечения признаков (без учителя) и сети классификации (с учителем). Такой метод соответствует традиционному подходу к статистическому распознаванию образов [2], [3]. В концептуальных терминах образ представляется как набор из т наблюдений, каждое из которых можно рассматривать как точку х в т- мерном пространстве наблюдений (данных). Извлечение признаков описывается с помощью преобразования, которое переводит точку  $x$  в промежуточную точку у в q - мерном пространстве признаков, где q < m. Это преобразование можно рассматривать как операцию снижения размерности (т.е. сжатие данных), упрощающую задачу классификации. Сама классификация описывается как преобразование, которое отображает промежуточную точку у водин из классов *r*-мерного пространства решений (где *r* - количество выделяемых классов).

2. Система проектируется как единая многослойная сеть прямого распространения, использующая один из алгоритмов обучения с учителем. При этом подходе задача извлечения признаков выполняется вычислительными узлами скрытого слоя сети.

## **Список литературы:**

[1]. *Горбань А.Н.* Обучение нейронных сетей. Москва, "ПараГраф", 1990.

[2]. *Duda R.O., Hart Р.Е.* Pattern Classification and Scene Analysis, New York: Wiley, 1973.

[3]. *Fukunaga К.* Statistical Pattern Recognition, 2nd edition, New York: Academic Press, 1990.

**Абдурахманов Акмал Шавкатович -** студент КФ МГТУ им. Н.Э. Баумана. E-mail: abaksha28@gmail.com.

**Масюк Владимир Михайлович -** канд. физ.-мат. наук, доцент кафедры "Мехатроника и робототехника" КФ МГТУ им. Н.Э. Баумана. E-mail: masyuk77@gmail.com.

#### В.М. Масюк, Е.А. Кудряшов

## **РЕЗУЛЬТАТЫ ЭКСПЕРИМЕНТАЛЬНОГО ИССЛЕДОВАНИЯ ДИНАМИЧЕСКИХ ХАРАКТЕРИСТИК РОБОТОТЕХНИЧЕСКОГО МАНИПУЛЯТОРА МП-9С**

КФ МГТУ им. Н.Э. Баумана, Калуга, 248000, Россия

**Введение.**В рамках проводимой кафедрой М6-КФ «Мехатроника и робототехника» научно-исследовательской работы по исследованию динамических характеристик робототехнического манипулятора МП-9С[1] была составлена расчѐтная схема, а также составлены дифференциальные уравнения, описывающие динамические процессы в пневмоцилиндре. На основании дифференциальных уравнений была разработана модель пневмоцилиндра и получены теоретические характеристики переходных процессов и графики движения штока.

Второй частью работы было экспериментальное подтверждение полученных результатов. Для этого была разработана микроконтроллерная система управления манипулятором МП-9С [1, 3] и оснащена аппаратным датчиком-энкодером для снятия скоростных характеристик.

При постановке эксперимента были решены следующие задачи:

- обработка данных и написание программного кода прошивки для МК для управления движением штока;
- разработка протокола передачи данных от МК к персональному компьютеру по интерфейсу RS-232;
- разработка программного обеспечения ПК для приема, дальнейшей обработки данных и построения графиков в реальном масштабе времени;
- математическая обработка результатов измерения, оценка статистических погрешностей эксперимента и оценка полученных результатов.

**Постановка эксперимента и обработка данных.** Особенностью передачи данных от МК к ПК является неравномерность временной оси, это связано с используемым методом расчета [2] перемещений/скорости оптическим датчиком-энкодером: используется метод частотного заполнения, в результате чего на каждом импульсе измерения мы можем рассчитать следующие физические характеристики: время единичного перемещения (т.е. зависимость обратную  $t = f_1(S)$ ), скорость – как производную от перемещения, также в обратной зависимости  $t = f_2(V)$  и ускорения  $t = f_3(a)$ . Разработаны необходимые алгоритмы преобразований в реальном времени, данных алгоритмы были реализованы, разработана рабочая версия ПО,

общий вид получаемых результатов в графической форме представлен на рис. 1-3.

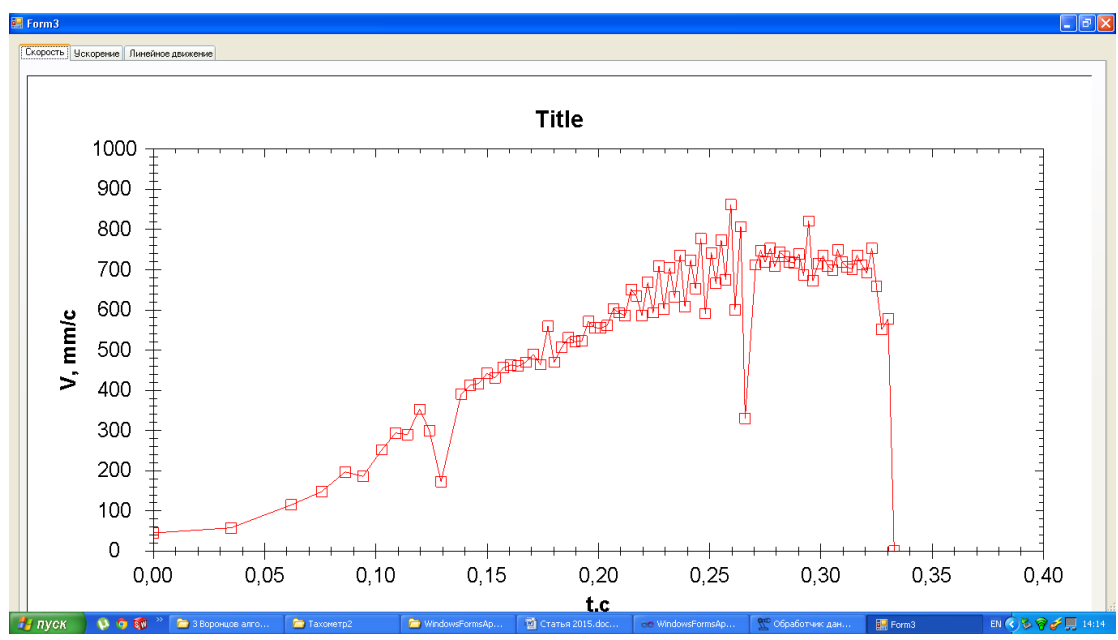

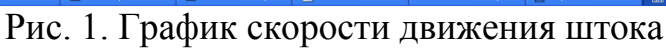

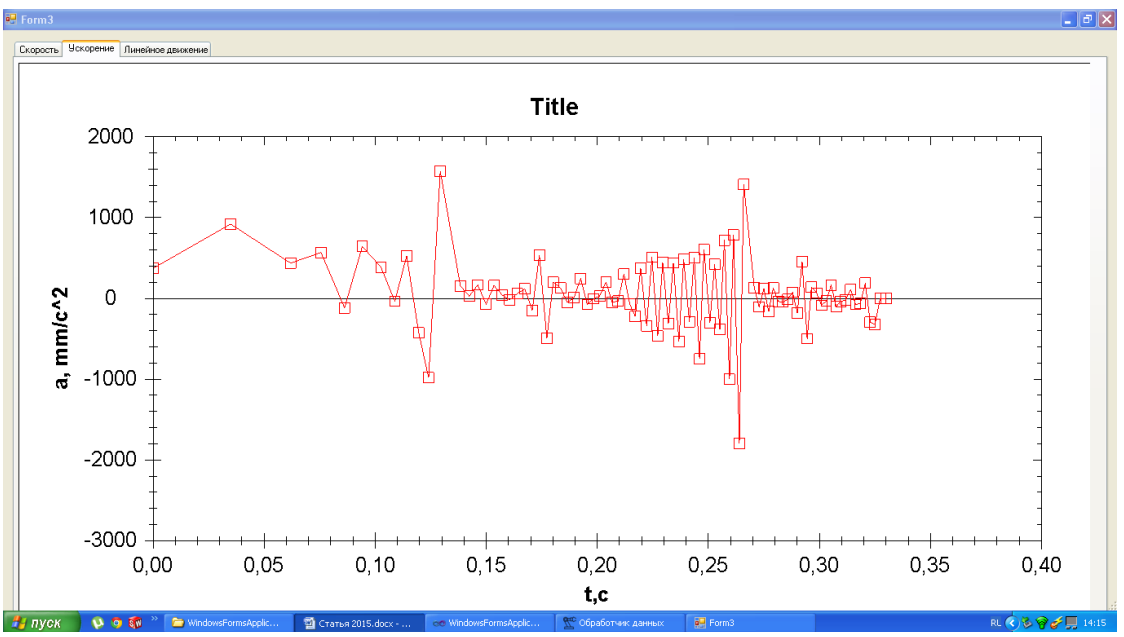

**Рис. 2.График ускорения движения штока** 

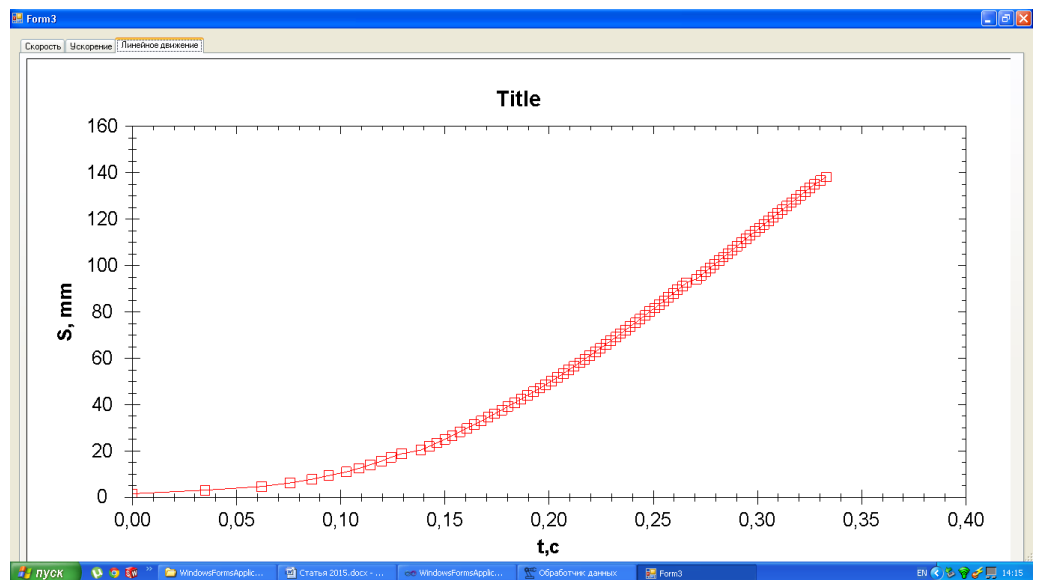

Рис. 3. График перемещения штока от времени

Анализ результатов. Проанализируем графики. Третий график - график перемещений с высокой степенью точности совпадает с математической моделью штока. Это объясняется тем, что даже в рамках одного эксперимента значения перемещений мы получаем абсолютно точно (1 импульс датчика), а время - суммируется и, соответственно, сглаживается. Прослеживается нелинейный разгонный начальный участок, затем практически выходящий на линейный (0.15с). График скорости также можно считать корректным - исходя из алгоритма мы на каждом шаге вычисляем мгновенную скорость по формуле:

$$
v = \frac{\Delta S}{\Delta t} = \frac{1.52}{\Delta t}
$$

Неточность измерения связана исключительно с неточностью измерения времени, которое зависит от различных причин: неидеальность датчика, влияние цикла обработки прерывания на общее время выполнения. Эти эффекты тем более заметны, чем меньше время и выше скорость движения (см. участок 0.2-0.33с). Также в рамках данного метода невозможно получение нулевой скорости. Уменьшить влияние помех возможно проведением серии экспериментов с последующим усреднением и установкой датчика в иное нулевое положение. График ускорений является наиболее спорным, т.к. указанные выше проблемы усугубляются при вычислении по формуле:

$$
a = \frac{\Delta v}{\Delta t} = \frac{\Delta S/\Delta t}{\Delta t}
$$

Впрочем, исключая случайные выбросы, можно считать график ускорений информативным до 0.2с

Выводы. В результатеданных исследований было разработано ПО для проведения эксперимента по исследованию динамических характеристик манипулятора МП-9С, проведена серия экспериментов для получения экспериментальных зависимостей перемещения, скорости и ускорения штока, проведен анализ полученных зависимостей и сравнение их с теоретическими. На основании данных разработок планируется перейти к параметрической идентификации элементов пневмопривода и углубленному анализу математической модели с целью синтеза системы управления.

#### **Список литературы:**

[1]. Исаев А.А, Петелин В.А., Масюк В.М. *Проектирование мехатрон-ного устройства измерения положения, скорости и ускорения линейной части робота МП-9С*, Наукоемкие технологии в приборо - и машиностроении и развитие инновационной деятельности в Вузе», материалы РегиональнойНТК, Калуга, 22–25апреля 2014г. Изд-во МГТУ им. Н. Э. Баумана, 2014, Т1, с.193-195.

[2]. Евстифеев А.В. *Микроконтроллеры AVR семейства Mega. Руководство пользователя*. – М.: Издательский дом «Додэка – XXI», 2007. – 592 с.: ил. (Серия «Программируемые системы»).

[3]. Герц Е.В. *Динамика пневматических систем и машин*. – М.: Машиностроение, 1985. – 256с., ил.

**Масюк Владимир Михайлович -** канд. физ.-мат. наук, доцент кафедры "Мехатроника и робототехника" КФ МГТУ им. Н.Э. Баумана. E-mail: masyuk77@gmail.com.

**Кудряшов Евгений Александрович** - студент КФ МГТУ им. Н.Э. Баумана. E-mail: jeksonklg@gmail.com.

В.М. Масюк, С.С.Ратанов

## **ЭКСПЕРИМЕНТАЛЬНОЕ ИССЛЕДОВАНИЕ ДИНАМИКИ ПРОМЫШЛЕННОГО МАНИПУЛЯТОРА ПР5-2-13.4.3, РЕАЛИЗОВАННОЕ НА МИКРОКОНТРОЛЛЕРНОЙ СИСТЕМЕ ОБРАБОТКИ ДАННЫХ**

КФ МГТУ им. Н.Э. Баумана, Калуга, 248000, Россия

**Введение.**В рамках проводимой кафедрой М6-КФ «Мехатроника и робототехника» научно-исследовательской работы предстояло разработать микропроцессорную систему робототехнического комплекса для сортировки объектов.После анализа технического задания потребовалось решить следующие задачи:

Разработка микропроцессорной системы управления робототехнического комплекса [1], куда можно отнести следующие вопросы:

микроконтроллерная система обработки данных;

модуль управления пневмоцилиндрами;

модуль усиления и гальванической развязки;

блок питания;

трехосный датчик акселерометра ММА7361.

Разработка модуля сопряжения.

Расчет необходимых электрических характеристик.

Разработка программного обеспечения. Данный модуль может состоять, в зависимости от реализации из следующих модулей:

код прошивки высокого уровня для МКArduinoUno;

разработка интерфейса на языке C#, которая реализует следующий функционал:

– обработка данных;

– исследование динамических характеристик робототехнического манипулятора;

– исследование перемещений штока манипулятор;

– изучение временных цикловых диаграмм движения манипулятора по всем степеням свободы.

Разработка и постановка эксперимента исследования динамики.

**Исследовательская часть.**В результате обзора литературы, исследования современного состояния отрасли и оценки быстродействия, функциональных возможностей и экономических параметров современных микроконтроллеров [2], одним из вариантов реализации поставленных можно привести в виде следующей обобщенной функциональной схемы рисунок 1:

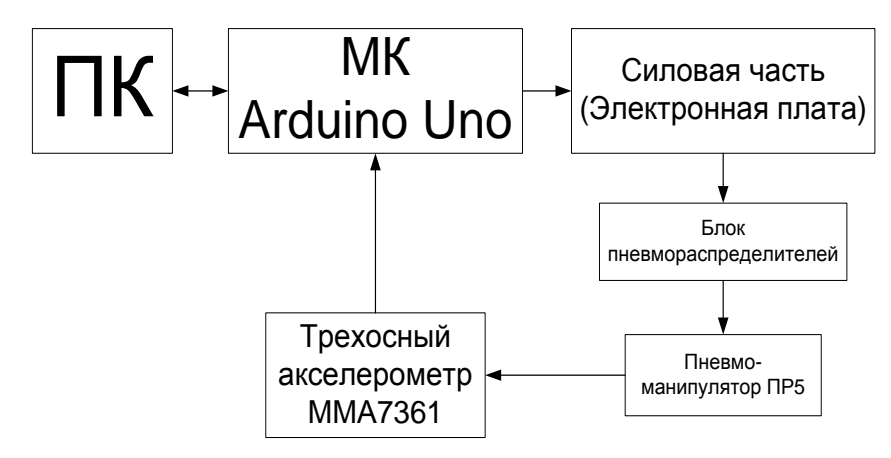

Рис. 1. Обобщенная функциональная схема

В качестве сортировочного стенда использовалось 2 пневмоманипулятораПР5-2-13.4.3. Технические характеристики: грузоподъемность 0,17 кг.; 3 степени свободы; время захватывания не более 1 с.; время отпускания не более 2с.; диаметра захватываемого предмета: max=32мм, min=28мм., поворот рабочего органа регулируемый от 40 градусов до 170 градусов. Необходимый угол для стенда составляет 90 градусов. Временные затраты на перемещение неизвестны.

Решить вопрос с определением конечных положений существует несколько подходов:

- классический использование конечных датчиков инкодеров (магнитных, индукционных, оптических и т.д.). Преимуществом данного подхода является надежность, простота, отработанность конструкции. Минусы – требуется изначальная разработка установочных мест для датчиков. Вмешательство в данную структуру является не целесообразным. Вторая особенность - требуется 6 датчиков на 1манипулятор, 12 - соотвествеено на 2, следовательно, нужно иметь дополнительные 12 цифровых портов со схемой согласования. Обычно такие структуры разрабатываются при проектировании новых систем и редко используются при модернизации существующих из за большого количества изменений, вносимых в конструкцию.
- решение удобное в плане модернизации предлагается использовать трёхосный акселерометр. Преимущества данного подхода - 1 датчик на 1 манипулятор, получается, что 2 датчика используют всего 6 портов АЦП. Вторая немаловажная особенность - это внесение дополнительного функционала, что дает возможность визуализации технологических процессов в реальном времени.

Выбираем трехосный акселерометр с помощью которого можно измерить скорость и ускорение перемещения рабочего органа и по ударным нагрузкам можем определить время затраченное на перемещение.

**Выбор микроконтроллера.**Для реализации задач за основу был взят готовый микроконтроллер на плате ArduinoUNO, который имеет следующие достоинства: встроенная среда программирования; достаточность портов; наличие встроенных библиотек для специальных датчиков;удобство работы с загрузкой скетчей, для исследовательских задач;невысокая цена;компактность.

**Выбор акселерометра.**Трѐхосный акселерометр позволяет определятьстатическое (сила земного притяжения) или динамическое ускорение действующее в направлении осей X, Y, Z и применяется для определения ориентации объекта, на котором он установлен, в пространстве, что позволяет получать информацию об ускорении/замедлении этого объекта, а также о его наклоне относительно земной оси.Датчик основан на чипе [MMA7361](http://files.amperka.ru/datasheets/mma7361.pdf) компании Freescale.Выводом является 3 [аналоговых сигнала:](http://wiki.amperka.ru/%D1%81%D0%B5%D0%BD%D1%81%D0%BE%D1%80%D1%8B:%D0%B0%D0%BD%D0%B0%D0%BB%D0%BE%D0%B3%D0%BE%D0%B2%D1%8B%D0%B5) по одному для каждой из осей. Уровень напряжения пропорционален величине ускорения действующему вдоль оси. Для определения по этим данным ориентации в пространстве понадобятся вычисления на управляющем микроконтроллере. Схема подключения датчика к микроконтроллеру представлена на рисунке 2

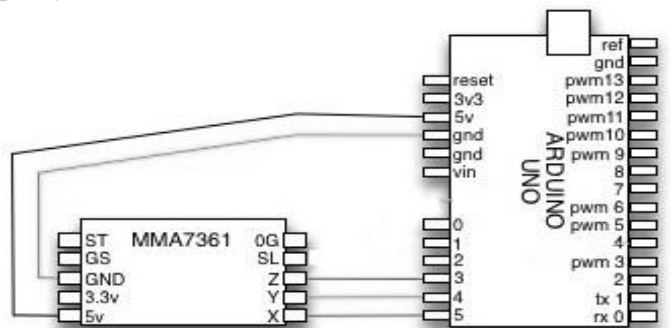

**Рис. 2.** Подключение акселерометра к Arduino

**Постановка эксперимента и обработка данных.** Задача: исследование динамических характеристик промышленного пневмо-манипулятора ПР5. Получение временных диаграмм.

Для решения поставленной задачи были выполнены следующие этапы:

1. Разработка интерфейса программы с помощью WindowsForm на языке С#.

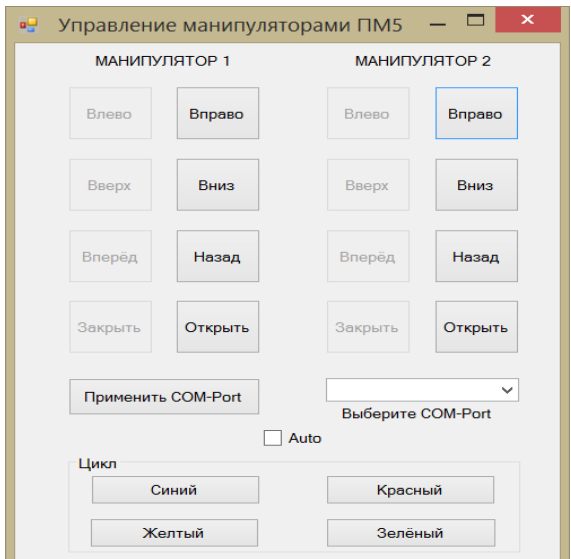

**Рис. 3.** Интерфейс программы управления манипуляторами

- 2. Калибровка датчика трехосного акселерометра ММА7361, для максимальной чувствительности 1.5gи минимальной чувствительности 6g, по следующей методике [3]:
	- Зафиксировать датчик в горизонтальном положении на схвате робота;
	- Установить в прошивке контроллера значения X,Y,Z равные нулю, записать прошивку в контроллер;
	- Снять показания с датчика в течение 3 секунд (для получения статистической значимости эксперимента, и исходя из времени выборки АЦП определили это время);
	- Вычислить средние значения в горизонтальном положении и внести поправку в калибровочные значения.

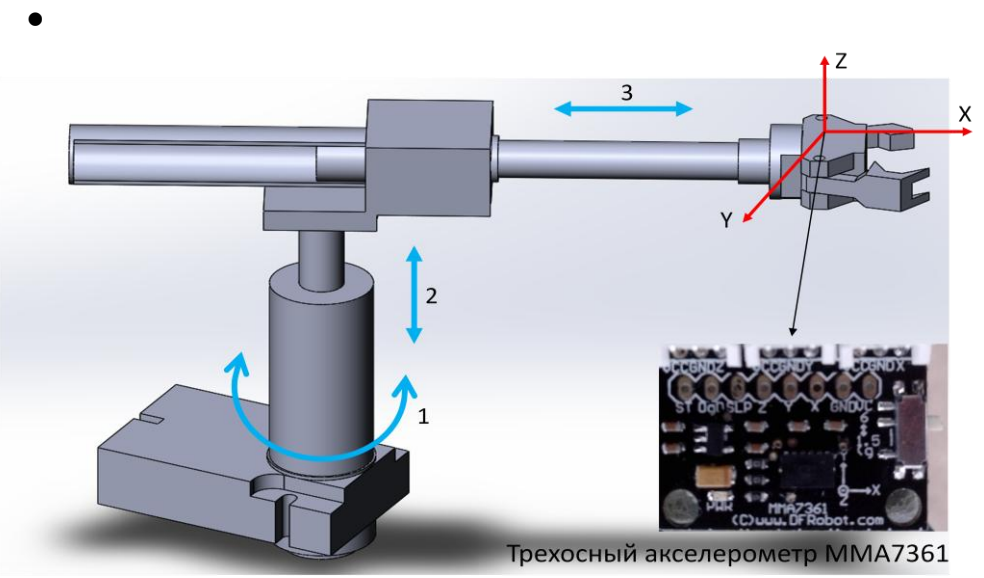

**Рис. 4.** 3D – модель манипуляционного механизма

На рисунке 4 приведена схема эксперимента. Цифрами обозначено возможное перемещение манипулятора: 1 – поворотное ударное по координате X,Y; 2 – подъемно ударная по оси Z; 3 – продольно ударное по оси X.X,Y,Zобозначены глобальные координаты трехосного акселерометра ММА7361.

*Таблица 1.*

|                      | Z        |          | $\mathbf X$ |
|----------------------|----------|----------|-------------|
| Среднее значение     | 463,91   | 355,54   | 332,86      |
| Стандартное отклоне- | 1,334052 | 1,140795 | 1,29505     |
| ние                  | 84       |          | 66          |
| Теоретический min    | 459,9078 | 352,1176 | 328,974     |
|                      | 41       | 14       | 83          |
| Теоретический тах    | 467,9121 | 358,9623 | 336,745     |
|                      | 59       | 86       |             |

**Результате калибровки датчика при чувствительности 1.5g**

Экспериментальные данные после калибровки при разной чувствительности приведены на рисунке 5 и 6.

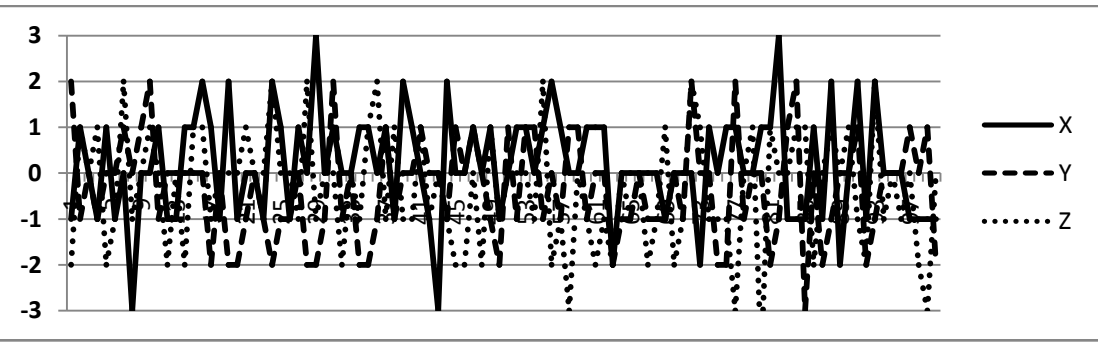

**Рис. 5.**Экспериментальные данные при чувствительности 1.5g

*Таблица 2.*

**Результате калибровки датчика при чувствительности 6g**

|                        | $\mathbf{Z}$ |         |           |
|------------------------|--------------|---------|-----------|
| Среднее значение       | 369,91       | 347,88  | 338,23    |
| Стандартное отклонение | 0,712018     | 0,6709  | 0,7634981 |
| Теоретический min      | 367,7739     | 345,867 | 335,93951 |
| Теоретический тах      | 372,0461     | 349,893 | 340,52049 |

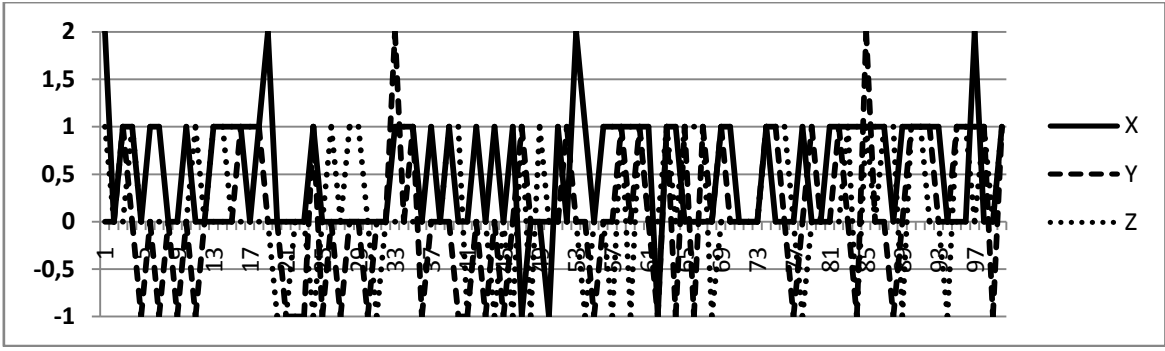

**Рис. 6.**Экспериментальные данные при чувствительности 6g

**Выводы.**В данной статье рассмотрены основные положения разработки микроконтроллерной системы, снятие и обработки данных, проведены исследования динамики робота, которые легли в основу построения математической модели.

#### **Список литературы:**

[1]. Схиртладзе А.Г., Иванов В.И., Кареев В.Н. *Гидравлические и пневматические системы*. – Москва: ИЦ МГТУ «Станкин», «Янус-К»,  $2003. - C. 544.$ 

[2]. Белов А.В.*Конструирование устройств на микроконтроллерах.* СПб.: Наука и Техника, 2005. – 256с. ил.

[3]. Дрейпер Н., Смит Г. *Прикладной регрессионный анализ.* М.: Издательский дом «Вильямс», 2007, 911с.

**Масюк Владимир Михайлович -** канд. физ.-мат. наук, доцент кафедры "Мехатроника и робототехника" КФ МГТУ им. Н.Э. Баумана. E-mail: masyuk77@gmail.com.

**Ратанов Станислав Сергеевич - с**тудент КФ МГТУ им. Н.Э. Баумана. E-mail: xy\_lig\_an91@mail.ru.

# СЕКЦИЯ 17.

# ПРИКЛАДНЫЕ ПРОБЛЕМЫ МЕХАНИКИ

УДК 534.1

В.В. Пащенко, О.И. Зиновьева

## **ИССЛЕДОВАНИЕ СЛУЧАЯ РАВНОМЕРНОГО ВИБРОИЗНОСА ТРУБКИ ТЕПЛООБМЕННОГО АППАРАТА**

КФ МГТУ им. Н.Э. Баумана, Калуга, 248000, Россия

*Проведено численное моделирование вибраций трубки теплообменного аппарата. Исследован случай равномерного виброизноса при наличии зазора между трубкой и дистанционирующей решѐткой. Изучено влияние виброизноса на вид колебаний трубки, установлено изменение амплитуды собственных колебаний трубки, траектории движения центральной точки.*

*Ключевые слова: виброизнос, теплообменные аппараты, метод конечных элементов, собственные колебания.*

**Введение.** В энергетике и различных областях техники широко используются трубчатые теплообменники, а также устройства, нагревательные поверхности которых состоят из труб - теплообменные аппараты (ТА). Теплообменная поверхность может состоять как из одиночной трубы, так и из пучков труб. Для интенсификации теплообмена повышаются скорости потока среды и применяются кроме гладких, шероховатые, оребренные и другие виды труб. Основное влияние на интенсивность теплообмена оказывают скорость потока, вид и режим течения теплоносителя.

За поперечно обтекаемыми трубами образуется вихревой след, который характеризуется нестационарностью течения и активным возмущающим воздействием на трубы [1]. Нестационарность течения, создаваемая вихревым следом и турбулентностью потока, может вызвать вибрацию труб [2].

Изучение гидродинамики при обтекании пучков труб сопряжено с большими трудностями ввиду отсутствия точного аналитического расчета отрывных течений и возмущающего воздействия впередистоящих труб на поток. В глубине пучка трубы обтекаются высокотурбулизированным потоком с неравномерным профилем скоростей. Это определяет характер течения жидкости на поверхности труб и формирование отрывных течений. Существенную роль в развитии пограничных слоев на поверхности труб играет степень шероховатости и применяемое в ряде случаев оребрение последних, что значительно изменяет характер их обтекания. В качественном отношении закономерности обтекания и формирования отрывных течений поперечно обтекаемых труб при различных условиях их обтекания аналогичны.

В распространенных конструкциях ТА для ограничения амплитуд вибрации трубных элементов, возбуждаемых набегающим потоком охлаждающей среды, устанавливают промежуточные опоры. Появляется проблема – разрушение трубок в местах их опирания на перегородки по причине механического истирания, возникающего из-за наличия в этих зонах интенсивного фрикционного проскальзывания [3].

Большинством исследователей среди факторов, влияющих на износ, выделяются в первую очередь конструктивные: диаметральный зазор  $\delta$ между трубкой и перегородкой; начальный эксцентриситет при установке трубы в перегородку е; ширина перегородки; свойства материалов трубки и перегородки, твердость; вид и температура среды. Во вторую очередь, как следствие наличия первой группы, рассматривается группа динамических факторов: тип движения трубы, отклонение трубы под влиянием потока, частота и амплитуда сил соударения в контакте.

Постановка задачи. Моделирование. Объёмная конечно-элементная модель применяется для расчета трубок с износом. Вследствие того, что в балочной модели невозможно учесть износ в сечении трубки, т. к. он может быть как равномерным при одних режимах, оставляя кольцевой "шрам", так и абсолютно неравномерным по сечению, и приходится рассматривать предлагаемую модель. Важно также и то, что в данной модели возможен учет изменения жесткости трубки при любых видах повреждения последней.

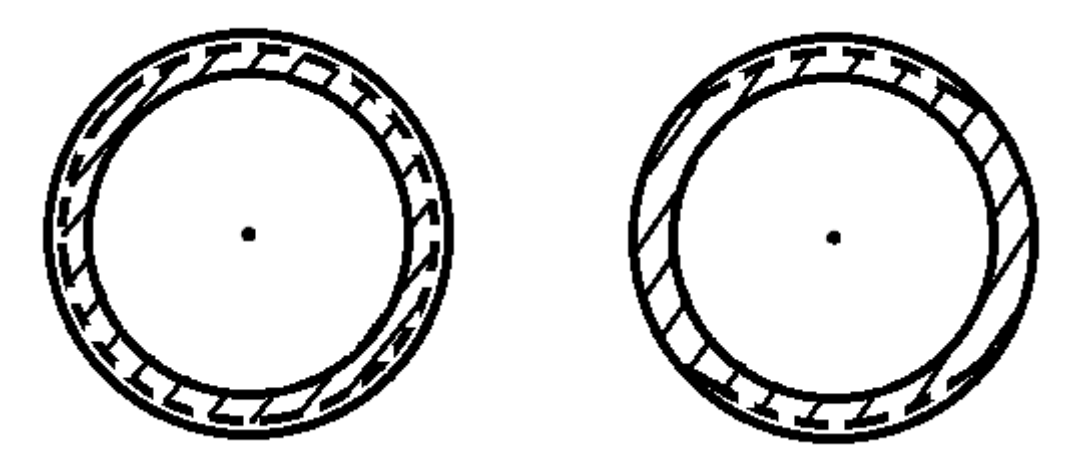

Рис. 1. Виды повреждений в сечении

На рис. 1 показаны возможные виды повреждений при разных режимах (пунктиром обозначено текущее, изношенное сечение) - равномерный, полученный "обкаткой" трубки по ограничительной решетке, и ударного типа.

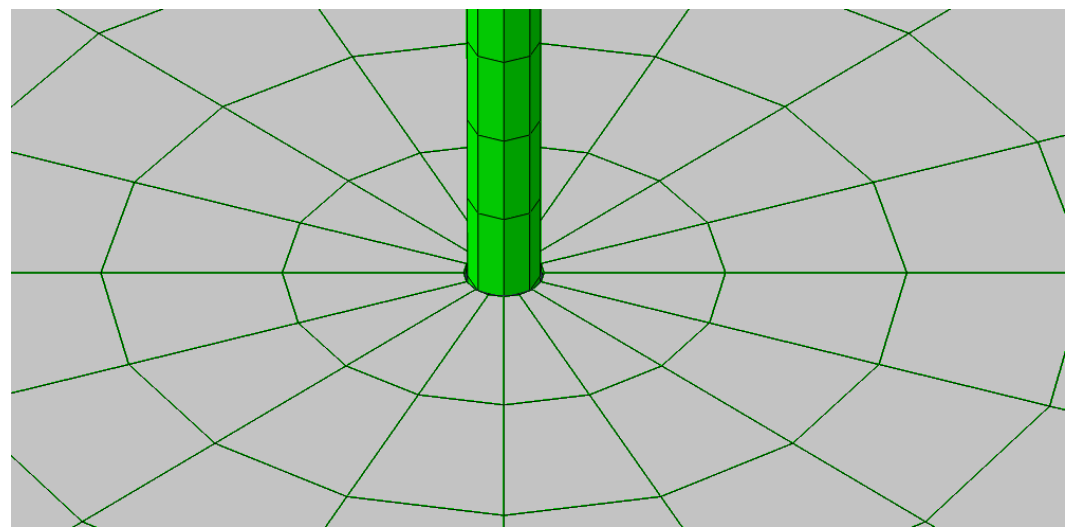

Рис. 2. Вид КЭ модели для неповрежденной трубки и дистанционирующей решетки (радиальный зазор 1 мм)

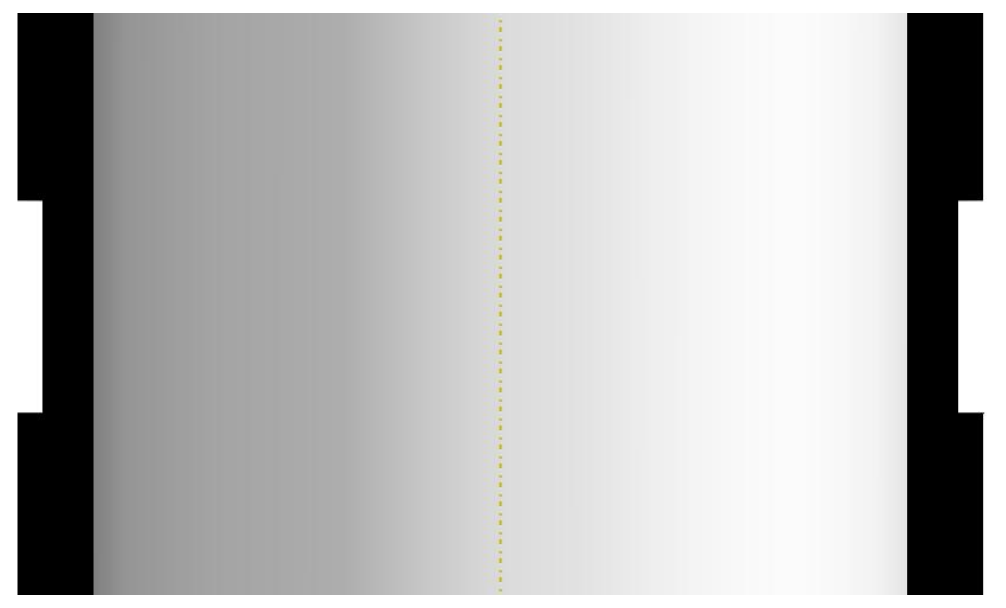

Рис. 3. Вид равномерно изношенного сечения

.

При создании и проектировании трубных пучков, являющихся частью энергетического оборудования и в частности ТА, возникает необходимость обеспечении заданного теплообмена (прописанного в техническом заданий на изделие), т. е. целевой функции данного узла. И к одним из ключевых моментов в обеспечении целевого назначения данного узла относятся параметры:

- количество ДР (опор);

- расстановка ДР, расстояние друг от друга и до трубных досок;

- величины зазоров в ДР;

При этом, кроме конструктивного и целевого назначения данного узла необходимо обеспечивать работоспособность конструкции на всем планируемом промежутке эксплуатации в соответствии с заданным ресурсом.

К основным параметрам оценки ресурса рассматриваемой конструкции в первую очередь относятся такие факторы, как виброизнос труб в промежуточных опорах, напряжения изгиба и частота их знакоизменения в процессе колебаний. Кроме того, величины зазоров оказывают существенное влияние на осредненные силы контакта R, которые являются определяющими для величин виброизноса. Очевидно, что задача проектирования теплообменных аппаратов становится многопараметрической и многокритериальной, причем, существенно нелинейной по характеру функционирования объекта (наличие зазоров в перегородках).

При исследовании динамики трубных систем [4, 5] выделяются факторы, влияющие на износ, в первую очередь конструктивные: диаметральный зазор между трубкой и промежуточной перегородкой, количество и расположение опор. Во вторую очередь, как следствие наличия первой группы, рассматривается группа динамических факторов: тип движения трубы, отклонение трубы под влиянием потока, частота и амплитуда сил соударения в контакте.

Согласно зависимости И. В. Крагельского, объем материала, удаленного на пути трения L, можно представить в виде:

$$
V_L = K_B F_N L,
$$

где  $K_B$  - коэффициент виброизноса,  $F_N$  — нормальная сила контакта между трубой и опорой, L — путь трения.

При заданной форме получающегося дефекта (шрама) эквивалентная глубина виброизноса определяется выражением:

$$
H_B^{\mathfrak{I}} = \frac{K_B F_N L}{\pi d b_{\kappa}^{\mathfrak{I}}},
$$

где  $b_{K}^{3}$  - эквивалентная ширина дефекта (может отличаться от средней ширины опоры в зависимости от траектории движения и угла поворота трубки).

В данной работе значения контактной силы F<sub>N</sub>, путь, пройденный трубкой при касании опоры в единицу времени L, определяется из численного эксперимента.

Для одних и тех же пар трения, при одних и тех же условиях (среда, температура, и т.д.) критерий оптимизации по виброизносу будет:

$$
P_{_{\mathit{u3H}}}=\frac{F_{_{\mathit{N}}}\mathit{S}_{_{\mathit{mp}}}}{\pi d},
$$

где  $S_{mp}$  - путь трения L в опоре за 1 секунду.

Минимизация этого параметра позволит повысить ресурс конструкции, кроме того, этот критерий полезен практически, зная значение коэффициента виброизноса, среднюю ширину опоры, можно найти эквивалентную глубину виброизноса за заданное время t, c:

$$
H_B^{\supset} = \frac{K_B}{b_K^{\supset}} P_{\text{u}3\text{u}} t,
$$

Условие прочности при наличии различных циклических нагрузок согласно нормам расчета на прочность определяется из формулы:

$$
\sum_{i=1}^{k} \frac{N_i}{[N_0]_i} = a \leq [a_N]
$$

 $N_i$  - число циклов i-го типа за время эксплуатации;  $k$  - общее чисгде ло типов циклов;  $[N_0]_i$  - допускаемое число циклов i-го типа; а - накопленное усталостное повреждение, предельное значение которого  $[a_{N}]$ =1.

Число допускаемых циклов, в нашем случае, зависит от амплитуды изгибных колебаний и частоты их изменения. Как показали расчеты, колебательный процесс для данных нелинейных систем является сложным. Происходит наложение собственных частот колебаний и частот вынуждающих сил. При этом частотный состав в отклике зависит от величин зазоров в промежуточных опорах и их расстановки.

Исходя из вышесказанного, критерием качества в расчете усталостной прочности принимаем максимальное значение амплитуды напряжений изгиба в процессе колебаний:

$$
P_{\sigma} = \sigma_{u_{32}} = \sqrt{\sigma_x^2 + \sigma_y^2}
$$

В качестве справедливости и визуальной оценки значимости, предложенных критериев качества, для исследуемых трубных пучков проведены исследования влияния зазора с одной промежуточной опорой, поставленной в центре, и скорости набегающего потока теплоносителя  $V_0 = 5$  м/с.

Величина радиального зазора оказывает существенную роль для величин нормальной силы взаимодействия трубы с опорой, пути трения и изгибных напряжений в трубе. Дать какие-то четкие рекомендации по выбору материалов контактирующей пары нельзя, однако можно утверждать, что лучшим вариантом будет выбор более твердого материала для дистанцирующей решетки, в то время как для трубки - более мягкого (в противном случае будет наблюдаться активный износ ограничительных решеток).

Результаты исследования. Исследуется случай равномерного виброизноса трубки. Используются следующие параметры:

- Заделки по обоим концам трубки;

- Длина трубки 2 м;
- Внутренний диаметр трубки 0.008 м, внешний 0.0095м;

- Глубина износа – 0.0005 м, износ равномерный по сечению;

Изучим влияние виброизноса на вид колебаний трубки. Для этого будем сравнивать результаты, полученные для трубок без износа и поврежденных трубок. На данном этапе не рассматриваем контактную задачу, трубки колеблются в отсутствие дистанцирующихся решеток.

Трубки возбуждаются равномерными периодическими силами в двух направлениях, частоты возбуждения - 21 Гц (соответствует первой собственной частоте колебаний трубки) и 42 Гц, амплитуда - 1500 Н/м.

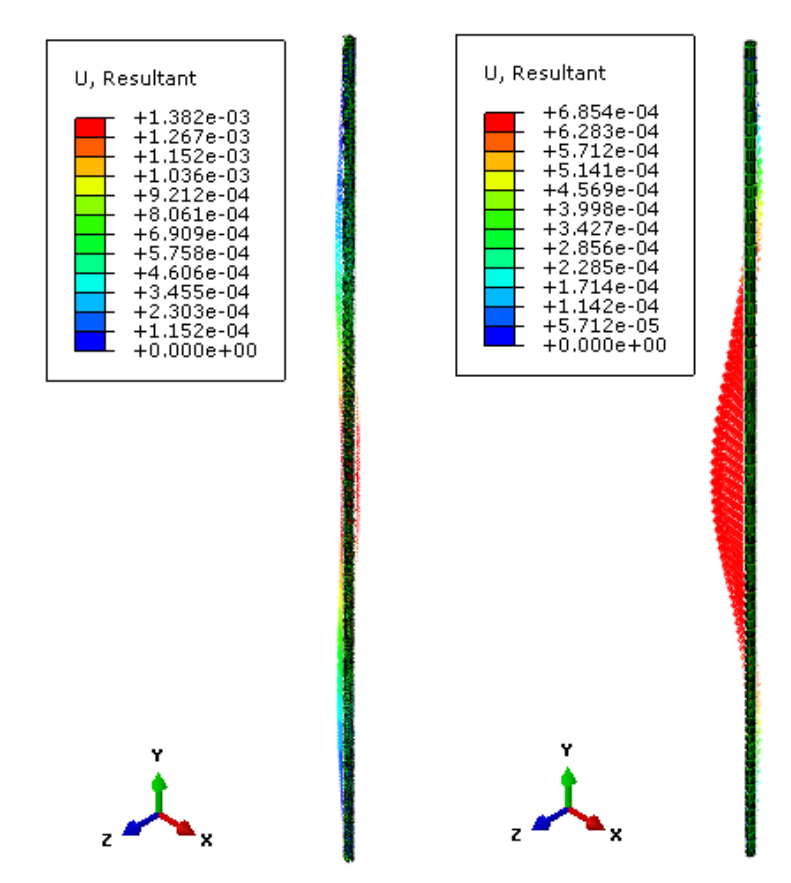

Рис. 4. Поля перемещений поврежденной и неповрежденной трубок

На рис. 4 представлены поля перемещений (общие перемещения) для целых и поврежденных трубок. Ниже представлены траектории перемещения центральной точки трубки в плоскости сечения.

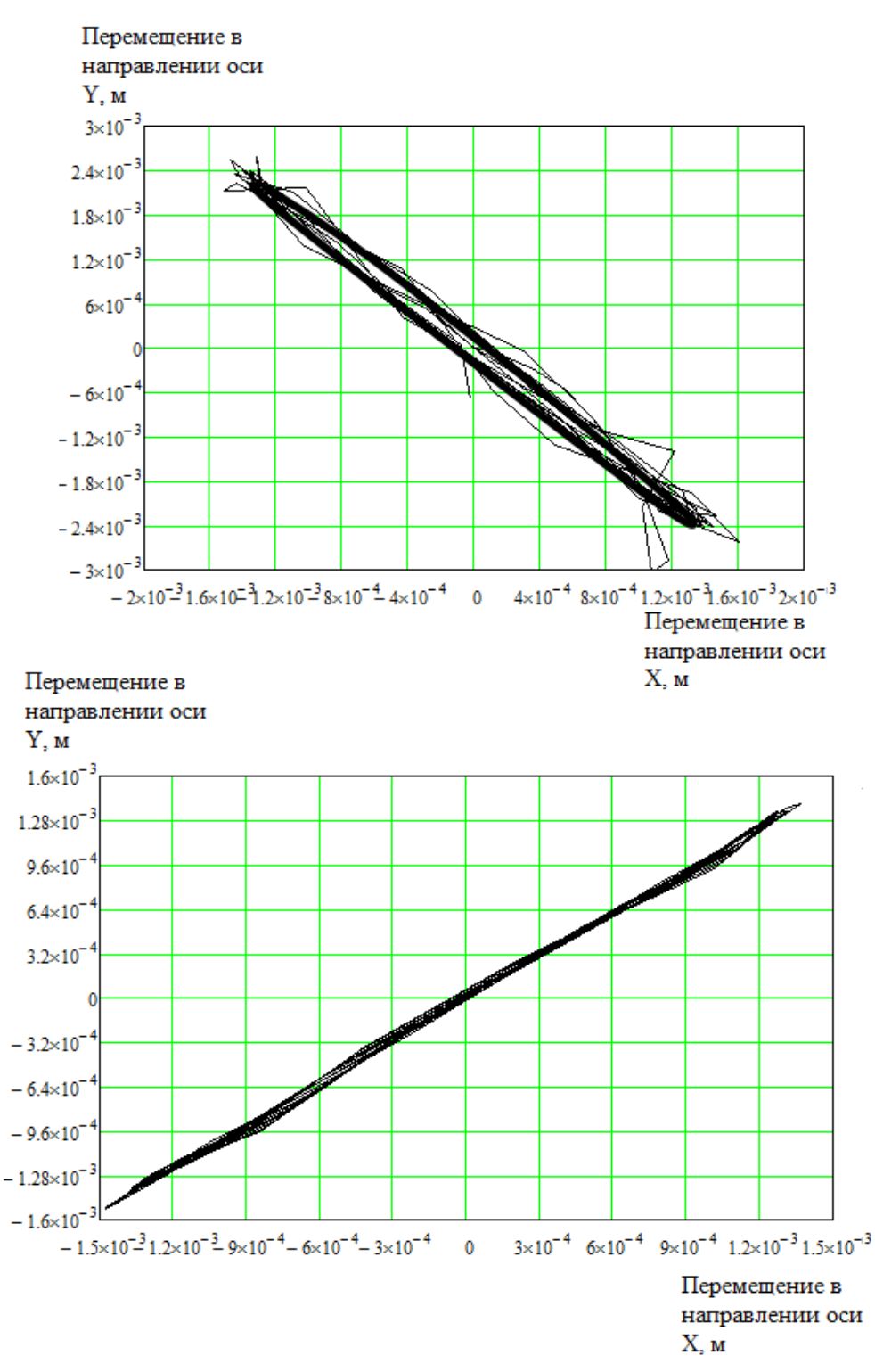

Рис. 5. Траектории движения центральной точки в плоскости сечения

**Выводы.** В работе проводилось численное моделирование вибраций трубки теплообменного аппарата. Исследовался случай равномерного виброизноса при наличии зазора между трубкой и дистанционирующей решѐткой.

Изучено влияние виброизноса на вид колебаний трубки, установлено изменение амплитуды собственных колебаний трубки, траектории движе-

206

ния центральной точки. Получены поля перемещений для повреждѐнных и неповреждѐнных трубок.

#### **Список литературы.**

[1]. *Блевинс Р.Д.* Гидроупругие вихревые колебания одиночных рядов и пучков труб. – Теоретические основы инженерных расчетов. 1977 г.

[2]. *Девнин С.П.* Гидроупругость конструкций при отрывном обтекании. – «Судостроение», 1975 г.

[3]. *Блевинс Р.Д.* Фреттинг-износ трубок теплообменников. Часть 1. Эксперименты. Энергетические машины и установки, 1979 г.

[4]. *Chen S.S.* A mathematical model for cross-flow-induced vibration of tube rows., trans ASME – J of Engng. for industry, 1977.

[5]. *Bathe K.J., Wilson E.L.* Large eigenvalue problems in dynamics analysis. J. Eng . mech . Dir ., 1978

**Пащенко Василий Васильевич -** ассистент КФ МГТУ им. Н.Э. Баумана. E-mail: vasiliy.pashchenko@gmail.com.

**Зиновьева Ольга Игоревна -** студент КФ МГТУ им. Н.Э. Баумана. E-mail: zinovevaolga15@gmail.com.

V.V. Pashchenko, O.I. Zinovyeva

## **THE STUDY OF THE UNIFORM VIBRATION WEAR CASE OF A HEAT EXCHANGER TUBE**

Bauman Moscow State Technical University, Kaluga Branch, Kaluga, 248000, Russia

Numerical simulation of heat exchanger tube vibration has been carried out. The uniform vibration wear case with the tube and spacer grid gap presence was investigated. The influence of vibration wear on the tube oscillation mode was investigated. The change in the amplitude of tube natural oscillations and the central point motion path were established.

*Keywords: vibration wear, heat exchanger, finite element method, free vibrations.*

**Pashchenko Vasily Vasilyevich -** assistant lecturer; Kaluga Branch of Bauman Moscow State Technical University. E-mail: vasiliy.pashchenko@gmail.com.

**Zinovyeva Olga Igorevna -** student; Kaluga Branch of Bauman Moscow State Technical University. E-mail: zinovevaolga15@gmail.com.

УДК 534.1

В.В. Пащенко, О.И. Зиновьева

# **МАТЕМАТИЧЕСКАЯ МОДЕЛЬ КОЛЕБАНИЙ ТРУБКИ С УПРУГИМИ ОГРАНИЧИТЕЛЯМИ**

КФ МГТУ им. Н.Э. Баумана, Калуга, 248000, Россия

*Представлена математическая модель вынужденных колебаний стержня при наличии упругих ограничителей (конструкционная нелинейность). Подобная модель может быть использована в численных экспериментах исследования вибрации трубок тепловых аппаратов при наличии дистанционирующих решѐток.*

*Ключевые слова: вынужденные колебания стержня, упругие ограничители, свободные колебания, метод Бубнова-Галѐркина.*

**Введение.** В энергетике и различных областях техники широко используются трубчатые теплообменники, а также устройства, нагревательные поверхности которых состоят из труб - теплообменные аппараты (ТА). Теплообменные аппараты предусматриваются как неотъемлемая часть для главных теплопередающих петель реакторных установок в виде промежуточных, высокотемпературных промежуточных теплообменников; и парогенераторов. Важная роль теплообменных аппаратов и парогенераторов в функционировании реакторной установки связана с безопасностью припередаче тепла от реактора к промежуточному контуру (реакторы БН, ВТГР) или выработкой пара для турбогенератора (ВВЭР, БРЕСТ). Поэтому при проектировании теплообменных аппаратов АЭС необходимо удовлетворять жестким требованиям по надежности и ресурсу. Одним из основных критериев является недопустимость разгерметизации, приводящей к потере теплоносителя, нарушению теплоотвода, опасности превышения допустимых пределов повреждений твэлов.

Проблема обеспечения конструкционной прочности поперечно обтекаемых трубных пучков относится к одной из активно изучаемых на протяжении последних десятилетий [1, 2]. Тем не менее все ведущие конструкторские организации мира уделяют ей постоянное внимание, используют для обоснования проектов экспериментальные установки, модели, создают программные комплексы, обобщающие накопленную информацию.

С точки зрения механики колебаний пучок труб в плотной жидкости (воде, жидких металлах) является подсистемой сложной системы жидкость

— конструкция, взаимодействие которых определяет собственные и вы-

нужденные колебания трубного пучка [3, 4]. Роль жидкости состоит в увеличении эффективной массы труб, демпфировании колебаний, а также в формировании нагрузок, действующих на пучок. Последняя роль до сих пор для трубных пучков различной геометрии изучена недостаточно. Имеется крайне ограниченное число данных о величинах гидродинамических нагрузок в трубных пучках и апробации этих данных в рамках моделей расчета вибраций.

Постановка задачи. Общая схема модели трубки изображена на рис. 1.

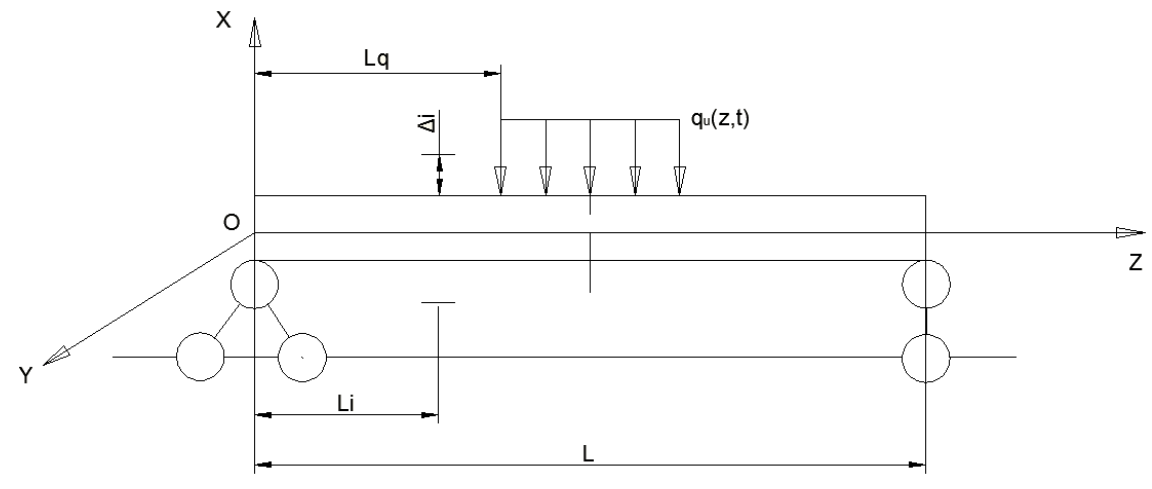

Рис. 1. Общая схема модели

Постоянные параметры:

- 1- длина трубки;

- параметры сечения трубки и материала:  $\rho$ - плотность материала трубки, F - площадь поперечного сечения, E - модуль упругости, I - осевой момент инерции;

Изменяемые параметры:

- n - число ограничителей;

-  $L_a$  - расстояние до точки начала приложения силы. Считаем, что сила приложена симметрично, и таким образом распределена на длине  $(l-2L)$ ;

-  $\delta$ . - величина зазора (расстояние между стержнем и упругим ограничителем):

- l<sub>i</sub> - расстояние между ограничителями (или от начала координат до ограничителя, если  $i = 1$ );

- С<sub>i</sub> - жесткость i-го ограничителя;

Общий вид уравнения изгибных колебаний системы. Выбираем правую систему координат и рассматриваем колебания, возбуждаемые силой  $q_u(z,t)$ в плоскости ОХZ. Используем т. н. техническую теорию изгибных колебаний стержня, для которой справедливо:

$$
\frac{\partial^2}{\partial z^2} \left( EI \frac{\partial^2 u}{\partial z^2} \right) + \rho F \frac{\partial^2 u}{\partial t^2} = q_u(z, t),\tag{2}
$$

где и - прогиб трубки. Ввиду постоянства параметров материала, можно записать:

$$
EI\frac{\partial^4 u}{\partial z^4} + \rho F \frac{\partial^2 u}{\partial t^2} = q_u(z,t)
$$
\n(3)

Введем упругие ограничители (конструкционная нелинейность). Будем рассматривать модель ограничителя в виде пружины с определенной (пускай и большой) жесткостью С. Реакции для такого ограничителя могут быть записаны в виде:

$$
R_{ui}(t) = \begin{cases} 0, u(\eta_i, t) \in [-\delta_i; \delta_i] \\ -C_i[u(\eta_i, t) - \delta_i], u(\eta_i, t) > \delta_i \\ -C_i[u(\eta_i, t) + \delta_i], u(\eta_i, t) < -\delta_i \end{cases}
$$
(4)

Здесь  $\eta_i$ - безразмерное расстояние между началом координат и ограничителем,  $\eta_i = \frac{\sum_{j=1}^{i} l_i}{l}$ ; по аналогии введем безразмерную координату  $\xi = \frac{z}{l}$ ,  $\eta_i, \xi \in [0,1].$ 

Влияние реакций ограничителей можно задать через дельта-функцию (сосредоточенные реакции). Таким образом, уравнение изгибных колебаний стержня с ограничителями запишется следующим образом:

$$
EI\frac{\partial^4 u}{\partial z^4} + \rho F \frac{\partial^2 u}{\partial t^2} = q_u(z,t) + \sum_{i=1}^n R_{ui}(t)\delta(z-\eta_i)
$$
\n<sup>(5)</sup>

Рассмотрим диссипацию в системе. С учетом диссипативных сил уравнения движения можно записать:

$$
Cu + A \frac{\partial^2 u}{\partial t^2} + B \frac{\partial u}{\partial t} = f(z, t),
$$
\n(6)

где В - диссипативный оператор. Вид такого оператора существенно зависит от выбранной модели трения.

Считаем, что диссипативные силы вязкие и пропорциональны скоростям движения. В случае внешнего трения и полной диссипации в выбранной модели оператор В пропорционален инерционному оператору:

$$
B = 2\varepsilon A \tag{7}
$$

что позволяет записать уравнения движения так:

$$
Cu + A \left( \frac{\partial^2 u}{\partial t^2} + 2\varepsilon \frac{\partial u}{\partial t} \right) = f(z, t)
$$
\n(8)

Тогда общий вид уравнения колебаний с диссипацией:

$$
EI\frac{\partial^4 u}{\partial z^4} + 2\varepsilon\rho F \frac{\partial u}{\partial t} + \rho F \frac{\partial^2 u}{\partial t^2} = q_u(z,t) + \sum_{i=1}^n R_{ui}(t)\delta(z-\eta_i)
$$
\n(9)

Определение собственных частот и форм. Рассмотрим свободные колебания системы для определения собственных частот и форм:

$$
EI\frac{\partial^4 u}{\partial z^4} + 2\varepsilon\rho F \frac{\partial u}{\partial t} + \rho F \frac{\partial^2 u}{\partial t^2} = 0
$$
\n(10)

Применим представление Фурье для прогиба:  $u(z,t) = u_{\xi}(z)u_{t}(t)$ 

$$
EI\frac{d^4u_{\xi}}{dz^4}u_t + 2\varepsilon\rho F\frac{du_t}{dt}u_{\xi} + \rho F\frac{d^2u_t}{dt^2}u_{\xi} = 0
$$
\n(11)

Здесь и далее будем обозначать  $u_{\xi}(z)$  как  $u_{\xi}$ , а  $u_t(t)$  как  $u_t$ . Разделим переменные в вышеприведенном уравнении:

$$
\frac{EI}{\rho F u_{\xi}} \frac{d^4 u_{\xi}}{dz^4} = -\frac{1}{u_t} \left( 2\varepsilon \frac{du_t}{dt} + \frac{d^2 u_t}{dt^2} \right) = const
$$
\n(12)

Постоянная в уравнении выше получается вследствие того, что слева все зависит от координаты  $z$ , а справа - от времени t. Обозначим постоянную как  $p^2$ .

Рассмотрим левую часть уравнения:

$$
\frac{EI}{\rho F u_{\xi}} \frac{d^4 u_{\xi}}{dz^4} = p^2,
$$
  

$$
\frac{d^4 u_{\xi}}{dz^4} - \beta^4 u_{\xi} = 0,
$$
 (13)

где  $\beta^4 = \frac{\rho F p^2}{F I}$ . Найдем решение ДУ с постоянными коэффициентами.

$$
u_{\xi} = Ce^{\lambda z},
$$
  
\n
$$
\lambda^4 - \beta^4 = 0,
$$
  
\n
$$
\lambda_{1,2} = \pm \beta, \lambda_{3,4} = \pm i\beta
$$
\n(14)

Решение для прогиба будем представлять с использованием функций Крылова:

$$
u_{\xi}(z) = C_{1}K_{1}(\beta z) + C_{2}K_{2}(\beta z) + C_{3}K_{3}(\beta z) + C_{4}K_{4}(\beta z),
$$
  
\n
$$
K_{1}(\beta z) = \frac{1}{2}[ch(\beta z) + cos(\beta z)],
$$
  
\n
$$
K_{2}(\beta z) = \frac{1}{2}[sh(\beta z) + sin(\beta z)],
$$
  
\n
$$
K_{3}(\beta z) = \frac{1}{2}[ch(\beta z) - cos(\beta z)],
$$
  
\n
$$
K_{4}(\beta z) = \frac{1}{2}[sh(\beta z) - sin(\beta z)],
$$
  
\n
$$
K'_{j}(\beta z) = \beta K_{j-1}(\beta z)
$$
\n(15)

Для определения постоянных в выражении для прогиба необходимо использовать граничные условия. Рассмотрим два типа граничных условий:

а) Шарнирное опирание:

$$
u_{\xi}(0) = 0, u''_{\xi}(0) = 0;
$$
  
\n
$$
u_{\xi}(l) = 0, u''_{\xi}(l) = 0.
$$
\n(16)

б) Заделки по краям:

$$
u_{\xi}(0) = 0, u'_{\xi}(0) = 0;
$$
  
\n
$$
u_{\xi}(l) = 0, u'_{\xi}(l) = 0.
$$
\n(17)

Рассмотрим первый вариант, шарнирное опирание. Из граничных условий следует, что  $C_1 = C_3 = 0$ . Получаем систему линейных уравнений, для которой нас интересует нетривиальное решение,  $det(...)=0$ .

$$
\begin{cases} C_2 K_2(\beta l) + C_4 K_4(\beta l) = 0, \\ \beta^2 C_2 K_4(\beta l) + \beta^2 C_4 K_2(\beta l) = 0; \end{cases}
$$
\n
$$
|K_2(\beta l) K_3(\beta l)| \tag{18}
$$

$$
\begin{vmatrix} x_2(\mathcal{P}') & x_4(\mathcal{P}') \\ K_4(\mathcal{B}) & K_2(\mathcal{B}) \end{vmatrix} = 0, \tag{19}
$$

$$
K_2^2(\beta l) - K_4^2(\beta l) = 0\tag{20}
$$

Получили частотное уравнение, откуда получим  $\beta_i$ . Уравнение трансцендентное, имеем ∞ множество корней с соответствующими частотами. Подставляя выражения для функций Крылова, получим:

$$
\sin(\beta l) = 0,
$$
  
\n
$$
(\beta l)_j = j\pi, j = 1, 2...\infty
$$
  
\n
$$
p_j^2 = \frac{EI(j\pi)^4}{\rho Fl^4}, u_{\xi j}(z) = \sin(\beta_j z);
$$
\n(22)

Рассмотрим второй вариант краевых условий, заделки по краям трубки. Из граничных условий следует, что  $C_1 = C_2 = 0$ . Получаем систему линейных уравнений, для которой нас интересует нетривиальное решение,  $det(...)=0.$ 

$$
\begin{cases} C_3 K_3(\beta l) + C_4 K_4(\beta l) = 0, \\ \beta C_3 K_2(\beta l) + \beta C_4 K_3(\beta l) = 0; \end{cases}
$$
 (23)

$$
\begin{vmatrix} K_3(\beta l) & K_4(\beta l) \\ K_2(\beta l) & K_3(\beta l) \end{vmatrix} = 0,
$$
\n(24)

$$
K_3^2(\beta l) - K_4(\beta l)K_2(\beta l) = 0
$$
\n(25)

Получили частотное уравнение, откуда получим  $\beta$ . Уравнение трансцендентное, имеем ∞ множество корней с соответствующими частотами. Подставляя выражения для функций Крылова, получим следующее уравнение частот:

$$
ch(\beta l)\cos(\beta l) = 1,\tag{26}
$$

$$
(\beta l)_j = \frac{\pi}{2} (2j+1), j = 1, 2...\infty
$$
 (27)

$$
p_j^2 = \frac{EI\left[\frac{\pi}{2}(2j+1)\right]^4}{\rho Fl^4},
$$
  
\n
$$
u_{\xi j}(z) = \left(\sin(\beta_j l) - sh(\beta_j l)\right)\left(ch(\beta_j z) - \cos(\beta_j z)\right) -
$$
  
\n
$$
-\left(ch(\beta_j l) - \cos(\beta_j l)\right)\left(sh(\beta_j z) - \sin(\beta_j z)\right);
$$
\n(28)

Теперь рассмотрим правую часть уравнения:

$$
-\frac{1}{u_t}\left(2\varepsilon\frac{du_t}{dt} + \frac{d^2u_t}{dt^2}\right) = p^2,
$$
  

$$
\frac{d^2u_t}{dt^2} + 2\varepsilon\frac{du_t}{dt} + u_t p^2 = 0
$$
 (29)

Получили линейное ДУ второго порядка с постоянными коэффициентами. Решение его записывается следующим образом:

$$
u_t(t) = \begin{cases} e^{-\varepsilon t} \left[ C_1 e^{\sqrt{\varepsilon^2 - p^2}t} + C_2 e^{-\sqrt{\varepsilon^2 - p^2}t} \right], & \text{eclu } \varepsilon^2 - p^2 > 0; \end{cases}
$$
  

$$
u_t(t) = \begin{cases} e^{-\varepsilon t} \left[ C_1 \sin\left(\sqrt{\varepsilon^2 - p^2}t\right) + C_2 \cos\left(\sqrt{\varepsilon^2 - p^2}t\right) \right], & \text{eclu } \varepsilon^2 - p^2 < 0; \end{cases}
$$
  

$$
e^{-\varepsilon t} \left( C_1 t + C_2 \right), & \text{eclu } \varepsilon^2 = p^2; \tag{30}
$$

О влиянии начальных осевых усилий. Если в сечении трубки действует продольная сила  $N(z)$ , то следует воспользоваться следующим уравнением изгибных колебаний технической теории:

$$
EI\frac{\partial^4 u}{\partial z^4} + 2\varepsilon\rho F \frac{\partial u}{\partial t} + \rho F \frac{\partial^2 u}{\partial t^2} - \frac{\partial}{\partial z} \left( N \frac{\partial u}{\partial z} \right) = q_u(z,t) + \sum_{i=1}^n R_{ui}(t)\delta(z-\eta_i)
$$
(31)

Вынужденные колебания. Рассматриваются вынужденные колебания системы:

$$
EI\frac{\partial^4 u}{\partial z^4} + 2\varepsilon\rho F \frac{\partial u}{\partial t} + \rho F \frac{\partial^2 u}{\partial t^2} = q_u(z,t) + \sum_{j=1}^n R_{uj}(t)\delta(z-\eta_j)
$$
\n(32)

Обозначим правую часть уравнения как  $Q(z,t)$ . Используем метод главных координат (метод Бубнова-Галеркина), для которого можно записать:

$$
u(z,t) = \sum_{i=1}^{\infty} u_{\xi i}(z) u_{ii}(t),
$$
  
\n
$$
EI \sum_{i=1}^{\infty} C (u_{\xi i}(z) u_{ii}(t)) + 2\varepsilon \rho F \sum_{i=1}^{\infty} u_{\xi i}(z) u_{ii}(t) + \rho F \sum_{i=1}^{\infty} u_{\xi i}(z) u_{ii}(t) = Q(z,t) \Big| u_{\xi i}(z),
$$
  
\n
$$
EI \int_{0}^{t} \Big[ \sum_{i=1}^{\infty} C (u_{\xi i}(z)) u_{ii}(t) \Big] u_{\xi i}(z) dz + \int_{0}^{t} \Big[ 2\varepsilon \rho F \sum_{i=1}^{\infty} u_{\xi i}(z) u_{ii}(t) \Big] u_{\xi i}(z) dz +
$$
  
\n
$$
+ \int_{0}^{t} \Big[ \rho F \sum_{i=1}^{\infty} u_{\xi i}(z) u_{ii}(t) \Big] u_{\xi i}(z) dz = \int_{0}^{t} (Q(z,t)) u_{\xi i}(z) dz
$$
\n(33)

Определим приведенные массы, жесткости, коэффициенты демпфирования и силы. Приведенная масса определяется на основании того, что точка приведения при колебательном движении обладает такой же кинетической энергией, как и колеблющаяся труба, если предположить, что в приведенной точке сосредоточена масса трубы.

Можно показать, что при поперечных колебаниях трубы приведенная масса равна сумме произведений масс всех точек трубы на квадрат их смещения, которые получаются при смещении точки приведения, равном единице:

$$
m_i^{np} = \int_0^l \rho F u_{\xi i}^2(z) dz = \rho F \int_0^l \sin^2(\beta_i z) dz = \rho F \int_0^l \sin^2(j\pi z) dz = \frac{\rho F l}{2}
$$
(34)

Если колебания трубы происходят в жидкости с большой плотностью (например, в воде и др.), то при определении приведенной массы необходимо учитывать и присоединенную массу жидкости.

Приведенный коэффициент жесткости может рассчитываться на основе изучения потенциальной энергии трубки. В соответствии с работой Жукаускаса, приведенный коэффициент жесткости равен удвоенному значению потенциальной энергии трубы при относительном ее перемещении, соответствующем смещению точки приведения, равному единице, т.е. при перемещении, определяемом функцией  $u_{\xi_i}(z)$ :

$$
k_i^{np} = 2V_{u_{\xi i}(z) = 1}
$$
\n(35)

где  $V_{u_{\varepsilon}(z)=1}$  - потенциальная энергия трубы при относительном перемещении трубы, равном единице. Для нашего случая можно записать следующий интеграл:

$$
k_i^{np} = EI \int_0^l C(u_{\xi i}(z)) u_{\xi i}(z) dz = EI \int_0^l (j\pi)^4 \sin^2(j\pi z) dz = (j\pi)^4 EI \frac{l}{2}
$$
(36)

Приведенный коэффициент демпфирования пропорционален приведенной массе (аналогично пропорциональности операторов демпфирования и инерции):

$$
c_i^{np} = 2\varepsilon \int_0^l \rho F u_{\xi i}^2(z) dz = 2\varepsilon \rho F \int_0^l \sin^2(\beta_i z) dz = 2\varepsilon \rho F \int_0^l \sin^2(j\pi z) dz = \varepsilon \rho F l \tag{37}
$$

Приведенная сила, приложенная к точке приведения, определяется из равенства работ, совершаемых приведенной силой в точке приведения, и силами, приложенными к колеблющейся трубе. Из этого следует, что приведенная сила равна сумме произведений смещений точек трубы при относительном смещении точки приведения, равном единице, на приложенные в этих точках силы:

$$
Q_i^{np} = \int_0^l Q(z,t)u_{\xi i}(z)dz = \int_0^l q_u(z,t)u_{\xi i}(z)dz + \int_0^l \sum_{j=1}^n R_{uj}(t)\delta(z-\eta_j)u_{\xi i}(z)dz
$$
\n(38)

Тогда уравнение для обобщенных координат выглядит следующим образом:

$$
(j\pi)^{4}EI\frac{l}{2}u_{ii}(t) + \varepsilon\rho Fliu_{ii}(t) + \frac{\rho Fl}{2}li_{ii}(t) = \int_{0}^{l} q_{u}(z,t)u_{\varepsilon i}(z)dz + \int_{0}^{l} \sum_{i=1}^{n} R_{ui}(t)\delta(z-\eta_{i})u_{\varepsilon i}(z)dz
$$

$$
m_{i}^{np}i_{ii}(t) + c_{i}^{np}i_{ii}(t) + k_{i}^{np}u_{ii}(t) = Q_{i}^{np}
$$
(39)

$$
\ddot{u}_{ti}(t) + \frac{C_i^{\nu p}}{m_i^{\nu p}} \dot{u}_{ti}(t) + \frac{K_i^{\nu p}}{m_i^{\nu p}} u_{ti}(t) = \frac{1}{m_i^{\nu p}} Q_i^{\nu p}
$$
(40)

Тогда можно представлять решение этого уравнения в виде суперпозиции общего однородного и частного неоднородного решений:

$$
u_{ti}(t) = u_{ti}^{\rho\partial}(t) + u_{ti}^{\mu e\sigma}(t)
$$
\n
$$
\tag{41}
$$

Найдем решение общего однородного уравнения:

$$
u_{ii}^{oo}(t) = \begin{cases} e^{-\varepsilon t} \left[ C_1 e^{\frac{1}{2}\lambda t} + C_2 e^{-\frac{1}{2}\lambda t} \right], & \text{for } n \ge 4 \left( \varepsilon^2 - \frac{(j\pi)^4 EI}{\rho F} \right) > 0; \\ e^{-\varepsilon t} \left[ C_1 \sin\left(\frac{1}{2}\lambda t\right) + C_2 \cos\left(\frac{1}{2}\lambda t\right) \right], & \text{for } n \ge 4 \left( \frac{(j\pi)^4 EI}{\rho F} - \varepsilon^2 \right) > 0; \\ e^{-\varepsilon t} \left( C_1 t + C_2 \right), & \text{for } n \ge 4 \left( \frac{(j\pi)^4 EI}{\rho F} - \varepsilon^2 \right) = 0; \end{cases} \tag{42}
$$

Выводы. В данной работе представлена математическая модель вынужденных колебаний стержня при наличии упругих ограничителей (конструкционная нелинейность). Подобная модель может быть использована в численных экспериментах исследования вибрации трубок тепловых аппаратов при наличии дистанционирующих решёток.

### Список литературы.

[1]. Федорович Е.Д., Фокин Б.С., Аксельрод А.Ф. и др. Вибрации элементов оборудования ЯЭУ. -М.: Энергоатомиздат, 1989. 168 с.

[2]. Фролов К.В., Махутов Н.А., Каплунов С.М. Динамика конструкций гидроаэроупругих систем. М.: Наука. - 2002. - 397 с.

[3]. Блевинс Р.Д. Гидроупругие вихревые колебания одиночных рядов и пучков труб. - Теоретические основы инженерных расчетов. 1977 г.

[4]. *Chen S.S.* A mathematical model for cross-flow-induced vibration of tube rows., trans  $ASME - J$  of Engng. for industry, 1977.

Пащенко Василий Васильевич - ассистент КФ МГТУ им. Н.Э. Баумана. E-mail: vasiliy.pashchenko@gmail.com.

Зиновьева Ольга Игоревна - студент КФ МГТУ им. Н.Э. Баумана. E-mail: zinovevaolga15@gmail.com.

V.V. Pashchenko, O.I. Zinovyeva

## **MATHEMATICAL MODEL OF TUBE OSCILLATION WITH ELASTIC LIMITERS**

Bauman Moscow State Technical University, Kaluga Branch, Kaluga, 248000, Russia

A mathematical model of forced rod vibrations in the presence of elastic constraints (structural non-linearity) has been proposed. Such a model can be used in numerical experiments investigating the heat unit's tube vibration in the presence of spacer grids.

Keywords: forced rod vibrations, elastic limiters, free vibrations, Bubnov-Galerkin method.

Pashchenko Vasily Vasilyevich - assistant lecturer; Kaluga Branch of Technical University. E-mail: vasi-Bauman **Moscow** State liy.pashchenko@gmail.com.

Zinovyeva Olga Igorevna - student; Kaluga Branch of Bauman Moscow State Technical University. E-mail: zinovevaolga15@gmail.com.
#### ВИЗУАЛИЗАЦИЯ ЭЛЛИПСОИДА ИНЕРЦИИ

КФ МГТУ им. Н.Э. Баумана, Калуга, 248000, Россия

С развитием компьютерной техники и автоматизации компьютерных вычислений становится возможным визуализация абстрактных понятий изучаемых в математике и смежных с ней дисциплинах. Такое наглядное представление изучаемых объектов помогает лучше их осознать и разнообразить процесс обучения.

Рассмотрим, в частности, важное для теоретической механики понятие эллипсоида инерции. Допустим, что указана некоторая совокупность материальных точек, образующих неизменную конфигурацию (твёрдое тело) (рис. 1).

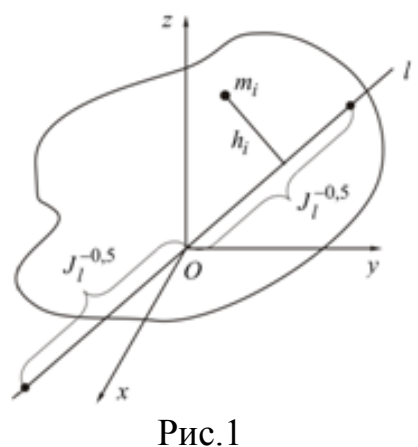

Пусть для указанной совокупности известны массы  $m_i$  каждой из точек и их координаты  $x_i$ ,  $y_i$ ,  $z_i$   $(i=1,2,...,N)$ . Представим, что проведены следующие вычисления и геометрические построения. Выбрана некоторая прямая в пространстве, проходящую через начало координат (прямая  $l$  на рис. 1), вычислен осевой момент инерции  $J_l$  тела относительно указанной прямой по формуле

$$
J_l = \sum_{i=1}^{N} (m_i h_i^2)
$$

где  $h_i$  - расстояние от *i*-ой материальной точки до прямой  $l$ , и в обе стороны от начала координат  $O$  на прямой l отложены отрезки длины  $1/\sqrt{J_1}$ (рис. 1). Таким образом указали пару геометрических точек. Вообразим, далее, что подобные вычисления и построения проведены для множества прямых, проходящих через точку О. Какой будет поверхность, проведенная через совокупность так указанных пар точек? В теоретической механике доказывается, что эта поверхность окажется, в общем случае, трёхмерным эллипсоидом, называемым эллипсоидом инерции. И некоторый сюрприз состоит в том, что, несмотря на то, что твердое тело может иметь какую угодно форму, например, совсем не иметь симметрий, но поверхность, указывающая распределение осевых моментов инерций относительно множества направлений, окажется симметричным, «симпатичным», правильным объектом. Проиллюстрируем изложенное простейшими примерами.

Пусть механическая система состоит лишь из трёх изолированных материальных точек с массами  $m_1 = 0.2 \text{ kT}$ ,  $m_2 = 0.3 \text{ kT}$ ,  $m_3 = 0.4 \text{ kT}$  и декартовыми координатами (в метрах) соответственно  $(2,0,0)$ ,  $(0,4,0)$ ,  $(0,0,2)$ . Вычислим осевые моменты инерции относительно координатных осей

$$
J_x = \sum_{i=1}^{3} m_i \left( y_i^2 + z_i^2 \right) = 6,4 \text{ kTm}^2
$$

$$
J_y = \sum_{i=1}^{3} m_i \left( z_i^2 + z_i^2 \right) = 2,4 \text{ kTm}^2
$$

$$
J_z = \sum_{i=1}^{3} m_i \left( x_i^2 + y_i^2 \right) = 5,6 \text{ kTm}^2
$$

и центробежные моменты инерции

$$
J_{xy} = \sum_{i=1}^{3} m_i x_i y_i = 0 \quad J_{yz} = \sum_{i=1}^{3} m_i y_i z_i = 0 \quad J_{zx} = \sum_{i=1}^{3} m_i z_i x_i = 0
$$

В общем случае, уравнение эллипсоида инерции имеет вид

 $J_x x^2 + J_y y^2 + J_z z^2 - 2J_{xy} xy - 2J_{yz} yz - 2J_{zx} zx = 1$ 

В данном же примере оно запишется значительно короче:

$$
6.4x^2 + 2.4y^2 + 5.6z^2 = 1
$$

На рисунке 2, с применением математического пакета программ MAPLE изображена поверхность, описываемая последним уравнением.

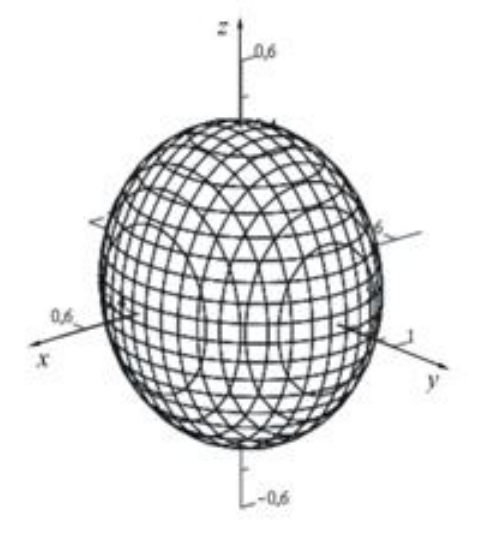

Рис. 2

По рисунку видно, что действительно поверхность представляет собой трёхмерный эллипсоид. Причём, координатные оси совпадают с осями симметрии эллипсоида, называемыми главными осями инерции тела. Как доказывается в теоретической механике, последнее свойство имеет место всегда, если все центробежные моменты инерции равны нулю.

Текст программы для построения в МАРLЕ эллипсоида инерции может быть, например, таким: *plots[implisitplot3d]*( $[6.4x^2+2.4y^2+5.6z^2=1$ ],  $x = -0.7, 0.7, y = -1.0, 1.0, z = -0.6, 0.6, grid = [3,3,3], style=hidden, color=black,$  $axes = normal$ , scaling=unconstrained, numpoints=10000, orientation=[50,70],  $light model = none$ ;

Рассмотрим ещё один пример, в котором массы точек равны тем же значениям, что и в первом примере, а координаты (в метрах) соответственно равны  $(2;1;0)$ ,  $(0;0,5;1)$ ,  $(0,4;0;1,2)$ . Для такой системы материальных точек

$$
J_x = 1,151 \text{ km}^2
$$
,  $J_y = 1,74 \text{ km}^2$ ,  $J_z = 1,139 \text{ km}^2$ ,  $J_{xy} = 0,4 \text{ km}^2$ ,  
 $J_{yz} = 0,15 \text{ km}^2$ ,  $J_{zx} = 0,192 \text{ km}^2$ 

и уравнение эллипсоида инерции будет иметь вид

 $1,151x^{2}+1,74y^{2}+1,139z^{2}-0,8xy-0,3yz-0,384zx=1$ <sub>(1)</sub>

На рисунке 3 построена в МАРLЕ поверхность, неявно заданная уравнением $(1)$ .

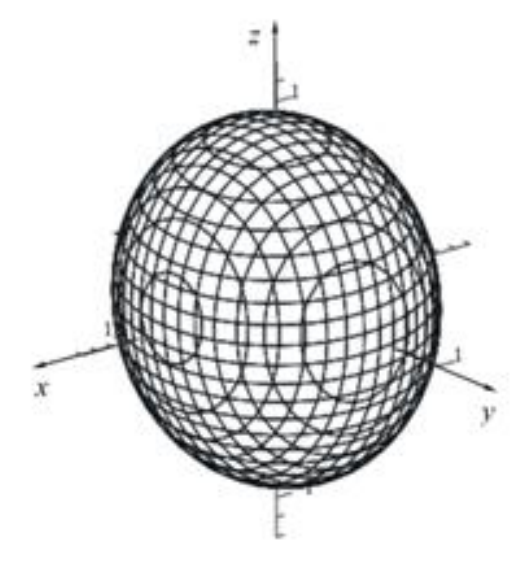

Рис. 3

В отличие от первого примера, здесь направление осей симметрии эллипсоида инерции и координатных осей различное, как и должно быть при неравных нулю центробежных моментах инерции. В этом случае говорят так: координатные оси не совпадают с главными осями инерции тела.

Таким образом, современные компьютерные программы легко позволяют проводить наглядную визуализацию ряда изучаемых математических объектов.

В заключении отметим, что поверхность в виде эллипсоида используется не только при изучении теоретической механики. Например, изучение механики сплошных сред не обходится без понятий эллипсоида напряжений и эллипсоида деформаций.

**Андросов Алексей Юрьевич -** студент КФ МГТУ им. Н.Э. Баумана. E-mail: armogen99@gmail.com.

**Винокуров Виктор Николаевич -** канд. физ.-мат. наук, доцент кафедры "Прикладная механика" КФ МГТУ им. Н.Э. Баумана. E-mail: senior.culibin@yandex.ru.

Е.А. Зотова, Е.С. Зуев, С.А. Афонин

## **ИССЛЕДОВАНИЕ ВЛИЯНИЯ СПОСОБА ЗАДАНИЯ ЗАВИСИМЫХ УЗЛОВ В МНОГОТОЧЕЧНЫХ СВЯЗЯХ (MPC) ТИПА RBE2 НА ВЕЛИЧИНУ НАПРЯЖЕНИЙ**

КФ МГТУ им. Н.Э. Баумана, Калуга, 248000, Россия

В конечноэлементном программном комплексе MSC.Patran-Nastran MPC (Multi Point Constraint - многоточечные связи) используется для описания линейных зависимостей между двумя или более степенями свободы, которые выражаются в форме:

$$
\sum_i R_i \cdot U_i = 0
$$

где  $U_i$  – какая-либо степень свободы в узле или в точке;  $R_i$  – задаваемый пользователем коэффициент.

МРС имеют важное практическое значение и применяются для создания шарниров или скользящих соединений между деталями конструкции, соединения разнородных элементов (одномерных с двумерными или трехмерными, двумерных с трехмерными), распределения силы на несколько точек в конструкции, соединения элементов с несовпадающими узловыми точками. [1]

Существуют различные типы MPC: Explicit, Linear SurfVol, Ridit (Fixed), RBAR, RBE1, RBE2, RBE3, RROD, RSPLINE, RTRPLT, Cyclic Symmetry, Surface Sliding, Explicit MPC.

В данной работе рассматривается тип RBE2, который содержит один независимый узел и произвольное число зависимых узлов, связанных с независимым узлом. Независимый узел совершает независимые от других узлов перемещения, а зависимые узлы совершают перемещения в соответствии с числом связей (от 1 до 6), которые накладывают ограничения на различные степени свободы зависимых узлов относительно независимого. Если число связей, наложенных на зависимые узлы равно 6, то их перемещения полностью совпадают с перемещением независимого узла. С помощью этого типа МРС достаточно часто моделируют резьбовые и заклепочные соединения различных элементов конструкции.

При создании конечноэлементной модели, особенно в сложных многокомпонентных конструкциях с большим количеством таких соединений, возникает необходимость минимизировать количество зависимых узлов MPC с целью уменьшения общего числа степеней свободы модели, которое влияет на трудоемкость расчета.

Для исследования зависимости была построена модель сопряжения квадратной пластинки со стороной 500 мм, толщиной 10 мм и стержня диметром 5 мм (Рис.1). Пластинка закреплена шарнирно по внешнему конту-

ру. Выбор размеров пластинки обусловлен необходимостью исключения влияния условий закрепления на величины напряжений в зоне сопряжения. Материал сопрягаемых элементов - сталь с модулем упругости  $E=2.10^5$  МПа и коэффициентом Пуассона v=0,3. Пластинка в модели реализована плоскими элементами топологии QUAD4, а стержень одномерными элементами BAR2. Соединение стержня с пластинкой осуществлялось с помошью МРС RBE2.

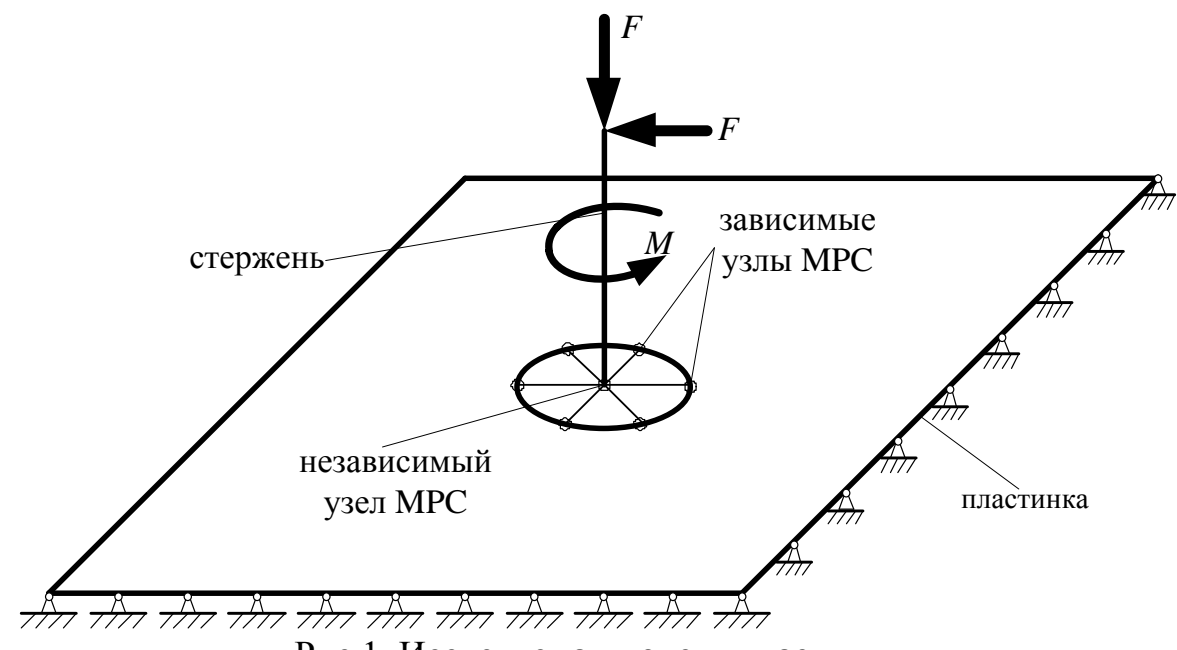

Рис 1. Исследуемая модель пластинки

Исследования проводились при различных случаях нагружения:

Расчетный случай 1 - сила, равная 1000 Н, приложена на свободном конце стержня вдоль его оси;

Расчетный случай 2 - такая же по модулю сила приложена в той же точке перпендикулярно оси стержня;

Расчетный случай 3 - приложен момент относительно оси стержня, равный 1000 Нм:

Расчетный случай 4 - совместное действия всех трех выше перечисленных нагрузок.

Величины нагрузок выбраны произвольно.

Заданное количество узлов на контуре отверстия создавалось с помощью операции Mesh Seed, а сетка создавалась в автоматическом режиме с произвольной формой конечных элементов. Рассматривались два варианта созлания МРС:

Количество зависимых узлов совпадает с количеством узлов конечноэлементной сетки по контуру отверстия.

Количество зависимых узлов не совпадает с числом узлов конечноэлементной сетки, но кратно ему с целью получения симметричного распределения напряжений по контуру отверстия.

Максимальное количество задаваемых узлов на контуре отверстия в данном исследовании было принято равным 60.

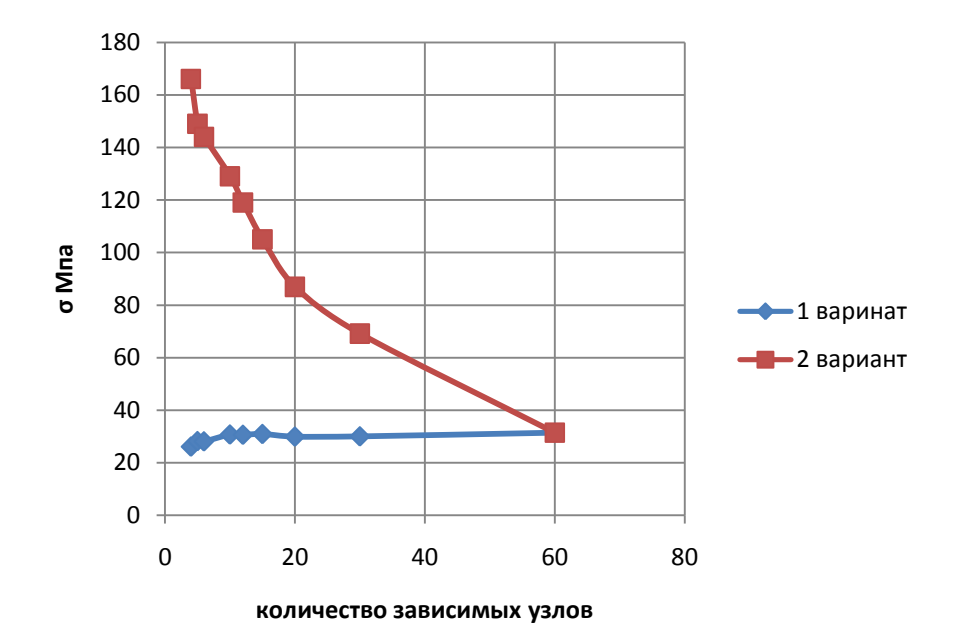

Результаты исследования приведены на рисунках 2-5.

Рис. 2. Зависимость максимальных напряжений в пластинке от числа зависимых узлов. Расчетный случай 1

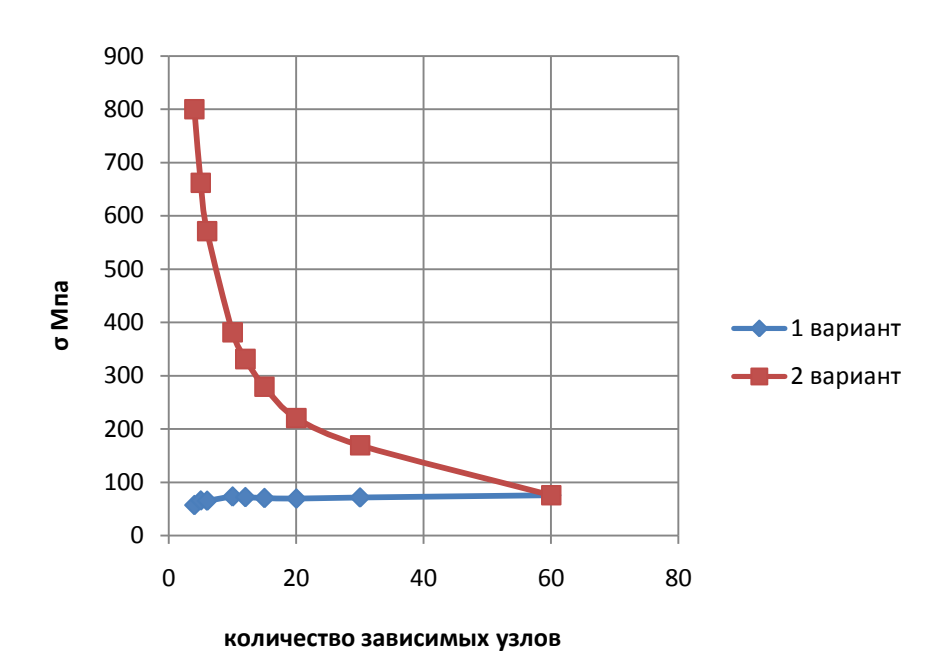

Рис. 3. Зависимость максимальных напряжений в пластинке от числа зависимых узлов. Расчетный случай 2

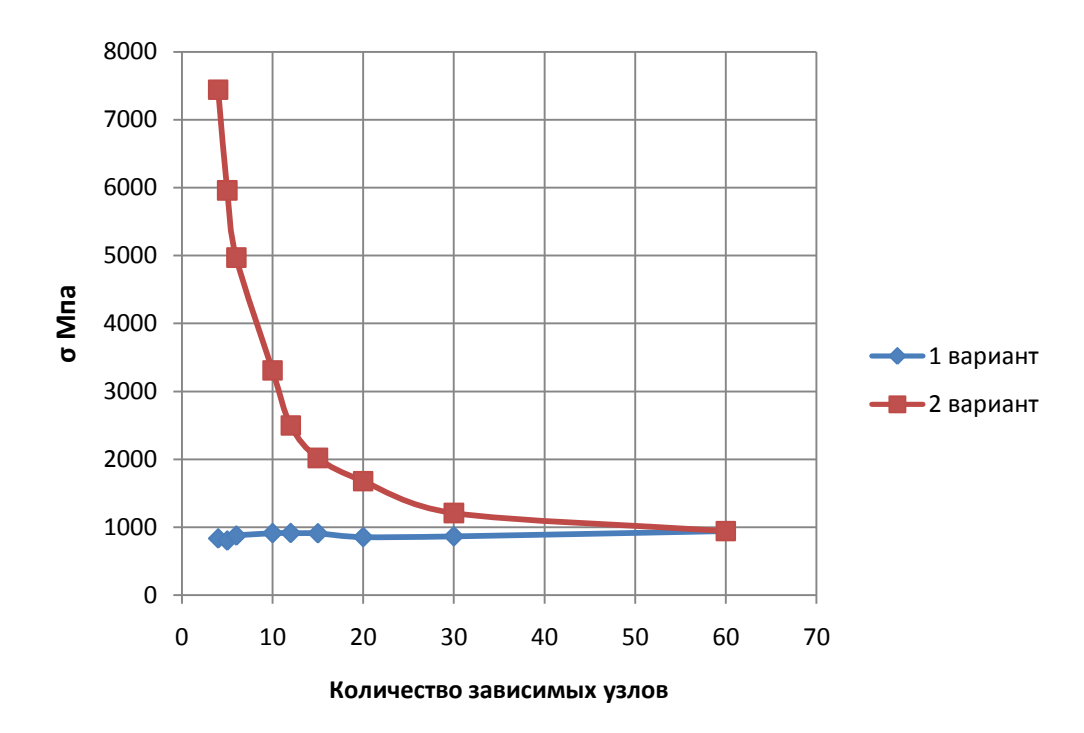

Рис. 4. Зависимость максимальных напряжений в пластинке от числа зависимых узлов. Расчетный случай 3

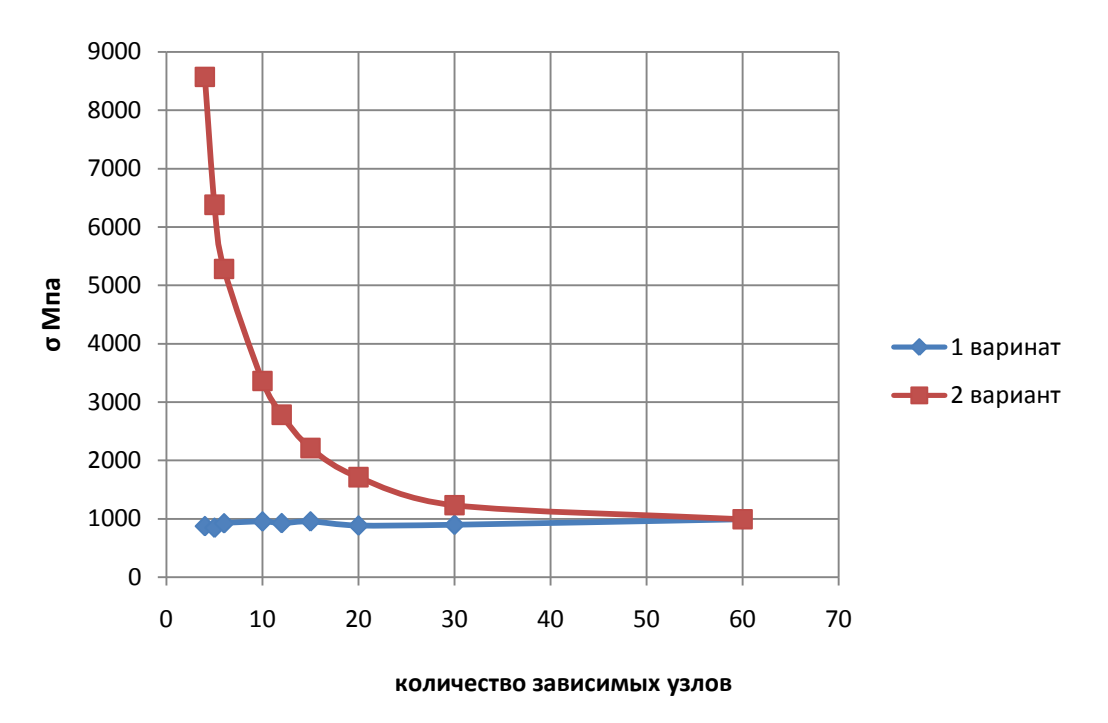

Рис. 5. Зависимость максимальных напряжений в пластинке от числа зависимых узлов при. Расчетный случай 4

Из представленных результатов следует, что:

- при втором варианте задания MPC количество зависимых узлов существенно влияет на величину максимальных напряжений в пластинке.

Разница между напряжениями при минимальном и максимальном числе узлов может достигать 10-15 раз;

- при первом варианте задания MPC количество узлов оказывает несущественное влияние на уровень максимальных напряжений в пластинке. Разница между напряжениями при максимальном и минимальном числе независимых узлов не превышает 15 %.

Следовательно при использовании MPC для моделирования соединений типа стержень-пластина необходимо применять первый вариант задания MPC, т. е. количество зависимых узлов MPC должно совпадать с количеством узлов конечноэлементой сетки по контуру отверстия. При этом само число узлов сетки по контуру отверстия может быть достаточно малым, что ведет к уменьшению трудоемкости расчетов.

#### **Список литературы**

[1]. Е.К. Рыбников, С.В. Володин, Р.Ю. Соболев Инженерные расчѐты механических конструкций в системе MSC.Patran-Nastran. Часть II. Учебное пособие. – М., 2003. – 174 с.

**Зотова Екатерина Алексеевна -** студент КФ МГТУ им. Н.Э. Баумана. E-mail: ramik-she@yandex.ru.

**Зуев Евгений Сергеевич -** cт. преп. КФ МГТУ им. Н.Э. Баумана. E-mail: eszuev@gmail.com.

**Афонин Сергей Алексеевич -** начальник бюро Филиал ФГУП "НПО им. С.А. Лавочкина". E-mail: afoninsergey054@yandex.ru.

## А.Б. Никишкина

## **ИССЛЕДОВАНИЕ НАПРЯЖЕННО – ДЕФОРМИРОВАННОГО СОСТОЯНИЯ (НДС) ТРЕХДИСКОВОЙ ПЛОСКОЙ ПОЧТИ МГНОВЕННО ИЗМЕНЯЕМОЙ СИСТЕМЫ**

КФ МГТУ им. Н.Э. Баумана, Калуга, 248000, Россия

В [1] было показано, что при установившейся работе машины некоторые еѐ звенья испытывают циклическую перегрузку, которая может быть компенсирована с помощью специальных элементов, разгружающих названные выше звенья и входящих в управляемые затяжки, принцип работы которых основан на использовании почти мгновенно изменяемых систем.

Ранее, в результате исследования трехдисковой шестистержневой [2] плоской почти мгновенно изменяемой системы (см. рис.1), получено, что при отклонении стержня (1-2) на малый угол  $\alpha$ , в стержнях системы (1-2) и (11-12), при приложении внешней нагрузки *F* , возникают очень большие внутренние силы, которые можно рассматривать как компенсационные при перегрузке элементов конструкций машин. Сделан вывод о том, что наиболее рациональным можно считать изменение угла  $\alpha$  в пределах  $(3\div 5^{\circ})$ .

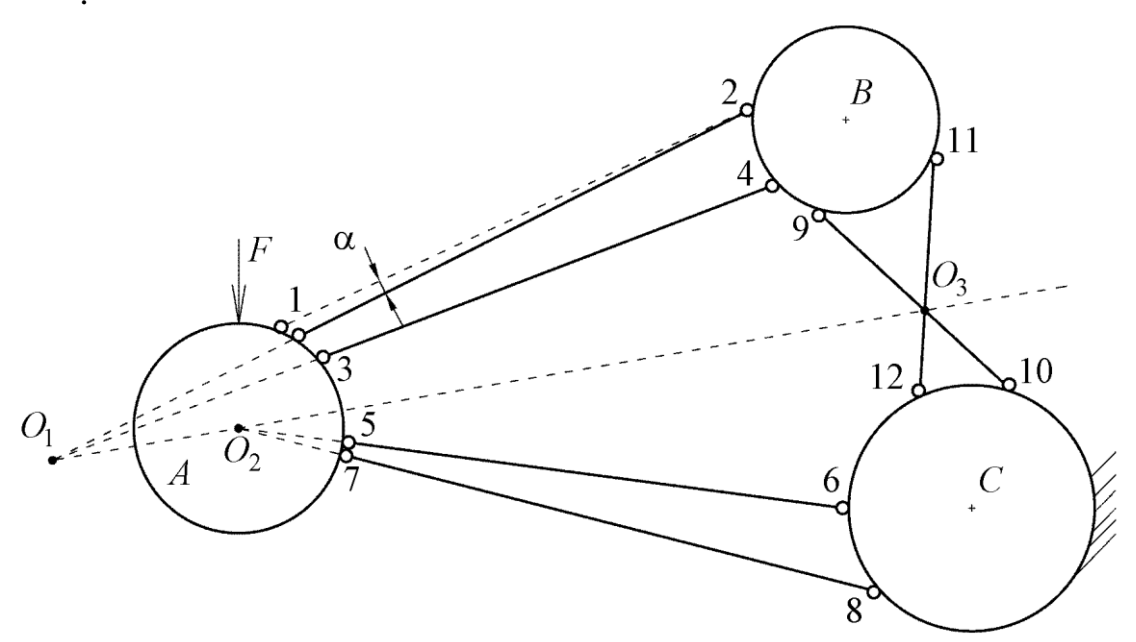

Рис.1 Трехдисковая мгновенно изменяемая система

Рассмотрим один из вариантов плоской мгновенно изменяемой системы (рис.2), которая представляет собой три шарнирно соединенные стержнями абсолютно жестких тела, вставленные друг в друга, мгновенные центры вращения которых лежат на одной прямой. Если немного изменить углы между стержнями, мгновенная система станет почти мгновенно изменяемой.

Данный вариант мгновенно изменяемой системы ранее не применял-CЯ.

Рассмотрим изменение сил, возникающих в стержнях системы в зависимости от угла наклона стержня  $(K-L)$  и крутящего момента  $M_{\kappa n}$ , приложенного к внешнего диску.

Данная система статически неопределима и решается методом сил, с помощью программы MatLab.

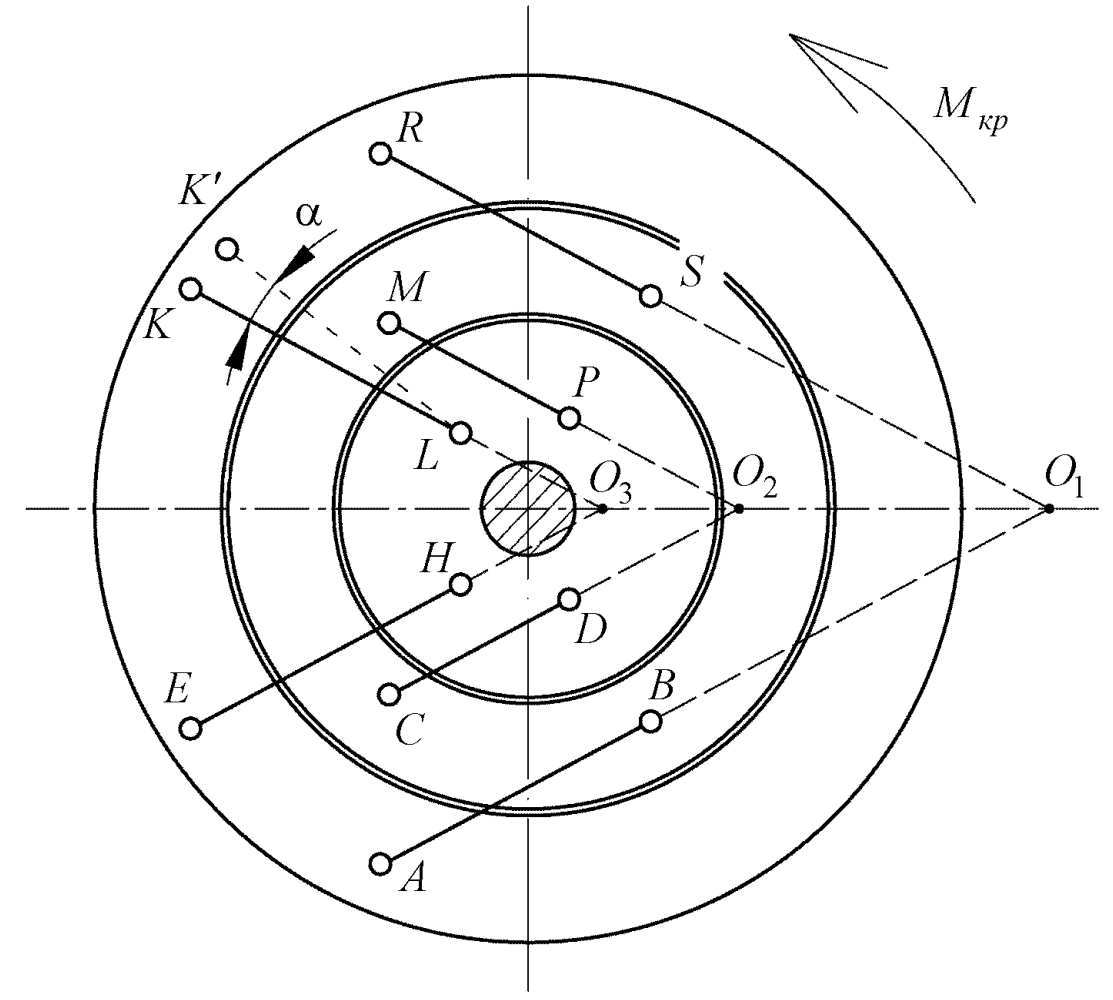

Рис.2 Трехдисковая мгновенно изменяемая система

По результатам расчетов построены графики изменения внутренних сил в стержнях почти мгновенно изменяемой системы в зависимости от угла наклона стержня  $(K'-L)$ . Проанализировав графики, можно сделать вывод о том, что с

увеличением угла а, внутренние силы уменьшаются, а наиболее рациональным можно считать изменение угла α в пределах (3÷5°).

#### **Список литературы**

[1]. Астахов М.В. *Управление проектированием*. Москва, Изд-во МГТУ им. Н.Э. Баумана, 2011, 360с.

[2]*.* Рабинович И.М. *Курс строительной механики стержневых систем. Часть 1. Статически неопределимые системы.* Изд. 2е, переработ. Москва-Ленинград, Гос. изд-во строит. л-ры, 1950, 580с.

[3]. Астахов М.В., Никишкина А.Б. Об использовании трехдисковой почти мгновенно изменяемой системы в управляемых затяжках. *Наукоемкие технологии в приборо- и машиностроении и развитие инновационной деятельности в вузе: материалы Всероссийской научно-технической конференции 30 ноября – 2 декабря 2011 г,* Москва, Изд-во МГТУ им. Н.Э. Баумана, 2011, Т.2, с. 274-276.

**Никишкина Алевтина Борисовна -** ассистент КФ МГТУ им. Н.Э. Баумана. E-mail: k5-kf@yandex.ru.

## ОПРЕДЕЛЕНИЕ ПРОГИБОВ И УГЛОВ ПОВОРОТА БАЛОК МЕТОДОМ КОНЕЧНЫХ РАЗНОСТЕЙ

КФ МГТУ им. Н.Э. Баумана, Калуга, 248000, Россия

Многие валы и оси при расчете на жесткость представляются в виде балочных расчетных схем. Одним из способов определения прогиба и угла поворота для балки является решение дифференциального уравнения упругой линии стержня, что не всегда является простой задачей. В данной работе, для определения прогибов и углов поворота балки, предлагается использовать приближенный способ решения дифференциального уравнения упругой линии методом конечных разностей.

Метод конечных разностей основан на выражении производных функций через ее значения в конкретных точках. В результате дифференциальное уравнение или их систему удается свести к системе линейных алгебраических уравнений.

Конечно-разностное выражение производной опирается на приближенное равенство  $f' = \lim \Delta y / \Delta x \approx \Delta y / \Delta x$  при конечных  $\Delta x$  и  $\Delta y$ .

На рис.1 показан график функции  $f(x)$ . Нанесем на ось *х* ряд равноотстоящих точек с номерами  $i-2$ ,  $i-1$ , ...,  $i+2$  и шагом  $\Delta x$ . Значения функции в этих точках обозначим  $f_{i-2}$ ,  $f_{i-1}$ , ...,  $f_{i+2}$ . Выразим первую производную в точке *i*. Это можно сделать двояко:

- по правой разности

$$
(f_i')^r = (f_{i+1} - f_i)/\Delta x
$$
; (a)

- по левой разности

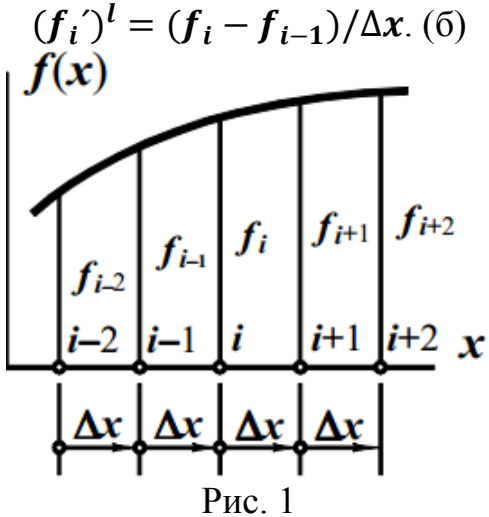

Естественно принять в качестве производной в точке среднее из этих значений:  $f_i = (f_i)^r/2 + (f_i)^i/2$ , что с учетом равенств (а) и (б) дает выражение

$$
f_i' = (f_{i+1} - f_{i-1})/(2\Delta x). \tag{1}
$$

Конечно-разностные операторы удобно фиксировать не формулой, а в графическом виде. На рисунке-2 изображен графический оператор первой производной. Правила его использования таковы:

- центральный обведенный двойной линией квадрат наложить на узел, для которого записывается выражение производной;

- функции в узлах, накрытых квадратами соответствующие числа;

- произведения просуммировать и поделить на  $2\Delta x$ .

$$
f = \boxed{-1} \boxed{0} \boxed{1} \quad \text{(2\Delta x)}
$$
   
 
$$
\boxed{\text{Puc.2}}
$$

Вторую производную представим как первую производную первой производной:  $f_i$ " =  $((f_i)^r - (f_i)^l)/\Delta x$ . Подставив равенства (а) и (б), имеем

$$
f_i^{\prime\prime} = (f_{i-1} - 2f_i + f_{i+1})/\Delta x^2. \tag{2}
$$

На рисунке-3 изображен графический оператор второй производной. Правила пользования им аналогичны описанному выше.

$$
f'' = \boxed{1} - \boxed{-2} + 1 / \Delta x^2
$$
  
Puc. 3

Четвертую производную запишем как вторую производную второй производной:  $f_i^{\nu} = (f_{i-1}^{\prime\prime} - 2f_i^{\prime\prime} + f_{i+1}^{\prime\prime})/\Delta x^2$ . После выражения вторых производных по формуле (2) приходим к равенству

 $f_i^{\text{IV}} = (f_{i-2} - 4f_{i-1} + 6f_i - 4f_{i+1} + f_{i+2})/\Delta x^4.$  $(3)$ Формула (3) продублирована графически на рисунке-4.

$$
f^{\prime\prime} = \boxed{1} \boxed{-4} \boxed{6} \boxed{-4} \boxed{1} / \Delta x^4
$$
   
 Puc. 4

Проиллюстрируем примером технику применения метода конечных разностей.

Пример 1. Найдем максимальный прогиб в балке, изображенной на рис.5. Дифференциальное уравнение задачи:  $v^{\prime} = M_x/(EI_x)$ . (а)

Граничные условия ( с учетом симметрии):  $v(0) = 0, v(\frac{l}{2}) = 0$ . (б)

Разобьем пролет балки на четыре равных отрезка  $\Delta r = l/4$  и пронумеруем. Запишем в конечно-разностном виде уравнение (а) для узлов 1 и 2.

Узел 1:  $v_1$  =  $M_{x1}/(EI_x)$ . Наложив оператор, изображенный на рисунке-3, на узел, имеем $\frac{v_0 - 2v_1 + v_2}{\left(\frac{l}{4}\right)^2} = 3gl^2/(32EI_x)$ .

Узел 2, аналогично:

 $v_2^{\prime\prime} = (M_{r2}/(EI_r); (v_1 - 2v_2 + v_3)/(l/4)^2 = gl^2/(8EI_r).$ 

Из граничных условий следует:  $v_0 = 0$ ; используя оператор первой производной (1) (рисунок-2), запишем  $\boldsymbol{v}\left(\frac{\boldsymbol{l}}{2}\right)$  $\frac{l}{2}$  =  $\frac{v_3 - v_1}{2(\frac{l}{2})}$  $\frac{a_3-b_1}{2(\frac{l}{a})} = 0$ , следовательно,  $\overline{\mathbf{r}}$  $v_3 = v_1$ . В итоге дифференциальные уравнения приняли вид:

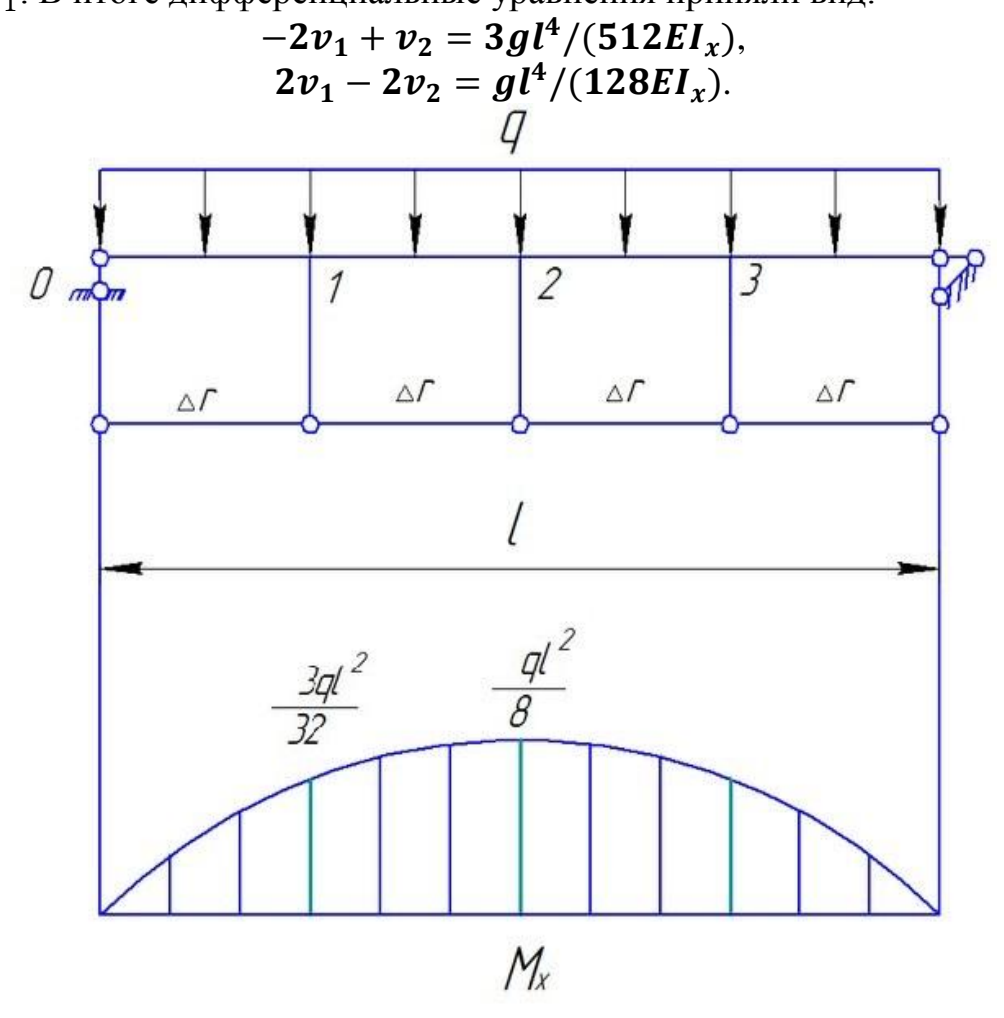

Рис. 5. Максимальный прогиб посередине пролета.

Из записанной системы уравнений  $v_2 = \frac{7gl^4}{512Fl}$  $\frac{lgV}{512EI_x} = 0$ , 0137gl<sup>4</sup>/(EI<sub>x</sub>). Точное решение  $v_2 = 0.0130gl^4/(EI_x)$  отличается от полученного на 5,4%. Погрешность объясняется достаточно грубой дискретизацией балки. Впрочем, цель примера не получение точного результата, а иллюстрация метода.

Предложенным методом можно сравнительно легко и с необходимой точностью определять прогибы и углы поворота при расчете деталей машин на жесткость.

**Боганова Анастасия Алексеевна** - cтудент КФ МГТУ им. Н.Э. Баумана. E-mail: boganowa.anastasya@yandex.ru.

Р.О. Ермачков, И.А. Зенкина

## **ОПРЕДЕЛЕНИЕ УСЛОВИЯ КАЧЕНИЯ БЕЗ ПРОСКАЛЬЗЫВАНИЯ ОБРУЧА С ГРУЗОМ**

КФ МГТУ им. Н.Э. Баумана, Калуга, 248000, Россия

Однородный обруч массой  $M$ , на который намотана невесомая нить с точечной массой *m* на конце, находится на шероховатой горизонтальной поверхности с коэффициентом трения f. Считается, что трение качения отсутствует. Выясним, при каких условиях обруч будет катиться без проскальзывания.

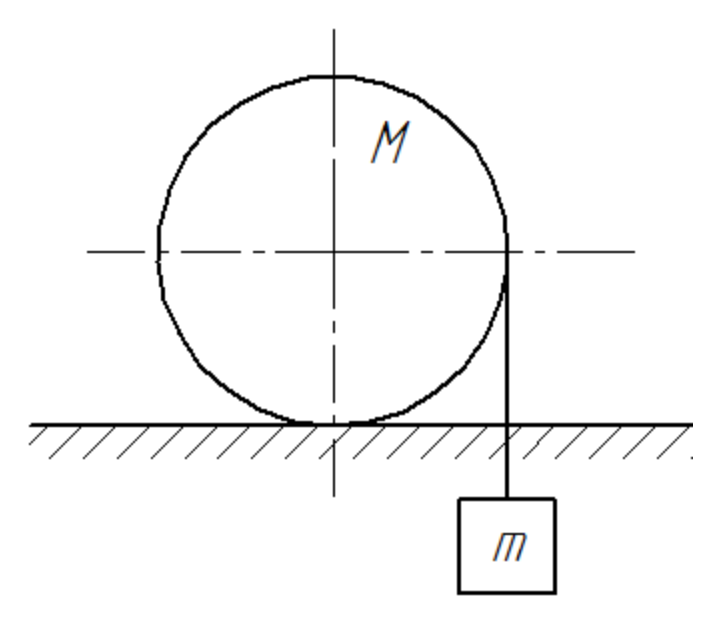

Рис. 1

Система имеет 3 степени свободы и еѐ положение в любой момент времени определяется тремя координатами:

 $\varphi$  – угол собственного поворота обруча, отсчитываемый против часовой стрелки;

*x* – горизонтальное перемещение центра масс обруча;

 – угол отклонения прямолинейного участка нити от вертикали, отсчитываемый против часовой стрелки.

Обозначим радиус обруча *r* , длину прямолинейного участка нити *S .*  Будем считать, что в начальный момент времени

$$
x(0) = \dot{x}(0) = 0,
$$
  
\n
$$
\varphi(0) = \dot{\varphi}(0) = 0,
$$
  
\n
$$
\alpha(0) = \dot{\alpha}(0) = 0,
$$
  
\n
$$
S(0) = S_0, \dot{S}(0) = 0.
$$
  
\n(1)

Из геометрических соображений ясно, что отклонение нити на угол  $\alpha$ от вертикали увеличивает длину её прямолинейного участка на ra, а поворот обруча на угол  $\varphi$  приводит к уменьшению этой длины на r $\varphi$ .

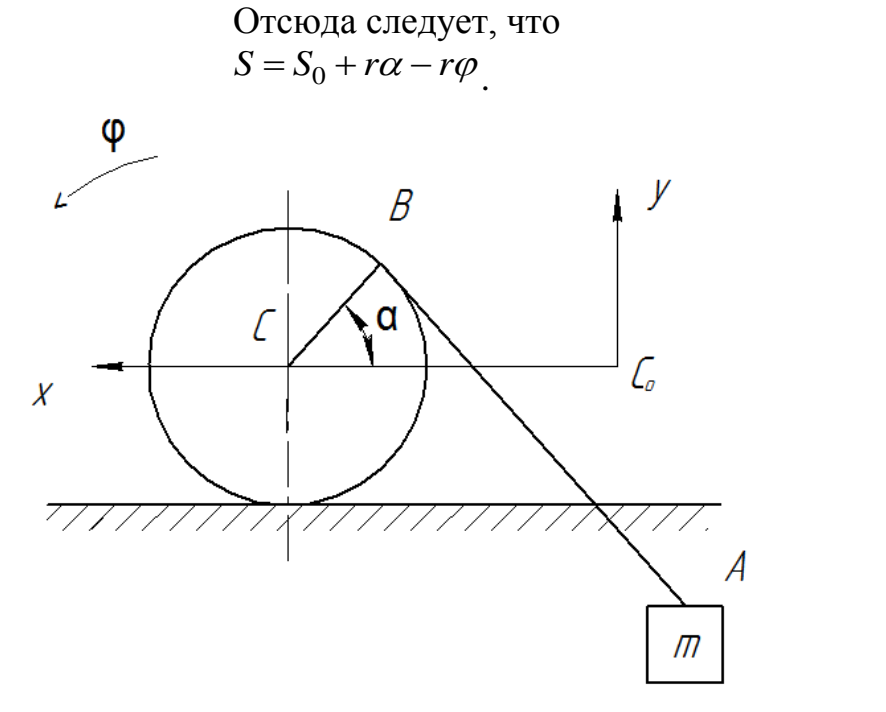

 $P$ ис. 2

Введём неподвижную систему координат  $C_0xy$  с началом в точке  $C_0$ (исходное положение центра обруча), тогда координаты точки будут следующими (рис. 2)

$$
\begin{cases} x_A = x - r \cos \alpha - S \sin \alpha, \\ y_A = r \sin \alpha - S \cos \alpha. \end{cases}
$$
 (3)

Рассмотрим отдельно обруч (рис 3).

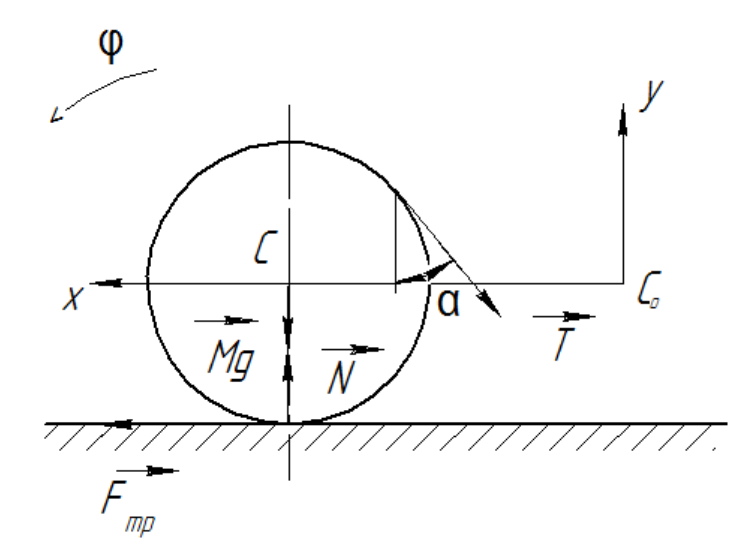

Рис. 3

 $(2)$ 

Запишем уравнения плоского движения обруча:

$$
\begin{cases}\nM\ddot{x} = F_{mp} - T\sin\alpha, \\
0 = N - Mg - T\cos\alpha, \\
Mr^2\ddot{\varphi} = -F_{mp}r - Tr.\n\end{cases}
$$
\n(4)

Теперь рассмотрим отдельно груз (рис. 4)

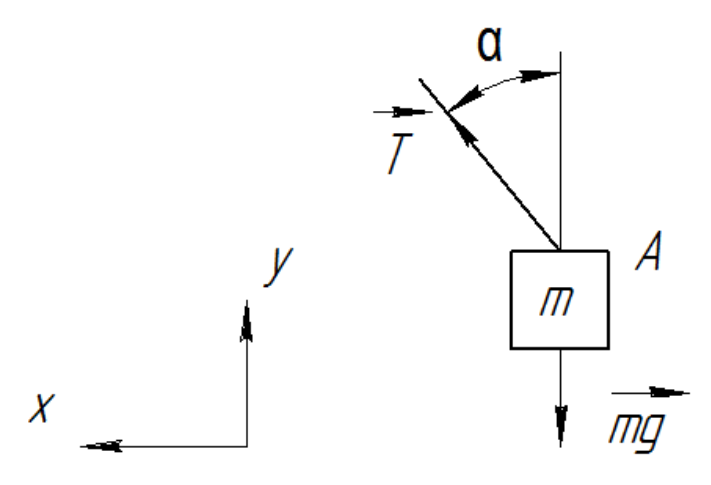

Рис. 4

Запишем уравнения движения груза:

$$
\begin{cases}\n m\ddot{x}_A = T\sin\alpha, \\
 m\ddot{y}_A = T\cos\alpha - mg.\n\end{cases}
$$
\n(5)

Подставим в выражение (5) соотношения (3), продифференцированные дважды по времени с учѐтом начальных условий (1):

$$
\begin{cases}\nm(\ddot{x} - S_0 \ddot{\alpha}) = 0, \\
m(r\ddot{\alpha} - \ddot{S}) = T - mg.\n\end{cases}
$$
\n(6)

С учѐтом условий (1) продифференцируем по времени соотношение  $(2)$ :

$$
\ddot{S} = r\ddot{\alpha} - r\ddot{\varphi} \tag{7}
$$

После подстановки (7) в (6) получим:

$$
\begin{cases} \n\ddot{x} = S_0 \ddot{\alpha}, \\ m r \ddot{\varphi} = T - mg. \n\end{cases} \n\tag{8}
$$

Далее из (4) с учётом выражения (8) получаем при  $\alpha = 0$ 

$$
\begin{cases}\nM\ddot{x} = F_{mp}, \\
N = T + Mg, \\
F_{mp} = -Mr\ddot{\varphi} - T.\n\end{cases}
$$
\n(9)

234

Условие, при котором обруч будет катиться без проскальзывания, имеет вид:

$$
r\ddot{\varphi} = \ddot{x} \tag{10}
$$

Найдём соответствующие условию (10) значения  $F_{mp}$  и N. Из (8) и (9) получим:

$$
\begin{cases}\nm\ddot{x} = T - mg, \\
M\ddot{x} = -M\ddot{x} - T.\n\end{cases} (11)
$$

Решая эту систему, найдём:

$$
\begin{cases}\nF_{mp} = -\frac{Mmg}{m+2M}, \\
N = Mg \frac{3m+2M}{m+2M}.\n\end{cases}
$$
\n(12)

Чтобы выполнялся закона Кулона - Амонтона

$$
F_{mp} \le fN \tag{13}
$$

необходимо, чтобы коэффициент трения скольжения удовлетворял условию:

$$
f \ge \frac{F_{mp}}{N}
$$

Или с учётом (12) получаем:

$$
f \ge \frac{m}{3m + 2M} \tag{14}
$$

При выполнении условия (14) обруч будет катиться без проскальзывания.

#### Список литературы

[1]. Розенблат Г.М. Механика в задачах и решениях. - М.: Едиториал **YPCC, 2004.** 

[2]. Курс теоретической механики: учебник для вузов / В.И. Дронг, В.В. Дубинин, М.М. Ильин и др.; под ред. К.С. Колесникова. - М.: Изд-во МГТУ им. Н.Э. Баумана, 2005.

ГЗЈ. Диевский В.А. Теоретическая механика: учеб. пособие / В.А. Диевский. - СПб.: Лань, 2009.

Ермачков Роман Олегович - студент КФ МГТУ им. Н.Э. Баумана. E-mail: don.ermachckow2015@yandex.ru.

Зенкина Ирина Александровна - канд. физ.-мат. наук, доцент кафедры "Прикладная механика" КФ МГТУ им. Н.Э. Баумана. E-mail: nizenkin@yandex.ru.

УДК 531.449:539.417

А.С. Семенкин, Г.М. Бобышева

## **РАСЧЕТ ПРОЧНОСТИ ОДНОНАПРАВЛЕННЫХ КОМПОЗИТНЫХ МАТЕРИАЛОВ**

КФ МГТУ им. Н.Э. Баумана, Калуга, 248000, Россия

*Композитные материалы являются самой быстро развивающейся группой материалов благодаря возможности получать новые свойства из сочетания технологически освоенных материалов. Прогнозирование свойств и расчет работоспособности новых материалов являются необходимым этапом оценки их эксплуатационных характеристик*

*Ключевые слова: композиционные материалы, однонаправленные композиты, прочность композитов, расчет по наибольшим напряжениям*

Композиционные материалы, состоящие из объемного сочетания двух и более элементов с четкой границей раздела между фазами, интересны, прежде всего, тем, что обладают свойствами, которых нет ни у одного из компонентов в отдельности.

Перспектива получения материала с новыми, зачастую заранее прогнозируемыми свойствами, привела к бурному развитию этой группы материалов. Среди разработанных композитов выделяют три группы: дисперсно-упрочненные (размер частиц от 0,01 до 0,1 мкм), упрочненные частицами (размер частиц более 1 мкм) и армированные волокном (диаметр и длина используемых волокон колеблется в очень широких пределах). В последние годы получают все большее распространение нанокомпозиты, упрочнение в которых достигается введением небольшого количества частиц размером от одного до нескольких нанометров.

Добиться существенного упрочнения материала в одном направлении позволяет использование непрерывно-армированных композитов, в которых упрочняющие волокна строго ориентированы.

Для оценки прочности образца, находящегося в сложном напряженном состоянии, требуется установить критерии, определяющие границы напряжения, при которых материал будет работать в требуемых условиях без разрушения или перехода к пластическому состоянию (условие прочности или условие пластичности). Для практических расчетов предложены различные критерии, их выбор зависит от природы материала, степени анизотропности, имеющихся данных о материале.

Согласно [1], рекомендуется использовать критерий максимальных напряжений для оценки прочности композиционного материала, армированного параллельными волокнами, ориентированными в одном направлении с металлической и полимерной матрицей в условиях одноосного напряженного состояния.

Следуя критерию максимальных напряжений, считают, что разрушение материала происходит при достижении напряжениями соответствующего предела прочности. Пусть материал имеет волокна, ориентированные вдоль оси X, составляющей угол  $\theta$  с осью X' и находится под действием напряжений  $\sigma_x$ ;  $\sigma_y$  и  $\tau_{x'y'}$ , направление которых не совпадает с направлениями главных осей симметрии материала X и  $Y$ (рис.1). Тогда условия прочности имеют вид:

$$
\sigma_x \leq \sigma_{Bx}^p \quad \text{with} \quad \sigma_x \leq \sigma_{Bx}^c
$$
\n
$$
\sigma_y \leq \sigma_{By}^p \quad \text{with} \quad \sigma_y \leq \sigma_{By}^c
$$
\n
$$
\tau_{yx} \leq \tau_{Byx} \tag{1}
$$

где  $\sigma_{Bx}$  – прочность материала в направлении армирования (на растяжение или на сжатие);  $\tau_{xy}$  – касательные (сдвиговые) напряжения относительно собственных осей.

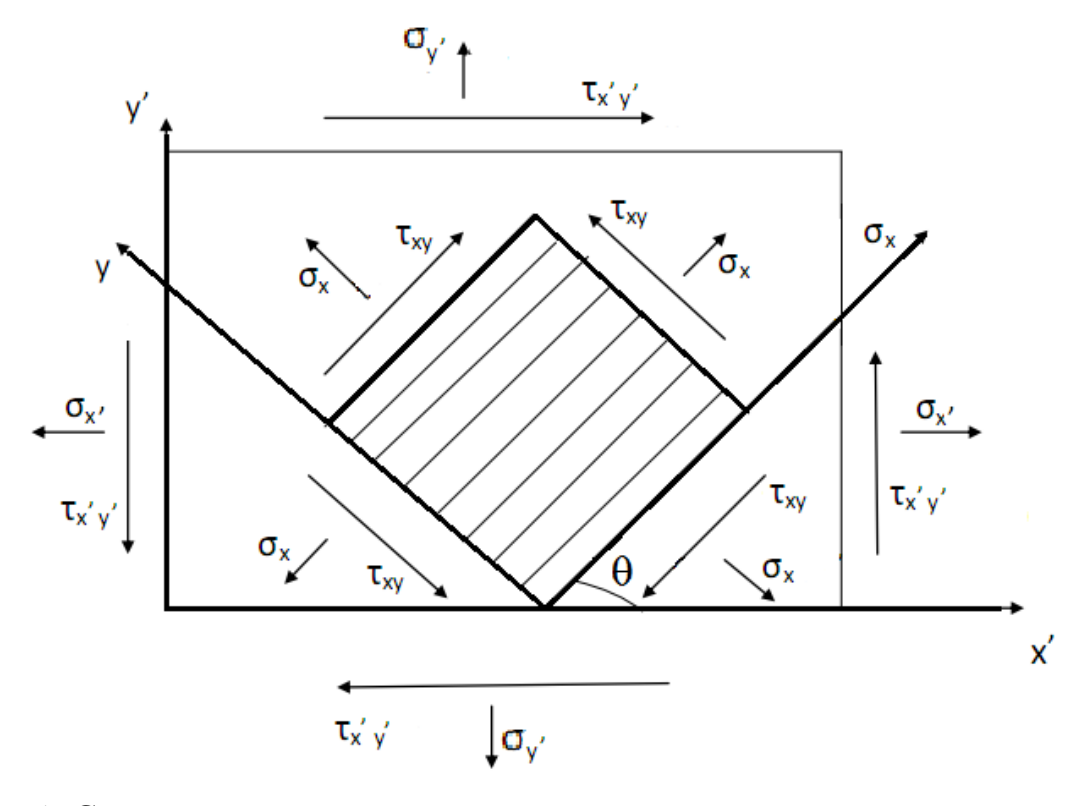

Рис. 1. Схема напряженного состояния в материале, находящемся под действием напряжений, направление которых не совпадает с собственными осями симметрии сечения.

Если на композиционный материал действует только одно внешнее напряжение  $\sigma_x$ , то критерии прочности имеют вид:

$$
\sigma_{x'} \le \frac{\sigma_{Bx}}{\cos^2 \theta};\tag{2}
$$

$$
\sigma_{x'} \le \frac{\sigma_{By}}{\sin^2 \theta};\tag{3}
$$

$$
\sigma_{x'} \le \frac{\tau_{By}}{\sin \theta \cdot \cos \theta} \tag{4}
$$

Предел прочности композиционного материала рассчитывают

$$
\sigma_{Bx}^P = \sigma_{Bf} \cdot Vf_1 \cdot Vf_2 \cdot Vf_3 + \sigma_m \cdot (1 - Vf_1 \cdot Vf_2)
$$
\n<sup>(5)</sup>

$$
Vf_1 = \frac{\sigma_{Bm}}{\sigma_{Bf}}; \quad Vf_2 = \frac{\sigma_{Bm}}{\sigma_{Bf} + \sigma_{Bm} - \sigma_f}; \quad Vf_3 = \frac{\sigma_{Bm} - \sigma_f}{1 + \sigma_{Bf} - \sigma_{Bm} \cdot \gamma_f / \gamma_m}
$$
(6)

где  $\sigma_{\text{Bf}}$ ,  $\sigma_{\text{Bm}}$  – справочные значения пределов прочности материала волокон и матрицы (см [2]).  $\sigma_m$ ' и  $\sigma_f$ ' – напряжения в матрице в момент разрушения матрицы и соответственно, напряжения в волокнах при разрушении волокон в эксперименте.  $Vf_1, Vf_2$  концентрации волокон для пластичной и хрупкой матрицы.  $Vf_3$  – концентрация волокон упрочнителя, при которой удельная прочность армированного материала равна удельной прочности неармированной матрицы;  $\gamma_f$ ,  $\gamma_m$  - справочные данные о плотности материалов волокон и матрицы. Так как применяемые волокна обычно много прочнее материала матрицы [3], то часто принимают  $Vf_2 = Vf_3$ .

Критерий максимальных напряжений является довольно простым, но при этом учитывает различные механизмы разрушения. Первое неравенство критерия (2) описывает разрушение композитного материала от действия нормальных напряжений, направленных вдоль волокон, этот вариант характерен при значениях угла  $\theta$  в несколько градусов. При возрастании угла прочность ограничивается вторым условием (3) критерия, которое описывает разрушение из-за сдвига вдоль плоскостей, параллельных волокнам. При дальнейшем возрастании угла  $\theta$  прочность материала определяется третьим неравенством критерия разрушения (4), описывающим разрушение поперек волокон материала, то есть прочность композита полностью определяется прочностью матрицы.

Таким образом, критерий максимальных напряжений является наиболее простым и, в тоже время, достаточно достоверным основанием для определения напряжений в однонаправленных композитных материалах, а, следовательно, для оценки их работоспособности по внешней нагрузке.

#### **ЛИТЕРАТУРА**

[1]. Мальцев И.М. Расчеты прочностных характеристик непрерывноармированных композиционных материалов. – Изд-во НГТУ, 2013.

[2]. Карлинос Д.М. Композиционные материалы. Справочник. – Киев: Наукова думка, 1985. –416 с.

[3]. Цирлин Н.К. Непрерывные неорганические волокна для композиционных материалов. М.: Металлургия, 1992. 206 с.

[4]. Берлин А.А. Современные полимерные композиционные материалы // Соросовский Образовательный Журнал.1995.Т1.С 57-65.

**Семенкин Александр Сергеевич** - студент КФ МГТУ им. Н.Э. Баумана. Email: midoryneko@gmail.com.

**Бобышева Галина Михайловна** - ассистент КФ МГТУ им. Н.Э. Баумана. E-mail: galina-bobysheva@rambler.ru.

A.S. Semenkin., G.M. Bobysheva

## **STRENGTH CALCULATION FOR ONE DIRECTION ARMORED COMPSITE MATERIAL**

Bauman Moscow State Technical University, Kaluga Branch, Kaluga, 248000, Russia

*Composite materials is the fastest developed material group. They possibilities new material properties by combination of technologically well-known materials. Properties forecasting and carrying capacity calculation for new materials are necessary stage of estimating operation characteristics of material.*

*Key words: composite materials, one direction armored composites, strength of composites, calculation of maximum strength.*

### **Literature:**

[1]. Malcev I. M. Calculation of strength characteristics of continuouslyarmored composite materials. Nizny Novgorod, university publishing house, 2013.

[2]. Karlinos D. M. Composite materialsDirectory. Kiev, Science think, 1985, p.416.

[3]. Schirlin N. K. Continuous inorganic fiber for composite materials, Moscow, Metallurgy, 1992, p. 206.

[4]. Berlin Al. Al. Modern polymer composite materials// Soros education magazine, 1995, vol. 1, pp 57-65.

**Semenkin Alexandr Sergeevich** - student; Kaluga Branch of Bauman Moscow State Technical University. E-mail: midoryneko@gmail.com.

**Bobysheva Galina Michaylovna** – assistor; Kaluga Branch of Bauman Moscow State Technical University e-mail: galina-bobysheva@rambler.ru.

## **СОДЕРЖАНИЕ**

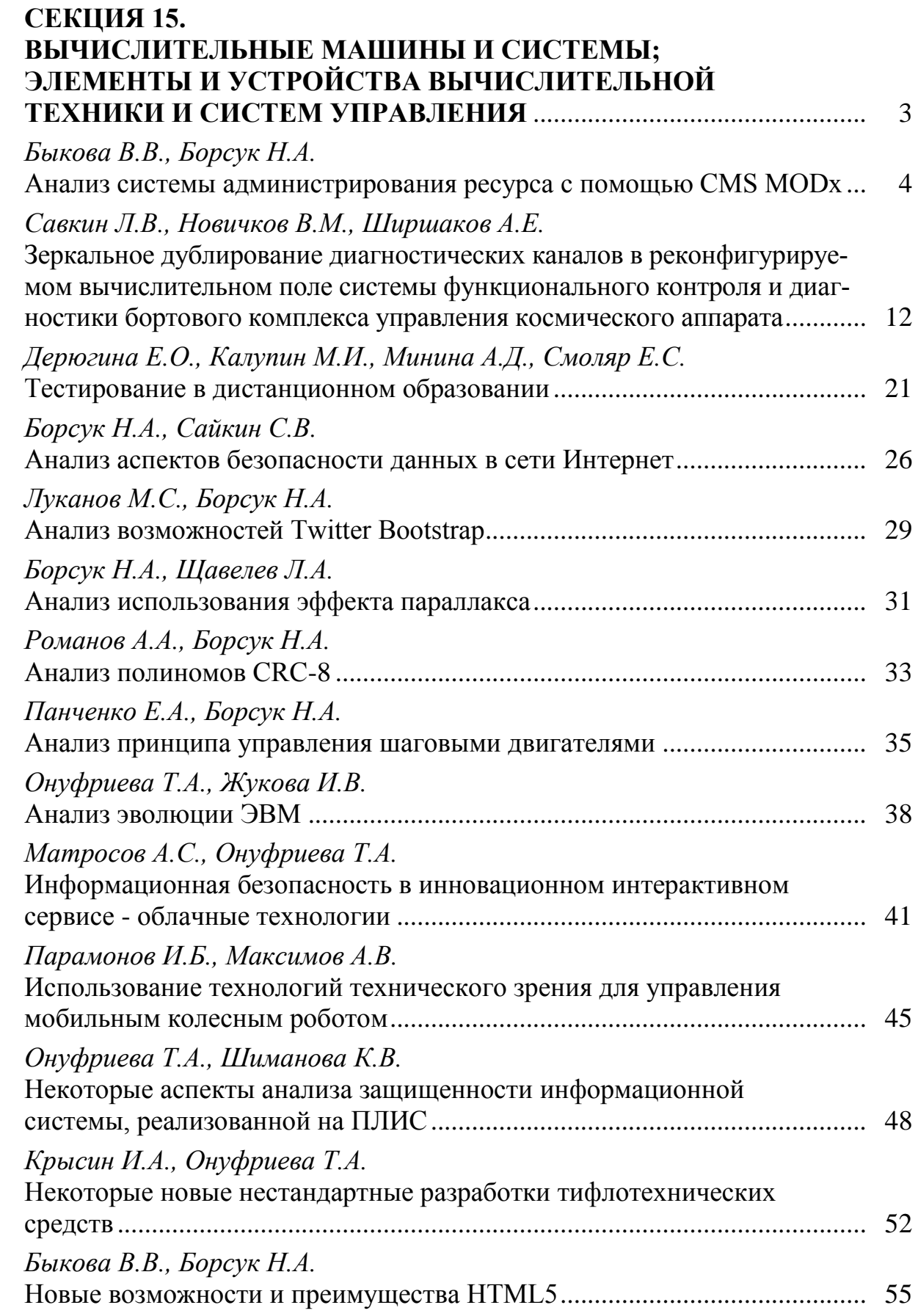

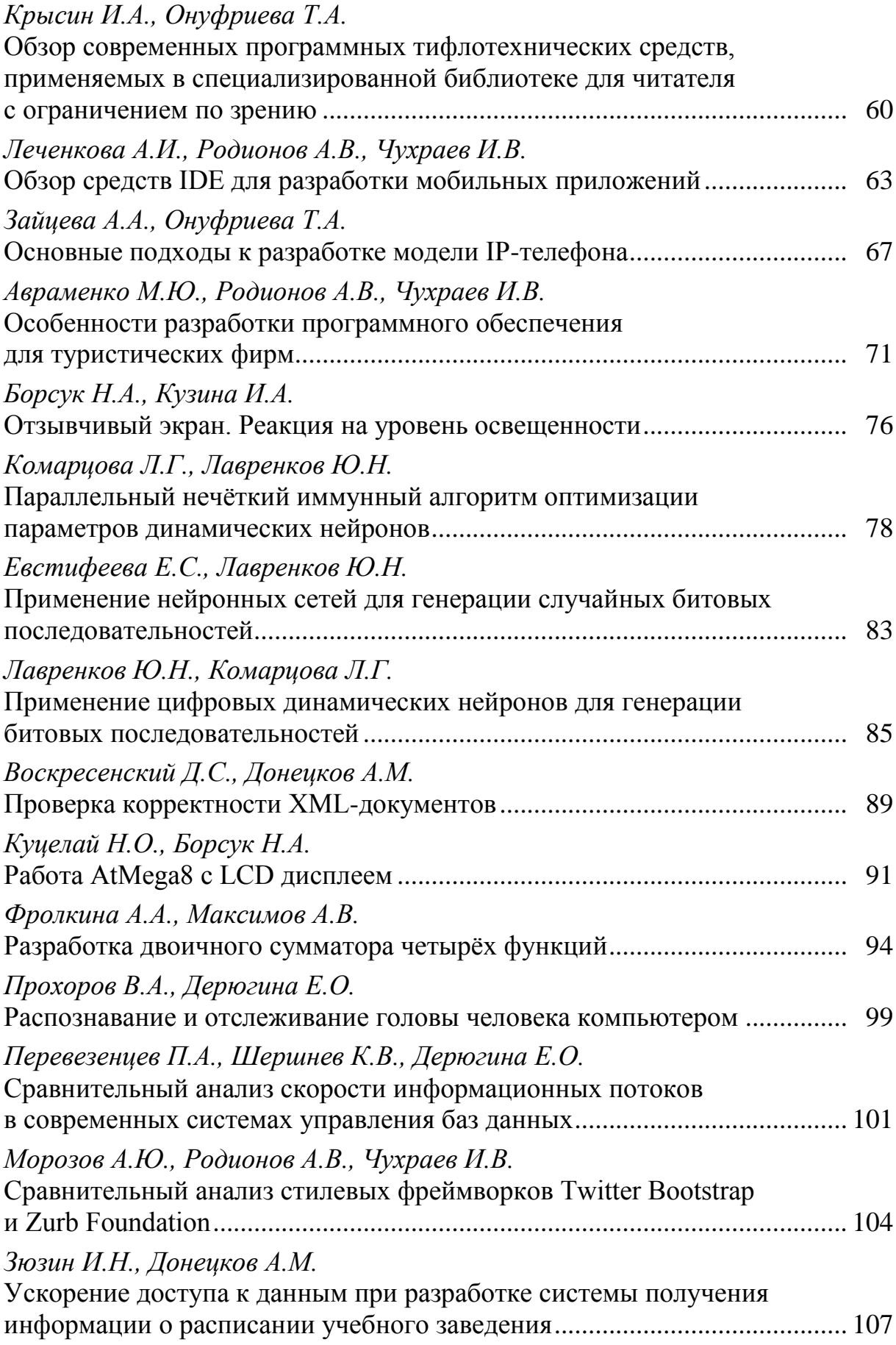

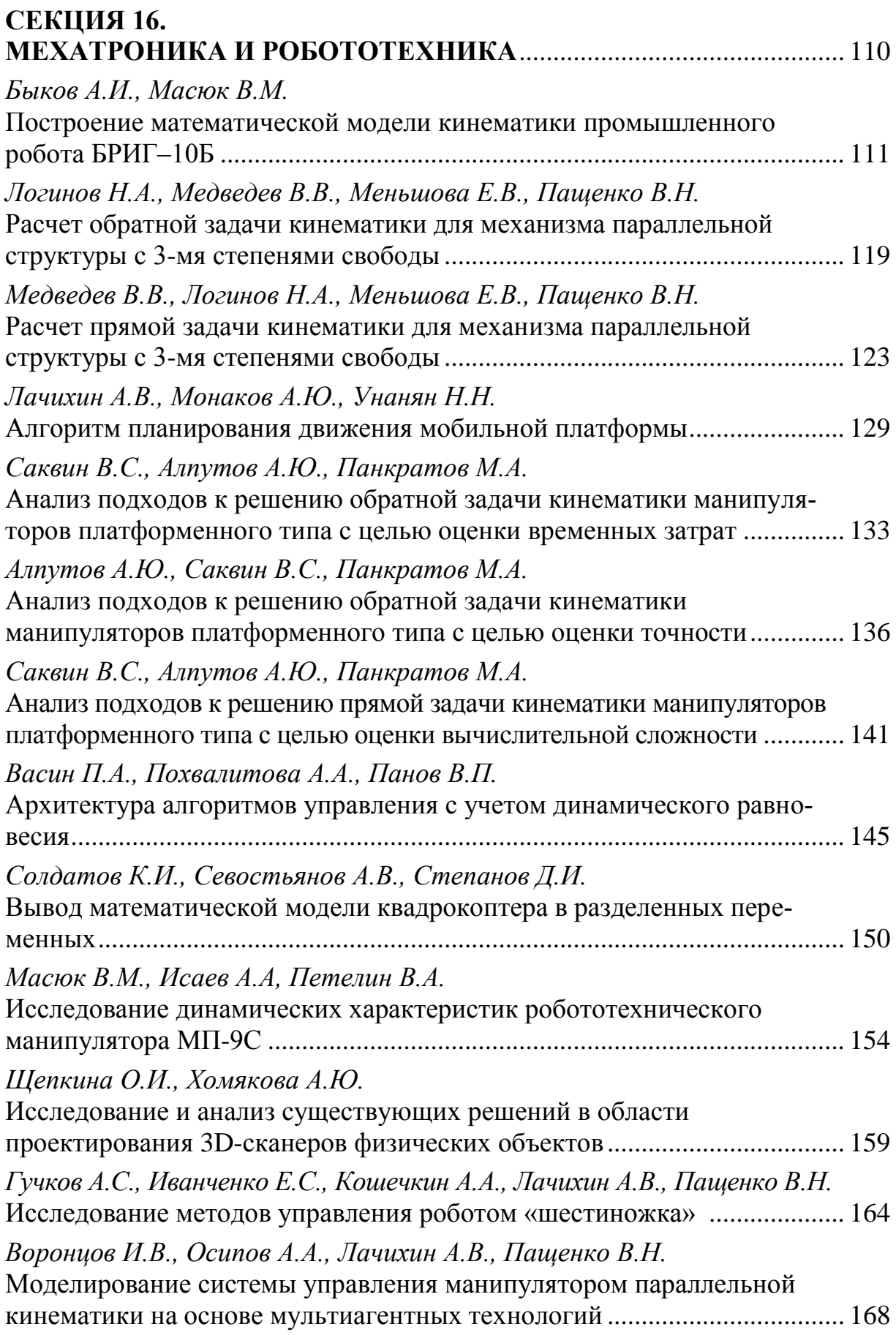

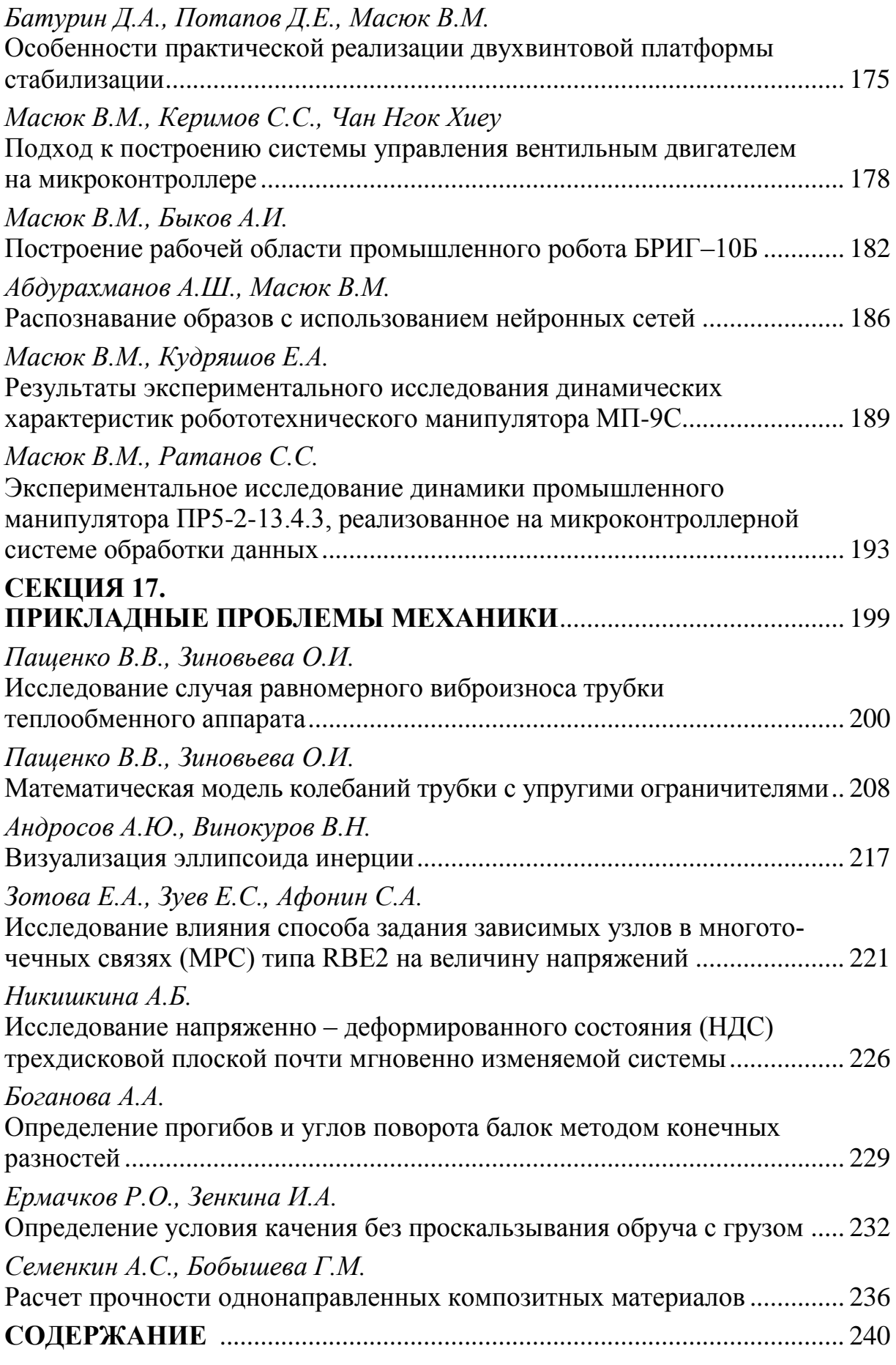

# **НАУКОЕМКИЕ ТЕХНОЛОГИИ В ПРИБОРО - И МАШИНОСТРОЕНИИ И РАЗВИТИЕ ИННОВАЦИОННОЙ ДЕЯТЕЛЬНОСТИ В ВУЗЕ**

#### **Материалы Региональной научно-технической конференции**

## **Том 4**

*Научное издание*

Все работы публикуются в авторской редакции. Авторы несут ответственность за подбор и точность приведенных фактов, цитат, статистических данных и прочих сведений

Подписано в печать 08.04.2015. Формат 60x90/16. Печать офсетная. Бумага офсетная. Гарнитура «Таймс». Печ. л. 15,25. Усл. п. л. 14,18. Тираж 50 экз. Заказ № 97

> Издательство МГТУ им. Н.Э. Баумана 107005, Москва, 2-я Бауманская, 5

Оригинал-макет подготовлен и отпечатан в Редакционно-издательском отделе КФ МГТУ им. Н.Э. Баумана 248000, г. Калуга, ул. Баженова, 2, тел. 57-31-87

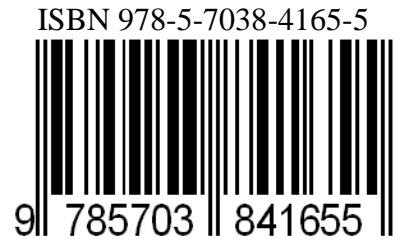